DIRECTORIO DE PROFESORES DEL CURSO "PASCAL" MAYO-JUNIO 85. .

ING. SALVADOR MEDINA MORAN PLAYA HORNOS NO. 373 COL. REFORMA IZTACCIHUATL MEXICO, D.F. 579 99 37

M. EN C. JOSE RICARDO CIRIA MERCE (COORDINADOR) DIRECTOR DE PROGRAMACION SUBSECRETARIA DE COMUNICACIONES Y DESARROLLO TECNOLOGICO SECRETARIA DE COMUNICACIONES Y TRANSPORTES CUERPO B -9° PISO CENTRO SCOP XOLA Y AV. UNIVERSIDAD MEXICO, D.F. 519 86 61 v 519 38 07

ING. LUIS MIGUEL MURGUIA JEFE DEL DEPARTAMENTO DE DISEÑO SUBDIRECCION DE DISEÑO DE SISTEMAS UNAM MEXICO, D.F. 550 50 46

M. EN C. ALEJANDRO JIMENEZ GARCIA JEFE DEL CENTRO DE CALCULO FACULTAD DE INGENIERIA UNAM 550 52 15 Ext.

ING. ANTONIO PEREZ AYALA GERENTE DE SISTEMAS HIERRO MEX, S.A.

CALZADA DE LA VIGA 376

MEXICO, D. F. 538 66 02 al 05

5.

 $3.$ 

ra.

 $\mathbf{1}$ .

## URIVERSIDAD NACIONAL AUTONOMA DE MEXICO FACULTAD DE INGENIERIA<br>DIVISION DE ENUCACION CONTINUA

A S'C A L  $\mathbf{F}$ 

Mayo 24 de 17 a 21 h الموالد ليوسط ساعته للدرار الموالد الدالدات

> **FROFESORES :** ING.SALVADOR MEDINA MORAN M.C.JOSE RICARDO CIRIA M.

INTRODUCCION A LA COMPUTADORA DIGITAL. CONCEPTO DE FROGRAMA DIAGRAMAS DE SINTAXIS. DECLARACION DE UN PROGRAMA EN PASCAL.

PROGRAMA SENCILLO Y EXPLICACION DE CADA UNO DE SUS ELEMENTOS.

MAYO 25 de 9 a 14 h 

> **PROFESORES :** ING.SALVADOR MEDINA MORAN M.C.ALEJANDRO JIMENEZ GARCIA

> > 郭

HISTORIA Y COMENTARIOS ACERCA DEL LENGUAJE PASCAL. BREVE DESCRIFCION DEL SISTEMA VAX 11/780, INTRODUCCION AL EDITOR DEL SISTEMA VAX 11/780.

 $\sim 5.8\pm 1.1$ 

PRIMERA PRACTICA

 $-$  USO DEL EDITOR. \_ COPIA,COMPILACION Y EJECUCION DE UNO O MAS PROGRAMAS CORTOS

MAYO 31 de 17 a 21 h

an dengan pengaran pengaran pengaran pengaran pengaran pengaran pengaran pengaran pengaran pengaran pengaran p<br>Sebagai pengaran pengaran pengaran pengaran pengaran pengaran pengaran pengaran pengaran pengaran pengaran pen

**FROFESORES :** M.C.ALEJANDRO JIMENEZ GARCIA ING.LUIS MIGUEL MURGUIA MARIN

IDENTIFICADORES. TIFOS PREDEFINIDOS DE DATOS. CONSTANTES. OPERADORES ARITMETICOS. ASIGNACION. INTRODUCCION A E/S : READ Y WRITELN. JUNIO 1<sup>o</sup> De 9 a 14 h

FROFESORES :<br>ING.ANTONIO PEREZ AYALA / M.C.JOSE RICARDO CIRIA M.

经营业 网络人

..

(

ENTRADA SALIDA, READ, READLN, WRITE, WRITELN. FUNCIONES PREDEFINIDAS. INTRODUCCION A LA PROGRAMACION ESTRUCTURADA, FIGURAS LOGICAS.

SEGUNDA PRACTICA

DESARROLLO DE UN PROGRAMA A PARTIR DE SU PSEUDOCODIGO .

FROFESORES : M.C.ALEJANDRO JIMENEZ GARCIA ING.ANTONIO PEREZ AYALA

OPERADORES LOGICOS~ INTRODUCCION A DECISION E ITERACION.: IF-THEN-ELSE ¡ CASE WHILE.

Junio 8 de 9 a 14 h

and the state of the state of

.Junio 7 de 17 a 21 h

PROFESORES : ING.ANTONIO PEREZ AYALA ING.LUIS MIGUEL MURGUIA MARIN

CONTINUA DECISION E ITERACION : REPEAT, FOR TO. ARREGLOS DE UNA DIMENSION DE TIPOS PREDEFINIDOS. ARREGLOS DE CARACTERES EMPACADOS.

 $\cdot$   $\cdot$ 

TERCERA PRACTICA

COMPILACION Y EJECUCION DE UN PROGRAMA DESARROLLADO EN CLASE,

Junio 14 de 17 a 21 h

PROFESORES : ING.SALVADOR MEDINA MORAN ING,ANTONIO PEREZ AYALA

SUBRANGOS, DECLARACION DE ARREGLOS DE UNA DIMENSJON Y UTILIZACION DE SUBRANGOS COMO SUBINDICES. ARREGLOS DE N DIMENSIONES,

FROFESORES : M.C.JOSE RICARDO CIRIA M. M.C.ALEJANDRO JIMENEZ GARCIA

SUBRUTINAS Y FUNCIONES. PASO DE PARAMETROS POR VALOR Y POR NOMBRE.

 $\sim 10^{11}$  MeV  $\sim 10^{11}$ 

CUARTA PRACTICA

Junio 15 de 9 a 14 h

·-- ~----=..:: -------

COMPILACION Y EJECUCION DE PROGRAMAS UTILIZANDO LOS CONCEPTOS ANTERIORMENTE EXPUESTOS.

-----------------------------·--------------------------------------------

~unio 21 de 17 a 21 h

 $-$ ESCALARES,  $-$ CONJUNTOS.

Junio 22 de 9 a 14 h

------ ------

PROFESORES : ING.LUIS MIGUEL MURGUIA MARIN M.C.JOSE RICARDO CIRIA M.

PROFESORES : ING.LUIS MIGUEL MURGUIA MARIN ING.SALVADOF\ MEDINA MORAN

EJEMPLOS VARIOS

.<br>QUINTA PRACTICA ----- -------

COMPILACION Y EJECUCION DE EJEMPLOS DESARROLLADOS.

-------------------------------------------------------------------------

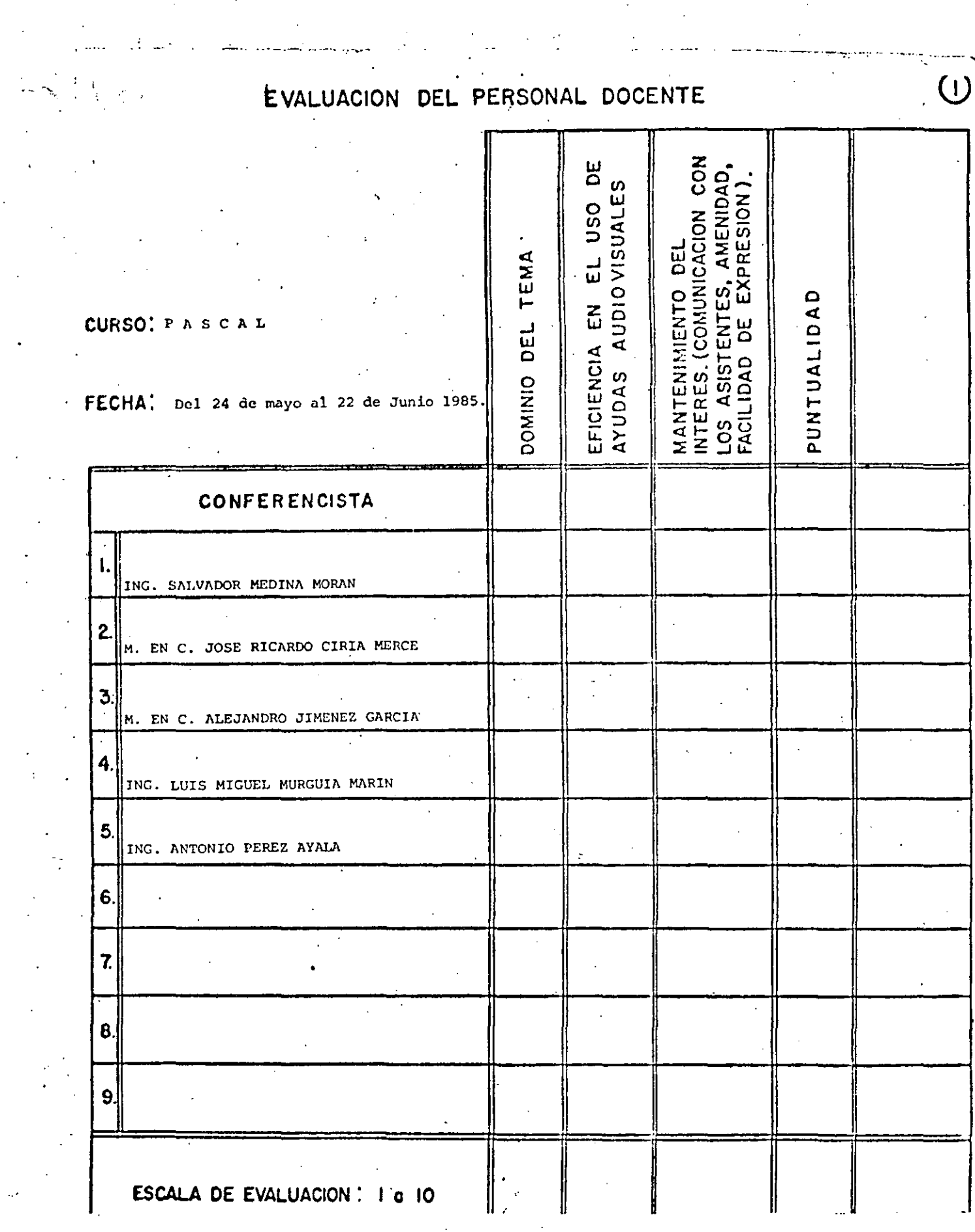

 $\frac{1}{2} \left( \frac{1}{2} \right) \left( \frac{1}{2} \right) \left( \frac$ 

EVALUACION DE LA ENSEÑANZA

 $\sigma^{\rm c}$ 

Ņ,

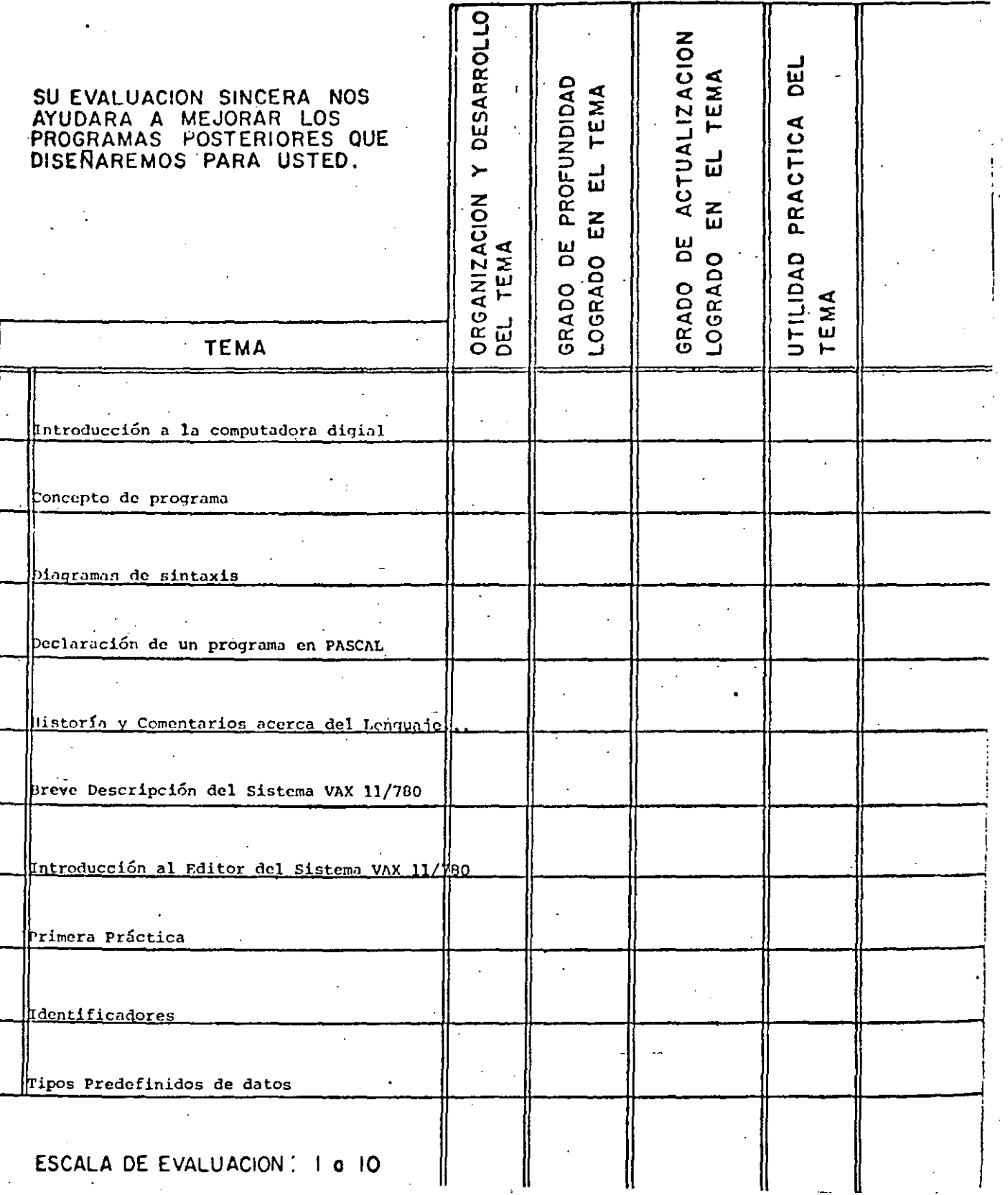

 $\overline{3}$ 

## EVALUACION DE LA ENSEÑANZA  $\frac{1}{4}$

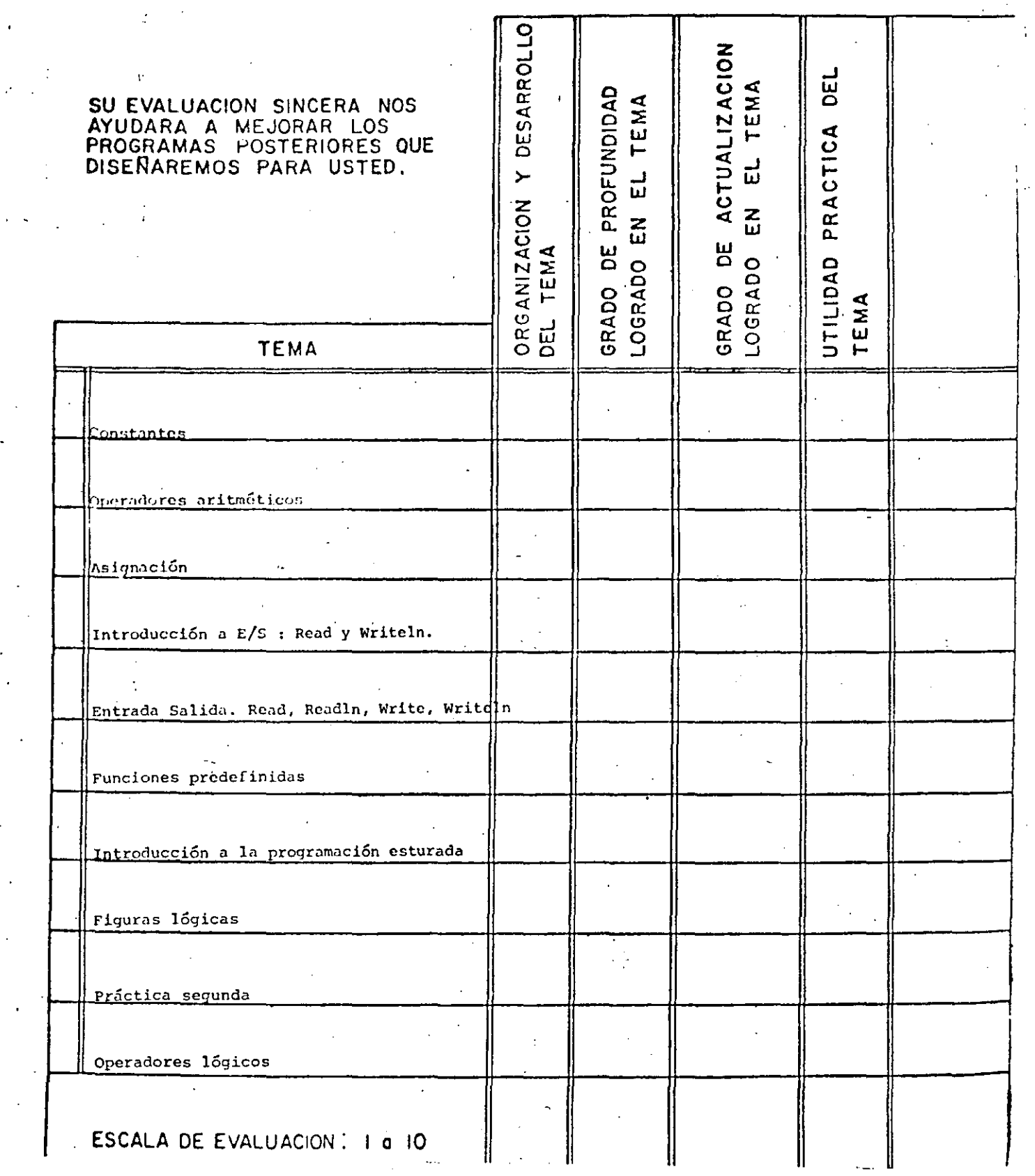

 $\circledE$ 

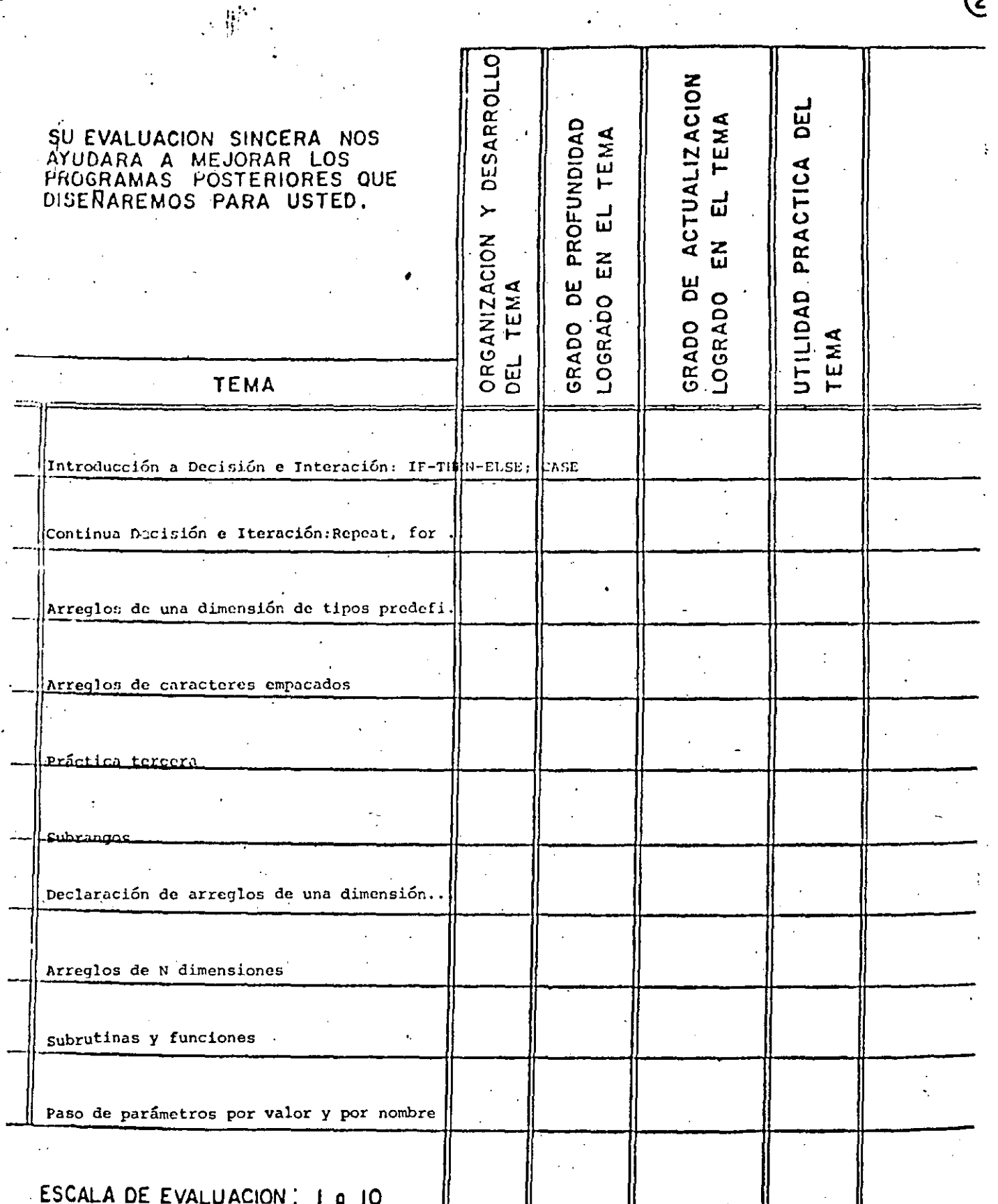

# EVALUACION DE LA ENSENANZA

 $\bar{\bar{1}}$ 

 $\overline{6}$ 

 $\sim$  .

 $\overline{\mathbf{S}}$ DESARROLLO GRADO DE ACTUALIZACION<br>LOGRADO EN EL TEMA DEL GRADO DE PROFUNDIDAD TEMA SU EVALUACION SINCERA NOS AYUDARA A MEJORAR LOS PRACTICA PROGRAMAS POSTERIORES QUE<br>DISENAREMOS PARA USTED.  $\ddot{ }$  $\vec{u}$ ORGANIZACION<br>DEL TEMA  $\tilde{E}$ UTILIDAD LOGRADO TEMA **TEMA** Práctica cuarta Escalares Conjuntos

ESCALA DE EVALUACION : 1 a 10

EVALUACION DE LA ENSENANZA

Ejemplos varios

Práctica quinta

- 
- 

# EVALUACION **DEL** CURSO

 $\circledS$ 

-~.--

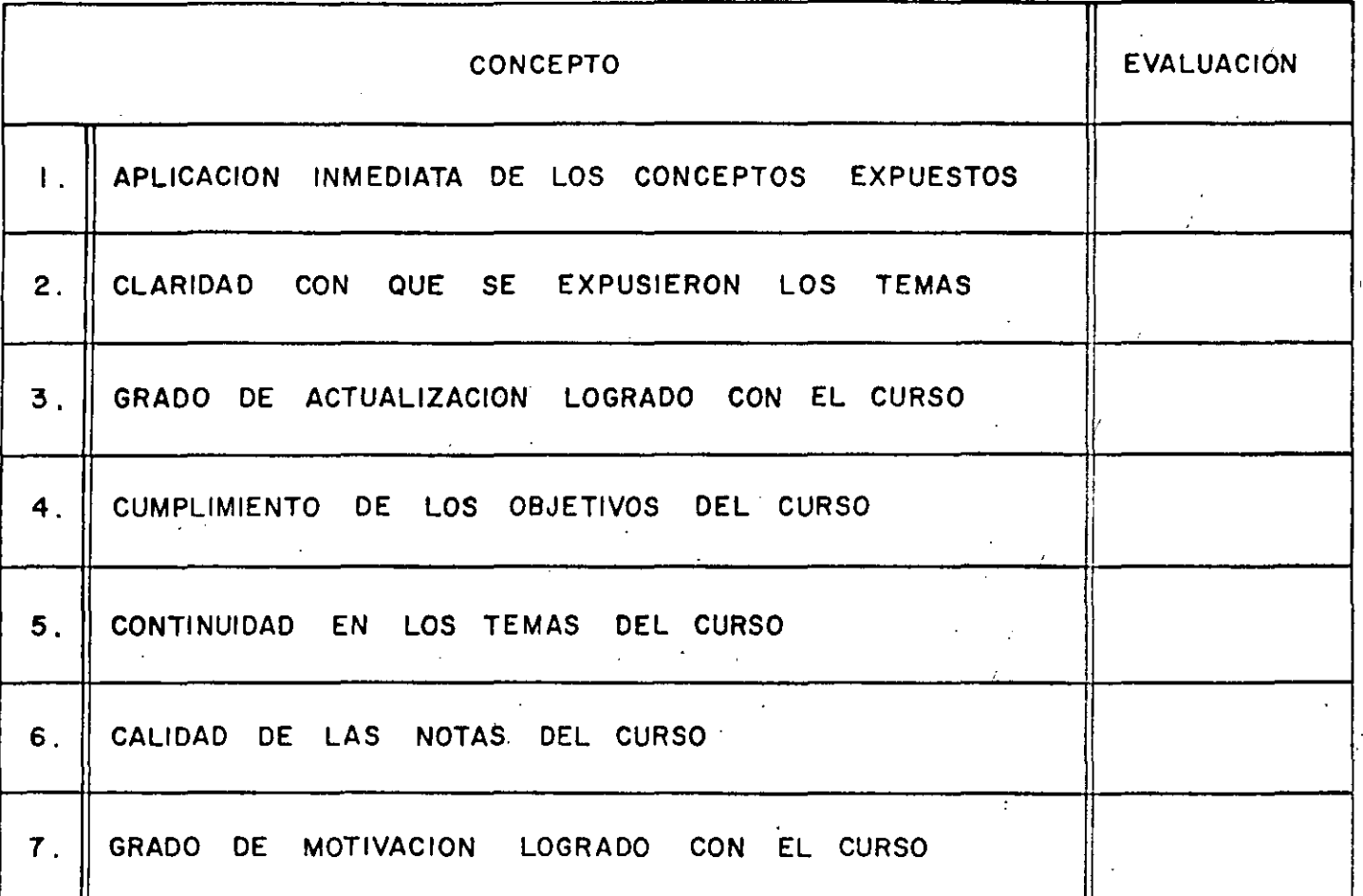

## ESCALA DE EVALUACION DE 1 A 10

## 1. ¿Qué le pareció el ambiente en la División de Educación Continua?

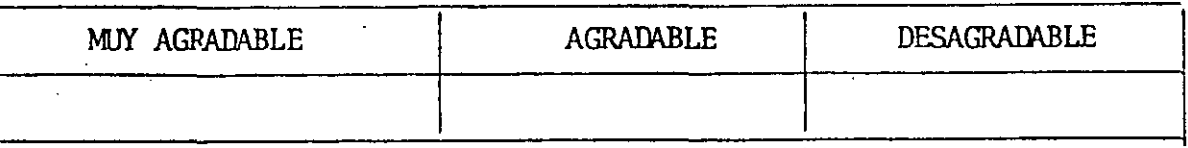

### 2. Medio de comunicación por el que se enteró del curso:

1

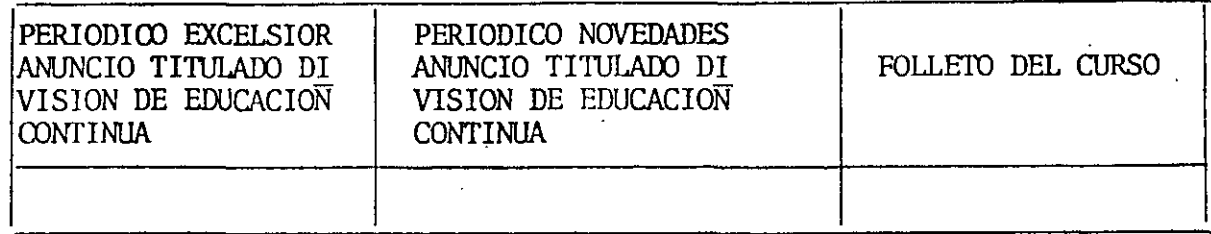

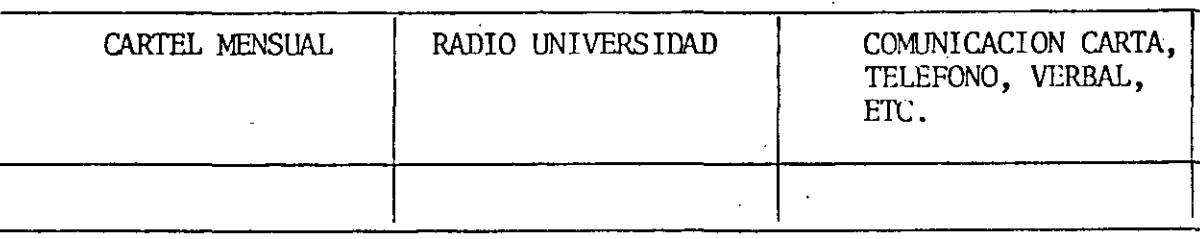

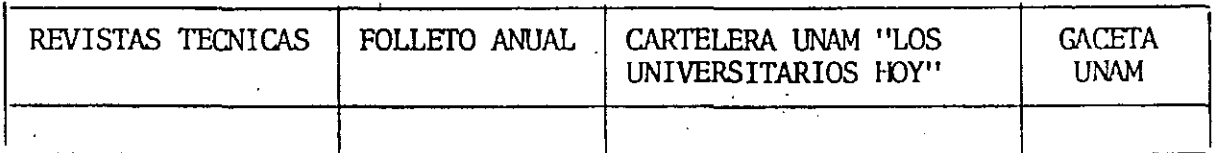

### 3. Medio de transporte utilizado para venir al Palacio de Minería:

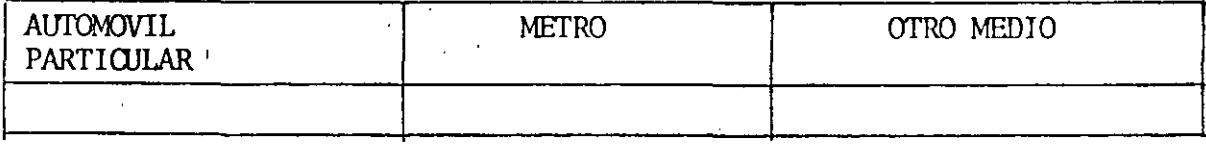

- 4. ¿Qué cambios haría usted en el programa para tratar de perfeccionar el curso?
- S. ¿Recomendaría el curso a otras personas?

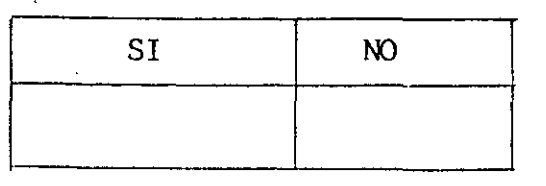

*4* 

6. ¿qUé cursos le gustaría que ofreciera la División de Educación Continua?

 $\sim$ 

 $\mathcal{A}^{\mathcal{A}}$ 

7. La coordinación académica fue:

 $\mathcal{L}^{\mathcal{L}}$ 

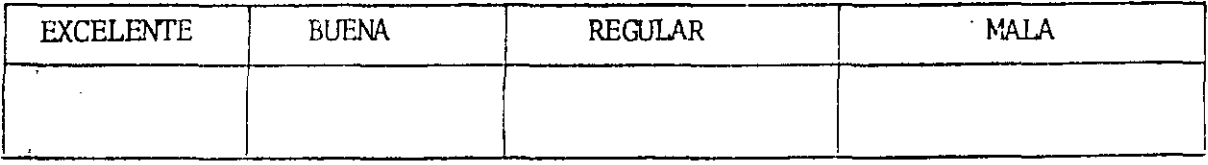

8. Si está interesado en tomar algún curso intensivo ¿Cuál es el horario más conveniente para usted?

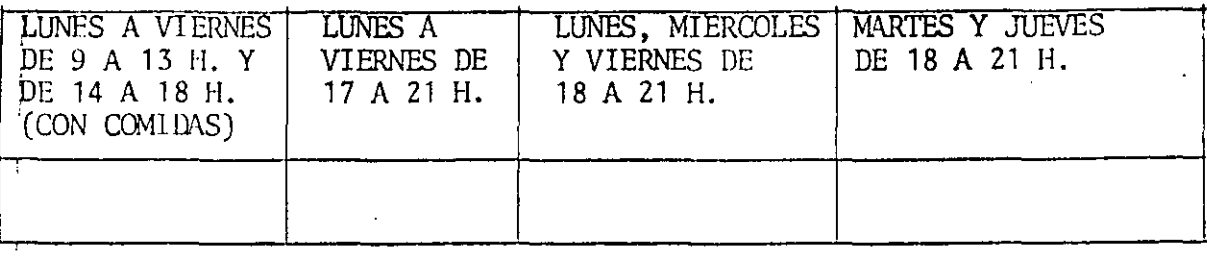

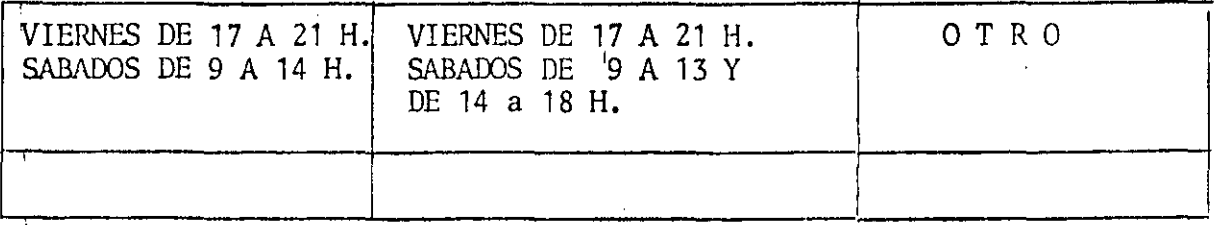

9. ¿Qué servicios adicionales desearía que tuviese la División de Educación Continua, para los asistentes?

10. Otras sugerencias:

*5* 

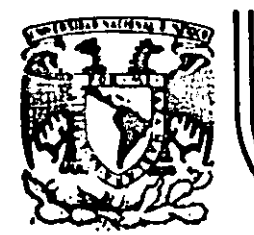

# DIVISION DE EDUCACION CONTINUA<br>FACULTAD DE INGENIERIA U.N.A.M.

e <sup>A</sup>

·PASCAL

 $\setminus$ 

P A S

M.EN C.RICAROO CIRIA NERCE M.EN C.ALEJANDRO JIMENEZ GARCIA ING.SALVADOR MEDINA MORAN ING.LUIS MIGUEL MURGUIA MARIN ING.ANTONIO PEREZ AYALA

MAYO, 1985

División de Educación Continua  $\sum$ 7271211 Facultad de

N. en C. Ricardo Ciria Narce. n film en de samme verkenner verken.<br>1 M. en C. Alejendro Jimenez Gercie.<br>1 Mg. Luis Higuel Hurguie Herin. Ing. Antonio Perez Ryala.

Estas notas son una suia de los temas rresentados en este curso.

En ningún momento rretenden ser un libro de texto. Su objetivo es

sustituir a los anuntes o notas que se nudieran tomar durante la

exposición de los temas, en la idea de nue el alumno no distraisa

su'atención de ellos rara efectuar anotaciones. Inclusen una

anellà bibliografia a la cual suderinos se acuda rara efectos de

والمورد

 $\mathbf{P}$ 

consulta o referencia.

 $\label{eq:2.1} \mathcal{L}_{\mathcal{A}}(\mathcal{A}_{\mathcal{A}}) = \mathcal{L}_{\mathcal{A}}(\mathcal{A}_{\mathcal{A}}) = \mathcal{L}_{\mathcal{A}}(\mathcal{A}_{\mathcal{A}})$ 

Mus atentamente

Ricardo Ciria Merce AleJandro Jiménez Garcia Salvador Nedina Morán Luis Misuel Mursuia Marin Antonio Pérez Asala

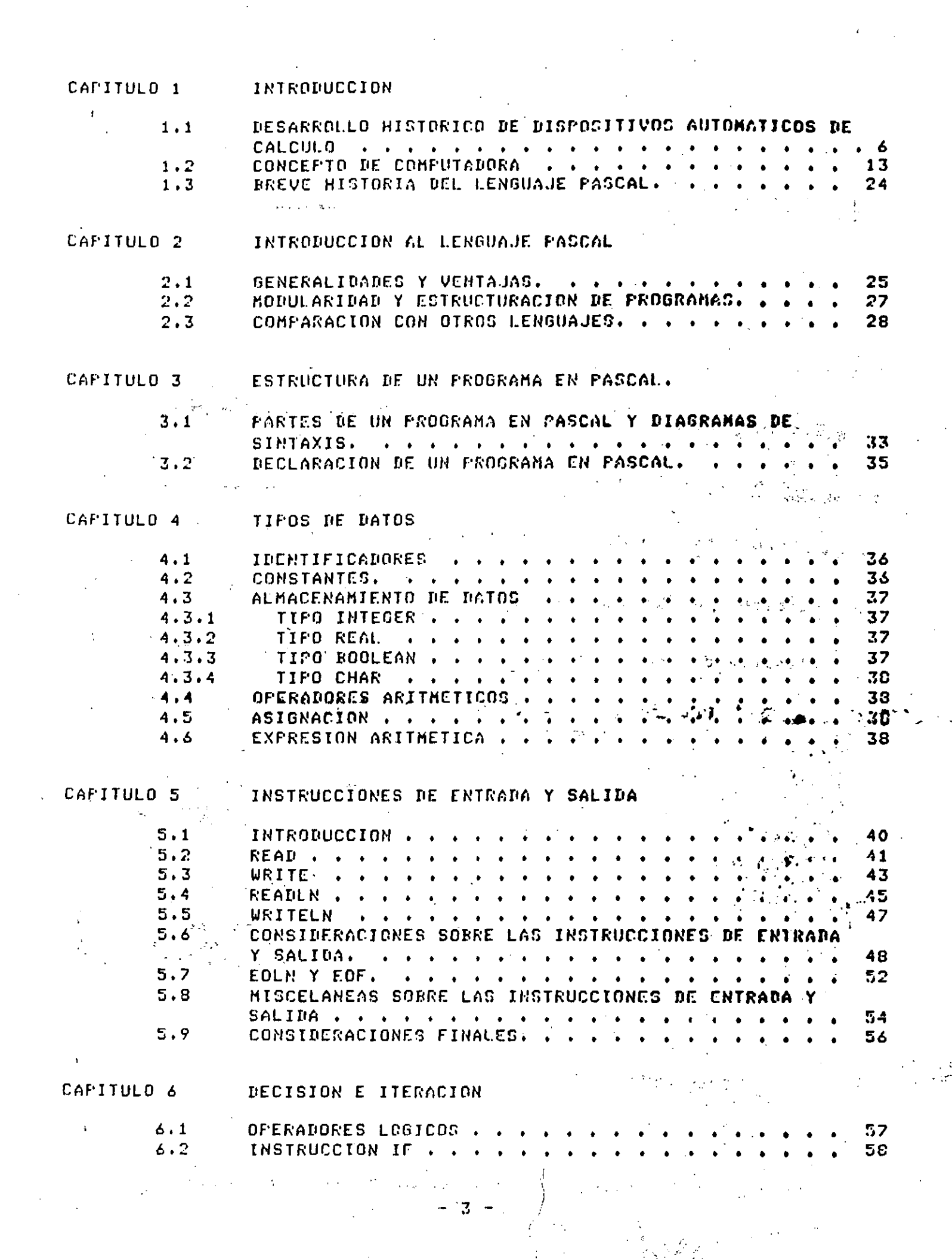

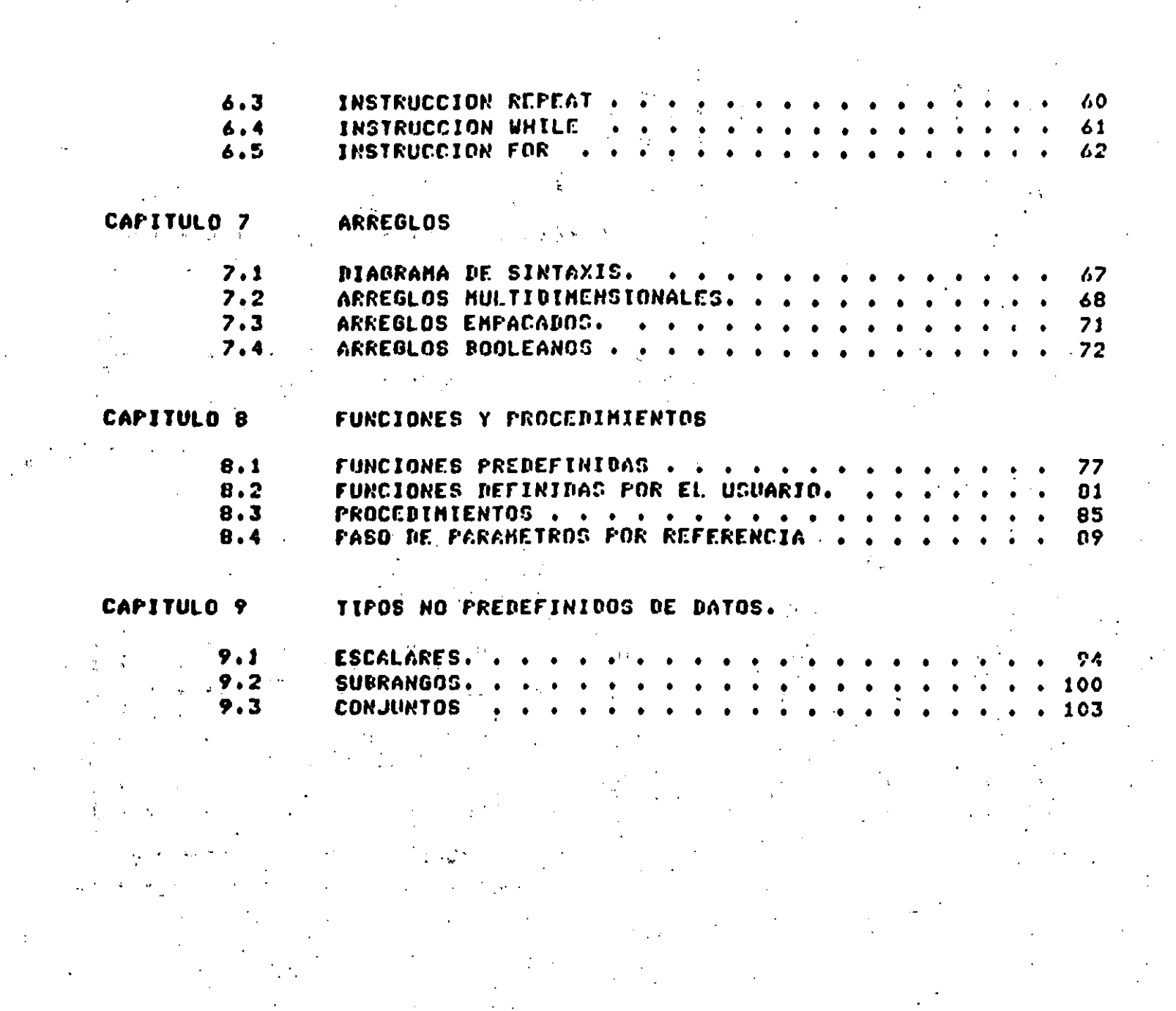

 $\frac{1}{2} \frac{d^2}{dx^2} \, .$ 

 $\frac{1}{\sqrt{2}}\sum_{i=1}^{n-1}\frac{1}{i} \sum_{j=1}^{n-1} \frac{1}{j} \sum_{j=1}^{n-1} \frac{1}{j} \sum_{j=1}^{n-1} \frac{1}{j} \sum_{j=1}^{n-1} \frac{1}{j} \sum_{j=1}^{n-1} \frac{1}{j} \sum_{j=1}^{n-1} \frac{1}{j} \sum_{j=1}^{n-1} \frac{1}{j} \sum_{j=1}^{n-1} \frac{1}{j} \sum_{j=1}^{n-1} \frac{1}{j} \sum_{j=1}^{n-1} \frac{1}{j} \sum$ 

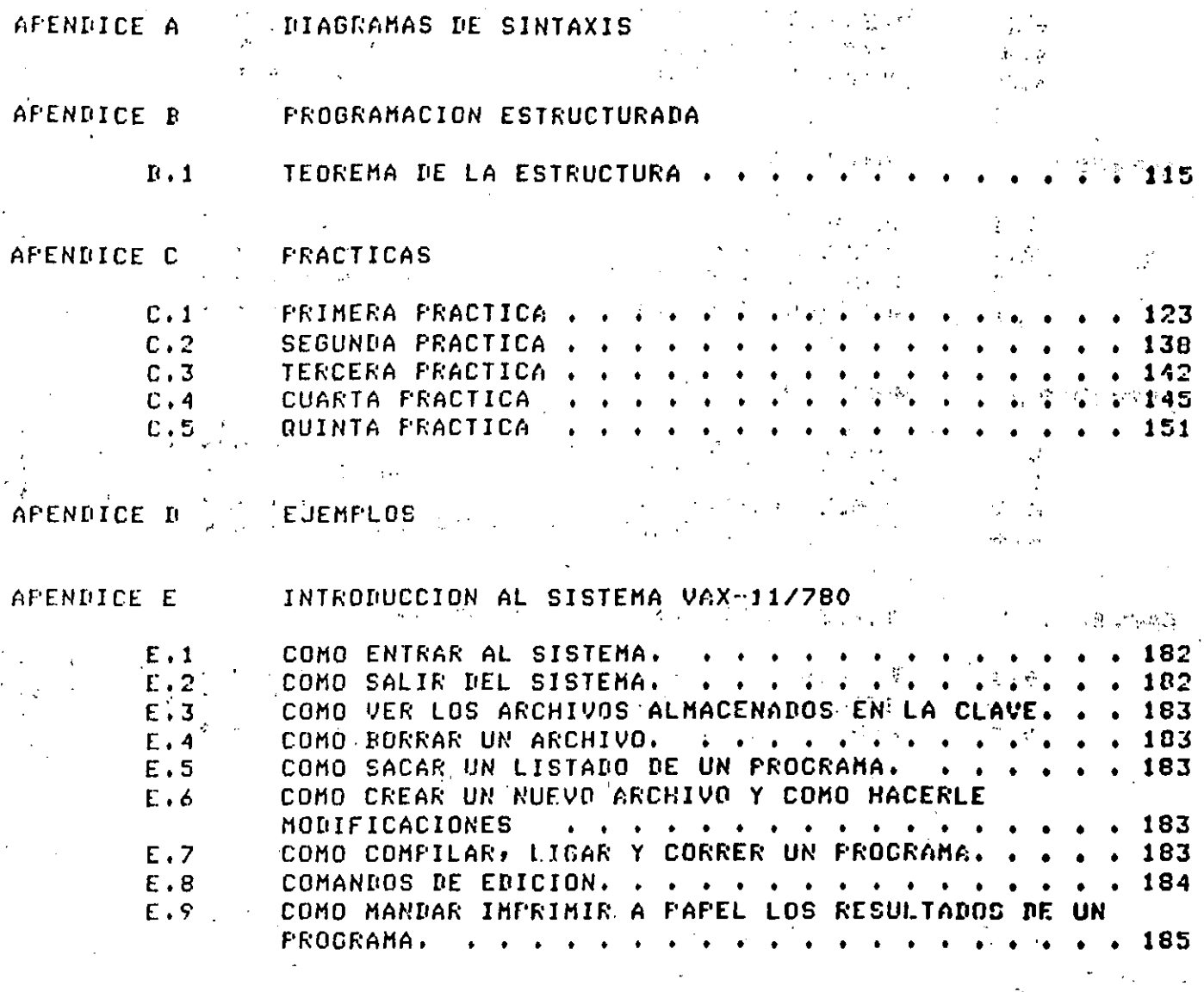

APENDICE F

**BIBLIOGRAFIA** 

# CAPITULO 1

### INTRODUCCION

### 1.1 DESARROLLO HISTORICO DE DISPOSITIVOS AUTOMATICOS DE CALCULO

2500 años A.C.- Una de las primeras herramientas mecánicas de cálculo fué el ábaco: del cual se encuentran versiones rrimitivas en el Medio Oriente.

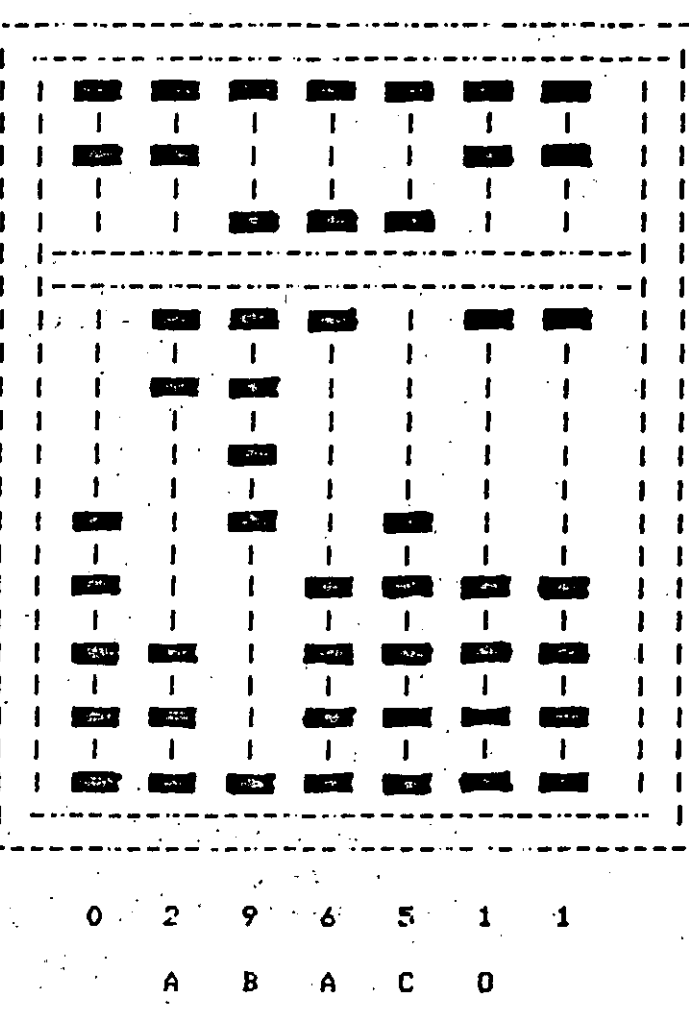

وأواقيتها

 $\mathcal{A}$ 

El ábaco es aun muy rorular en algunos círculos; de l hecho. un órerador, de, ábaco, bien, entrenado ruede sumar columnas de números con masor rapidez que muchos operadores de calculadoras electrónicas.

1614 - Se publican las estructuras de NAPIER como una herramienta Para multirlicar, las cuales fueron desarrolladas for un noble escocés llamado JOHN NAPIER. Una familia completa de estructuras de "Napier consta de 9 hileras, una roi cada uno de los disitos del 1 al 9. Cada hilera es, en escncia, una columna de una tabla de mutirlicación.

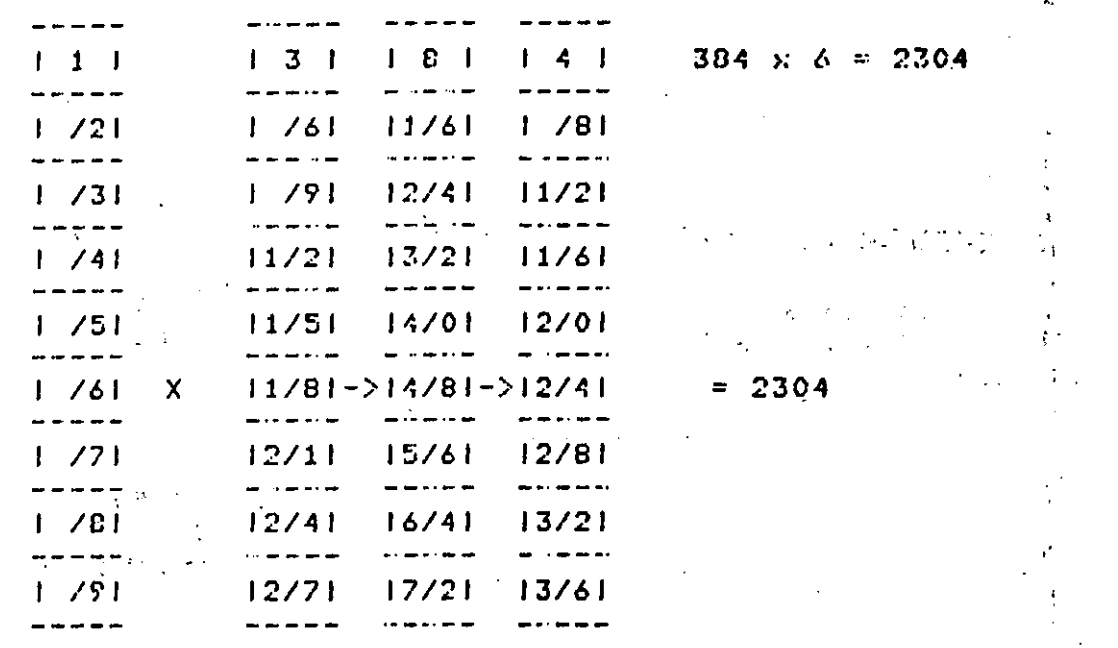

1633 - El clériso inslés, WJLLJAM OUGHTRED, inventó un disrositivo rara calcular basado en los logaritmos de Narier, que denominó 'círculos de proporción° que llegaría a ser conocido como la fregla de cálculo. Répida, portátil y barata, fué muy ropular entre los científicos y los inseniaros hasta hace muy poco tiempo.

1642 - A la edad de 19 años el filósofo e matemático BLAISE **PASCAL** desarrolló una calculadora de ruedas giratorias, predecesora-de-la POFUlar calculadora de escritorio, construida riecisamente rara avudar a su radre, quién era cobrador de impuestos en el pueblo de Roven. - ទីប funcionamiento es similar al de un odómetro de automóvil. Solo 'Fodia sumar y restar, e indirectamente multirlicar, (mediante sumas sucesivas) y dividir (mediante restas sucesivas).

1822 - CHARLES BADBAGE (1792 - 1871), matemático e ingeniero inslés, profesor de matemáticas en la Universidad de Cambridge, construyó el modelo funcional de una máquina para calcular tablas denominad/ "máquinas de diferencias".

 $\zeta=1.18$ 

 $-7 -$ 

.1833·- BABBAGE concibe la *idea de* ~eJorar sustancial~ente la ~áouina de diferencias) la que bautizó como la 'máquina analitica') más seneral<br>que la máquina de diferencias) la máquina analítica, rodía, ser aue la máquina de diferencias, la máquina analítica ~Prosramada' *Para* evaluar un a•Plio intervalo de funciones diferentes.

 $\sim$  ' $\sim$ 

ÄС

''

A pesar de que el diseño estuvo definitivamente completo, nunca<sup>1</sup>llesó ' construirse• en sran Parte debido *a* oue la *tecno1os1a.df'* 1~ *ér-oca* no e•taba lo bas~ante *avanzada.* Tuvo oue Pasar casi un sislo• *Para* oue ideas shoi 1 ares *a* éstas fueran Puestas en Práctica, BABBAGE es considerado por muchos *como* el Padre de la comPutadora *actual.* 

1835 - ADA AUGUSTA• condesa *de* Lovelace• *conoce a* CtiARLES BhDBAGE y emPieza *a* trabaJar en el FroYecto *de* la máauin~ aroalitica.

Nació en 1815, hija del roeta inslés Lord Byron, se casó con el conde de Lovelace. En 1842 tradujo del inslés al italiano una rrimera descripción de la máquina analítica, añadiendo muchas notas ror su cuenta. Se refirió a <sup>a</sup>ciclos de oreración<sup>e</sup>, al reretido uso de las (arJetas en estr~cturas del tiPo *de* stibrutinas s SE refirió t~mbién *a* la computación no numérica y a la manipulación simbólica.

Observó que la máquina analítica no "orisinaba neda" y que solo rodía. **hacer 'aquello què uno sabia como ordenarle que realizara'. Una de sus** notas fué una descriPción detallads *para* calcular los nómeros *de*  B~rnoulli con la máauina analitica aue *para* ~uchos fué ~1 Pri~er •P~osraaa~. Hurió *de* cáncer en 1852• casi un sislo a~t~s de oue *aPareciera* la Pri~era *comPutadora de* Prosramas-~laoacenado~.

Muchos autores le reconocen al honar de haber sido la Primera -Pr,osrsiAadora y la *llar.an* la madre *de* las coml"utador¡¡s actusleG.

1880 - HERHAH HDLLERITH• exFerto *en* eGtadistice. fué comisionado Por el Census Bureau *de* los Estados Unidos *de* Amérit¡¡ *Para* desar~olle~ un Proce~o ·U~a asilizara el.censo de 1800. Hollerith ProPuso aue los datos fueran perforados en tar**Jetas y tabulados automáticamente con** asuda de. mánuinas diseñadas especialmente.

Las tarjetas perforadas habian sido usadas en 1745 For el francés Joseph Marie Jacquard, que diseñó un método para utilizar<sup>1</sup>los asuJeros en una tarJeta, para controlar la selección de los hilos en los diseños de los teJidos *en* los telares. Con. este nYevo Procedimiento• los datos del censo de 1890 fueron procesados, totalmente en menos de 3 años; cuando en el censo *de* .1880 *&e* ll~veron C anos P~ra Fr~cesar la información, calcularon que en<sup>'</sup>el de 1890 tardarian más de 10 años.

 $\mathbf{R}$ 

En 1896 Hollerith ordanizó la Tabulating Machine. Company, que adquirida después por la International Business-Machine-Corporation (TRM).

Las tarjetas utilizadas por Hollerith son de 80 columnas - con perforaciones rectangulares.

1930. - GEORGE STIBITZ de la Rell Telephone Laboratories, a redido del e dercito de los Estados Unidos desarrolla el provecto de 5 computadoras de sran escala a las que se denominó Comrutadoras de relass de Rell debido a Gue utilizaban relass electromecánicos como componentes operacionales básicos.

Estas máquinas probaron que podían realizar operaciones las 24 horas del dia y durante 7 dias a la semana, con muy rocos errores y muy roco tiempo perdido debido a fallas.  $\frac{1}{2}$  ,  $\frac{1}{2}$  ,  $\frac{1}{2}$  ,  $\frac{1}{2}$  $\log T_{\rm e}/\delta t$  .

También en esta épocar en lel edificio de física del lowa Stage<br>Colleger John Vincent Atanasoff con auda de Clifford Berry, comenzó a formular los principios de la primera calculadora electrónica automática. Una vez terminado este prototipo a rrincirios de la década. de los 40's, fué caraz de resolver con un alto srado de exactitud **Contract Contract** ecuaciones simultáneas de hasta 29 incógnitas.

Entre los principios importantes que se incorporaron a ésta máquina están el uso de la base 2 o binaria, en vez de la base estándar 10 ó decimal y la incorporación de una memoria de máquina regenerable. \*\*

Atanasoff y su trabajo no fueron reconocidos sino hasta 1973. - Ho Juez de distrito de Minnearolis, falló un Juicio de violación de ratente Por 200 millones de dólares en el que estaban envueltas dos compañías de computadoras.

En Europa en este decenio también se trabajó mucho en ésta area. 'El alemán Konrad Zuse se dedicó al diseño seconstrucción de máquinas computadoras. Su primer intento fué la Z1, construida en la sala del departamento de sus padres en Berlin. Su trabajo fué destruido en la Sesunda Guerra Mundial.

· Insiaterra desarrolió el sistema "Coloso", Una computadora construida por la inteligencia británica que entró en servicio en diciembre de 1943, La información sobre las computadoras "Coloso" s'su uso permanece aun hoy clasificada como secreta.

1944 - HOWARD AIKEN terminó un calculador sisantesco con aguda de IBM Fué la predecesora inmediata de las computadoras denominado MARK I. automáticas, Aiken-estaba familiarizado con el trabajo de Charles Babbase y reconoció su influencia en sus trabajos. El MARK I se denominó rosteriormente 'el sueño de Babbade hecho realidad'.

1946 - JOHN W. MAUCHLY 9 J. **FRESPER** ECKERT de la Escuela de Inseniería Electrónica Moore de la Universidad de Pennsylvania, financiados por el Laboratorio de investigaciones balísticas de Maryland construyeron. la primera computadora a gran escala completamente El ENIAC (calculador e intestador numérico electrónico). electrónica. Mauchly fué influenciado por el trabajo de Atanasoff en Iowa.

Estaba compuesto de cerca de 18000 tubos de vacío (bulbos), 20000 resistencias y 10000 capacitores que consumian 150 Kilowats de potencia. Ocuraba un espacio superior a 15000 pies cuadrados (4572 m2, 67.5 m. de lado) y pesaba alrededor de 30 toneladas.

Muchos predijeron que el ENIAC nunca trabajaría debido a la haja confiabilidad de los tubos de vacío, sin embargo fué terminado con éxito y durante su tiempo de vida trabajó 80223 horas (casi 10 años). Podía ejecutar 5000 sumas o restas ó 300 multiplicaciones por sesundo ! con lo cual se transformó en el más rárido de sus contemporáneos. Su mayor defecto fué su limitada memoria. Opacado por las nuevas mácuinas que fueron apareciendo, el ENIAC fué retirado del servicio en 1955.

La programación de estas computadoras era un trabajo arduo y; pesado que requería estar totalmente familiarizado con la máquina, con los detalles de su operación, una sran cantidad de insenio y mucha paciencia.

Los programas del ENIAC se carsaban y cambiaban modificando los alambrados de sus componentes; tarea de uno o-dos-días. John-Von Neuman, consultor del provecto ENIAC, fué el primero en proponer  $e1$ concepto de prosrama almacenado. Susirió que las instrucciones podían almacenarse en la computadora Junto con los datos.

Esta idea, conocida ahora como el concerto de Von Neuman, aumentó la flexibilidad y aplicabilidad de la computadora en dos sentidos:

a) Las instrucciones rodian cambiarse sin tener que volver a alambrar manualmente las conexiones (y por lo tanto más rápidamente).

b) Las instrucciones serían almacenadas como números y la computadora podría procesarlas como si fuesen datos, haciendo posible la alteración de ellos en su secuencia y la modificación automática de ellas.

 $-10 -$ 

Von Neuman, el grupo de la ENIAC B H.H. Coldstine, iniciaron la construcción de una computadora de prodramas almacenados, el ENVAC, pero su terminación se vió retrasada hasta 1952. Fué el prototipo de las o computadoras en serie.  $\mathbb{R}^n$ 

1949 - En mayo sale la grimera computadora, que fodia, almacenár, un Prostama disital. El EDSAC (Electronic Delay Storase Calculator) fué construido en la Universidad de Cambridge en Inglaterra bajo la  $\mathcal{L}(\mathcal{L}(\mathcal{L}))$ dirección de M.V. Wilkes.

1951 - Mauchly y Eckert rasaron del proyecto ENIAC a la construcción de una máquina denominada \*Comrutadora Automática Universal\* o UNIVAC que fué la primera computadora disital producida comercialmente. Sus caracteristicas principales son:

a) Ena caraz de alcanzar una alta velocidad debido a que utilizaba diodos de cristal en lusar de bulbos, anticipando la era del estado  $\boldsymbol{\mathsf{s}}$ dlido.

b) Podia leer información.

production and the

c) Podia efectuar operaciones y escribir información de salida en forma simultánea. .<br>NGC 1738 Viz

医结肠炎 医耳聋性坏死

d) Tenia un complicado sistema de cinta magnética.

-e) Sus disrositivos de entrada a salida eran relativamente veloces.

La rrimera UNIVAC fué instalada en el U.S. Census Bureau. La primera instalación comercial se efectuó poco después en la nueva planta de la General Electric en Kentucky.

1952 - En el Instituto de Estudios Avanzadas de la Universidad de Princeton bajo la supervisión de John-Von-Neuman-sale la computadora IAS, también se termina la EDVAC.

Estas máquinas introdujeron los diseños básicos rara dos importantes tiros de computadoras: en serie y en paralelo (IAS). Las diferencias entre los dos tipos estriba en los métodos de mover información. de "una" rarte de la máquina a otra y della manera en que se lleva a cabo la suma.

 $-11 -$ 

.<br>'La máguina paralela mueve todos los dígitos que forman un número al •ismo tiempo ~ la máauin~ en serie muev~ un df~ito *a* 1~ *vez,* 

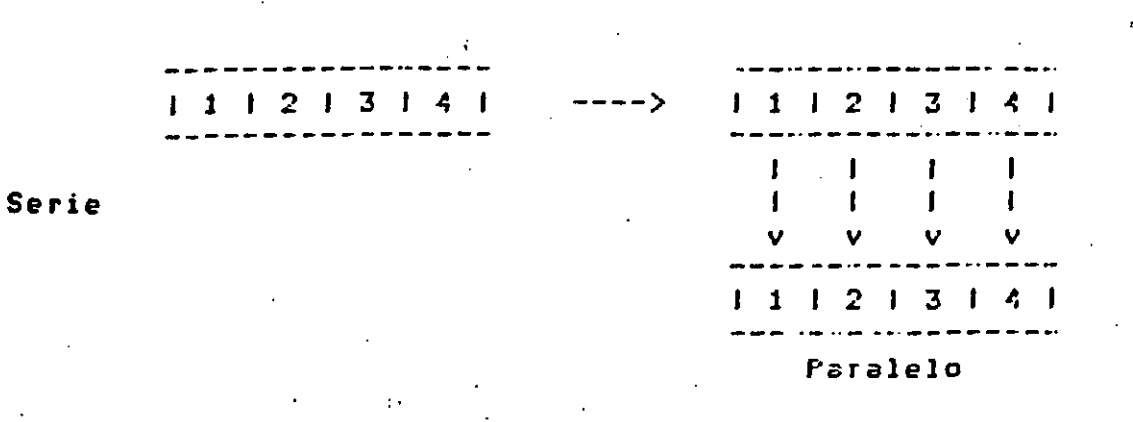

Cuando se usa el concePto ~e 'en Paralelo' *Fara* la suma• todos los correspondientes · Pares de dísitos se suman simultáneamente. En una •éauina en serie los pare~ de disitos se suman un ~~r ~ la *vei•* casi de la misma manera que en la aritmética manual.  $\ddot{\cdot}$ 

1953 - IBM instala su primera computadora, la IBM 701.

1954 - IBM instala su primera IBM 650, máquina do tamaño mediano, Pensaba vender menos de 50 y vendieron más de un millar.

·· 1956- IBH saca *a* la *venta* la IBH 704• cientific~• de sran cs~al~ ~ •ucho éxito.

1959 IBH lanza 1~ IBH - 7090• primeras **mtaüinas**  transistor izadas.

1960 - Burroushs lanza 1a 85500, es la primera computadora que trabaja con el principio de stack. Es la primera computadora con Hardware orientado, tambitn la primera comPutadora GUP se constru~e *Para*  un lensuaje en especial. Es la primera en cuya totalidad el Software está prosramado en lensuaJe de alto nivel (ALGOL).

1961 - IBH lanza la serie IBH/360 con obJeto de estandarizar el eauiPo de IBH. *Tuvo* un tremendo impacto *en* la totalidad *de* la industria *de* las comPutadorasi miles de IBH/360 ~e han instalado en todo ~1 ~undo, con lo aue se estableció la posición dominante *de* IBH en el mercado.

Se instala la primera minicomputadora; Eauirment Corroration. Fué instalada en el Instituto Tecnolósico de ttassachusets, la PDP1 de la Disital

1965 - IBM lanza la IBM/1130, computadora científica mediana de Sran Popularidad.

1970 - Se construye el primer microprocesador de marca Intel Gue sale inmediatamente al mercado.

1973 - Sale al mercado 1~ CRAY I *de* la CRAY CorPoration• Primera comPutadora *aue Puede* realizar m~~ ~e un millón *de* operacio~~s· ~n un sesundo,

1978 - Sale al *mercado* la Primera suPermini• con 3~ bits *en* la Palabra,

1981 - Cientificos JePoneses anuncian las comPutadoras *de* }j ·5a. !jeneración,

1984 - CRAY CORPORATION lanza al mercado, en el mes de marzo la*:* CRAY rz, es la ~rimera comPutadore aue *puede* desarrollar m~s du-200 ~iil~~es *de* oPeraciones POr sesundo.

#### 1.2 CONCEPTO DE COMPUTADORA

El objeto de esta breve reseña sobre las computadoras electrónicas. s sus móltiples aPlicaciones al acrvicio del hombre. es transmitir al lector una completa visíón de conjunto, mediante un lenguaje sencillo aue permita comprender conceptualmente los temas tratados, sin nece<mark>sidad</mark> *de* conocimientos Previos *en* la materia.

esperamos que estas pásinas, mus simples en apariencia per<mark>ó</mark> Profundo contenido, Permitan• *a* auienes **les**  .al maravilloso mundo de las máquinas automáticas, con

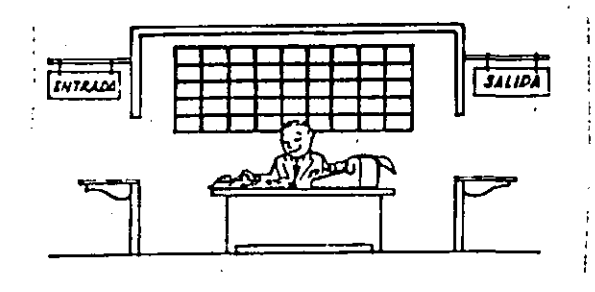

·[·  $\frac{1}{2}$ . '

Este señor se llama Control. Trabaja en una re«ueña habitación. Tiene a su disposición una máquina de calcular que suma, resta; multiPlica y divide. Tiene también el señor Control un archivo Parecido al casillero que existe en los trenes para clasificación rostal. Hay,

- 13 -

además• en la habitación• dos ventanillas identificadas con sendos euembsy en la nacitalismy and ventamiliar lectrolitically con pendad.<br>Carteles: "Entrada" y "Salida", El señor Control tiene un manuál, que le indica cómo debe desenvolverse con estos elementos, si alguien le ~ide aue *hasa* un trabaJo.

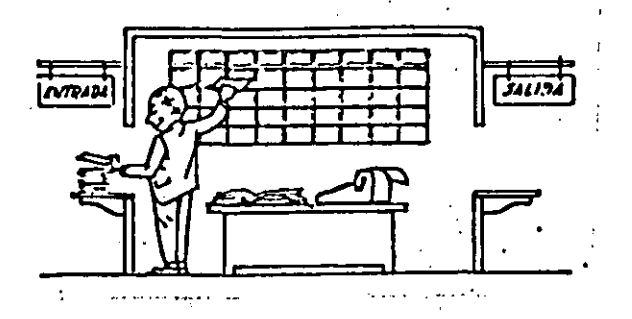

Una rersona quiere saber el resultado de un complicado cálculo. Para  $-$ ellu, escribe ordenada, precisa y detalladamente, cada una de las oPera~iones aue. *en* conJunto. intesran e~e cálculo• anota cada instrucciòn elemental en una hoJ& de papel y coloca todas las hoJ&s en orden en *ia* ventanilla 'Entrada'.

El senor Control• al ver las hoJas• lee en su m•nu~l oue debe tomar esas hojas con instrucciones, una por una, s colocarlas correlativamente en su archivo. Y así lo hace.

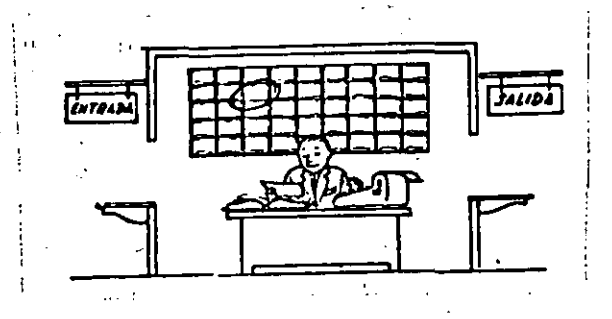

Una vez ubicadas todas las instrucciones en el archivo, el señor<br>trol consulta nuevamente el manual. Alli se le indica que, a Control consulta nuevamente el continuación, debe tomar la instrucción de la casilla 1 + + edecutarla, lueso la de la casilla 2 y eJecutarla, y asi sucesivamente hasta ~Jecutar la óltima instru~~ión. Aldunas instru~~iones indicaran aue ha~ •ue sumar *una* cantidad *a* otra Ci11strucciones aritméti~as); otras, oue el señor Control debe ir a la ventanilla "Entrada" *ra*ra buscar alsón dato que intervensa en el cálculo (instrucciones de 'entrada/salida'), dato que la persona que le formuló el problema habrá colocado sa en<br>dicha ventanilla, en otra hoja de papel, Finalmente, otras ~icha ventanilla• dn otra hoJa de papel, Finalmente, otras instrucciones indicarán que debe elesirse una de entre dos alternativas<br>(instrucciones lósicas): eor ejemelo, suéongamos que una earte del Por eJemplo, supondamos que una parte del cálculo desde la instrucción que está en la casilla 5 del archivo hasta la que está en la casilla 9 debe eJecutarse 15 veces porque el cálculo as1 lo.exise. En tal caso• la instruc~iOn aue esta *en* la cauilla 10 indicaré oue, si los pasos 5'a 9 se *han* eJe~utado menos de 15 vec•~• se debe volver al paso 5, Cuando se hayan realizado las 15 repeticiones ~

no antes, el scñor Control sesuirá con la instrucción de la casilla -11. i. A  $\overline{m}$ 

Después de ejecutar todas las instrucciones del archivo, haciendo con la máquina de calcular las oreraciones en ellas indicadas, el señor Control entresa, a través de la ventanilla "Salida", los resultados obtenidos ... y se sienta a esperar un nuevo trabajo.

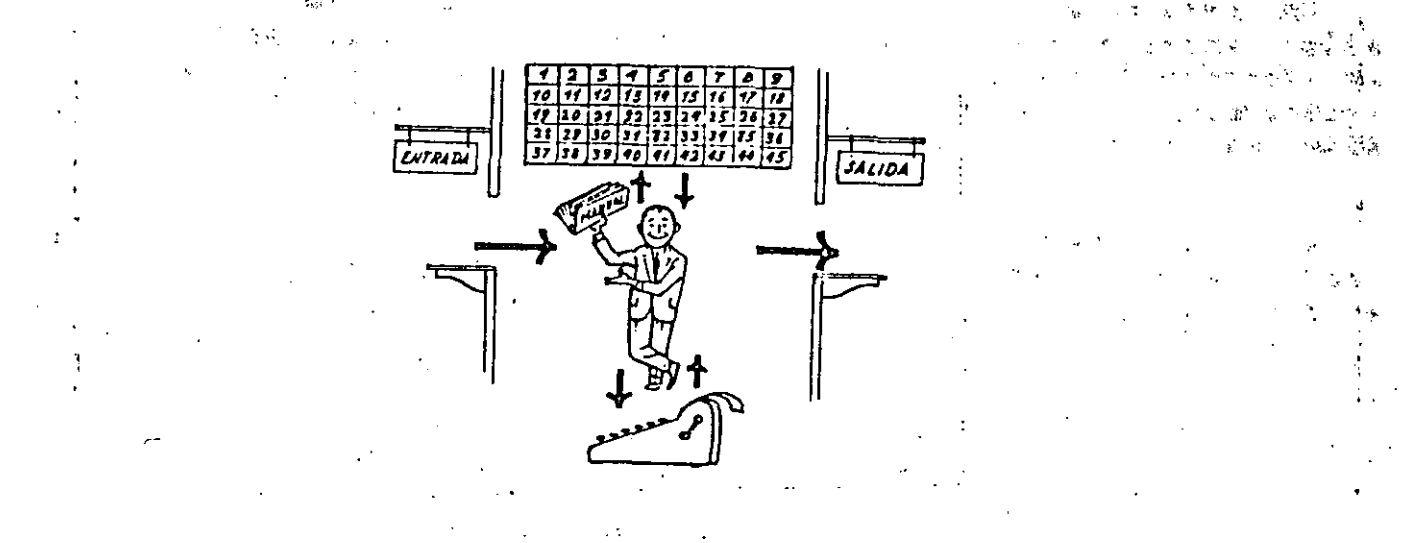

Obsérvese que la actuación del señor Control es puramente mecánica; sólo sisue las indicaciones de su manual y cumrle de acuerdo con ellas, las instrucciones que recibe a través de la ventanilla 'Entrada'. : Toma decisiones, pero solamente cuando se le señalan las alternativas que existen y con qué criterio debe elesir una de ellas. El señor Control puede resolvernos cualquier problema, por complicado que éste seale Pero para ello debemos indicarle paso a paso, en la forma más: elemental y detallada, todo lo que debe hacer para resolverlo, sin olvidarnos absolutamente nada porque, en ese caso, el señor Control no sabria continuar Por si mismo. Hasa el lector  $1a$ riueba de formular un Problema cualquiera de modo tal que una rersona que no conozca nada acerca de ese problema, pueda resolverlo sin necesidad del hacer consultas. Verá que es una experiencia interesantísima.

 $-15 -$ 

El esquema que acabamos de representar mediante el señor Control y cus elementos de trabajo, corresponde exactamente al esquema de funcionamiento de una computadora electrónica.

A continuación presentaremos una breve descrirción de los elementos de la computadora que corresponden a los elementos de trabajo del señor Control.

Las unidades de Entrada (representadas por la ventanilla "Entrada"): Son en la computadora, disrositivos capaces de leer información (Instrucciones o Datos) con el objeto de riocesarla. Existen una gran variedad de elementos de entrada, entre los cuales tenemos!

Tarjetas de Cartulina y Cintas de Parel: Que son rerforadas de manera que cada rerforación rerresenta un número, una letra o un simbolo especial de acuerdo con un códiso rredeterminado.

Cintas magnéticas: Conocidas como 'memorias externas' tienen la ventada de permitir almacenar la información en forma más concentrada (a razón de 800 a 6250 caracteres por pulsada de lonsitud) y de ser más veloces, sa que eueden enviar o recibir información a la unidad de Control a velocidades que van de 10,000 a 680,000 caracteres por segundo, pueden llegar a tener hasta 2400 ft. de longitud.

Disco Magnético: También conocidos como "Memoria externa", en seneral tienen un diámetro aproximado de 30 cm. y pueden siabar hasta 400,000,000 de letras, números, y caracteres especiales, formando palabras, cifras, o resistros completos. Se pueden stabar o leer a razón de 77,000 a 312,000 caracteres por segundo y su tiempo de acceso a un resistro alcanza un promedio de 30 milisesundos.

Una diferencia importante entre las cintas y los discos, es  $1a$ sisuiente:

En las cintas los resistros se sraban o leen secuencialmente.

En las discos se tiene 'libre acceso' a un resistro cualquiera, en forma inmediata, pues cada resistro se localiza por su posición física dentro del disco.

Lectora Ortica de Caracteres Imrresos: Fuede leer un documento impreso por una máquina de escribir, o por una máquina: de contabilidad o por la impresora de una computadora, a una velocidad de 30,000 caracteres por minuto.  $... +$ 

Unidad de Representación Visual: Esta unidad de entrada/salida sirve para hacer consultas a la computadora, por medio de un teclado de máquina de escribir, y obtener la respuesta reflejada en una requeña rantalla de televisión. La imagen está formada por hasta 24 renglones de hasta 80 caracteres (letras, números, o signos especiales) cada uno.

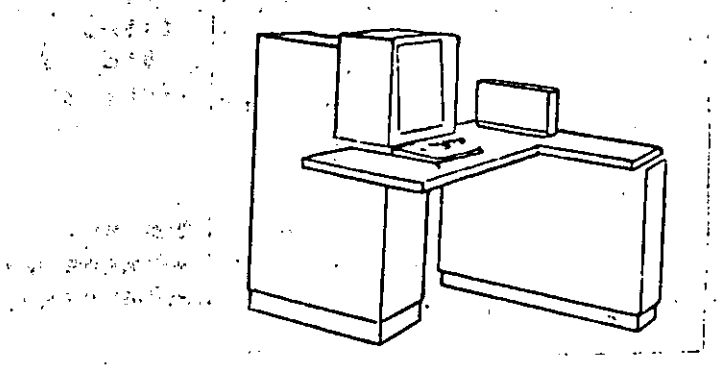

 $\psi = \left[ \mathbf{D}^{\left( k \right)} \Phi \right]$  $\mathcal{L}=\{\mathcal{L}^{\mathcal{L}}\}_{\mathcal{L}^{\mathcal{L}}\leftarrow\mathcal{L}^{\mathcal{L}}\leftarrow\mathcal{L}^{\mathcal{L}}$ 

 $\Delta \sim 10^{11}$ 

(一) 计可编 1-18  $\sigma_{\rm{eff}}$  ,  $\sigma_{\rm{eff}}$  , and  $\sigma_{\rm{eff}}$  , and  $\sigma_{\rm{eff}}$  and  $\sigma_{\rm{eff}}$ (1) 经工作 的复数复数 (1)

Vemos anui otra Unidad de Representación Visual, más evolucionada que la anterior, la comunicación hombre-máquina puede establecerse en ella por medio de gráficas, es decir que la entrada y la salida de datos se hace por medio de imágenes.

Cuenta esta unidad para ello con un dispositivo con forma de láriz, que tiene en su runta una celda fotoeléctrica. Un delsado haz de luz parte en determinado momento de un punto de la pantalla e la recorre en forma de zis-zas. Si se aroua el "láriz" en cualquier posición de la pantalla, su celda fotoeléctrica detectará en alsún momentó el haz de luz.

Por el tiempo transcurrido desde que el haz de luz comenzó su "barrido" hasta que fue detectado, la computadora determina en qué punto de la pantalla se encuentra aposado el 'láriz'.

 $1 - 5 - 1$ 

 $\sqrt{2}$  and  $\sqrt{2}$ 

Como el barrido dura una fracción de sesundo y se realizan muchos barridos por sesundo, se puede 'escribir' con el 'lápiz' sobre la pantalla y el dibujo "insresa" en la memoria de la computadora como una sucesión de puntos codificados.

La pantalla está imaginariamente dividida en 1,040,576 puntos,<br>de manera que los trazos que se obtienen son prácticamente continuos. Pueden dibujarse así curvas, estructuras, Jetras, números y cualquier tiro de sráfica, y-esa-información-insresa automáticamente a la computadora.

 $-17 -$ 

. Por otra parte, los resultados obtenidos por la computadora son representados en la rantalla también como curvas, letras, etc., "bajo control del prosrama almacenado en la memoria.

Lectora Ortica de Manuscritos: Salvo alsunas pequeñas restricciones en cuanto al formato de los caracteres, esta unidad. ruede 'leer' documentos escritos ror cualquier rersona s con cuslauier ejemplo a una velocidad aproximada de 30,000 caracteres POT minuto.

El resistrador/analizador Fotosráfico es una unidad de Entrada/Salida de datos que realiza las siguientes funciones.

- los recultados  $\mathbf{1} \mathbf{z}$ computadora  $\Lambda$ . Registra de sobre microfotosrafias, mediante un tubo de rayos-catódicos, que inciden sobre una relicula fotosráfica, y cuyo haz electrónico actúa sobernado por el Prosrama-Almacenado. La relicula-se revela automáticamente dentro de la unidad y 48 segundos después está lista para ser proyectada.
- '2. Proyecta sobre una pantalla translúcida las microfotosrafías redistradas.
- $3.$ Analiza imágenes reproducidas en negativo sobre, película transparente, las disitaliza y las transmite a la Unidad Central de Procesamiento.

La relicula utilizada tiene 30.5 milimetros de ancho s' 120 metros de lonsitud. la Entrada o Salida de imágenes puede consistir en letras, números, símbolos, dibujos, gráficas, mapas, curvas, etc. En una microfotosrafia de 30.5 mm x 30.5 mm pueden resistrarse hasta 30,600 letras y números, o hasta 16,777,216 puntos correspondientes a imágenes.

La velocidad de Resistro/Análisis es de 40,000 letras, números y simbolos por segundo, o su equivalente si se trata de imágenes.

Máquina de Escribir (Teletipo).

. Las unidades de almacenamiento o memorias (Representadas por el archivo del señor Control) rermiten redistrar las instrucciones y los datos para resolver un problema; eentre éstas se tienen:

 $1 - 2$  ,  $3 - 2$ 

Los Anillos Masnetizantes: Estos rueden masnetizarse en un sentido o en otro "recordando" así un 1 o un 0 respectivamente. Con 8 de estos anillos se forma una rosición de memoria, en la cual ruede registrarse una letra, un disito o un carácter esrecial, sesón las distintas combinaciones de anillos °En 1° y °En 0°, de acuerdo a un códiso predeterminado.

Las Memorias de flip-flops

Las Cintas Magnéticas

Los Discos Magnéticos

 $\sim 10^{-1}$ 

El dispositivo aritmético (representado por la máquina de calcular) que realiza las cuatro operaciones aritméticas. $\mathbb{S}^{n}$  ,  $\mathbb{S}^{n}$  $\mathcal{L}^{\text{max}}_{\text{max}}$  and  $\mathcal{L}^{\text{max}}_{\text{max}}$  $\mathcal{L}(\mathbf{z}) = \mathcal{L}(\mathbf{z})$  $\mathcal{L}^{\text{max}}$ 

Las unidades de salida (representadas por la ventanilla "Salida") que rueden ser:

 $\mathcal{F}^{\mathcal{G}}(x)$  and  $\mathcal{F}^{\mathcal{G}}(x)$  and  $\mathcal{F}^{\mathcal{G}}(x)$ Impresoras

Máquinas de Escribir (Teletipos) **Second State Barrier** 

Grabadoras de Cintas Magnéticas

Grabadoras de Discos Magnéticos

Unidad de Representación Visual  $\mathcal{L}_{\mathcal{A}}$  and  $\mathcal{L}_{\mathcal{A}}$  are the set of the set of the set of the set of the  $\mathcal{L}_{\mathcal{A}}$ 

 $\sim 10^{-1}$ 

Resistrador Analizador Fotosráfico

Unidad de Respuesta Oral con la cual la computadora puede hablar en todo el sentido de la ralabra. Contiene una cinta masnetofónica en la cual un locutor ha grabado un diccionario de una sran variedad de ralabras, en cualquier idioma.

 $\sim 10^{-1}$ 

Finalmente, un dispositivo electrónico de control (iepresentado For el señor Control) asudado de un programa especial o sistema operativo (representado por el manual del señor Control), sobierna todas las unidades que componen la computadora.

Habiendo descrito las partes que componen la computadora rodemos mostrar el sisuiente esquema que la representa:

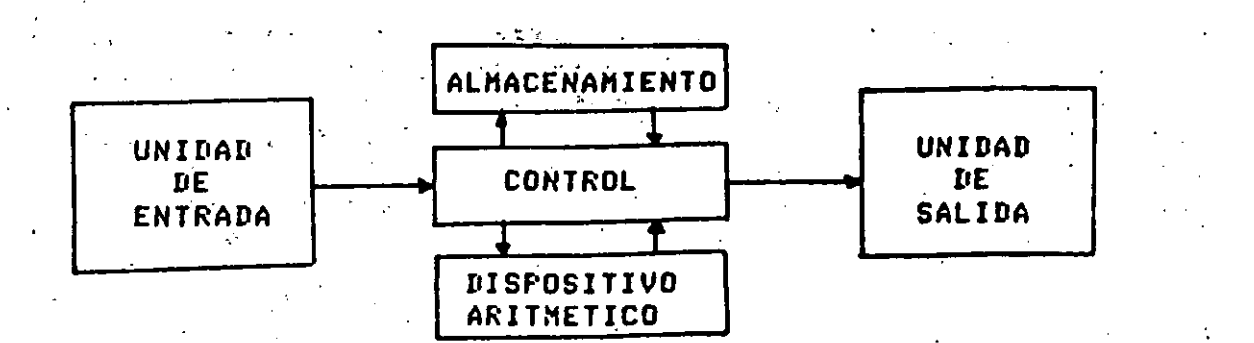

### O en forma más resumida:

UNIDAD

**CENTRAL** 

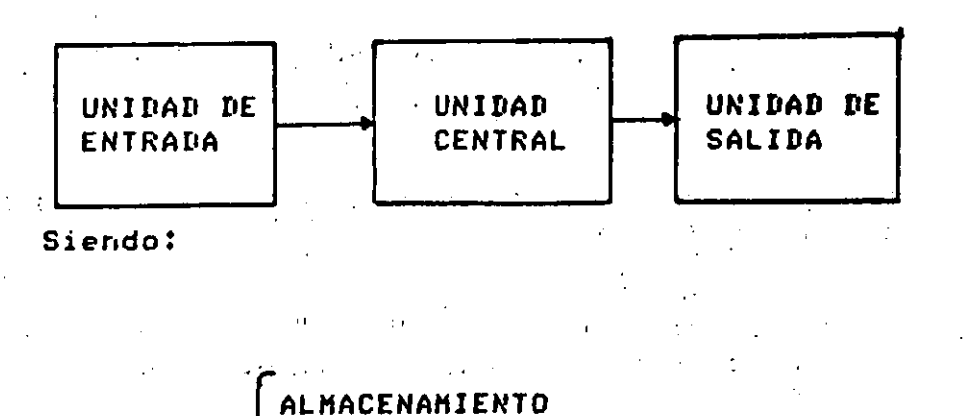

**PROCESADOR CENTRAL** 

### **CONTROL**

DISPOSITIVO ARITMETICO

Hemos hablado hasta este momento de la computadora electrónica desde  $\sim 100$  km s  $^{-1}$ el punto de vista conceptual. Durante las dos últimas décadas se han avances tecnológicos tan extraordinarios en materia de producido electrónica que la computadora ha sufrido-enormes-transformaciones. Veremos ahora cómo se ha ido modificando la idea original hasta llegar a los más modernos sistemas de rrocesamiento de datos.

Las primeras computadoras tenían circuitos con válvulas de vacio. Los tiempos de operación se median en ellas en-milisegundos (milésimas de sésundo), Cuando aparecieron los transistores,  $e<sub>1</sub>$ diseño de los circuitos se mejoró notablemente y la duración de las operaciones en las computadoras que utilizaban esta 'Tecnolosia, de Estado Sólido' se midió en microsesundos (millonésimas de sesundo).

El hecho de que las nuevas máquinas, fueran, miles, de, veces, más rápidas que las anteriores, trajo ararejada la creación de unidades de entrada, salida y memoria externa mucho más veloces.

La invención de un nuevo tiro de transistor ('chir') provocó una verdadera revolución en los circuitos electrónicos y sus riocesos de fabricación. El nuevo elemento es tan requeño que en un dedal de costura caben más de 50,000 chirs. Debido a su tamaño, se les denomina circuitos microminiaturizados o microcircuitos. Los tiempos de operación se miden ahora en nanosesundos (milmillonésimas de sesundo). Ha nacido en esta forma la tercera seneración de computadoras, y las altas velocidades alcanzadas rosibilitaron un nuevo enfogue en el diseño de los sistemás de procesamiento de datos.

Enunciaremos brevemente los adelantos que esta tercera generación ha introducido con respecto a la técnologia anterior:

- La computadora se autosobierna y trabaja sin detenerse, pasando de un trabajo a otro sin demora alguna. and the control of the con-
- El Operador interviene sólo cuando alsón problema excepcional ocurre. La comunicación entre hombre y máguina-se realiza-sólo sobre la base de "Informes for Excepción".
- Si ocurre una falla en los circuitos o en la parte electromecánica la máquina realiza un autodiasnóstico e indica cual es la anomalia.

المنافق الأول التي أن

المناسب المستوسط الموسوعي

 $\mathcal{L}^{(2)}$  ,  $\mathcal{L}^{(2)}$ 

- La velocidad de Entrada-Froceso-Salida se ha incrementado  $\sim 3\, \mu$  .
- Todas las oreraciones del sistema se realizan en forma simultánea.  $\bullet$  $\mathcal{L}_{\text{max}}$  . The contract of the contract of the contract of the contract of the contract of the contract of the contract of the contract of the contract of the contract of the contract of the contract of the contract  $\mathcal{H}^{\mathcal{A}}_{\mathcal{A}}$  and  $\mathcal{H}^{\mathcal{A}}_{\mathcal{A}}$  are the set of the set of  $\mathcal{A}$
- Los lenguajes de programación han revolucionado de manera notable.
- El autocontrol y la autoverificación de oreraciones han alganzado  $\bullet$ niveles insosrechados.

Fueden realizarse, con máximo rendimiento, varios trabajos distintos  $\bullet$ simultaneamente, (Multitareas),  $\frac{1}{2}$  $\mathcal{O}(\mathcal{A})$  and  $\mathcal{O}(\mathcal{A})$  and  $\mathcal{O}(\mathcal{A})$ は、 アクセス しんせいかく しょうしょうし

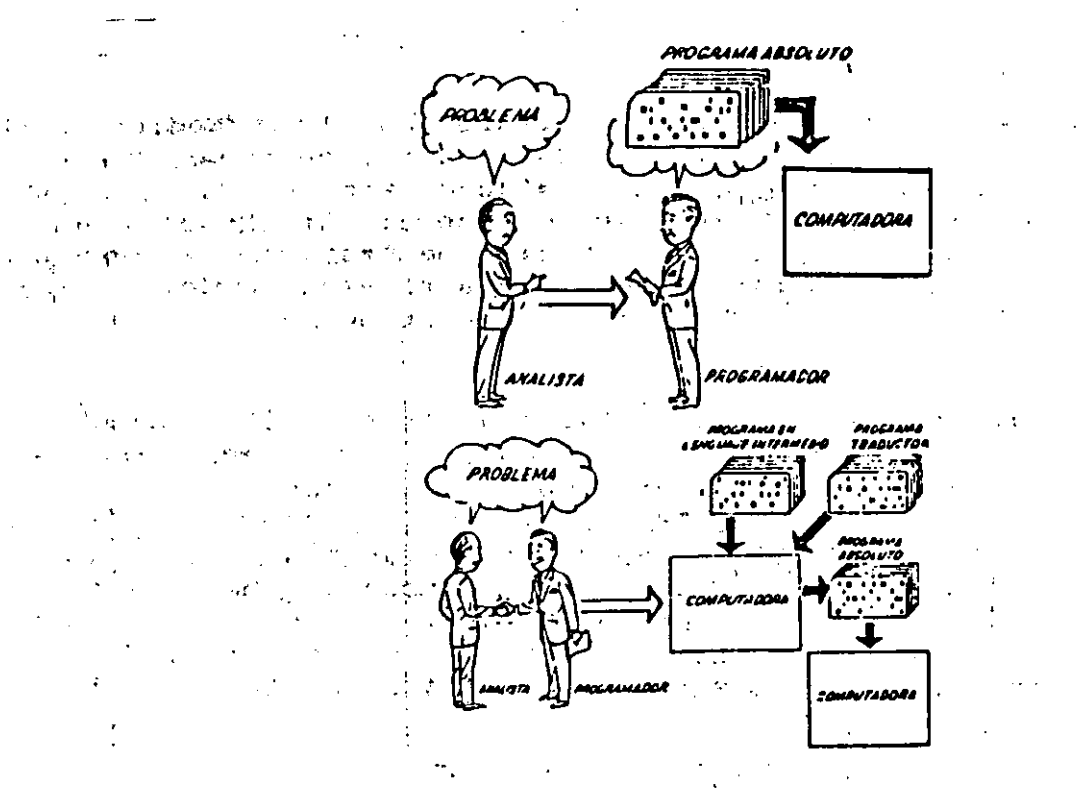

Hasta shora hemos visto muchas unidades. nue en. distintas combinaciones, configuran computadoras electrónicas para las más variadas aplicaciones. Ahora nos detendremos para analizar el manejo de dichos sistemas.  $\mathcal{L}^{\text{max}}$  , where  $\mathcal{L}^{\text{max}}$ 

El programa de Instrucciones, almacenado, en la Unidad, Central, I de Procesamiento, consta de una secuencia de órdenes y comandos, expresados sesún una codificación especial denominada "Lensuaje de Máquina". Las primeras computadoras se "programaban" en este complejo lenguaje. Habia entonces una enorme diferencia entre nuestro idioma y aquél sesón el cuál debiamos comunicarnos con la máquina. Esto oblisaba a un sran. esfuerzo común entre el analista que conocía el rioblema, y el programador que conocía la computadora, pues ambos hablaban del mismo proceso en distintos lensuajes.

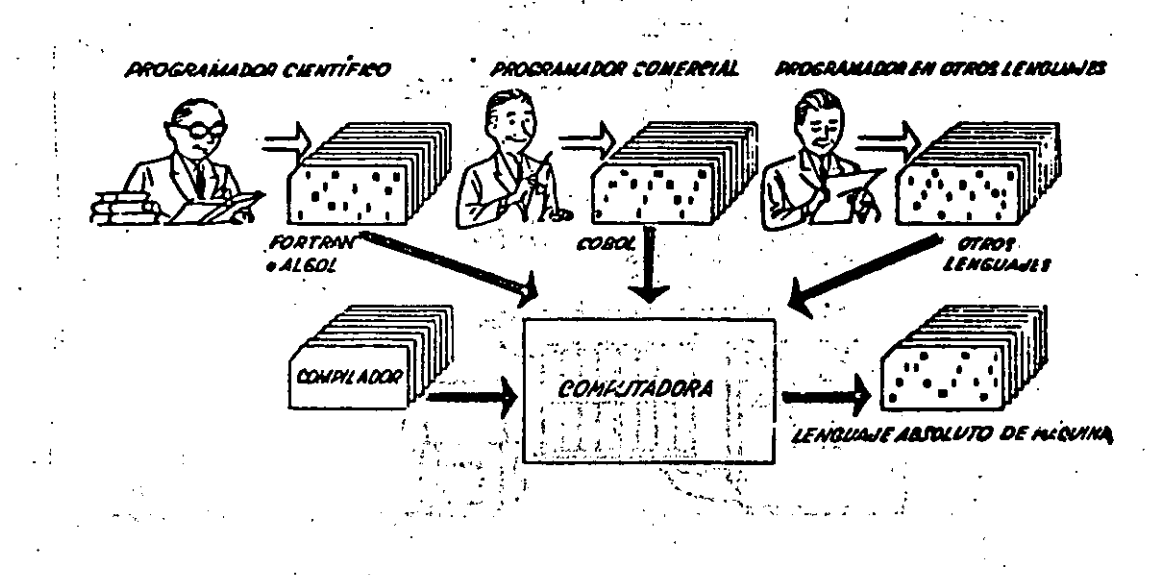

 $-22^{-1}$ 

Se crearon, para solucionar el problema, lenguajes intermedios cada vez más parecidos a nuestro idioma. Es decir que cada nuevo lenguaje intermedio se acercaba más al problema y so alejaha más de la máquina. Para cada uno de estos lenguajes se creó un programa traductor llamado 'Compilador' o 'Ensamblador' que tenía la misión de traducir el lenguaje<br>intermedio al de máquina. Ahora, el analisto y el prosramador 'hablan un mismo idioma': ambos conocen el problema y la solución.

i Pero la computadora seguía desarrollándose, y pronto los lenguajes intermedios fueron insuficientes para formular intrincados problemas entonces, científicos comerciales. Nacieron,  $\bullet$ lensuajes especializados: dos de ellos, el FORTRAN y el ALGOL, permiten programar problemas científicos-técnicos utilizando una notación casi idéntica a la notación matemática común. El COROL es un lensuaje comercial cuyas sentencias confisuran oraciones y frases en forma tal que una rersona que no sabe qué es una computadora, que ruede leer un programa y entender rerfectamente qué es lo que hará la máquina cuando lo tensa almacenado.

Cada uno de estos lenguajes tiene un rrodrama. Comrilador rara cada tiro distinto de computadora capaz de procesarlo. Esto significa que un Programador que sabe FORTRAN, por ejemplo, puede riodramar una computadora aún sin conocerla. Es decir que estos tres lensuajes constituven un 'Esperanto' de las máquinas.

La tercera generación de computadoras permitió abordar **complejos** problemas que incluían, entre otros, asrectos comerciales y científicos.

. Hemos llegado así a que la computadora nos "entienda", en. lusar de que se limite a recibir órdenes en su idioma.

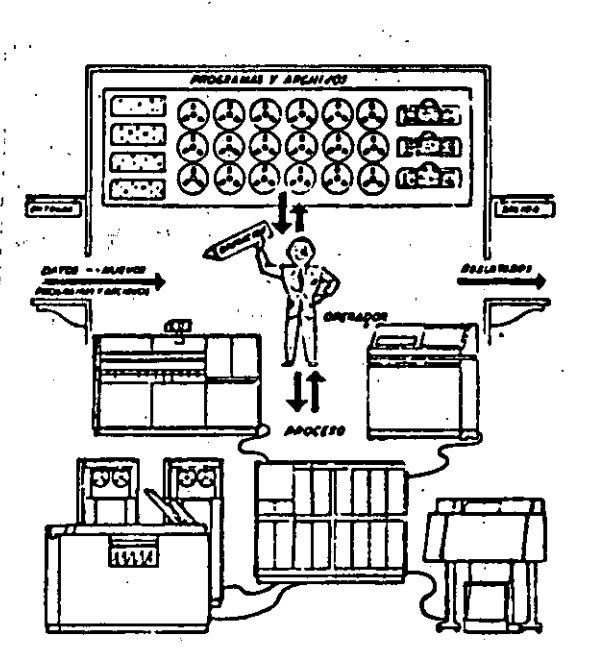
# 1.3 BREVE HISTORIA DEL LENGUAJE PASCAL,

<sup>0</sup> <sup>'</sup> El lensuaje Pascal marca una etapa en el desarrollo de los lensuajes *de* Prosramaci6n de comPutadora~, *ua* aue *es el* primer lcnauaJE oue *ensloba* de una *manera* coherente los concePtoa de Prosramaci6n estructurada que hablan sido definidos por Edsser DiJkstra y C.A.R. *Hoare.* 

El lensuaJe de Prosramaci6n Pascal, es el resultado del eGfueJzo de desarrollar en los últimos años, iniciado dentro del Working Group 2.1 of IFIP (International Federation for Information Processing), un nuevo len⊴uaJe que fuera el sucesor del ALGOL 60, los primeros esfuerzos pàra<br>desarrollar el nuevo lenguaJe se concretan en 1965 con el ALGOL W, el desarrollar el nuevo *lensuaJe* se concretan *en* 1965 con el ALGOL w. el cual *ruede* considerarae el Predeceaor directo del Pascal.

Una primera versión del lensuaje Pas<mark>cal fue realizada en 1</mark>968, El *nuevo* lenQuaJe sesuiao en cuanto *a* ~u esriritu• 1a linea de Jos lensuajes ALGOL 68 y el ya mencionado ALGOL W.

Después de un importante impulso en los años 1968-1970, aparece en el año 1970 el primer compilador operativor el cual se publica en 1971. El Pascal tal com6 lo conocemos. fue desar~ollado Por Hikl~ua Wirth *en* la Eidsenossische Technische Hochschule de Zurich (Co~federación de Escuelas Técnicas Superiores de Zurich). El sran interés suscitado por las Puhlicaciones escritas Por Wirth <'The Prosrammins LansuaJe Pascal" <sup>~</sup>*'The* Desisn of *a* Pascal ComPiler'>• .motivó el desarrollo de otros compiladores y como consecuencia la consolidación del lenguaje Pascal. Dos a~os de exPeriencia *en* la utilización-dfrl lensuaJ• dieron lus~r: *a*  aue en el año de 1973 apareciera la publicación de un 'Revised Report' y *una* definición ~ rePresentación de un len~uaJe *en* tér•inos del c~nJunto de caracteres ISO <International Standard Orsanization),

Pascal es ahora amPliamente acePtado como un ótil lensuaJe *aue* puede ser eficientemente implantado, y como una excelente herramienta de **ehsenanza.** 

 $-24 -$ 

# **CAPITULO 2**

V.

# INTRODUCCION AL LENGUAJE PASCAL

## 2.1 GENERALIDADES Y VENTAJAS.

Has dos razones principales para prostamar en un lensuade de alto nivel como Pascal en lugar de usar un lenguade de bado nivel como lo es el ensamblador. Primero, es más fácil escribir programas en un lenguaje de alto nivel. Sesundo, y esto es lo más importante, es más fácil leer y entender un programa escrito en un lenguaje de alto nivel.<sup>)</sup> Los Prosramadores profesionales sastan mucho tiempo revisando prosramas escritos por ellos mismos o por otros. Si no se entienden totalmente estos programas, sus modificaciones durante la revisión podrían inclusc arruinarlos. Por tanto, es tan importante aprender a leer y a entender prostamas como lo es aprender a escribitlos.

Por otro lado, al comienzo de la vida de una instalación, desarrollan programas para aplicaciones nuevas, que parecen que van a ser definitivos e inalterables; pero poco a poco la dura realidad se hace sentir en forma de modificaciones y reformas que van socavando la mejor (o no tanto) estructura inicial de los programas. Si un prògrama es incapaz de ser modificado, entonces su inflexibilidad hace que caisa en desuso y se abandone al cabo de algún tiempo. Bajo este runto de vista se fue viendo, poco a poco, la importancia de la actividad del mantenimiento de un programa, es decir, su adaptación, continua a los cambios tales como los siguientes:

 $-25$ 

 $\mathbf{a}$ Aumento de volumen de datos o redistros.

b) a Cambios en la organización de los archivos.

Paso de los archivos a bases de datos. e) –

- d) "Cambios de legislación que afectan a nóminas y seguros sociales, por ejemrlo.
- e) Cambios estructurales y/o departamentales de la empresa, que motivan  $\cdot$ modificaciones en el tiro y fo $\overline{\cdot}$ mato de los informes de salida.
- f) Cambios en el propio equipo de proceso de datos.

 $\mathcal{F}_{\mathcal{K},\mathcal{K}}$ 

Están lejos los tiempos que se empleaba el concerto de "prosrama definitivo', en los que un prostama compilado se usaba rutinariamente, llesándose a olvidar (e incluso extraviar) el programa fuente orisinal.

Las modificaciones hay que esperarlas y, si no desearlas, por lo menos ser capaz de vivir con ellas; de lo contrario, se puede llesar a situaciones límite en las que con el paso del tiempo pueden mecesitarse gran parte del personal de un equipo de procesamiento de datos; para el mantenimiento de los programas hechos en el pasado; naturalmente esto es una nueva situación límite, que al ir acercándose motiva que se tomen medidas correctoras.

cambio de mentalidad fue G. Quizás el primero que captó este de la  $\cdot$ Weinberg que con su libro clásico: "The psychology of computer prosrammins° empezó a hacer énfasis en el aspecto humano de la<br>prosramación. A continuación se resumen alsunos puntos que menciona:

- Es importante el leer prosramas. Weinbers indica que  $\mathbf{a}$ aunque hayá otros tipos de lectura más amenar se puede arrender mucho de dicha lectura.
- b) Como consecuencia de lo anterior un prostama no debe escribirse con. la creencia de que sólo lo va a leer un compilador, sino también alguna persona (incluso uno mismo), ya sea con el fin altruista, de aprender, o con el más prosaico de tener que modificar o adartar el Prodrama a una nueva necesidad.
- Entonces, insiste Weinberg en evitar las sentencias complejas (por C) ejemplo, afirma que cinco niveles de paréntesis anidados parece ser una especie de limite humano que no es conveniente sobrerasar). Viens

**Contractor** 

Con lo que venimos diciendo de la actividad del mantenimiento de d) programas, es esencial que un programa se pueda leer y comprender con facilidad con el fin de que sea fácil el introducir cambios, sin tener que comenzar un nuevo calvario depuratorio de isual o masor importancia que el que se realizó al poner a runto el prosrama orisinal.

Asi~is~o• es dificil trabaJar en el camPo de *la* comrutación por larso tiempo sin toparse con el hecho de que hay dos escuelas de metodolosias<br>de erostamación, y eor tanto, dos clases *de e*rostamadores. Dichae .<br>de prostamación• y por tanto• dos clases de programadores. **escuelas son:** (i

a) la computación científica y

b) el procesamiento administrativo y comercial de datos.

 $\mathcal{F}(\mathcal{A})$ 

~os rrosramadores aue trabaJan para alsunos *de* los **Campos** mencionados• tienden *a* Pensar *aue* los Problemas del otro camPo *carecen de* interés• son triviales *e* inótiles.

,,

Este problema es tan profundo, que hay muchos lenguaJes, y aun<br>Putadoras, diseñadas para resolver problemas científicos o computadoras, diseñadas para resolver problemas administrativos. *rero* no ambos. Sin embarSo• esto tiene •cierta Justificación: la prosramación administrativa requiere un eficiente acceso a srandes cantidades de información con relativamente **Pocos** ~álculosl mientras *aue* l~ Prosramación cientific~ frecuen~emente involucra una peauefta o mediana c~ntidad d~ datos. Pero una intensa ixPlotación *de* los recursos *de* cálculo. Estos reauerimientos *hacen* aue  $^{\prime\prime}$ aa diferencias aun en la representación numérica interna, pues Prosramas co~ *enfoaue* ~omercial *reauieren* un ranso reaue~o d~ .v~lores pero una buena precisión, mientras que los programas con enfoqu. cientifico reauieren un ma~or ranso *de* valores ~ también *de una* buena precisión.

Esta dicotomia tiende *a* ocultar el *hecho de aue* los Problem~~ básicos de **Programación son actualmente muy similares.** Además, los más *iecientes* lensuaJes *de* Prosramación tratan *de* t~nder un Puente *Para*   $^{\circ}$ alvar $^{\circ}$  dichos  $^{\circ}$  problemas, esto es, proporcionan tanto 'caracteristicas' tientificas como administrativas. Precisamente• uno dn estos lensuaJes es el Pascal, el cual, con relativamente un nómero requeño de **por la conte e** construcciones básicas. Puede usarse *efectivamente rara* resolver Problemas tanto científicos como administrativos,

 $\sim$ 

# ~.2 HODULARIDAD Y ESTRUCTURACION DE PROGRAHAS~

: i.

 $\mathbf{I}$ 

,Insistiendo sobre lo dicho en la sección anterior, si un F'osrama debe ser claro, intelisible y corto, para que una persona lo comprenda y *sea capaz de* introducirle meJoras• todo ello *de* una forma fácil ~ con Pbcas ó ninsuna rePercucione~. *a·* continuacióri se darán al::lunas caracteristicas *aue* deberá Po~eer dicho Prosrama:

- Ser secuencial, es decir, que nuestra atención no tensa  $\mathbf{a}$ que dispersarse continuamente al intentar atrapar la lógica  $de<sub>1</sub>$ .<br>Prosramador en cuestión. Dijkstra afirma que las bifurcaciones 500 una de las causas principales de errores de un prostama y además lo hacen dificil de seguir o leer por una persona.
- Ser Estructurado, es decir, que se rueda escribir un PIOSTADA h). sólo las siguientes estructuras básicas: PROCESO emeleando SECUENCIAL, IF-THEN-ELSE, y la instrucción de iteración WHILE.

 $\epsilon$ ) Ser corto.

la vida real tienen un  $\Delta$ Ser fragmentado: como los programas de tamaño considerable, es importante el conseguir dividirlos en rementos, que en nuestro caso Pascal lo realiza a través de las : funciones (FUNCTIONS) y subrutinas (PROCEDURES), Lo anterior noves fácil de hacer pero con dedicación y ejercicio se "adquiere" soltura en dividir un grostama en sesmentos que realicen su misión de una forma lo más inderendiente rosible del resto  $de<sub>1</sub>$ Prodramax facilitando así su lectura y modificación en su caso.

Las características del lenguaje Pascal permiten hacer uso de  $\epsilon$  .  $225$ dWanteriores cáracterísticas de "Programación Estructurada".

multitud Asimismo, en la actualidad una hay de lenguajes<sup>.</sup> incompatibles que causan el problema de la transportabilidad, es decir, un programa en cierto lenguaje compilado y ejecutado en cierta, máquina, puede no funcionar en otra, aun teniendo el compilador-del-mismo Un prostama en Pascal en su forma estándar, puede correr lensuaje. en cualquier computadora que tenda el compilador del lenguaje Pascal.

# 2.3 COMPARACION CON OTROS LENGUAJES.

El Pascal es un lenguaje muy logrado  $\boldsymbol{\mathcal{B}}$ de una l difusión extraordinaria, que puede causar la falsa impresión de ser un hecho aislado en los lenguajes de programación, cuando, en realidad, es una etara en un hecho evolutivo continuo como es el de ir buscando lenguajes de prosramación cada vez más adecuados al usuario. Dicho movimiento evolutivo es lento por varias causas obvias:

No has medidas cuantitativas para apreciar la mejor o peor  $\overline{a}$ ) calidad de un lensuaje. the control of the control of the

 $-28$ 

 $\hat{\mathbf{c}}$  .

bl Ha~ varios obJetivos *de* dise~o distintos FBrB lo~ lensuaJe~ *de*  Pro~r~ruaciónr **Por eJemPlo: &encillezr** comrlcJid~d, **·;metas**  ·~articulares. *etc.* El na~ero *tan elevado* de lo~ 1Hn9uaJ~s dr Prosramación existentes es un indicio de esta evolución con obJetivos disPersos ~ confusos.

*e)* Ha~ obJetivos *de* dise~o *Gue* si son concreto~ *e* i~Portantes cti~o la facilidad de compilación y uso.

En esta sección se tratará de relacionar y comparar el Pascal con otros len9uaJes tales co~o PL/1 ~ ALGOLr *Para* 1~ cuHl ~e dD *una* relación *de* Puntos caracteristicos del Pascal:

" *a)* La *declaración* de variables es obligatoria.

 $\mathbf{L}$  .

 $\Delta$ 

 $\mathcal{L}_{\mathcal{L}}$ 

bl Ha~ palabras reser~adas *Gue* no pueden emplearse co~o identifica~ores (aldunos eJemplos de palabras reservadas son: BEGIN, END, IF, TO, DOWNTOr *etc,),* 

- *e)* Es un lenguaJe de for~ato libre: una instrucción PUPde ronerse en cualauier *Parte de* la linea ~ sePararse d~ la instrucción si9uiente **con un Punto** ~ **coma.**
- d) Los tipos básicos son: entero, real, booleano y caracter (INTEGER, REAL, BOOLEAN Y CHAR). Otras estructuras son: arreglos (ARRAY),  $resistros$  ( $RECORD$ ) -que son las estructuras de información de PL/I y COBOL)- los conjuntos y archivos (SETS Y FILES). Todas'estas estructuras se pueden combinar *entre* si. i

e) Los arreglos (ARRAY) tienen un tamaño fijo, decidido al compilar el Programa, Se han simplificado los arreslos dinámicos de PL/1 y ALGOL,

- f) La estructura básica de un programa Pascal con su BEGIN, END y el Punto finalr es st~ilar *a* la de ALGOL,
- 9) Además *de* la instrucción condicionBl <IF-THEN-ELSElr e~iste la instrucción CASEr como *en* el caso de ALGOL.
- h) la instrucción de iteración FOR es más sencilla que en ALGOL,: sólo **admitQ** inc~ementos **unitaric1s POsitivos o** n~sativos.

f '

• ¡

- i) .Los parámetros de las funciones y subrutinas (PROCEDURES) pueden ser  $\mathbf{R}$ del tiro referencia (nombre) o valor.  $\Lambda$ r
	- J) Hay algunas otras características del ALGOL que se han surrimido del Pascal, como son:

- Las instrucciones de asignación múltirle.

- Las variables tipo OWN.

Estas y algunas otras características del ALGOL hacen hastante más complejo el problema de su compilación.

- k) La estructura de bloques con su mecanismo, de variables, locales, y alobales es una característica común de ALGOL y PL/1 con la que también cuenta Pascal.
- 1) La transferencia de control se realiza con la instrucción COTO. Las etiguetas Pascal son enteros sin signo que hay que declarar.  $\sim 100$

Como se habrá observado, las características del Pascal están lejos de ser nuevas (seria dificil que lo fueran), pero lo importante es su elección cuidadosa rensando fundamentalmente en:

- " El usuario, dándole un lensuaje estructurado, roderoso y de baja complejidad.
- La compilación del lenguaje, eliminando algunos aspectos de ventaja dudosa, para, el usuario y que hacen que la compilación del lenguaje sea más compleja.

 $\sim$ 

 $30 -$ 

# CAPITULO 3

# ESTRUCTURA DE UN PROGRAMA EN PASCAL.

Un rrograma es simplemente una secuencia de instrucciones, como lo receta de cocina, una partitura musical, un instructivo de son una tejido, etc. Los programas en este sentido existen mucho antes de que fueran inventadas las computadoras; los prodramas para computadora Pueden ser mucho más srandes y más complejos que los otros tipos de Prostamas, por lo tanto, escribir un prostama para computadora requiere mucho cuidado y gran precisión

La computadora ejecuta las instrucciones secuencialmente (esto es, ejecuta las instrucciones de una en una y consecutivamente) a menos que se le indique otra cosa.

Todos los programas en Pascal contienen dos tiros diferentés de simbolos que son:

 $1.1$ Los simbolos especiales que pertenecen al lensuaje, esto es, **OLIP** tienen un significado especial y definido, los cuales aparecen como un solo caracter o como parejas de caracteres; estos son:

 $\sqrt{ }$ 

 $\mathcal{L}$ 

 $\mathbf{r}$ 

 $\prec$ 

 $\epsilon =$ 

 $\geq$   $\pi$  $\geq$ 

 $\ddagger$ 

 $\equiv$ 

くゝ

 $:=$ 

氺

 $\overline{\phantom{a}}$  $\mathbf{J}$ 

 $\mathcal{L}$ 

э.

o demás caracteres, conocidos como palabras reservadas, las cuales solo rueden ser utilizadas como lo indican las reslas del lensuaje; a continuación se da un listado de todas aquellas ralabras que son consideradas como ralabras reservadas en Fascal.

 $-31 -$ 

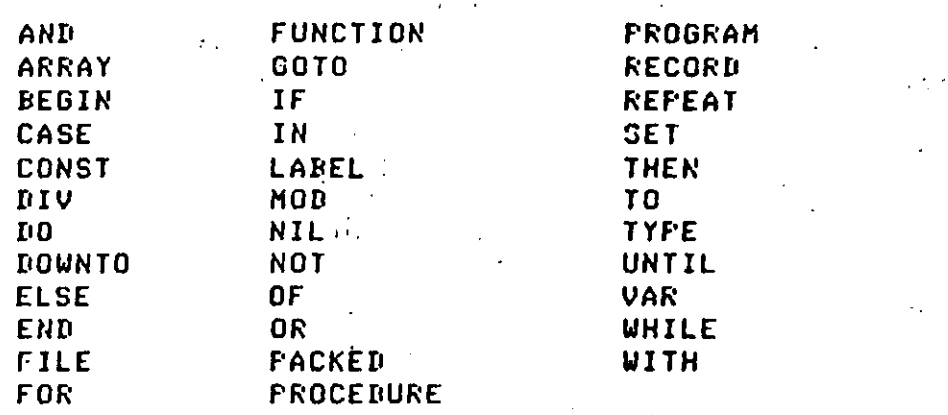

2. Los demás simbolos no rertenecen al lensuaje y son conocidos como 'identificadores', que están compuestos por letras y disitos, el primer caracter debe ser siempre una letra, edemplos:

 $\mathbf{L}$ 

 $\sigma_{\rm{eff}}$ 

 $\mathbf{C}$ 

 $\sim 10^{11}$ 

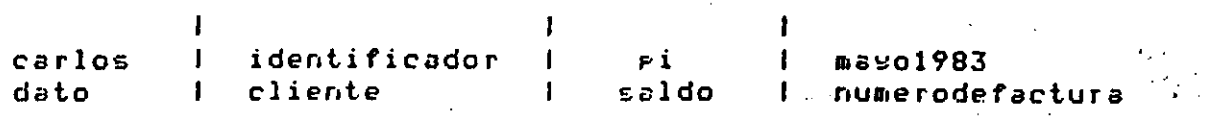

Todos estos son identificadores válidos y en este texto están impresos con letras minúsculas para diferenciarlos de las palabras reservadas.

A continuación se dan unos ejemplos de identificadores no válidos en Pascal explicando el motivo por el que son inválidos:

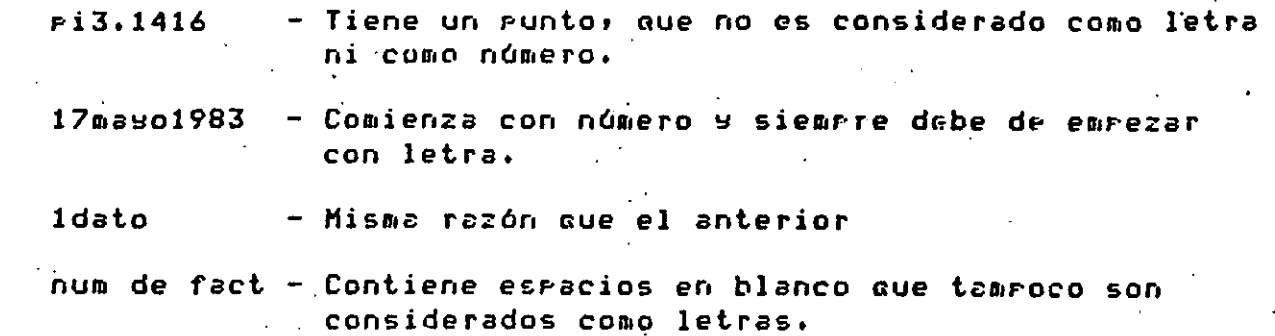

Cabe hacer notar que hay ciertos identificadores estándar, que están predefinidos, por ejemplo: sin, cos, etc.  $\mathbf{r}$  .

# 3,1 PARTES DE UN PROGRAHA EN PASCAL Y DIAGRAHAS DE SINTAXIS,

Un programa de computadora consiste de dos partes esenciales, una descripción de las acciones que son eJecutadas• y una descripción de lo datos aue son maniPulados Por estas acciones. Las acciones son descritas por las llamadas statements (instrucciones o sentencias), y los datos son descritos por las llamadas declaraciones y definiciones.

Un prosrama en Pascal está dividido en un headins (encabezado)¦ y un cuerpo, llamado un bloque. El encabezado da un nombre al prosrama y lista sus parámetros (estos son files (archivos) variables y representan los arsumentos y resultados de la computación). El archivo 'output' es un parámetro oblisatorio. El bloque consiste de seis secciones, donde cualquiera de ellas, excerto la última puede estar vacía (es decir, no *ser* declarada), El orden reauerido de estas secciones es:

> (parte de la declaración de etiauetas (label)) (parte de la definición de constantes>  $\langle$ parte de la definición de tipos no predefinidos (tupe)> (parte de declaración de variables> (parte de declaración de Procedimientos

 $\frac{1}{2}$  funciones (procedures  $\frac{1}{2}$  functions)  $\frac{1}{2}$ 

 $\langle$  parte de instrucciones o sentencias (statements) $\rangle$ 

La primera sección lista todas las etiquetas definidas en este **bloaue. La** se~unda **sección define sinónimos** P~ra **conEtzntcs, es ·decir•**  introduce identificadores que posterio;mente pueden ser usados en <mark>lusar</mark> de estas constantes. La tercera sección contiene definiciones de tipos ~o Predefinidos <t~pes)i ~la cuarta• definición de variables. La auinta sección define partes sübordinadas del Programa (es decir) procedimientos~ funciones), La Parte de instru~ciones o sentencias (statements) especifica las acciones que deben ser tomadas.

lo ~nterior puede ser exPresado mis exact~mente *en* un dia•rama de sinta~i~. Los diasramas de sintaxis san recorridos de izauierda a derecha o en la dirección de la flecha. De esta manera, por eJemplo, las reslas Para la construcción de los identificadores• se pueden observar claramente en el sisuiente diasrama de sintaxis:

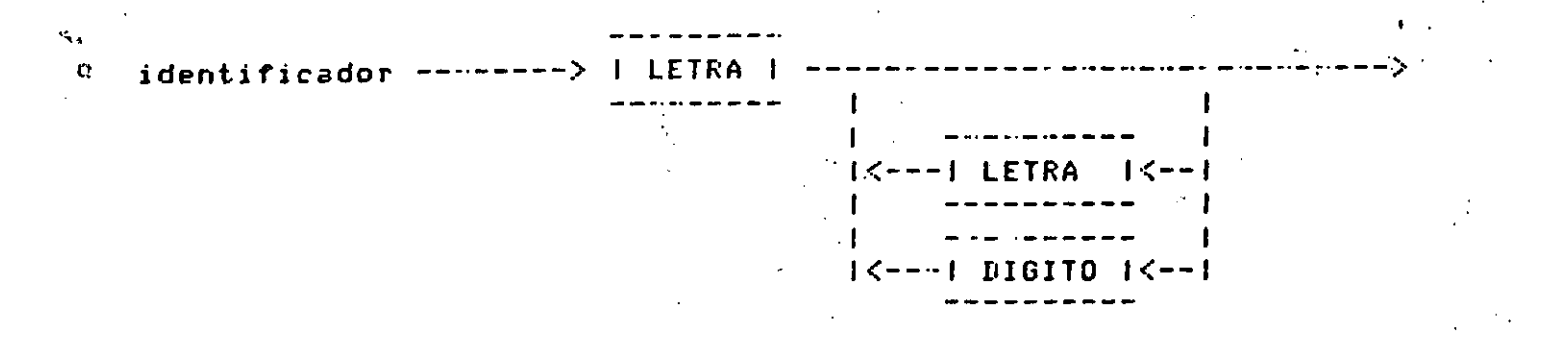

en donde para construir correctamente un identificador solamente e s necesario seguir las flechas. Los marcos rectangulares sidnifican que se está haciendo referencia a otro diasrama de sintaxis que tiene ese nombre, por lo tanto en LETRA hay que buscar el diagrama de sintaxis que se llame letra y que es:

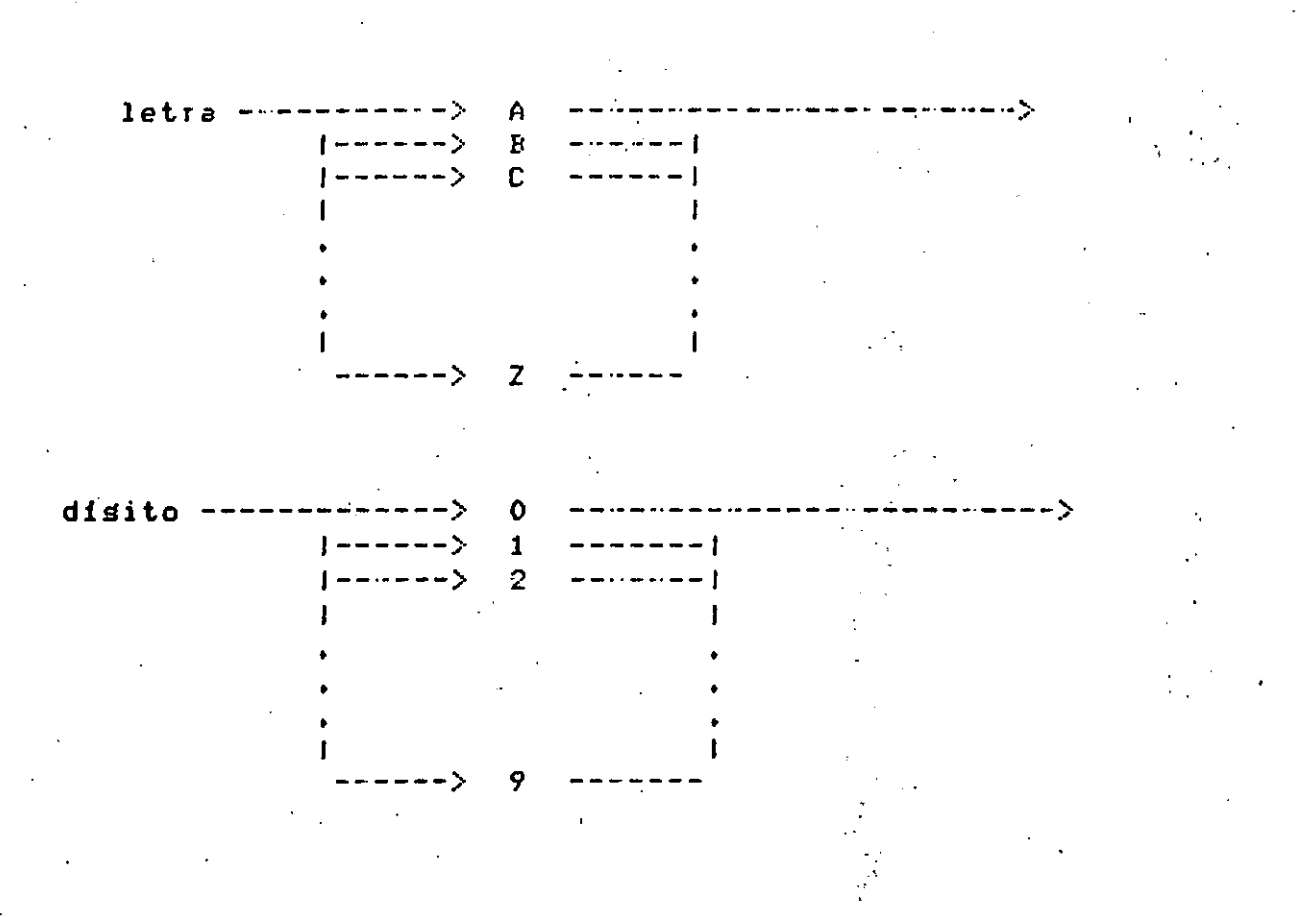

Estos diagramas de sintaxis indican qué caracteres son reconocidos como letra o como disito. En los diasramas de sintaxis que se incluyen en el aréndice A, los círculos y los marcos con extremos redondeados indican que deben ser escritos en el programa exactamente como aparecen en el marco o círculo (símbolos terminales). Sisuiendo estos diasramas vemos que para formar un identificador lo primero que nos encontramos es una letra, después podemos sesuir con otra letra o con un dísito y así sucesivamente hasta que deseemos salir del diagrama.

# 3.2 DECLARACION DE UN PROGRAMA EN PASCAL.

El diagrama de sintaxis de un prodrama en Pascal se representa de la sisuiente manera:  $\ddot{\phantom{a}}$ 

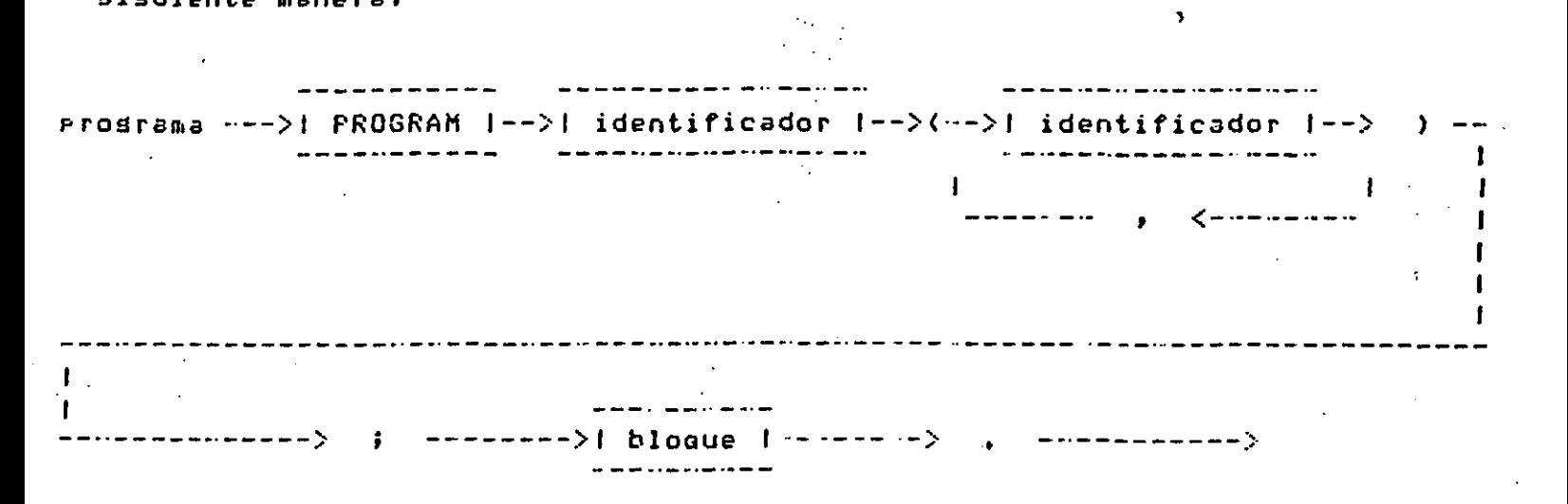

Sisuiendo una trayectoria a través de este diasrama se define Un Prostame sintácticamente correcto. (Véase el aréndice A rara los diadramas completos en Fascal).

# CAPITULO 4

# **TIPOS DE DATOS**

### 4.1 IDENTIFICADORES

Están compuestos por letras y disitos y el primer caracter dehe ser una letra. Los sisuientes son ejemplos de identificadores válidos:

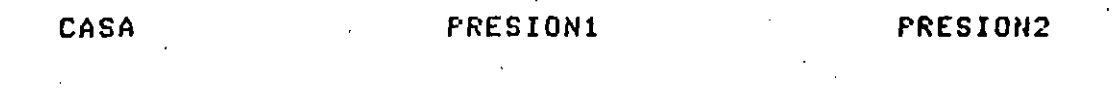

La lonsitud máxima de un identificador es de 8 caracteres (entre letras y números).

# 4.2 CONSTANTES.

Es frecuente que alsunos valores utilizados en un prostama sean conocidos previamente (ej. PI = 3.1415926535, E = 2.7182818). A estos valores se les llama constantes y su nombre y valor se proporciona en la sección de constantes, dentro de las declaraciones, ror ejemplo:

**CONST** 

 $TAMHDJA = 45i$  $FI = 3.141592i$ 

también es válido declarar una constante en función de otra ya declarada.

**CONST** 

 $ALFA = 7512, 51$  $BETA = -ALFA;$ 

# 4.3 ALMACENAMIENTO DE DATOS

Los datos, dentro de un programa, rueden estar contenidos er constantes o variables. La diferencia entre ambos es que los segundos rueden cambiar de valor a lo largo de la ejecución del rrograma, mientras que los primeros no.

 $\mathcal{A} \subset \mathcal{A}$ 

f.

En Pascal has cuatro TIPOS PREDEFINIDOS de datos:

INTEGER, REAL, BOOLEAN 9 CHAR.

Cada variable que se utilice en un programa, declararla habrá que Previamente, por ejemplo:

**UAR** 

 $X$ , INDICE, I, J, K : **INTEGER:** GAMA, PRESION : REAL ; INDICADOR : ROOLEAN; MARCA, MARCAFIN : CHAR:

# 4.3.1 TIPO INTEGER

Los enteros son considerados en Pascal en la forma usual, es idecir números naturales positivos y nesativos como 534, 1984, -12, etc., es decir con parte fraccionaria nula. El cero es un entero.

# 4.3.2 TIPO REAL

Son cantidades con parte fraccionaria y su representación interna es diferente a la de las cantidades enteras: eJ.: 53.4, 1984.0, -12.25, etc.

#### 4.3.3 TIPO BOOLEAN

Las variables booleanas solo rueden tener dos valores: falso 6 verdadero (FALSE o TRUE) y pueden ser; por ejemplo; el resultado de una comparación: EJ.: AKB sólo puede ser falso, ó verdadero, dependiendo de los valores de A y R.

#### TIPO CHAR  $4.3.4$

 $\sim$ 

El valor de una variable CHAR, es un caracter (letra, disito, caracter especial, etc.), Ej: A, Z, 1, \*, etc.

**TC 150 元** 

# 4.4 OPERADORES ARITHETICOS

Es posible combinar variables y constantes, mediante operadores.

Existen operadores para cada uno de los tipos estándar:

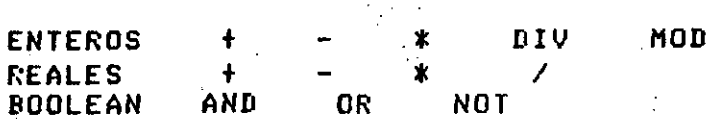

# 4.5 ASIGNACION

Para dar o cambiar el valor a las diferentes variables de un prosrama, se utiliza el símbolo compuesto ':=', llamado símbolo de asisnación. Así si deseamos que una variable previamente declarada, asianación, nai al deseamos nor dua valiadi.<br>llamada A, tenga el valor de 5.7, indicaremos;

#### $A: = 5.7$

del lado izquierdo del símbolo de` asisnación SIEMPRE ararecerá  $e<sub>1</sub>$ nombre de una variable; del lado derecho ararecerá una 'expresión aritmética".

# 4.6 EXPRESION ARITMETICA

Una expresión aritmética es un conjunto de constantes y/o variables agrupadas ( si es necesario ) por operadores aritméticos. Por ejemplo

#### $5.7 + 8.256$

es una expresión aritmética que combina dos constantes con un operador.

Suponsamos que las variables A, B, C, D y E ya han sido declaradas y 振。 son de tiro entero:

 $\,$   $\,$   $\,$ 

÷.

 $\mathbf{1}$ 

 $\mathbf{f}^{\prime}$ 

 $A: = 3:$  $B := 2i$  $C: = 4;$  $D:=A+B+C+7$ ;  $E := C - (2*A)$ ;  $A! = A + 1i$ 

 $\ddot{r}$ 

 $\tilde{C}$ 

después de la ejecución de estas seis instrucciones,  $l$  as variables contendrán los sisuientes valores:

 $-35 -$ 

 $A:4$  $B \div 2$  $C$  : 4  $D$ : 16  $E : -2$ 

#### CAPITULO 5

#### INSTRUCCIONES DE ENTRADA Y SALIDA

#### 5.1 INTRODUCCION

Una de las mayores ventajas de los prostamas es el poder **OPETAT** con datos distintos en cada ejecución de los mismos. Mediante las instrucciones de entrada y salida un prostama deja de ser inerte, para convertirse en un medio de comunicación con el exterior. La entrada reune todos los datos que se le suministran a un programa y la salida se refiere a todos los resultados que suministra el PIDST3Da.  $\mathbf{A}$ estructura más sencilla de un prosrama es la que se muestra en la fisura  $4.1$ 

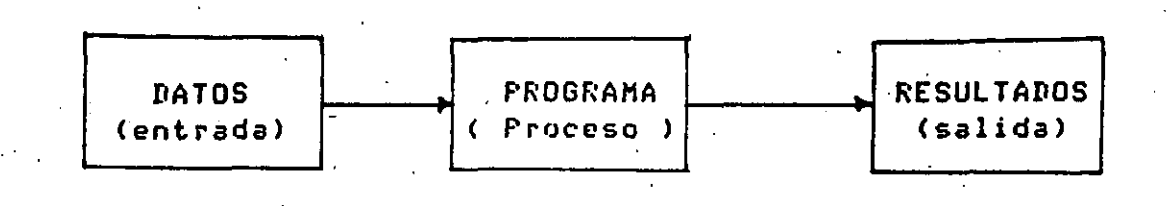

Fis. 4.1 Entrada y Salida de un Programa

En esta fisura no se pretende reflejar ninsuna relación temporal: un prosrama puede leer muchas veces o no, al principio o al final de su ejecución.

Por otra rarte, tanto los números como **otros** datos. requieren una representación, interna en la computadora, y esta representación interna  $\overline{\mathbf{a}}$ es diferente de la representación externa. En rarticular, representación binaria se emplea para representar números internamente, puesto que;en una computadora, ésta es más eficiente, para el cálculo

 $-40 -$ 

aritmético, que la representación decimal. En consecuencia, cuando un<br>número o letra se lee, debe convertirse de caracteres a una n'úmero o letra se lee<sub>r</sub> debe convertirse de curacteres regresentación interna (binaria) y, cuando un caracter se escribe la<br>conversión es inversa, es decir, se easa de su regresentación intern conversión es inversa, es decir, se pasa de su representación ;: (bi~arial *<sup>a</sup>*caracteres (rePresentación externa), ' .

Estas OPeraciones de conversión son eJecutadas automáticamente, en Pascalr POr las instrucciones READr READLNr WRITE ~ WRITELN *aue,* serán t·ratadas en el presente c~Pitulor *Para* aue la conversión mencionad~ *sea*  transparente al usuario,

Ejemplo:

Suponsamos aue tenemos declaradas las variables:

largo, ancho, alto, area: INTEGER

Ahorar escribimos unas instrucciones *Para* calcular paralelePÍPedo determinado: el área de '<br>'

> larso  $:= 10i$ **ancho := s;**  alto  $:= 6i$ *area* := 2\*<laiso \*ancho+ larso \*alto+ ancho\* altoll'

1 •. ...

~-

La utilidad de este fragmento de Programa es muy pequeña, dada su inflexibilidad, que se deriva de las tres instrucciones de asignación fiJas. Si oueremos -aue este *?ro•rama* sirva *Para* calcular áreas *de*  diversos paralelepípedos, tendremos que cambiar las tres instrucciones<br>de asignación que preceden a la fórmula de cálculo del área; esto se de asisnación oue *Preceden a* la fórmula de cálculo del áreal esto se Puede, hacer, con una instrucción de lectura. También interesa que los resultados de un prosrama sean conocidos .por nosotros; la forma de consesuirlo es con una instrucción de impresión a la salida.

# 5.2 READ

*Mediante* la instrucción READ, el lensuaJe Pascal Permite la **de un dato** ~ **su asisnación** *a* **una variable del** pro~rama. lectura

 $-41 -$ 

EJemPlo (continuación)

 $\mathbb{R}^3$  .

Para darle flexibilidad a nuestro programa del edemplo anterior, sustituiremos las tres instrucciones de asignación por las tres .<br>Instrucciones de lectura (READ) sisuientes:

> READ(largo); READ(ancho);  $REAI$ (alto); area :=2\* (largo\*anchotlargo\*altotancho\*alto)

Si utilizamos como entrada los datos sisuientes:

 $1053$ 

Equivale a ejecutar las asismaciones:

```
larso := 10iancho i = 5ialto := 3i
```
con la rosibilidad de cambiarse, modificando sólo los datos de lectura.  $\sim 10^{-11}$ 

La instrucción READ(Variable entera) comienza la exploración de caracteres de entrada, isnorando los blancos; el sisuiente número<br>entero que se encuentre, lo asisnará a la Variable entera.

Se nueden leer varias variables con una instrucción READ, colocándolas en forma de lista entre raréntesis. Entonces, los datos de entrada respectivos deben de ir separados, entre si, por uno o más blancos. En el ejemplo anterior se pueden fundir los tres READ'S auedando:

#### READ (largo, ancho, alto)

Teniendo el mismo efecto antes explicado.

Asimismo, la instrucción READ puede leer datos tipo INTEGER, REAL o CHAR, Fara datos de tiro INTEGER y REAL isnorará los blancos y marcará un error si encuentra otro caracter que no sea blanco o disito.

# 5.3 WRITE

El papel de una instrucción de salida es obtener resultados del. programa en forma legible, bien sobre papel de impresora, pantalla o cualquier otro dispositivo de salida. En Pascal, este cometido se realiza mediante la instrucción WRITE. Así, mediante la instrucción WRITE, el valor de una variable o expresión se imprimirá o representará en la salida estándar de la computadora

EJemplo (continuación):

Ahora hacemos que se imprima el resultado del cálculo del  $\pm$ rea  $de1$ Paraleleriredo con la instrucción:  $\sim 10$ 

**WRITE(area)** 

el sesmento de prosrama quedará:

READ(larso, ancho, alto); area := 2\* (larso\*anchotlarso\*altotancho\*alto); URITE(area);

Si deseáramos escribir también los datos leídos, es decirr el largorancho y alto, la instrucción quedaría:

WRITE(largo, ancho, alto, area)

y los valores de cada una de las variables -saldrían -impresos sobre una linea.

Como rodemos arreciar, al isual que en el caso de la instrucción READ, la instrucción WRITE puede tener cualquier número de parámetros. Sin embarso, cada parámetro de una instrucción WRITE puede ser una "expresión" y no necesariamente una variable simple; y el valor de esta expresión, una vez evaluada, saldrá escrita en la salida estándar de la computadora.

> ÷.  $\mathbf{I}$

Ejemplo:

variables enteras con valores Si suponemos que  $\mathbf{r}_{\rm{B}}$  ,  $\mathbf{r}_{\rm{B}}$  $^{\bullet}$  n<sup> $^{\bullet}$ </sup> son ਸ਼ ਦ asisnados, la instrucción:

URITE (m,n,m+n,m-n,m\*n);

Imprimirá los valores de mono la suma la diferencia e el producto respectivamente.

La forma de salida hasta aqui expuesta, nos permite únicamente escribir los valores numéricos de las variables. Si deseáramos que cualquiera de los valores impresos estuviera acompañado de un texto, es necesario que dicho texto, encerrado entre aróstrofes, ararezca-como parámetro en la instrucción WRITE, o bien, el texto debe ser declarado como una constante de tipo-caracter. En la salida-se reproduce dicho texto sin aróstrofes.

EJemplo:

 $E^{-1}$ 

 $\bar{a}$   $\bar{b}$ 

La instrucción:

WRITE ('el area es = ', area);

producirá la sisuiente salida:

el area es  $=$ 50475

Un resultado equivalente se obtendría declaración:

> **CONST** texto = 'el area es = ': . . . . *. .* . . . . . . . . . . -------------------WRITE(texto, area);

mediante la sisuiente

Hemos suruesto que la variable área tiene el valor 50475. Si el texto a escribir tiene alsún caracter aróstrofe, éste deberá escribirse durlicado.

En el ejemplo anterior se supone que la salida estándar de cualquier número entero ocura doce rosiciones. Esta es la razón-por-la-que después del signo isual (=) ararecen varios blancos o espacios (siete).

 $\sim 10$ 

Si conociéramos a priori que el valor de área no excede de cinco cifras, la instrucción anterior rodría escribirse:

URITE ('el area es = ',area:5)

El sufijo '5' de la variable 'area:5' especifica que el valor neto se escribirá en un campo de 5 espacios. La salida sería ahora:

el area es =  $50475$ 

Ejemplo:

5.4 READLN

La sisuiente instrucción:

WRITE ('largo = ',largo!5, 'ancho = ',ancho!5,' area =',area:6);

Producirá la salida:

 $\frac{1}{2}$ arso =xxxxx ancho =xxxxxx area =xxxxxxx

Podemos considerar que la entrada de datos consiste en varias. líneas (si la entrada de datos fuera sobre tarjeta perforada, entonces cada tarjeta de datos sería una línea).

**Parado** 

En el caso de utilizar la instrucción READ, se easorá automáticamente a una nueva línea de entrada de datos; si no hay más datos en la línea actual.

Para algunos propósitos se desea forzar a que la entrada de datos sea una línea cada vez. La instrucción que se utilizará rama este caso es **READLN.** 

Después de que una instrucción READLN haya sido ejecutada, la parte no leida de la linea actual de entrada de datos es saltada, u omitida, y la sisuiente entrada será tomada de la sisuiente linea.

EJemplo:

Consideremos las instrucciones:

READLN (nmr); READLN (Par);

Donde nmr y par son variables enteras.

Si la entrada de datos es:

 $50$  num $1$ 8 num2

entonces los valores 50 y 8 respectivamente serán asignados a las dos variables; los textos de ambas líneas son ignorados.

 $\sim 10^{11}$ 

 $\mathcal{L}^{\mathcal{L}}$  , where  $\mathcal{L}^{\mathcal{L}}$  and  $\mathcal{L}^{\mathcal{L}}$  , where  $\mathcal{L}^{\mathcal{L}}$ 

Si las instrucciones READLN fueran reemplazadas por las instrucciones READ, la sesunda instrucción READ hubiera tomado como valor entero el texto numi, produciêndose un error.

En la entrada de datos, se leen estos, siempre de izquierda a derecha, dentro de cada línea, y desde una línea.

Como resumen de lo expuesto hasta ahora, vamos a describir las distintas formas senerales de las instrucciones de entrada. **La** instrucción de entrada tiene las cuatro formas sisuientes:

 $READ$  (input,  $U1$ ,  $V2$ , ...,  $VD$ ); READ  $(01, 02, \ldots, 0n)$ READLN (input, V1, V2, ..., Vn) # READLN  $(01, 02, \ldots, 06)$ 

"inrut" donde las Vi representan las variables de entrada,  $\bullet$  $\sim$  1 archivo o fuente de los datos de entrada.

#### 5.5 WRITELN

 $\bullet$ 

Se habrá observado hasta aguí que los valores numéricos de salida -se escriben sobre una única línea. Si deseáramos escribir sobre varias lineas, utilizaremos WRITELN en lusar de WRITE. WRITELN es idéntico a la instrucción WRITE, pero después de imprimir el valor de sus Parámetros, escribe un carriade-return al archivo de salida.

Utilizando nuestro ejemplo de área de raraleleriredo, si un. escribiéramos las sisuientes instrucciones:

> WRITELN ('largo=',largo:5); WRITELN ('ancho=',ancho:5); WRITELN ('ancho='+alto:5); URITELN ('area='+area:6);

la salida que producirá es:

largo=xxxxx ancho=xxxxx alto=xxxxxx area=xxxxxx

La utilización de un WRITELN sin parámetros, producirá una linea  $P<sub>n</sub>$ blanco.

Resumiendo,  $1a$ instrucción de salida tiene las cuatro formas sisuientes:

URITE (outputielie2i....en); WRITE  $(e1,e2, \ldots, en)$ URITELN (output, e1, e2, ..., en) ; WRITELN  $(e1, e2, \ldots, e n)$ ;

donde las ei gueden tener una de las tres formas sisuientes:

 $\mathbf{f}$  $f: f1$  $f: f1: f2$ 

siendo f, f1 y f2 expresiones;

f es el valor que se escribe y puede ser de cualquier tipo.

fi es un control opcional y sirve para definir la longitud del campo de salida, es decir, el número de caracteres que se desea-salgan imeresos; f1 debe ser un número natural,

f2 se le llama longitud de fracción y es un control también opcional. Es arlicable sólo en el caso que f tensa un valor decimal. Debe ser un número natural y especifica el número de dísitos, que, sisuen, al, runto decimal.

La lista de variables o expresiones encerradas entre los paréntesis de las instrucciones de entrada y salida, se les denominará lista de parámetros, como se verá más adelante en el carítulo de PROCEDURES.

5.6 CONSIDERACIONES SOBRE LAS INSTRUCCIONES DE ENTRADA Y SALIDA.

Mediante una instrucción READ o READLN podemos leer datos de tipo real, isualmente, mediante una instrucción WRITE o WRITELN podremos escribir valores reales y/o expresiones reales, sólo que estos, saldrían escritos en notación científica o exponencial, esta notación es mus dtil, pues en cálculos científicos a menudo se feguieren números muy requeños o muy grandes, que no son fáciles de-rerresentar-en-una notación decimal, y debido a ello, se utiliza la notación exponencial, For ejemplo:

– 9.10956 X 10<sup>-28</sup> se representa en un prosrama en Pascal como 9.10956E-28 (masa del electrón).

Asi rues, si tuviéramos las sisuientes asisnaciones:

 $r := 3$  $h:=4$  $PI!=3.1416$ 

siendo r,h,PI variables reales, el resultado de ejecutar  $1z$ instrucción WRITE (r)h,PI) sería:  $\pmb{\cdot}$ 

# 3.00000E+00 4.00000E+00 3.1416E+00

Esta salida, según hemos visto, rodríamôs controlarla  $51$ escribiéramos, por ejemplo:

# WRITELN  $(r:14,h:20,F1:20)$

colocándose entonces los resultados en campos cusa lonsitud sería, respectivamente, de 14,20 y 20 posiciones. Podemos incluso, como ya hemos visto, obtener una salida en notación decimal (convencional) especificando, el número de decimales que deseamos obtener después del runto decimal, y la lonsitud del runto. Asi:

# WRITELN (r:8:1, h:12:1, PI:12:4)

 $\mathbb{R}^n$  , where  $\mathbb{R}^n$  ,  $\mathbb{R}^n$ 

dará una salida:

 $\mathcal{A}^{\mathcal{A}}(\mathcal{A})$ 

 $3.0$  $4.0$  $3.1416$ 

Se recomienda ser consistente en los formatos de salida, a menos de que se tensa una buena razón para no hacerlo. Los valores del formato pueden ser definidos en la sección de declaración de constantes, por ejemrlo:

 $\mathcal{L}$  $\epsilon^{\prime}$  **CONST**  $precision = 61$ **Campo** 

 $= 16$ **VAR** 

resultado : reali

is.

WRITELN (resultado: campo : precision );

Si esto se hace, es muy simple adaptar el programa para otra computadora u otra necesidad.

Otra propiedad importante de las instrucciones WRITE y WRITELN es la siduiente:

sistuiente Surondamos **nue** tenemos  $\blacksquare$ instrucción: WRITE(número:campo), si la variable 'número' es de tiro entero'y contiene más caracteres que los especificados por campo, esta variáble "número" se imprimirá en un campo más amrlio. Además, hay que tener en cuenta que la instrucción WRITE Justifica el valor a la derecha.

 $\overline{\Omega}$ 

 $^{10}$  Asimismo, las instrucciones READ, READLN, WRITE y WRITELN rueden utilizarse para entrada y salida de-caracteres, siempre-y-cuando-se tensan presentes varios aspectos:

Si queremos asignar valores numéricos y no numéricos (caracteres) a variables numéricas (tipo REAL o INTEGER) y a variables tipo CHAR respectivamente, a través de una instrucción READ, esto es: leer datos mezclados ( números y caracteres ), debemos tener en cuenta-las sisuientes reslas:

- $a)$ Para variables numéricas, no se tienen en cuenta los blancos a la izquierda; cuando se encuentra el primer valor numérico, continúa con el siguiente si es numérico y así sucesivamente, hasta encontrar un blanco o una letra.
- お) -Para variables tiro CHAR, todos los caracteres son válidos, así, el caracter blanco (espacio en blanco), que se ha utilizado para con seraran valores huméricos en la lectura, rara el caso, de variables tiro (CHAR) y sobre todo rara cadenas de caracteres (PACKED ARRAY), es un caracter que se trata isual que los demás.

Suronsamos, ror ejemrlo, que el valor que descamos leer es:

**7m45t** 

mediante la instrucción:

 $\sim$  READ (X,S1,Y,S2)

siendo X e Y variables enteras (INTEGER) y  $S1, S2$ variables tiro caracter (CHAR), Después de la lectura, se tendrá:

 $X=7$  ;  $S1=m$ ;  $Y=45$ ;  $S2=t$ 

Si el dato hubiera sido:

543<sub>P</sub> 79 t

el resultado de la lectura sería:

 $X = 5.13$  **j**  $S1 = P$  **j**  $Y=79$  ;  $S2=blance$ 

La instrucción WRITE (ch:campo), en la cual, campo es luna expresión entera y ch es una variable de tiro CHAR, escribirá campo-1 blancos y desrués el caracter ch.

Un uso particular de la instrucción WRITE es:

 $\sim$  10

WRITE (' ' 'campo)

 $\mathcal{L}$ 

'campo' blancos (tantos blancos como los que escribirá: especifique Camfo)

También pueden escribirse valores booleanos mediante las instrucciones WRITE y WRITELN. For eJemplo, la instrucción:

WRITE (bandera)

donde la variable bandera es de tiro booleano (BOOLEAN), imprimirá: TRUE o FALSE dependiendo del valor de la variable bandera.

Por otro lado, es importante hacer notar que las instrucciones READ o READLN no aceptan argumentos booleanos.

 $5.7$  EOLN Y EOF.

En la masoría de las arlicaciones, los archivos requieren cierta clase de subestructura. Por ejemplo, un libro, aunque ruede considerarse como una secuencia única de caracteres, se subdividé en capitulos y párrafos. El objeto de esta subestructura es proporcionar alsunos runtos exrlícitos de referencia, alsunas coordenadas rara facilitar la orientación en la larga secuencia de información.

Los archivos cuyos componentes son de tipo CHAR juegan un papel especialmente importante en el cálculo y proceso de datos: constituyen el elemento de contacto entre las computadoras y los lusuarios, humanos. Tanto la "entrada" legible proporcionada por los programadores, como la "salida" legible que representa los resultados calculados, están constituidos por secuencias de caracteres.

La comunicación entre un proceso en el computador y su autor humano se establece, finalmente, mediante un elemento puente (interfaz) que puede representarse por dos archivos de textos. Uno de ellos contiene la "entrada (input)" al proceso, y el otro los resultados procesados llamados 'salida (output)',

El archivo 'input', es pues, sólo para lectura y el archivo 'output' sólo rara escritura.

Así pues, los archivos de texto en el mundo real, tal como los prostamas y datos, no son meras cadenas de caracteres, sino que están estructurados de varias maneras, convencionalmente en líneas y ráginas. Has procedimientos estándar s funciones en Pascal que permiten a los prosramas senerar archivos con esta estructura, y tamhién reconocer tal estructura en el archivo de texto de entrada (input).

Pascal proporciona una función estándar de tipo booleano: . •rni N+ (end of line) que toma el valor de verdadero al final de la línea y el valor de falso en cualquier otro ludar de la línea. Cuando EOLN en verdadera, el caracter actual en la cadena de entrada es un blanco. Desde lueso, se puede leer un archivo sin usar EOLN para nada, en cuso caso el archivo ararecerá como una larga línea-con-blancos extras ocasionales en ella. Si la estructura de líneas del archivo es importante, se puede usar la función EOLN para encontrar el fin de linea.

#### Ejemplo:

Suronsamos que se quiere leer una cadena de caracteres que puede tener un máximo de 100 elementos, y que deseamos detener la lectura cuando tensamos los cien elementos, o bien cuando hasa un fin, del línea (es decir, llenamos sólo parcialmente nuestro arreslo sesún nuestras necesidades), entonces, podríamos escribir el siguiente fragmento de **Frosramas:** 

**TYPE** REGISTRO = ARRAY  $[1, .100]$  of char; **UAR** ALUMNO : REGISTRO; CONTADOR : INTEGER (\* LECTURA DE NUESTRO REGISTRO \*) CONTADOR  $:=$  0; WHILE (CONTANOR  $\leq$ = 100) AND (NOT EOLN) DO **REGIN** READ(INFUT, ALUMNOCCONTADOR+11); CONTADOR  $:=$  SUCC(CONTADOR); END. (\*ENDWHILE\*)

Ahora bien, como ya hemos visto, el procedimiento estándar READLN brinca sobre los caracteres hasta el final de la línea corriente. La llamada

 $\mathbf{1}$  .

#### READLN (INFUT)

es equivalente a las instrucciones:

# WHILE NOT EOLN(INFUT) DO GET<INPUT>; <\*ENDWHILE\*> GET (INPUT) )

considerando GUe la instrucción GET toma un *caracter* de lo *11nea*  actual,

*De* esta manera, la siguiente llamada a READ obtendrá el primer caracter de la sisuiente línea, a menos que el final del archivo haya sido alcanzado.

Pascal también proporciona una función estándar de tipo booleano llamada 'EOF' (End of File), la cual tomará el valor de verdadero cuando el proceso haya alcanzado el fin del archivo.

Cualquier intento de leer cualquier cosa del archivo después que EOF ha llegado a ser verdadero, causará un error de eJecución, de esta manera, si se está leyendo iterativamente, debemos verificar si no hemos llesado al final del archivo.

**EJen1r-lo:** 

ভূন্

READ<INPUT,DATO); IJHILE NOT EOF DO BEGIN REANLN(INPUT); READ<INPUT,DATO>; ENII ( \* ENDWHILE\*)

En este frasmento de Prosrama leeremos iterativamente DATO hasta que 'cerremos' el archivo de entrada, con lo cual terminaré nuestro rroceso de lectura.

5.8 HISCELANEAS SOBRE LAS INSTRUCCIONES DE ENTRADA Y SALIDA ,

Los tiPos definidos ~or el usuario• como SE:' verá más adelante, son *de*  uso exclusivamente interno. Los valores de dichos tipos pueden ser asi⊴nados, utilizados y probados dentro del programa, pero estos valores no pueden rePresentarse ~<>r m~dio de las iMstrucciones WRITE *o* WRITELN. Isualmente, tampoco pueden ser asisnados estos valores desde un medio externo Por medio de la~ instrucciones READ o READLN. **A5i f·uf·s' no es**  correcto utilizar una variable declarada como TYPE en instrucciones de escritura ~ lectura, Asimismo• no *ez* Posible en Pascal estándar !Der. *o* 

escribir valores escalares directamente, pero podemos usar:

WRITE (ORD(escalar));

La cual escribirá el ORD (función ordinal) del escalar en cuestión.

Respecto *a* las variables tipo PACKED ARRAY OF CHAR cabe hacer notar lo sisuiente:

•

Suponsamos ~ue tenemos la sisuiente *declaración:* 

TYPE STRING4=PACKED ARRAYE1..4J OF CHAR: VAR STR : STRING4;

Mediante la instrucción de asisnación Podemos escribir:

### STR:='ABCD'I

Es decir, asisnamos los cuatro caracteres a la variable STR; : **'esta** operación no se puede realizar mediante la instrucción RCAD(STR), y ónicamente será Posible realizar la asisnación mediante la ~i~uiente iteracion:

**Contractor** FOR 1:=1 TO 4 DO READ<STRCIJ)  $-(*ENDFOK*)$ 

Y leer de la *entrada* ABCD.

La salida de valores tipo PACKED ARRAY OF CHAR (strings) es relativamente fácil, ya que las variables pueden incluirse en la lista de parámetros de las instrucciones WRITE o WRITELN, y la salida no se ajusta, a un tamaño fijo, en lugar de esto, el tamaño del campo es igual al número de caracteres a escribir. Esto es, una variable tiro CHAR se imerimirá en columna y en el caso de un string, el tamaño del cameo es igual a la longitud del string. Se hace notar que un string puede ararecer sen una instrucción WRITE o WRITELN y que su valor será impreso sin tener que utilizar una iteración.

#### 5.9 CONSIDERACIONES FINALES.

والمكتبين

Sesón todo lo que hemos visto a lo larso del presente capítulo, no es dificil escribir programas interactivos en Pascal, siempre y cuando se sisan alsunas reslas simples. La dificultad reside en el hecho de que la instrucción READLN no lee al final de la línea actual, sino que lee el primer caracter de la línea sisuiente. Consideremos el sisuiente fragmento de programa:

> WRITELN ('Dame el primer numero '); READLN (Primero) # WRITELN ('Dame el segundo numero '); READLN (Sesundo);

Este programa imprimirá 'Dame el primer numero' y leerá el valor' de Primero. La instrucción READLN no resresa hasta que el primer caracter de la siguiente línea haya sido leído, y así, el programa preguntará por Sesundo, antes de que haya impreso 'Dame el segundo número'. Desafortunadamente, este problema ha sido tratado de diferente manera en diferentes implementaciones. Daremos alsunas suserencias que puedan ser útiles:

Pónsase un READLN inmediatamente antes de leer una linea de texto (otra que no sea la primer línea) de una terminal; y procure no usar READLN con parámetros. Asesúrese de procesar una línea completa de entrada antes de enviar cualquier mensaje a la salida.

Tómese en cuenta que la instrucción WRITELN es usada para terminar la linea actual de salida y empezar una nueva.

# CAPITULO 6

# DECISION E ITERACION

#### $6.1$ OPERADORES LOGICOS

. Existen los sisuientes oreradores lósicos o de relación, arlicables a los tipos INTEGER, REAL, BOOLEAN y CHAR:

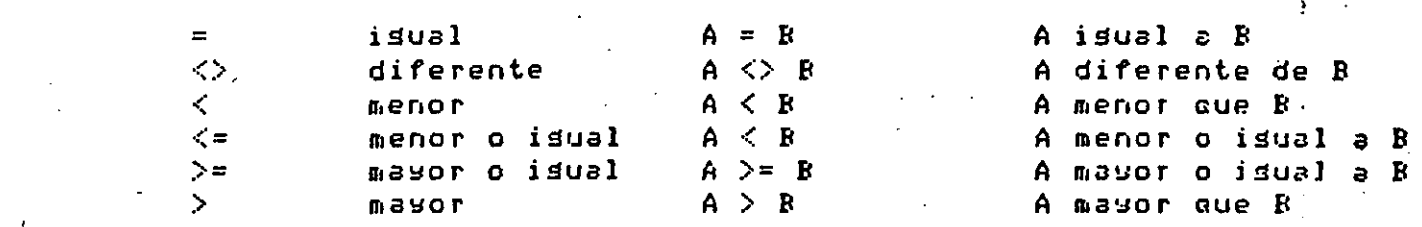

El resultado de efectuar oreraciones lósicas será siemere **FALSO**  $\Omega$ VERDADERO.

Por edemplo, si A:=5  $\times$  B:=7 :

 $A = B$  ---------- falso  $A \leq B$ ---------- verdadero A <> B ---------- verdadero  $A \leq B$  ---------- verdadero  $A > = B$  ---------- falso

"Es rosible combinar valores lósicos, mediante oreradores lósicos:

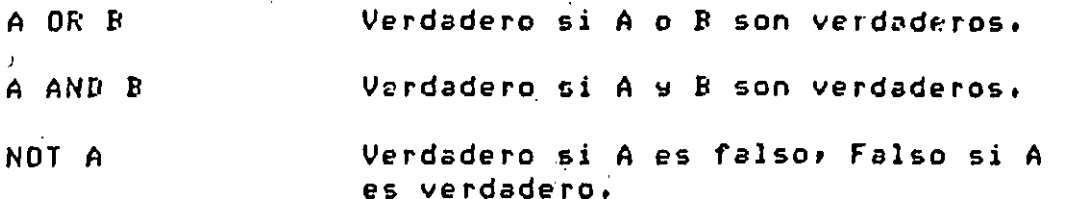

EJemplos: Para A:=5, B:=7, C:=1 & D:=0 /

 $\mathbf{r}$ 

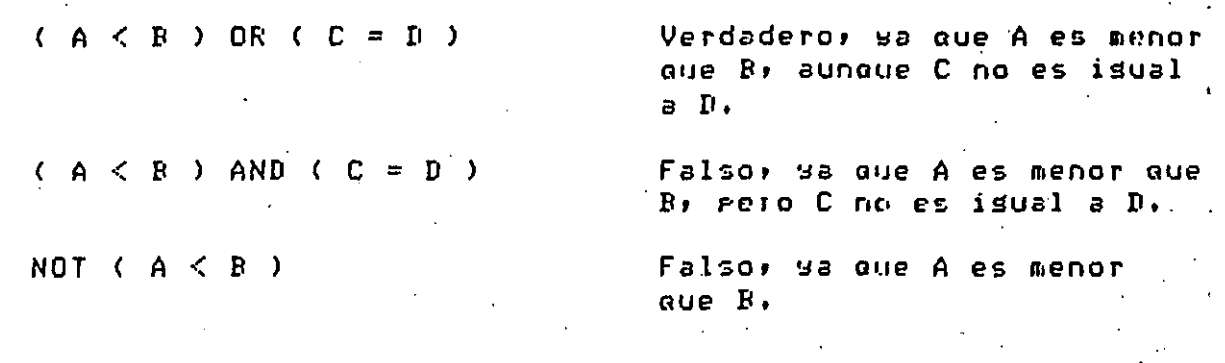

# 6.2 INSTRUCCION IF

Esta instrucción nos rermite seleccionar de entre dos alternativas, resultantes de una oreración lósica.

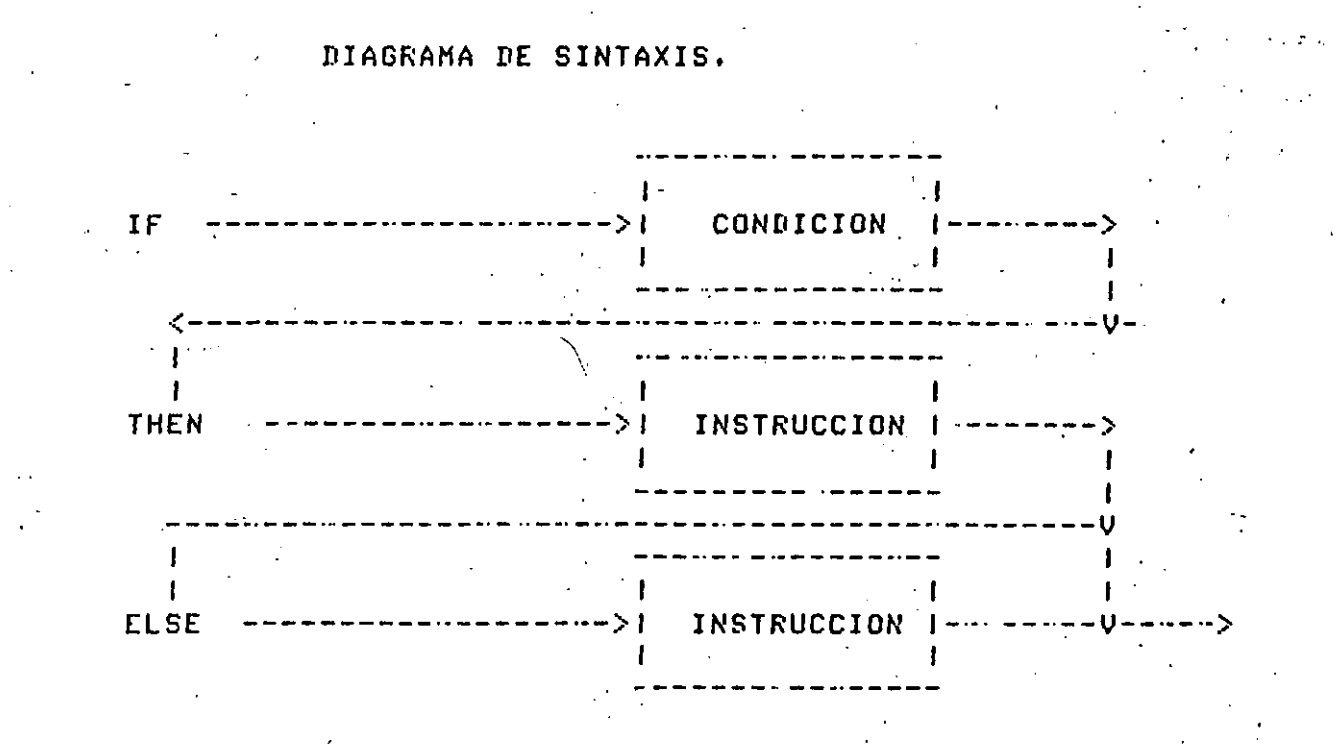

58

Ejemplo

IF A>B THEN  $A := 0$ **ELSE**  $R := 1$  $(XENDIFF)$ 

En esta instrucción, si el valor de A es mayor al de B, entonces se efectuará la asignación:

 $A := 0$ 

de lo contrario (ELSE), se efectuará la asisnación:

 $B := 1$ 

Es válido omitir la parte "ELSE" de la instrucción IF, como s e  $\gamma$ muestra en el siguiente ejemplo:

> $\omega_{\rm A} = \omega_{\rm A}$  . IF A=0 THEN  $X:=X + 1$  $(XENPIFY)$

Como hemos visto, si el valor de "condición" es verdadero la instrucción que sigue al THEN es ejecutada y si el valor de "condición" es falso, la instrucción que sisue al 'ELSE' (si existe) es ejecutada.  $\theta_{\rm c}$  $\sim 10^{-10}$  M

Elas instrucciones que sisuen a THEN y ELSE rueden ser comruestas, de tal forma que lo siguiente seria válido:

 $59 -$
IF condición THEN **BEGIN** instrucciones END **ELSE REGIN** instrucciones END  $(XENIIFX)$ :

#### 6.3 INSTRUCCION REPEAT

La instrucción REPEAT nos rermite ejecutar una o más instrucciones hasta que cierta condición se cumpla. La forma general de-esta instrucción es:

# **REPEAT**

# instrucciones UNTIL condición;

... Esta instrucción resulta marticularmente útil cuando es conocido, que .<br>Para obtener cierto resultado tenemos que ejecutar una o varias instrucciones al menos una vez, por ejemplo, suponsamos que deseamos conocer cuantas veces hay que sumarle a la cantidad 76.3012, el número 0.0037, para que al primero sea isual o mayor a 77, entonces,

 $CONI := 01$  $A: = 76.3012$  $T$  R:=0.0037; REPEAT  $A := A + B$  $CONT := CONT + 1;$  $\cdot$  UNTIL A>=77;

Este fragmento de prosrama entregaría en la variable CONT (CONTADOR), el número buscado. :

Habrá que tener siempre precaución de que al menos una de las instrucciones dentro del REPEAT (es decir después de la palabra REPEAT y antes de la ralabra UNTIL), hasan que la condición esrecificada se cumpla, de lo contrario obtendríamos una iteración infinita.

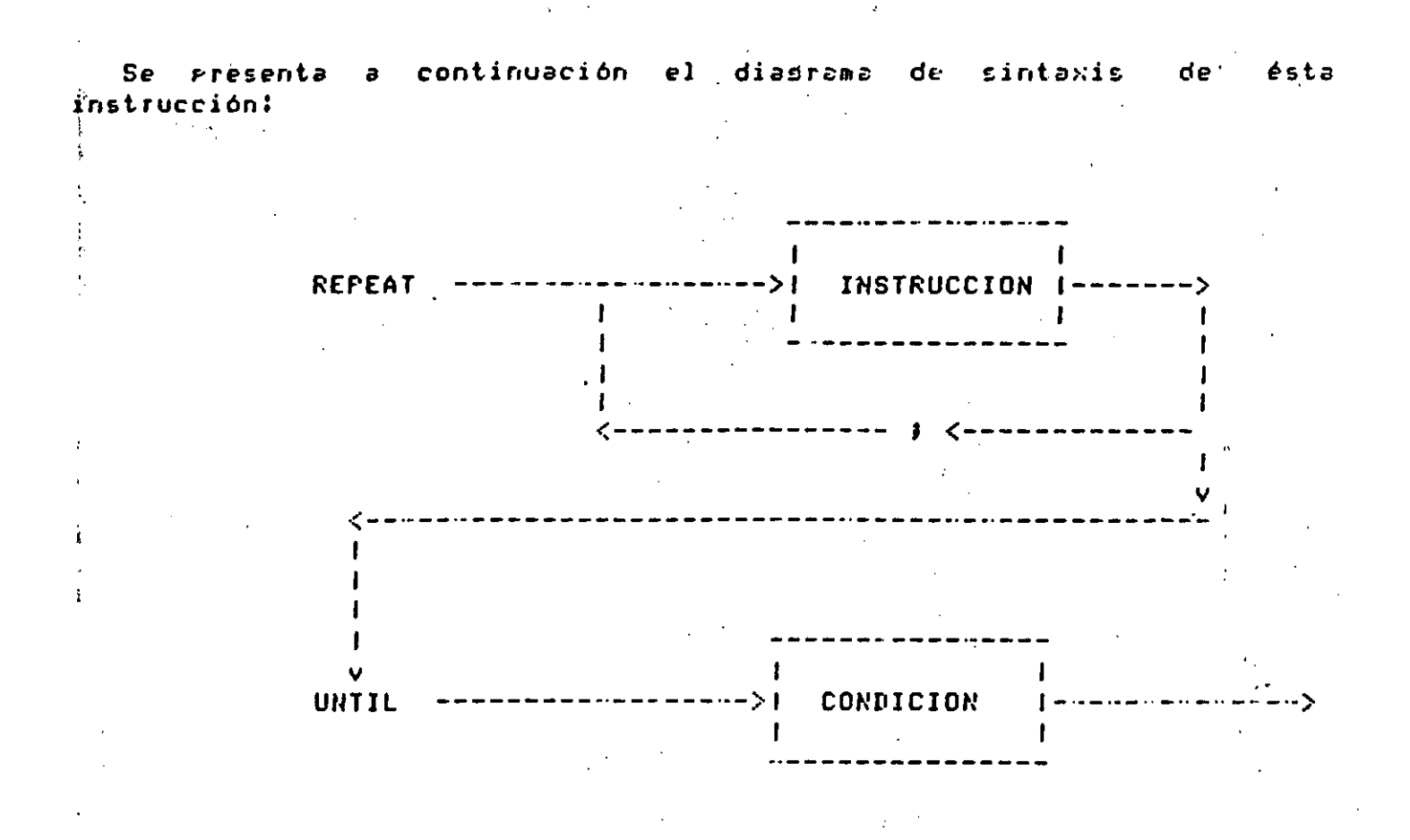

# 6.4 INSTRUCCION WHILE

Otra forma de ejecutar reretidamente una instrucción es mediante la instrucción WHILE, cuso funcionamiento es simlar a REPEAT, pero la condición que detiene la iteración es evaluada antes de ejecutar la instrucción, la forma seneral es la sisuiente.

# WHILE condición DO. instrucción (\*ENDWHILE\*);

Por eJemplo:

 $A:=1$  $B := 7.36$ WHILE  $B > A$  DO **BEGIN**  $B := B - 1, 236$  $A!=A+.003;$ END. (\*ENDWHILE\*);

En este ejemplo, mientras B sea mayor a A, las dos asignaciones de la instrucción compuesta que siguen al WHILE serán ejecutadas.

Es importante resaltar los siguientes puntos: [

ا رای اور<br>اگر روابط سیاس می<mark>کو</mark>ی است میکند میکند میکند؟ از آن از رای از این این ایران

Al isual que REFEAT, dentro de la iteración será necesario hacer que en alsún momento la iteración se detensa (para evitar un iteración infinita).

 $\sim 10^{10}$  km  $^{-1}$ 

 $\sim 10^{10}$   $\rm{eV}$ 

Como se mencionó, la condición es evaluada antes, así sue Puede darse el caso de que la instrucción dentro-del-WHILE nunca-se ejecute, a diferencia de REPEAT en donde al menos una vez se pasa por la o las instrucciones dentro de éste.

a di sance della constituzione della consecutazione della consecutazione della consecutazione della consecutazi

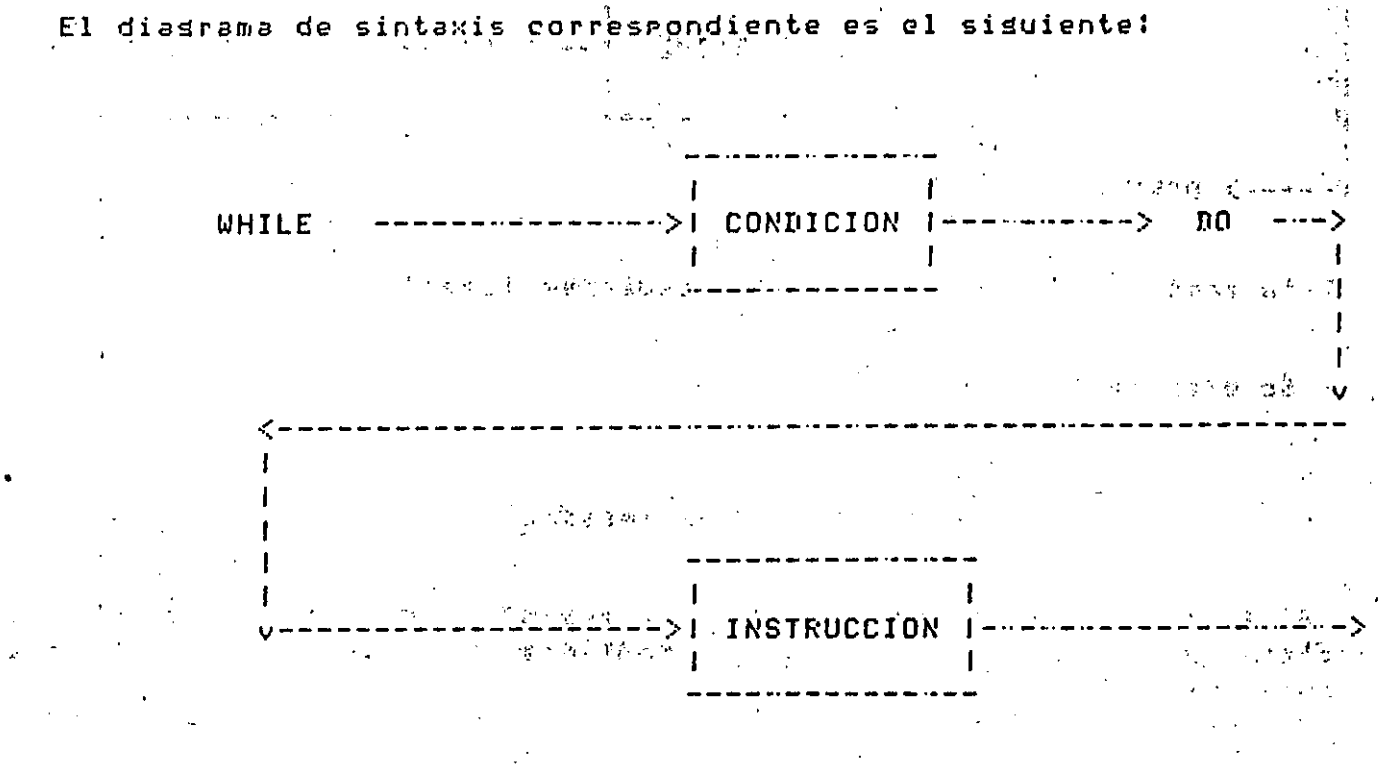

 $\mathcal{L}^{\mathcal{A}}(\mathcal{A})$  and the contribution of  $\mathcal{A}^{\mathcal{A}}$  . The contribution of  $\mathcal{A}^{\mathcal{A}}$ 6.5 INSTRUCCION FOR 2 2 200 1 200 200 100 100 100 100

En muchas ocasiones es necesario repetir la ejecución de una o más instrucciones y de ninguna de éstas derende el número de veces que hay<br>que hacerlo (ror eJemrlu) ši es conocido que tenemos que leer exactamente diez datos, habrá que ejecutar diez veces una instrucción de entrada). Se cyenta en Pascal<sub>ra</sub>çon<sub>a i</sub>la instrucción FOR, que rermite<br>hacerlo fácilmente, es a sava à la leva de la provinción

 $-62^{n-20}$ 

El diagrama de sintáxis es el siduiente:

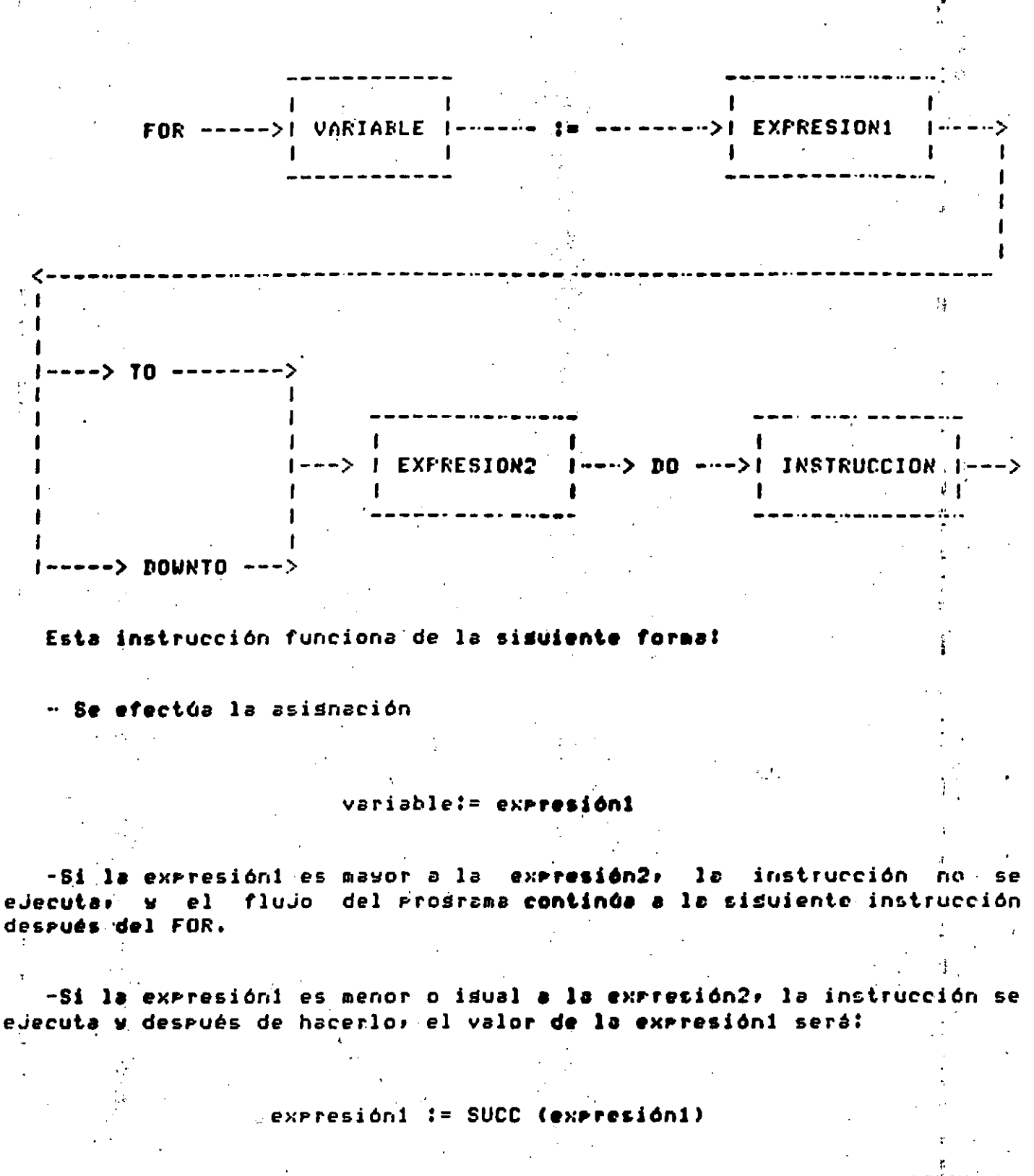

'.

¡

en lusar de 'TO', se tomará el '<mark>cnterior' valor, en</mark> lusar del es decir forma el 'sisuiente' valor (en el caso de indicar 'DOWNTO', • s,isuiente•).

- 63 -

-Si después de este "incremento", el valor de expresióni sigue siendo menor o isual al de expresión2, se vuelve a 'incrementar' o "decrementar" a expresión1 y se ejecuta nuevamente la instrucción. Esto: se repite hasta que la última condición señalada se deje de cumplir.

Los tiros de expresión1 y expresión2, deben ser tales que la función SUCC se encuentre definida para ellos.

Por ejemplo: sean I y J variables enteras:

# $J := 10;$ FOR 1:=1 TO J DO URITELN (I)  $(XENDFOK*)$

el flujo del prosrama rasará exactamente J veces por  $1a$ instrucción WRITELN, en este caso J vale 10.  $\epsilon_{\rm eff}$ 

 $\sim$ 

WE LIKE YOU AND THE  $\sim 10$ たいつききあい 投行 しょうじょ  $\label{eq:2} \frac{1}{2}\left(\frac{1}{2}\right)^2\left(\frac{1}{2}\right)^2\left(\frac{1}{2}\right)^2\left(\frac{1}{2}\right)^2\left(\frac{1}{2}\right)^2\left(\frac{1}{2}\right)^2\left(\frac{1}{2}\right)^2\left(\frac{1}{2}\right)^2.$ Ϋ́.

 $\mathbf{X}^{(1)}_k$  and  $\mathbf{Y}^{(2)}_k$ 

 $-64 -$ 

## CAPITULO<sub>7</sub>

#### **ARREGLOS**

Un arreslo es una colección ordenada de variables que son  $de1$ una línea de texto puede ser representada como un tipo: Por ejemplo, arreslo de caracteres, un vector puede ser representado como un arreslo de números reales. Como una rásina de libro contiene renslones de texto, una rádina ruede ser rerresentada como un arreglo, de, líneas de texto, y el libro a su vez puede ser representado como un arreslo de rásinas. El tiro de un arreslo se declara en función del  $\mathbb{E}[\mathcal{L}^{\mathcal{A}}(\mathbf{r})]$  and  $\mathcal{L}^{\mathcal{A}}(\mathbf{r})$  and  $\mathbf{F}$ 

 $\partial$ El tiro del indice, y

h) El tipo de los componentes.

ejemrlo:

**VAR** 

usv: array[xsysz] of reali

Los tres componentes del vector u son:

 $u[x]$ ,  $u[y]$ ,  $u[z]$ 

 $\beta$  La notación matemática convencional de  $\log$ vectores usa subfndice rára, denotar cada elemento del vector. Los componentes del vector u se denotarán de la sisuiente manera:

Use they Uz

65

cupr esta razón, a los valores de los tiros de los indices se les conoce como subindices. Cada uno de los componentes del vector u es una variable del tiro real y rueden ser usados en cualquier contexto donde se permite el manejo de las variables de tiro real. Ejemplo: La normal de un vector (también conocida como producto punto) es isual a la suma de los cuadrados de cada uno de los componentes del vector, y buede ser calculada de cualquiera de las sisuientes formas:

 $a)$ normal:=(u[x]\*u[x])+(u[g]\*u[g])+(u[z]\*u[z])

 $h$ ) normal:= SQR(u[x])+SQR(u[y])+SQR(u[z])

 $\epsilon$ ) **BEGIN**  $normal := 0$ ; FOR i:=  $\times$  TO z DO<sup>2</sup> normal:=normal+SQR(u[i]);  $(xENDFOK)$ END.

El valor de los componentes de un arreslo puede ser asismado a otro arreglo (siempre y cuando sea del mismo-tipo), mediante-una-simple instrucción de asignación.

Ejemplo: La instrucción

en donde u y v son del tiro vector, es equivalente al conjunto de instrucciones de asisnación

> utxJ:=vtxJ  $USU = 114$  $u[z] := v[z]$

Un arreslo ruede ser también un valor o una variable de un rarámetro de un "procedure" o de una "function". Por ejemplo: El producto punto de dos vectores es calculado por la función:

- 66

**FUNCTION** erodeunto( U/V: vector ): REAL **UAR PPUN:REAL;** s:direccion; **REGIN**  $p$  pun:  $= 0$ ;  $FOR$  s:= $x$  TO z DO ppun:=ppuntuExJ#v[s];  $(xENBFORX)$ prodeunto:=ppun; **FND** 

(\*ENDFUNCTION\*);

El resultado del producto cruz de los vectores es un tercer vector. valor de una función no guede-ser-un arreslo, por lo tanto no se  $E1<sup>2</sup>$ puede escribir una función que realice el producto cruz. Por otro lado, sé ruede escribir un procedimiento que evalue el producto cruz de los vectores usy y'el resultado sea el vector w.

> PROCEDURE Proderuz( u.v:vector; VAR w:vector); **REGIN** RESJAKEZJ - CSJVXEGJU=1CXJX  $u[9] := u[z] * u[x] = u[x] * v[z]$  $i[x]$ v $x[x]$ u' – [g]v $x[x]$ u= $i[z]$ u **END;**

(\*ENDFROCEDURE\*)

7.1 DIAGRAHA DE SINTAXIS.

La sintaxis de la declaración de una variable cuyo tiro sea ARRAY muestra en el sisuiente diasrama de sintaxis. El tiro del indice debe ser un tipo escalar o un subrango. Debe recordarse que REAL no es un escalar: por lo tanto, no puede declararse un arreslo donde el tipo del indice sea REAL. El tipo del componente puede ser de cualquier tipo; inclusendo los tiros estructurados. Un elemento o comronente de un arreslo tiene las mismas propiedades que una variable de su tipo de base, y es por lo tanto una variedad de factor.

*IDeclaración de arreslos:* 

A.

**Contract** and a discussion of a boom of the stand <u>\_\_\_\_\_</u>\_\_\_\_\_\_\_\_  $\blacksquare$  $---\$  | Tigo simple |  $---\$  ] ---> | ARRAY | ---> | C  $\mathbf{I}$  $\label{eq:2} \mathcal{L}^{\text{max}}(\mathcal{L}^{\text{max}}) = \int_{\mathcal{L}^{\text{max}}} \mathcal{L}^{\text{max}}(\mathcal{L}^{\text{max}}) \, d\mathcal{L}^{\text{max}}(\mathcal{L}^{\text{max}})$  $\mathbf{r}$ manining (Animal \_\_\_\_\_\_\_\_\_\_\_\_\_\_\_\_ -------------------------.----> 10Fl -------------> | Tipo |'-----**Constanting**  $\mathcal{L}^{\text{max}}$ 

 $\sim 10^{-1}$ 一時間

 $\mathcal{F}^{\mathcal{G}}$  . We find that the probability of the set of  $\mathcal{F}^{\mathcal{G}}$ Declaración de los componentes de un arreslo:  $\sim 10^{10}$  km  $^{-1}$  $\mathcal{L}_{\mathcal{A}}$  , where  $\mathcal{L}_{\mathcal{A}}$  and  $\mathcal{L}_{\mathcal{A}}$  $\sim 10^{-11}$ 

 $\delta \sim 10^{11}$  $\mathcal{A}$  .  $-\rightarrow$  ) Expresión (  $-\rightarrow$  ) 1 --> | Identificador | ---> C a profesiele politike andre kan  $\mathbf{E}$  $\zeta$  = = = =  $\mathbf{r}$ 

# 7.2 ARREGLOS MULTIDIMENSIONALES.

El tipo base de un arreslo puede ser él mismo un arreslo. . En l estas declaraciones, el tiro base de matriz es 'columna'.

 $\mathbb{R}^{3\times 2}$  is a constant of  $\mathcal{N}$  , and a constant  $\mathcal{N}$  $\gamma$  and  $\gamma$  . The limear entermined  $\delta$  and  $\gamma$  and  $\delta$  and  $\delta$ **TYPE T** 

subindices =  $1.1$ imsurerior; columna =  $ARRAY$  [subindices] OF REAL; matriz = ARRAY [subindices] OF columna;

La declaración de "columna" se puede incorporar a la declaración de "matriz', y quedaría de la sisuiente forma:

**TYFE** 

matriz= ARRAY [subindices] OF ARRAY [subindices] OF REAL;

Existe otra forma más conveniente de representar esta expresión:

**TYPE** 

 $\Omega$ 

tí<br>M

matriz= ARRAY [subindices, subindices] OF REAL;

Declaremos algunas variables para ejemplificar algunos casos:

**VAR** aibic : matrizi risit : subindices;

La columna s de la matriz c se denotaria de la siguiente forma:

## $c$ [s]

El elemento o componente t de la matriz c es una variable real que puede ser denotada como:

 $c[s]$   $[t]$ 

#### $cE<sub>5</sub> tJ$

El arreslo c es llamado arreslo bidimensional o de dos dimensiones, Porque Podemos imasinar que está suardado en memoria de la sisuiente manera:

 $c[1,1]$   $c[1,2]$   $c[1,3]$  $\cdots$  c[1 $\cdots$ 10]  $c[2,1]$   $c[2,2]$   $c[2,3]$  $...,$   $c[2, 10]$  $c[3,1]$  $c[3, 2]$  $c[3,3]$  $...,$   $c[3,10]$  $\mathbf{a}$  is a set  $\bullet$   $\bullet$   $\bullet$  $\overline{a}$   $\overline{a}$   $\overline{a}$  $\mathbf{r}$  and  $\mathbf{r}$  $\vec{r}$  is a  $\vec{r}$  $\mathbf{b}^{\mathrm{T}}$  is a finite.  $\bullet$   $\bullet$   $\bullet$  $\bullet$   $\bullet$   $\bullet$  $\mathbf{A}$  , and  $\mathbf{A}$  $\mathcal{O}(\mathbf{r}+\mathbf{r})$  .  $\overline{a}$  and  $\overline{a}$  $\mathbf{A}$  $c[10,1]$   $c[10,2]$   $c[10,3]$   $\ldots$   $c[10,10]$ 

Los arreslos bidimensionales son por supuesto una abstracción, porque la memoria de una computadora es unidimensional. El compilador debe de realizar un mareo de la abstracción de un arreslo bidimensional a un arreslo de una sola dimensión que constituye la memoria de la computadora.

La matriz unitaria está definida por:

 $c[s,t]=1$  si s=t, y  $c[s,t]=0$  si  $s\Diamond t$ .

 $\mathcal{L}^{\pm}$ 

Nosotros podemos asisnarle estos valores a la matriz e ejecutando la المعارفين instrucción:

FOR s:=1 TO limsuperior DO FOR t:=1 TO limsuperior DO. IF s=t THEN  $c[s,t]:=1$ **ELSE**  $cEs$ ,  $t$ ]: =0; (\*ENDIF\*) (\*ENDFOR t\*)

 $(xENDFOR$   $5x)$ 

 $\sim$  El producto de las dos matrices a y  $b$  es una tercera matriz c  $900<sup>2</sup>$ puede ser obtenida ejecutando las siduientes instrucciones:

 $\mathcal{E}(\mathcal{E})$  .

FOR r:=1 TO limsuperior DO FOR s:=1 TO limsurerior DO REGIN  $c(r,s) := 0$ FOR t:=1 TO limsuperior DO  $c[rys] := c[r,s] + a[r,t] * b[t,s];$  $(xENDFOR tx)$ END.  $(\times$ ENDFOR  $\leq \times$ )  $(\star$ ENDFOR  $\star \star$ )

El componente c[r;s] es accesado (2 \* limsurerior) veces en. 1 a instrucción. FOR más interna, si se trabaja con un buen compilador, esto no tiene importancia, pero si se trabaja con un compilador sencillo, se Puede evitar esto, haciendo referencia a él, una sola vez-de-la siguiente forma:

> FOR r:=1 TO limsurerior DO FOR s:=1 TO limsuperior DO **REGIN**  $s$ um := 0; FOR t:=1 TO limsurerior DO  $sum := sum + a[ r, t] * b[t, s]$ (\*ENDFOR t\*) c[r,s]:=sum; **END** (\*ENDFOR 5\*) (\*ENDFOR r\*)

7.3 ARREGLOS EMPACADOS.

Los componentes de un arreglo son almacenados en memoria en palabras consecutivas, ésta es una manera eficiente-para-almacenar-elementos enteros y reales de un arreglo. Pero no siempre es una manera eficiente para almacenar variables de otros tipos, porque puede darse el caso de que haya espacio de memoria malgastado. La cantidad de menoria malsastada puede ser reducida empacando los componentes de un arreslo dentro de una ralabra de memoria. El compilador realizará este trabajo arreslo 'PACKED'. **For ejemplo,** al declarar el  $e1$ arreslo "muchoscaracteres" declarado de la sisuiente manera:

**UAR** 

muchoscaracteres : ARRAY [1..1000] OF CHAR;

ocupa 1000 palabras de memoria, pero declarado como:

**VAR** 

muchoscaracteres : PACKED ARRAY [1..1000] OF CHAR;

ocupa 100 palabras de memoria en una computadora serie. CDC 6000 (que almacena hasta 10 caracteres por palabra de memoria), 250 palabras de memoria en una computadora IBM 360/370 y en una computadora Vax de Disital (que almacenan 4 caracteres por ralabra) y 167 ralabras de memoria en las series B6000 y B7000 de Burroughs (que almacenan hasta) 6 caracteres por palabra de memoria), Los arreslos empacados son usados en un prostama de isual manera que los arreslos sin empacar con una importante excerción: en muchas implementaciones del compilador Pascalr los componentes de un arreslo empacado, no pueden ser pasados como parámetros de un procedimiento o de una función, Un programa-que utiliza arreslos empacados se ejecutará un roco más lento que un prodrama que utiliza arredlos sin empaçar, esto-es-debido-a-que-el acceso a un elemento de un arreslo sin empacar es más eficiente, que el acceso a un elemento de un arreslo empacado. La decisión de empacar, o no, un arreslo derende de muchos factores, incluyendo el tamaño, de la memoria disponible para el usuario, rapidez del procesador, tiempo de respuesta requerido, y el volumen de los datos que manejará el programa. Una decisión que sea válida para un caso en-particular-puede-ser inapropiada para otro caso distinto.

### 7.4 ARREGLOS ROOLEANOS

Un arreslo cuyo tipo predefinido sea BOOLEAN tiene las mismas propiedades que un conjunto, Cada elemento de un arreslo corresponde a un miembro rotencial del conjunto, que ruede, estar, ausente, (falso) Presente (verdadero). Si declaramos:

TYPE

rangodeindices =  $1, .20$ :

**VAR** 

indice: rangodeindices; conjuntox: SET OF ransodeindices; arreslox: ARRAY [ransodeindices] OF BOOLEAN;

Las operaciones:

#### arreglox[indice]:= FALSE;

 $-72 -$ 

Es equivalente a:

conjuntox:= conjuntox + indice; conjuntox:= conjuntox + indice;

### Y la exeresión booleana:

arreslox[indice];

Es eauivalente a:

 $\mathbf{A}$ 

 $\mathcal{F}_\mathrm{c}$ 

 $\mathcal{L}$ 

# indice IN conjuntox;

Los operadores  $\langle z, \dot{z} \rangle$  para presuntar si un conjunto contiene a otro conjunto, no pueden ser aplicados a arreslos booleanos, por supuesto. Las oreraciones en un conjunto seran más ráridas que las oreraciones correspondientes en un arreglo booleano y debe procurarse usar conjuntos en lusar de arreslos booleanos, siempre que sea rosible. En muchos compiladores fascal, un arreslo booleano puede contener más elementos o componentes que un conjunto. Cuando se necesita usar un conjunto muy elementos, disamos de 10,000 o 100,000 componentes strande de probablemente el programa sea más fácil de escribir (y de leer) si sí utiliza un arreslo booleano de una dimensión que un arreslo de conjuntos. Una considerable cantidad de espacio de memoria puede salvarse (con el incremento del tiempo de eJecución) empaçando el arreslo.

El algoritmo clásico para enumerar los números primos es "La críba de Eratostenes'. Supongamos que se desea encontrar los números primos menores que 10. Debemos empezar a escribir los números desde el 2'hasta el 10:

> 5  $7 10<sub>1</sub>$ 7 6 8

Lueso quitamos el número más pequeño y lo tomámos como número quitamos (dejando caer por la coladera de la criba) todos sus ų. múltirlos. Desrués de este rrimer raso tenemos el número 2 como número primo y la cribá contiene únicamente números impares:

> $\overline{3}$  $5 \overline{z}$ 9

> > $-73 -$

Deseués del segundo easo tenemos el 3 como número erimo y quedan únicamente el 5 y el 7 en la criba. El proceso termina cuando la criba está vacía.

Declararemos:

 $\mathbf{y} \in \mathbb{R}$ 

 $\mathcal{X}^{(n)}$ 

```
CONST
 \mathcal{L}^{\text{max}}m/s inc = 100000;
UAR
     criba: PACKED ARRAY [2., maximo] OF BOOLEAN;
```
Inicialmente, se pondrán en "verdadero" todos los componentes  $de<sub>1</sub>$ arreslo booleano que representa a la criba indicando que todos los números están presentes. Como vayamos quitando números, pondremos el elemento correspondiente del arreslo en 'falso', El prosrama consiste de dos "loors" anidados, uno rara encontrar los números rrimos y el otro para quitar todos sus múltirlos.

```
PROGRAM numerosprimos (INPUT, OUTPUT);
    CONST
        PrimerPrimo=2; maximo=100000;
    VAR
        criba:PACKED ARRAY Errimerrrimo..maximoJ OF BOOLEAN;
        randoxfactorxmultiploxizin: 0..maximo#
    REGIN
        READ(rango);
        FOR factor: = PrimerPrimo TO ranso DO
             criba[factor]:=true
         (*ENDFOR*);
        izin:= rango-primerprimot1;        factor:=primerprimo-1;
        REFEAT
             factor:=factor+1;
             IF cribalfactor] THEN
                 BEGIN
                                        (* vector es primo *)
                                \mathbf{r}_{\mathbf{r}} .
                 WRITELN(factor);
                 mu1tip1o:=1jWHILE factor*multirlo <= rango DO
                    BEGIN
                     IF cribalfactor*multialo] THEN
                         BEGIN
                                             (* auitamos multiplo*)
                         criba[factor*multiplo]:=FALSE;
                         izin:=izin-1;
                         END
                      (*NOELSE*)
                     (*ENDIF*);
                     multiplo:=multiplo+1;
                     END.
                 (*ENDWHILE*);
                 END.
             (*NOELSE*)
             (*ENDIF*);
        UNTIL izin = 0;
    END (*numeros primos*)
(*ENDPROGRAM*).
```
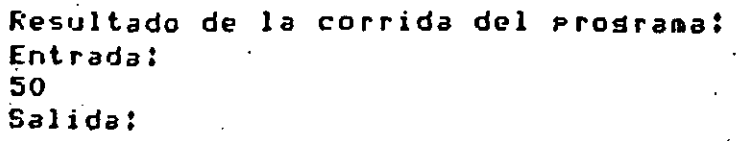

 $\ddot{\cdot}$ 

 S 

## CAPITULO 8

•

#### FUNCIONES Y PROCEDIMIENTOS

Es frecuente encontrar ocasiones. dentro de un Prosrama de COffiPutadora. en el GUe se necesita obtener un resultado de acuerdn.a una cierta fórmula ya establecida, por lo, que se escribe la fórmula en instrucciones del lensuaJe de computadora, las cuales pudieran ser muy numerosas• y sucede que más adelante se requiere -obtener un resultado<br>semejante -utilizando -la -misma -fórmula• -eero -trabajando -con -datos semeJante utilizando la misma fórmula, pero trabaJando con diferentes,

También ocurre que una vez definido un cierto srupo de instrucciones encarsadas, de realizar alsún proceso en paiticular dentro del prodiama*;* se observa \_aue este mismo proceso es necesario rePetirlo *en* al~una otra sección del Prosrama.

~nte la repeti~ión continua *de* estas situ~ciones, es obvio Presuntarse si seria posible escribir las instrucciones necesarias para efectuar estos procesos una sola vez y utilizarlas luedo remetidamente tantas veces como sea necesario. La resPuesta es si• éste *es*  Precisamente el objetivo de las funciones y de los Procedimientos, ya aue ayudan a minimizar el trabaJo del Prosramador y permiten que la labor de un cierto Prosramador sea aProvechada Por\_muchos otros.

Los P~ocedimientos del lensuaJe Pascal son sruPos *\_de* instrutciones encargan de realizar un cierto proceso en particular; seneralmente bien delimitado *de* otros Procesos• ~ aue el Pr~s~amador define no solo Para evitarse trabaJo en el caso *rle.* aue fuera necesario rePetir ese Proceso en varias ocasiones• sino POraue al dividir la labor de un prosrma en sesmentos peaueños y bien definidos el prosramador Puede darse cuenta más raridamente si ha cometido alsún error o ha olvidado alsún detalle• al ~isualizar ~ comPrender Por comPleto el funcionamiento *de* un Proceso aue es relativamente peaueNo.

- 76 -

Las funciones son grupos de instrucciones que se encargan de évaluar alguna fórmula en particular, siguiendo el método definido"por el programador, y entregar un resultado de acuerdo a un cierto dato de entrada en base al cual se evaluará la fórmula correspondiente.

Además de las funciones que un prodramador, puede, definir, para  $SUS$ propios cálculos, es común que un lensuaje de arlicación científica como es Pascal tenga incluídas las funciones matemáticas y de otro tipo que se utilizan más frecuentemente por los programadores, como son raíz cuadrada, logaritmo, etc.

De esta manera, a las funciones que sa trae definido el lenguade se les llama funciones predefinidas, mientras que las que especifica cada rrosramador serán funciones definidas por el usuario.

### 8.1 FUNCIONES PREDEFINIDAS

Para utilizar una función, basta con roner el nombre de la función adelante de él y encerrado entre raréntesis, el argumento de la función, o sea, la cantidad sobre la cual va la orerar la función. Tanto el arsumento con el que va a orerar la función como el valor que resresa la función, son expresiones aritméticas y por tanto se redirán por las mismas reslas vistas anteriormente para expresiones aritméticas  $(Caritulo 4)$ 

Por ejemplo, si SQRT es el nombre de la función que calcula  $1a$ raiz cuadrada de un número y SIN es el nombre de la que obtiene el seno trisonométrico, tendríamos que:

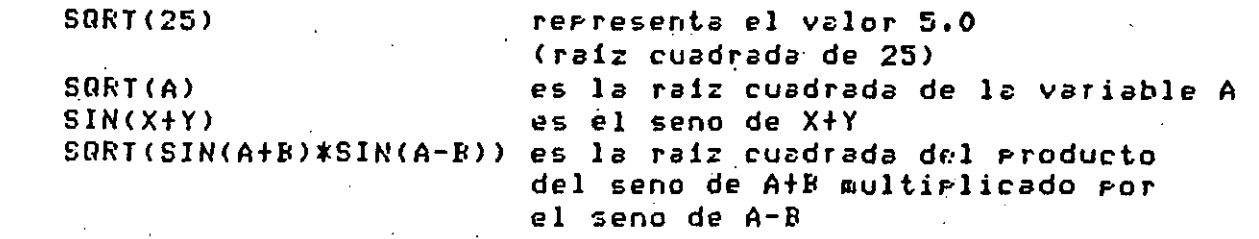

Puesto que existen diferentes tipos de datos y el manejo de los mismos varia de un tiro a otro, al utilizar las funciones riedefinidas es necesario observar los estándares en cuanto a los tiros de datos con aue oreran las funciones, es decir, de qué tiro debe ser la cantidad sobre la cual opera la función, y de qué tipo es el valor aue proporciona la función.

77

La siguiente tabla nuestra las funciones predefinidas con que cuenta i el lensuaje Fascal mostrando el nombre de la función, el tipo de la función, es decir, el tiro del valor que entresa la función como resultado, el tiro de su argumento, o sea, el tiro del valor con el cual va a trabajar la función, y una breve descrirción del cálculo que realiza la función; las funciones están asrupadas de acuerdo al tiro de cálculo que realizan.

 $\mathcal{L}_{\text{max}}$ 

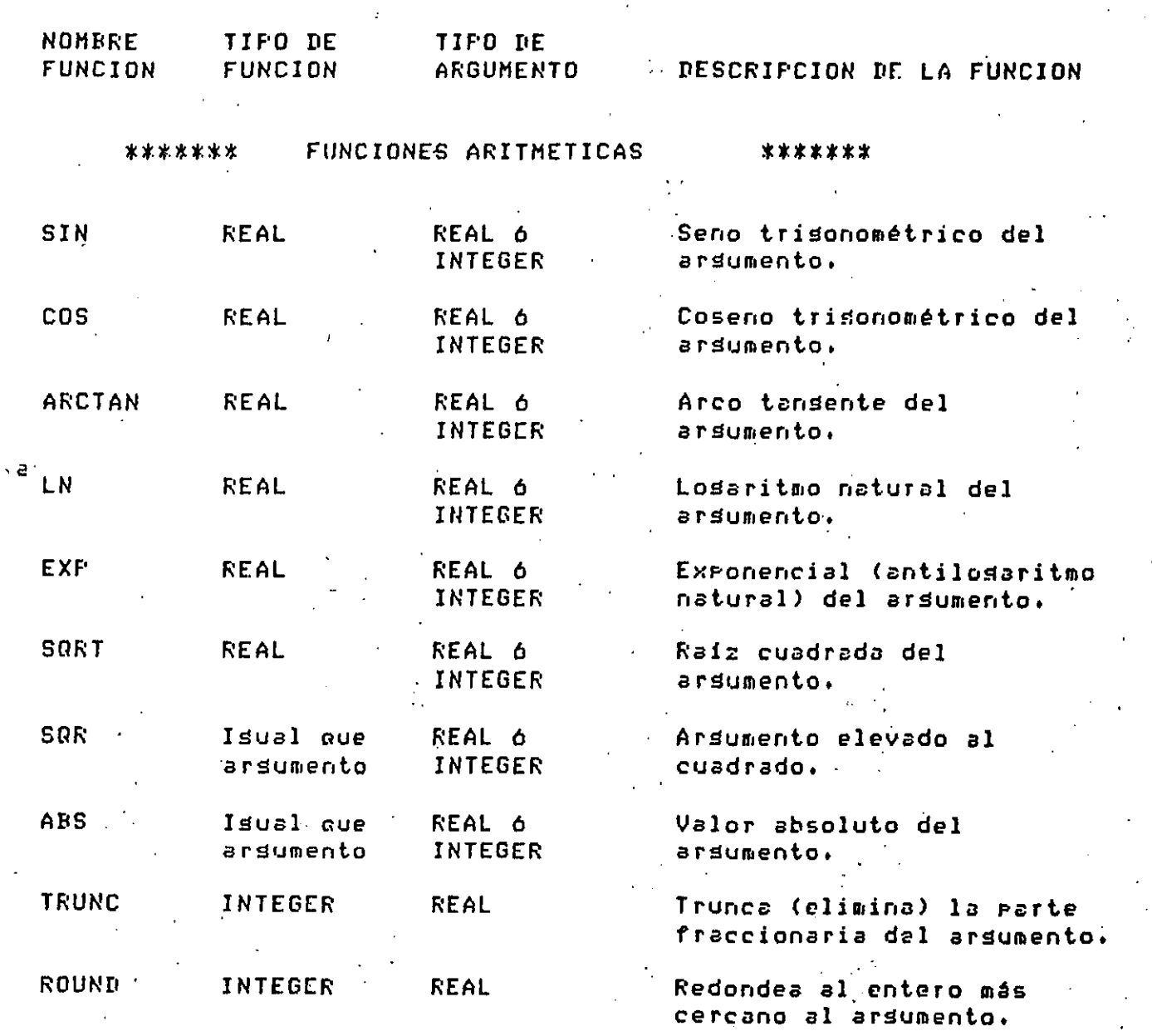

TIPO DF NOMERE TIPO DE DESCRIFCION DE LA FUNCION **ARGUMENTO FÜNCION FUNCION**  $\bar{\xi}$ FUNCIONES DE TIPO LOGICO \*\*\*\*\*\*\* \*\*\*\*\*\*\* កកក **INTEGER** Informa si el arsumento **BOOLEAN** es impar. ÷. **FILE** Informa si se terminó una **FOIN** ROOL FAN línea de datos de entrada.  $\mathcal{L}^{\mathcal{L}}$ **FILE** Informa si se terminó un E<sub>OF</sub> **BOOLEAN** archivo de datos de entrada.  $\mathbf{r}$ TIPO NE TIPO DE **NOMRRE** DESCRIPCION DE LA FUNCION **ARGUMENTO FUNCION FUNCION** FUNCIONES SOBRE ARGUMENTOS ENUMERADOS \*\*\*\*\*\*\* \*\*\*\*\*\*\* Cualquiera Predecesor del arsumento, PRED Isual que menos REAL valor inmediato anterior. arsumento  $\ddot{\cdot}$ succ Cualquiera Sucesor del arsumento, Isual que valor inmediato posterior. menos REAL arsumento ORD **INTEGER** CHAR 6 Ordinal del arsumento, **EDOLEAN** rosición del arsumento. **CHR CHAR INTEGER** Caracter correspondiente al ordinal dado por el argumento.

Las funciones mostradas en la tabla anterior son las funciones de Pascal, o  $185<sub>1</sub>$ **Predefinidas** estándar sea, funciones aue presumiblemente tiene cualquier compilador Pascal que exista; sin embardo, es costumbre que los compiladores particulares de tal o cual márca de computadoras tensan una serie de funciones, adicionales, a las estándar que realizan algunas operaciones interesantes, por lo que siempre convendrá revisar el manual del lenguaje Pascal al quel tengamos acceso para conocer todas las funciones rredefinidas con que cuenta.

Las funciones SIN, COS, ARCTAN, LN, EXP y SQRT pueden aplicarse a arsumentos de tipo REAL ó INTEGER pero el valor que prororcionan siempre es de tiro REAL, ror ejemplo;

 $EXP(1.0)$  $EXF(1)$ *vale:* 2.718281 vale: 2.718281 SQRT<25.0> vale: 5,0

!WRT<25) **vale: 5.0** 

Las funciones SQR y ABS pueden aplicarse a arsumentos de tipo REAL ó INTEGER y resresan un valor del mismo tipo que el arsumento, por eJemplo:

!3QR(5) val el **25**  SQR<S,Ol **va 1** el: 25.0 ; .. ABS<-7> **vale:** 7 ABS<-1.0) **vale:** 1 • o '

Las funciones TRUNC ~ ROUND sirven *para* convertir un valor d~ (ipo REAL *a* otro de tipo INTEGERI la función TRUNC simPlemente desecha la Parte fraccionaria del arsumento:

TRUNC<3.25> *vale:* 3 TRUNC(3,75l vale: 3

Mientras que la función ROUND resresa el valor entero más cercano al ardumento, por eJemplo:

ROUND<3.25) vale: 3 ROUND<3,75> vale: 4

Las funciones ODD, EOLN y EOF regresan un valor de tiPo BOOLEAN el cual Puede Probarse en una instrucción IF o WHILE ó ~aniPul.arse *de*  cualquier otra forma. La función ODD informa si el argumento es impar o nor el arsumento debe ser de tiPo INTEGERr Por eJemplo:

**I:=-6i**   $I:=17j$  $ODD(1)$ ODD<Il vale: FALSE vale: TRUE

.<br>Las funciones EOLN y EOF se describen detalladamente en el capitulo 5.7 correspondiente *a* entrada ~ salida. ' .

- Las funciones PRED, SUCC, ORD y CHR se describen con detalle en caritulo 9.1 correspondiente a tiros escalares de datos.

e 1

### 8.2 FUNCIONES DEFINIDAS POR EL USUARIO.

المركبة

 $\mathcal{F}(\mathbf{y})$ 

. A resar de que las funciones predefinidas que proporciona el lenguaje Pascal son de una gran ayuda, hay muchos otros cálculos que los prodramadores utilizan con frecuencia y que no se proporcionan, como funciones predefinidas de Pascal.

Como esto ocurre muy a menudo, el lenguaje Pascal nos rermite definir nuestras eroeias funciones las cuales, una vez-definidas, endremos utilizar en forma completamente similar a las funciones predefinidas.

Para definir una función debemos especificar varias cosas como son: aué nombre va a tener la función, qué tiro de valor va a resresar y de qué tiro debe ser su arsumento (ó arsumentos, si es que tiene más de una).

Esto se especifica de la sisuiente manera: se coloca  $1a$ Palabra reservada FUNCTION seguida por el nombre que tendrá la nueva función sesuido por un paréntesis izquierdo, el cual encerrará el nombre del parámetro formal, el cual a su vez debe de ir seguido por un caracter de dos runtos (:) y el tiro del rarámetro formal; finalmente se cierra el paréntesis derecho correspondiente y adelante de él se-coloca-otro caracter dos puntos y el tiro del valor que regresará la función.

El parámetro formal es la variable dentro de la función que representará el valor del arsumento cuando la función sea utilizada; dicho de otra forma, si estamos utilizando la función, hablamos de eroeorcionarle un arsumento earà que trabaje, mientras que si estamos e esta<br>Lega definiendo la función, hablamos de definir un raiámetro formal saber que manirulación hacerle al argumento corresrondiente.

. Como sa se indicó previamente, la definición del prostama principal comienza con la instrucción PROGRAM descrita en un carítulo antérior, después sisue la declaración de constantes, la de tipos (si es que hay), la de variables, y al final un bloque REGIN-el-cual-encierra-las instrucciones que se ejecutarán y que termina en una instrucción END.

La definición de una función es enteramente similar a la de ันท prostama principal, la única diferencia es que comienza coñ  $\mathbf{u}$ na $\mathbf{u}$ instrucción FUNCTION en vez de un PROGRAM; ahora bien, adicionalmente déntro del bloque que encierra las instrucciones correspondientes a la fúnción debe utilizarse la variable definida como rarámetro formal de la función y se debe asismar un valor al mombre de la función; este¦valor será el que entresue la función, como resultado, al prosrama llamador.

Por ejemplo, supondamos que queremos definir una nueva función llamada INVERSO la cual se utilizará con un arsumento de tiro REAL y resresará un valor también de tiro REAL; el valor que resrese la <br>función será el inverso del valor rroporcionado como arsumento. a definición de esta función se<sup>m</sup>baria de la sisuiente manera: मर्थन अस्ति स्थितिक स्थिति अस्ति । अस्य संस्थान वर्षे अस्ति । वर्षे अस्ति । अस्

FUNCTION INVERSO ( ARG : REAL ): REAL ; **BEGIN** INVERSO: = 1.0/ARG END.

**Contract Contract Service** 

(\*ENDFUNCTION\*);

ar -

El parámetro formal está indicado por la variable llamada ARG, cual: se está declarando de tipo REAL; esta variable contendrá el valor de entrada proporcionado al utilizar esta función, y es una variable local al bloque BEGIN que constituye la función, por lo que no afectará en nada a ninguna variable externa a este bloque.

La definición de una función (ó de las funciones, si es que se define más de una), deberá hacerse desrués de la declaración de variables del Prostama principal y antes del BEGIN correspondiente al bloque del Prostama principal. 五仙

Una vez definida una función rodrá utilizarse en forma completamente similar a la de las funciones predefinidas de Pascal, por ejemplo:

 $\langle$ INVERSO(4.0)  $\blacksquare$ re $\verb|rresents|$  al valor 0.25 (6 1/4.0). INVERSO(A) s es el inverso de la variable A. INVERSO(SQRT(X)+SQRT(Y)) es el inverso de la suma de la raíz  $\sim 10^{10}$ cuadrada de X mas la raíz cuadrada de Y

Al utilizar una función definida sor el usuario (así como rredefinida) debemos rrororcionar a la función un argumento del mismo tiro que el del rarámetro formal definido en la función, de lo contrario ocurrirá un errori sin embarso, cuando el parámetro formal es de tipo REAL se puede proporcionar un ardumento de cualquiera de los tipos REAL ó INTEGER sin ningún problema; por ejemplo, suponiendo que I, J y K son variables de tiro INTEGER, tendríamos que:

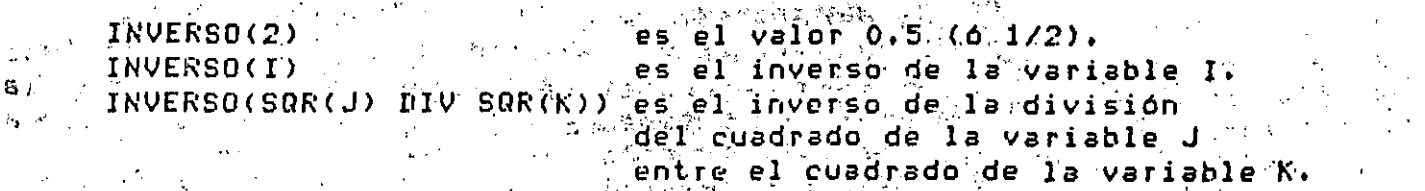

Por supuesto, una función definida por el usuario puede tener más de : argumento, en cuyo caso bastará con declarar los correspondientes uń. rarámetros formales y utilizarlos en forma adecuada dentro de  $1a$ por ejemplo, suponsamos que dentro de un cierto ríosrama de funcióni manejo de triánsulos, constantemente necesitamos el valor đè.  $1a$ hirotenusa cuando conocemos el valor de los dos catetos coresrondiéntes; para hacer este cálculo bastará con definir la sisuiente función:  $\beta$ 

FUNCTION HIPOTENUSA ( LADOA, LADOB ; REAL ) ; REAL; **REGIN** HIPOTENUSA:=SQRT(SQR(LADOA)+SQR(LADOB)); **FND** 

(\*ENDFUNCTION\*);

 $\mathcal{D}_{\mathbf{r}}$ 

esta función habrá que serarar los dns Al utilizar ardumentos correspondientes por una coma de la siguiente manera:

 $\mathcal{P}_{\mathcal{P}_{\mathcal{P}}}$  .

Ħ.

۴ï

etc...

HIPOTENUSA(CAT1, CAT2) HIPOTENUSA(SQRT(A-B\*C), X\*X-SIN(1.0-LN(X/Y)))

De isual forma que un prosrama principal, una función puede tener cualquier definición de constantes, de tiros de variables ó de variables aue sea necesario; estas declaraciones sólo redirán dentro del : bloaue REGIN-END correspondiente a la función.

 $\frac{1}{2}$  Un primer uso de lo anterior es cuando una función utiliza una cierta constante, que, no requiere las demás funciones ó el programa principal, por lo que no hay razón para declarar esa constante en formà slobal∥a la fúnción, ó bien, cuando la función requiere de un-almacenamiento auxiliar para efectuar su cálculo, es conveniente que ese almacenamiento tëmporal se haga en una variable local a la función con el fin de evitar que inadvertidamente la función modifique un valor slobal que no debería modificar.

. Una función ruede teneri inclusive, declaraciones de funciones internas a ella, que sólo serán conocidas por la declaración "anidada" de funciones; deberá ir en su lugar correspondiente, es decir, después de la declaración de variables de la función externa y antes del BEGIN correspondiente al bloque de la función externa.

Un ejemplo de uso de una definición "anidada" de funciones es cuando la labor, que efectúa una función es mus complicada y requiere a su vez. de la ayuda de otra función para facilitar su trabajo, ahora bien, si la función auxiliar no se utiliza en ninguna parte mas que en la función complicada, no tiene caso que esta función auxiliar sea declarada en y esto rodria aún ocasionar errores si de casualidad la forma slobal,

función auxiliar se llamara isual que alsuna otra cantidad slobal.

Una diferencia importante entre las funciones predefinidas y las definidas por el usuario, es que mientras las primeras requieren que el argumento sea un sólo valor de un tiro rredefinido de Pascal, como se vid en el subcarítulo 8.1 anterior, las funciones definidas por el usuario pueden tener arsumentos que sean, de cualquier tiro, ya sea predefinido o bien definido por el usuario.

Esto implica que los argumentos de una función definida por el usuario pueden ser de cualquier tipo definido por el usuario (escalares, subrangos, conjuntos, registros, arreglos, etc.). Para utilizar esta característica del lensuade Pascal bastará con declarar del tipo adecuado al rarámetro formal de la función y utilizarlo correctamente de acuerdo con las reslas existentes para el manejo del mismo.

Por eJemplo, suponsamos que deseamos definir una función que sume todos los elementos de un vector de valores de tipo REAL y que nos proporcione la suma como resultado, además del arreslo de valores tendremos que indicarle a esta función cuántos elementos deseamos que sume. Las declaraciones slobales del arreslo y la definición de la función podrían ser como sisue:

```
智利
\tilde{\sigma}^+CONST
            MAXIMO = 20;TYPE
             SUBINDICE = 1.. MAXIMO;
       VAR
            VECTOR : ARRAY ISUBINDICEJ OF REAL;
             LIMITE : SUBINDICE;
                                          \mathbb{S}^{n+1} and \mathbb{S}^{n+1}SUMA : REAL;
```
FUNCTION SUMAVEC ( ARGVEC : ARRAY ESUBINDICE] OF REAL; ... ARGLIM : SUBINDICE ) : REAL;

```
VAR
                        \rightarrowAUX : REAL;
       I : SUBINDICE;
    REGIN
    AUXI = 0IFOR I:=1 TO ARGLIM DO
        AUX:=AUX+ARGVECLIJ
    (XENDFDRX)SUMAVEC: = AUX;
    END<sup>1</sup>
(*ENDFUNCTION*);
```
Una vez definida la función anterior podría utilizarse como sisue:

## LIMITE:= $14$ ; SUMA: = SUMAVEC(VECTOR, LIMITE);

A resar de que el argumento rasado a una función, y por consiguiente el correspondiente parámetro formal, puede-ser-de-cualquier-tipo, el  $\sqrt{s}$ lor que resresa la función sólo puede ser de un tipo elemental de datos, o sea, debe ser un sólo valor de cualquiera de los tipos predefinidos de Pascal o bien, un sólo valor de cualquier tiro definido por el usuario, es decir, no puede resresar ningún conjunto de datos como podría ser un arreslo ó un resistro, pero sí podría resresar un sólo elemento de un arreslo o de un resistro.

Es importante recordar que los parámetros formales de las funciones son variables locales a ellas, ror lo tanto, la ejecución de una función, de acuerdo a lo visto hasta este punto, no puede modificar el valor de su correspondiente arsumento.

Como en ocasiones es deseable que la ejecución de una función modifique el argumento correspondiente, ya que esto puede minimizar el trabajo de prosramación, el lensuaje Pascal cuenta con los mecanismos para realizar tal oreración. Sobre estos mecanismos tratará el subcarítulo 8.4 que veremos más adelante.

## 8.3 PROCEDIMIENTOS

У.,

Los procedimientos son similares a las funciones en el sentido de que también son srupos de instrucciones que tienen sus propias declaraciones de constantes, variables, etc. y se declaran en forma enteramente similar a las funciones, sólo que la instrucción inicial debe ser PROCEDURE en vez de FUNCTION. Puesto que las funciones y procedimientos son requeños rrostamas definidos dentro del rrostama-rinciral, se acostumbra llamarlos 'subrrogramas'.

La diferencia fundamental entre ambos tiros de subrrosramas radica en que mientras las funciones siempre entredan un valor como resultado, y por esta razón has que utilizarlas como expresiones aritméticas do de otro tigo, los grocedimientos nunca entresan un valor en forma explícita y por esta razón hay que utilizarlos como si fueran alguna instrücción de Fascal. Debido a esta diferencia, los subrrogramas de función generalmente se definen con uno o más parámetros formales, ya queà casi siempre nue utilizamos una función le debemos proporcionar el argúmento con el cual trabajará, mientras que en el caso de los procedimientos, el definirle o no rarámetros formales derende fundamentalmente del tiro de rroceso que efectuará.

85

Las funciones y los procedimientos están diseñados para diferentes arlicaciones; las funciones se utilizan cuando deseamos obtener un resultado aritmético ó de otro tipo a partir de ciertos datos: mientras que los procedimientos se utilizan cuando deseamos ejecutar varias veces un cierto proceso o bien<sub>to</sub> como se explicará más adelante, cuando deseamos dividir un proceso grande en varios procesos pequeños.

procedimientos también pueden entresar un valor como  $\ln 6$  $12c$ funciones, pero nunca lo hacen de forma explicita sino a través de variables slobales o bien, como veremos en el sisuiente subcaritulo, modificando el valor de sus arsumentos.

Surongamos que durante la generación de un rerorte frecuentemente necesitamos imprimir varias veces un mismo caracter dado, lo cual está definido mediante las variables NUMVECES y CARACTER; la variable NUMVECES es de tiro INTEGER e indica el número de veces que se reretirá el caracter, mientras que la variable CARACTER es de tipo CHAR y contiene el caracter a repetir; el siguiente-procedimiento-llamado REPITECAR efectuaria ese proceso.

**PROCEDURE REPITECAR:** VAR -I : INTEGER; **REGIN** FOR I := 1 TO NUMVECES DO URITE(CARACTER); (\*ENDFOR\*) END. (\*ENDPROCEDURE\*);

La declaración del procedimiento es completamente similar a la de una función, sólo que en esté caso en particular el procedimiento no tiene rarámetros formales, por lo que no tiene los paréntesis que los encierran; de layal manera, puesto que un procedimiento no entresa un valor como una función, no lleva el caracter de dos puntos y el tiro del valor que resresa, como en el caso de las funciones.

El procedimiento anterior opera - basándose - en los valores de **Tas** variables NUMVECES y CARACTER las cuales presumiblemente son variables globales al procedimiento, ya que de no ser así, el compilador marcaría el error correspondiente a "Identificador no declarado".

Para utilizar este procedimiento en el prosrama llamador habría **QUE** asisnarle valores a las variables NUMVECES y CARACTER y después ejecutar el procedimiento, lo cual se hace simplemente poniendo: su nombre, POP eJemrlo:

NUMVECES  $!=$  25; CARACTER  $:=$  '\*'} REFITECAR;

Las tres instrucciones anteriores ocasionarian que  $50$ mandaran 25 asteriscos a la línea-de-impresión correspondiente. Como ruede verse fácilmente, el utilizar regetidamente un grocedimiento, que trabaja en base, a variables dlobales ruede ocasionar algunos rroblemas, ya que hay que estar asignando cada vez los valores correspondientes a las variables necesarias, además de que no se arrecia claramente la relación que hay entre las variables globales y el procedimiento; cuando esto es más conveniente declarar parámetros formales para **OCULPRE**  $e<sub>1</sub>$ procedimiento de la manera usual, por ejemplo:

**PROCEDURE REPITECAR ( NUMVECES : INTEGER) CARACTER : CHAR ) : VAR** I : INTEGER; **BEGIN** FOR I:=1 TO NUMVECES DO URITE(CARACTER); ENIL (\*ENDPROCEDURE\*);

De esta manera la utilización del procedimiento REPITECAR e s n á∙ sencilla y comprensible, ya que para mandar imprimir 47 veces el caracter de isual (=), después dejar 13 espacios en blanco y finalmente repetir otros 30 asteriscos bastaría lo sisuiente:

REPITECAR (  $47$ , '='·); REPITECAR (13, ''); REPITECAR (30,  $'$ \*' );

Tan importante, s'más aún, que la facilidad de reeetir e fallon forma sencilla un cierto proceso al definirlo en un procedimiento y luego utilizarlo repetidamente, es el hecho de que los procedimientos nos asudan a hacer más comprensible y claro nuestro prosrama al permitirnos dividirlo en secciones relativamente requeñas y fáciles de entender.

En efecto, cuando estamos desarrollando un programa de tamaño mediano srande, normalmente el prosrama en su totalidad se compone de una  $\Omega$ serie de requeñas tareas, algunas veces relacionadas entre si, algunas veces inderendientes una de otra. Al estar encargados del desarrollo y eruebas del erosrama, o bien de una modificación rosterior del mismo, seneralmente no necesitamos tener a la vista la totalidad del prosrama sino solamente aquellas secciones de él que se relacionan directa o indirectamente con la parte del prostama que estemos probando ó desarrollando en un momento dado.

De esta manera, es muw conveniente dividir todo el prosrama .en procedimientos encarsados de una tarea específica aunque muchos de estos Procedimientos no sean utilizados en•cl ProSrama mas aue una sola vez• wa que al hacerlo así nos daremos cuenta de inmediato qué es lo que tiene aue realizar un Procedimiento en Particular w podremos detectar més facilmente los posibles errores al concentrarnos exclusivamente en **un Proceso Peaueno.** 

Además, haciendo esta división en una forma ordenada obtendremos otras ventaJas• por eJemPlo: si dos o mbs Procedimientos \_se relacionan entre si por medio *de* ciertos datos• los cuales no tienen nada oue ver con algunos otros procedimientos, es conveniente declarar esos datos como parametros locales solamente de los procedimientos que los utilizan, Por otro lado• si existen otros datos aue utilizan lm masoria de los procedimientos• os conveniente aue se declaren como variables slobales a todos ellos,

Esto nos permite detectar de inmediato cuáles son los datos de entrada w de salida de un procedimiento en particular y cuales son senerales a todo el Prosrama con lo que sabríamos con sólo revisar la definición de los procedimientos cuales de ellos habría que modificar y cuáles no en caso de que se alteraran los datos con *que orera el*  $P$ rosrama.

Como resla seneral, un procedimiento no debe ser más srande que lo aue podamos revisar de una sola voz, es deciro una hoJa imPresa Por la computadora 6 el número de líneas mostradas, en una pantalla de una terminall si un. Procedimiento ~s- més srande *aue* esto siempre sera posible dividirlo en dos o mis Procedimientos más r~aueftos *aue* haSmn la misma labor.

Al escoser los nombres de los procedimientos, así como en seneral el nombre. de cualauier identitic~dor aue d•fihamos ~n un rrosramao será *de*  una ~ran awuda si el nombre se escose do tal. *manera* aue \_describa el Proceso aue .realiza el Procedimiento. o bien• el uso aue tiene el identificador.

Por eJemplo, lo sisuiente puede ser una sección de un prosrama encarsado de invertir matrices:

o

Ъ.,

3在。

LEEDIMENSIONES; **I FFHATRIZ:** IMPRIMEMATRIZ (ENTRADA); SACADETERMINANTE; IF DETERMINANTE > 0 THEN **BEGIN**. INVIERTEMATRIZ; IMPRIMEMATRIZ (INVERSA); **ELSE** التقويات والمتاريخ IMPRIMEMENSAJE;  $(xENRIFX)$ 

ı,

El proceso que efectúa este programa es claro rara cualquiera que lo revise, como isualmente son claros los procesos que deben ejecutar cada uno de los procedimientos en que está dividido el programa; en caso de que ocurra alsún error, es fácil detectar en cual procedimiento ocurrió y bastará con concentrar nuestra atención en ese procedimiento en particular sin importarnos los demás; ya que ningún procedimiento se relaciona directamente con otro.  $\sim 10^{-1}$ 

Finalmente, al tener el prosrama dividido de esta manera rodremos encarsar la prostamación de los procedimientos a diferentes programadores sin tener que explicar a cada uno qué es lo que realiza el prosrama; bastará con indicarles lo que tiene que hacer su procedimiento en rarticular, cuáles son las variables con que deben trabajar y en que variables deben dejar su resultado. O bien, endremos contar con una serie de procedimientos específicos ya escritos y simplemente tomar uno o varios que realicen los procesos que queremos y con leves modificaciones incluírlos en nuestro rrodrama.

#### 8.4 PASO DE PARAMETROS POR REFERENCIA

La forma de pasar un argumento a un subprograma vista hasta este<br>momento implica que el parámetro formal del subprograma es una variable lòcal a él y, por lo tanto, el subrrograma no podrá modificar -el -valor del arsumento correspondiente. Por lo tanto, al utilizar un subprosrama el arsumento podrá ser cualquier expresión aritmética o de otro tipo, sa que lo que se "rasa" al rarámetro formal corresrondiente del subrrograma simplemente es el valor que tensa la expresión al momento del hacer la llamada al suberograma. Debido a esto ese tiro de easo de earámetros se llama 'raso de rarámetros ror valor'.

Existe otro tiro de raso de rarámetros en el cual el rarámetro formal "conecta" con el argumento correspondiente del suberograma se i rermitiendo que toda manirulación que se hasa al rarámetro formal se vea reflejada en el argumento, como por ejemplo, alterar su valor. En este caso, el argumento no rodrá ser una expresión, sino que forzosamente deberá ser una variable, sa que si se alterara el valor del parámetro fórmal habria que alterar isualmente el valor del arsumento, y tal cosa no seria posible si el argumento no fuera simplemento una variable..

 $-89 -$ 

Al utilizar esta facilidad del lensuaje Pascal, el parámetro formal hace referencia al argumento como si fuera el mismo argumento el que se está manirulando; ror lo tanto, este nuevo tiro de raso, de rarámetros se llama 'paso de parámetros por referencia'.

El suberograma es el que indica cuáles earámetros se easan eor valor e cuales por referencia, la distinción consiste en incluir la palabra reservada VAR en la declaración de los parámetros que serán pasados por referencia. De esta manera, el parámetro formal efectivamente reeresentará una variable externa al suberograma.

. Por ejemplo, supongamos, que, deseamos, hacer un procedimiento que intercambie el valor de sus dos argumentos como podría ser el siguiente:

PROCEDURE CAMBIA (VAR ARS1, ARS2 : REAL ); UAR. AUX : REAL; **BEGIN**  $AUXI = ARGIJ$  $ARG1!=ARG2;$  $AFG2I = AUXI$ 

ENN;

(\*endprocedure\*);

¥.

 $\ddot{a}$ 

 $\epsilon$  .

Como se ve, la única diferencia con lo antes visto es la utilización de la ralabra reservada VAR al declarar los rarámetros formales del procedimiento; por supuesto, si esa palabra no se incluyera, el suberograma no funcionaría en forma adecuada sa que los valores de los  $\cdot$  argumentos al regresar del procedimiento no se verían afectados en  $1<sub>0</sub>$ más minimo.

Para utilizar este procedimiento, rodría hacerse como sigue:

CAMBIA (A, B); CAMBIA ( LADOX, LADOY );

Pero cualquiera de los sisuientes ejemplos serían incorrectos:

CAMBIA  $(A, 4, 5)$ CAMBIA (X, SIN(Y)+2.5 );

Ya que en el caso de que los rarámetros sean declarados POP referencia, los ardumentos correspondientes necesariamente deberán ser simplemente nombres de variables.

El paso de parámetros por referencia es útil cuando se desea  $\mathbf{e}$  1 **GUO** suberograma entregue más de un resultado, ya que al roder hacer referencia a variables externas a él, godrá entresar cualquier número de a través de las variables que sean utilizadas como resultados arsumentos.

Suronsamos que deseamos hacer un subrrograma que obtenga la suma de dos matrices eroeprcionándole como datos las dos matrices y la dimensión de ellas, veamos el siguiente ejemplo:

**CONST** LIMITE =  $20i$ TYPE SUBINDICE =  $1$ ..LIMITE; MATRIZ = ARRAY CSUBINDICE, SUBINDICEJ OF REAL; PROCEDURE SUMAMAT ( VAR A : MATRIZ; **B. C : MATRIZ;** N, M : SURINDICE ); **VAR** I, J : SUBINDICE; **BEGIN** FOR I:=1.TO N DD FOR  $Jt = 1$  TO M DO  $ALI$ ,  $JI$ : =  $BLI$ ,  $JI$ ) +  $CI$ ,  $JI$ (\*ENBFOR\*)  $(xENNFOKx)$ END.

*CAENDEROCENUREA):* 

El procedimiento SUMAMAT tiene cinco parámetros formales, arreslos que son la matriz del resultado y las dos matrices de datos, y dos subrangos que indican la dimensión de las matrices; Puesto que solamente la primer matriz será la senerada por el subprostama, es la única que tiene la declaración VAR de paso de parámetros por referencia; las demás no la tienen ya que no la necesitan y además con ello se evita el riesso de que por error el suberosrama modifique los valores de parámetros que no debiera.

La utilización del procedimiento se hace en  $1a$ forma usual, POP ejemplo:

**UAR** 

 $\sigma$ 

MATSUMA, MAT1, MAT2, RESUL, DATOX, DATOY : MATRIZ; DIM1, DIM2 : SUBINDICE; SUMAMAT ( MATSUMA, MAT1, MAT2, DIM1, DIM2 ); SUMAMAT ( RESUL, DATOX, DATOY, 10, 8 );

Nótese que, puesto que solamente el parámetro formal de  $1a$ primer matriz fué declarado por referencia, los demás arsumentos pueden pasarse por valor, como en el último eJemplo. Por suruesto, todos los arsumentos que representen matrices deberán ser simplemente el nombre de la matriz, ya que en el lensuaje Pascal no se rermite ninguna exrresión aritmética o de otro tiro que involucre un arreslo completo.

## CAPITULO 9

#### TIPOS NO PREDEFINIDOS DE DATOS.

En el carítulo de tiros rredefinidos de datos se vieron los tiros de datos, que proporciona el lensuaje Pascal al prosramador (INTEGER, REAL) CHAR y BOOLEAN) para que éste resuelva sus problemas; sin embargo. algunas veces estos tipos de datos no cubren todos los requerimientos de un erodramador y no eorque sean, insuficientes, ya que dos tieòs de cantidades numéricas, un tiro de caracteres y un tiro lósico son más que suficientes para resolver casi cualquier problema de computación, sino rorque en reretidas ocasiones el rrogramador necesita definir algunas otras características de sus datos que no son evidentes eor el  $^{\circ}$ solo hecho de declarar un dato INTEGER o REAL, eur ejemplo: qué ranso de valores eueden tomar sus datos, cómo está relacionado un dato con **otro**, sisuen sus datos un orden numérico natural (1,2,3, etc) o su rindrama requiere que sigan un orden distinto, etc.

Además de lo anterior, un programador puede desear, que, los valores que toman los datos tengan un sentido más claro para él; por ejemplo, supongamos que en un programa hay una variable UNIDADES tal que si vale 1 indica que las unidades están en centímetros y si vale 2 indica que están en eulgadas; eor qué no hacer esto más evidente eara el programador y lograr que a la variable UNIDADES se le pueda asignar el valor 'CENTIMETROS' o 'FULGADAS' con el fin de evitarle la Jahor adicional al prodramador de tener que acordarse que al 1 es tal cosa y  $el$  2 tal otra.

Para sualir estos requerimientos, el lensuaje Pascal, cuenta, con  $1a$ posibilidad de que el programador defina sus propios tipos de datos y las propiedades de los mismos; por supuesto, esta operación no crea nada nuevo en el lenguaje, solo ocasiona que el manejo que antes hacia el' prosramador para realizar en forma adecuada  $\log$ operaciones anteriormente expuestas lo efectúe el lenguaje Pascal en forma automática.

 $-93 -$ 

Los nuevos 'tipos' de datos que puede definir el programador ;son cuatro y se llaman: escalares, subrandos, conjuntos (SET) y redistros este caritulo trata solo de los tres rrimeros, ya que el tiro (RECORD); resistro (RECORD) y el otro tiro predefinido de Pascal que es apuntador (FOINTER) y que seneralmente se usa Junto con RECORD, están fuera del alcance de este curso.

Como ya se vió anteriormente, para declarar las variables hay sque poner el nombre de la variable seguida de su tipo; por lo tanto, si queremos declarar una variable de un tiro no predefinido por Pascal, previamente a la declaración de la variable tendremos que definir el nuevo tipo. Esto se hace en una sección de declaración de tipos que se coloca antes de la de declaración de variables y que comienza con la palabra reservada TYPE seguida por el nombre del nuevo tipo, un signo isual (=) y las características del nuevo tipo.

Esta sección de declaración de tiros ocasiona que se defina un nuevo tiro de datos y se le dé el nombre especificado por el programador, una vez hecho esto rodrá declararse una variable utilizando el nombre: del nuevo tiro de datos o utilizarse en cualquier lusar en el que se pueda utilizar un tiro rredefinido de datos de Pascal, ror ejemrlo:

**TYPE** 

 $\mathbf{0}$ .  $\mathbf{e}^{\mathbf{v}}$ 

NUEVO = <descripcion del nuevo tipo>; VAR. VARNUEVA : NUEVOI

ESCALARES. 9.1

Sucede a menudo que una variable toma únicamente un cierto número de valores perfectamente definidos dentro del rando de valores que la variable podría tomar; por ejemplo, surondamos que se desea utilizar un dato llamado DENOMINACION el cual regresenta los valores de las diversas denominaciones de monedas y billetes que existen, entonces ese dato sólo tomaría: los valores sisuientes. (considerando que no existe la moneda fraccionaria o centavos):

> S. 20 50 100 500 1000 2000  $\mathbf{1}$  $10<sup>°</sup>$ 5000 10000

Si quisiéramos definir una variable que va a contener el valor de una determinada moneda o billete, no sería adecuado declarar esa variable de tiro INTEGER o REAL, sa que entonces rodría tomar cualquier valor que no represente una denominación existente; en este caso es más conveniente declarar un nuevo "tiro" de variable que sólo rueda tomar los valores aue nos interesan.

- 94 -

constituir un Puesto que esos valores, van la tipo de datos que ereviamente no existía en Pascal, debemos definir perfectamente cuáles son esds valores para su adecuado proceso por parte del lenguaje páscal, qué es lo que representa cada uno de ellos para-nuestra propia  $\mathbf{u}$ esto se hace por medio de identificadores que  $SP<sub>2</sub>$ conveniencial encierran entre paréntesis y se separan por comas de la siguïente manera:

**TYPF** 

# nenominacion = (UNO, CINCO, DIEZ, VEINTE, CINCUENTA, CIEN, QUINIENTOS, MIL, DOSMIL, CINCOMIL, DIEZMIL);

Estos valores son ralabras que sólo tienen sidnificado rara mosotros que no afectan al lenguaje fascal de ninguna forma, son simplémente  $\mathbf{u}$ una facilidad que brinda el lenguaje para que podamos manejar cantidades con nombres más familiares para nosotros; veamos otro ejemplo:

TYPE

DIA  $=$  (DOMINGO, LUNES, MARTES, MIERCOLES, JUEVES, VIERNES, SABADO);  $PLANETA = (MERCURIO, VENUS, TIERRA, MARTE, JUFITER,$ SATURNO, URANO, PLUTON, NEFTUNO);

La declaración de un tiro escalar define cuales valores componen **PSP** tipo, por lo tanto, à una variable de un tipo dado solamente éodrán aŝisnarsele valores del mismo tipo (esto es cierto para todos los tiros de fascal, aún los predefinidos, con la única excerción de que<sup>1</sup> 'a una variable de tiro REAL rodrá asisnársele, un valor, de tiro, INTEGER), cualquier, intento de asignar un valor de un tiro a una variable de otro ocasionará un error.

Un valor escalar (identificador o ralabra) definido como componente de un tiro no ruede ser también comronente de otro, ror ejemrlo, una vez declarado el tigo DENOMINACION anterior no godrá utilizarse, ninguno, de sus valores (UNO, CINCO, etc.) para definir un nuevo tipo. Cada valor es exclusivamente de un tipo dado (esto también se cumple con los stipos Predefinidos de Pascal).

Además de definir los valores que lo componen, la declaración (° de un tiro también esrecifica el 'orden natural' de esos valores, o sea, cual es el primer valor del tipo, cual es el último y cual es la posición relativa de todos los valores intermedios.

 $-95 -$
Por ejemplo, considerando la anterior declaración del  $t$  is  $n$ DENOMINACION podríamos tener lo sisuiente:

**VAR** 

VALOR1, VALOR2 : DENOMINACION;

Lo anterior declararia las variables VALOR1 y VALOR2 del tipo efectuar las siduientes entonces sería posible DENOMINACION, asisnaciones:

VALUEL  $!=$  VEINTE; VALOR2 := MIL;

Además de la asignación de valores, las únicas oreraciones que eodemos efectuar con cantidades de tieos escalares son los operadores lósicos de relación. (mayor que, isual a, etc); de acuerdo a lo anterior, las sisuientes relaciones serían ciertas:

 $VALOR1 < VALOR2$  $VALOF1 > DIE2$  $VALOR2 < CINCONIL$ 

Siemere que euede indicarse exactamente cual es el valor sisuiente a un valor dado de cualquier tipo, se dice-que el tipo es enumerado; todos los tiros de Pascal son enumerados, excerto REAL. Cuando se tienen valores de un tiro enumerado se rueden utilizar las funciones SUCC, PRED & ORD.

La función SUCC regresa el sucesor de un valor dado, o sea, el valor sisuiente a un valor dado de acuerdo al orden natural del tiro del valor; por edemplo:

SUCC(4) resresa 5 SUCC $(-3)$  es isual a  $-2$ 

El último valor que compone un tipo dado no tiene sucesor. **De** acuerdo al tiro DENOMINACION anteriormente definido, tenemos:

SUCC(UNO) es isual a CINCO SUCC(VALOR1) vale CINCUENTA SUCC(DIEZMIL) no existe (marcaria error)

La función PRED resresa el predecesor del valor dado, es decir, el valor inmediato anterior al valor dado; el primer valor de cualquier tiro no tiene rredecesor. Por ejemplo:

PRED (8) vale 7 FRED  $(-3)$  resresa un -4<br>FRED (VALOR2) es isual a QUINIENTOS PRED (DIEZMIL) vale CINCOMIL **FRED (UND)** no está definido (marcaria error)

La función ORD proporciona el ordinal de un valor dado, o  $5031$  $1a$ rosición relativa de un valor dado dentro de los valores que componen un cierto tiro; el rrimer valor de cualquier tiro tiene un ordinal idual a cero, el sisuiente tiene como ordinal 1 y así sucesivamente hasta que el ditimo valor tiene un ordinal isual a N-1 en donde N es el número de valores que componen ese tipo.

A resar de que el tiro INTEGER es enumerado, no es posible indica con precisión cual es su primer valor, ya que el mismo depende de factores que están fuera del lensuaje Pascal, como el tiro de máquina que se esté usando, por lo tanto, la función ORD no puede aplicarse a valores del tipo INTEGER.

Para la definición anterior de DENOMINACION tenemos que:

ORD(UNO) es isual a 0 ORD(VALOR1) vale 3 ORD(QUINIENTOS) resresa un 6

Un tiro escalar de datos también ruede ser utilizado rara declarar la dimensión de un arreslo, por ejemplo:

**VAR** COBRO : ARRAY EDENOMINACIONJ OF REAL;

Declararia un vector llamado COBRO que está formado por 11 elementos, cada uno de tiro REAL; el rrimer-elemento-es-el-subindice-UNO, el sesundo elemento es el subindice CINCO, el tercero el IIEZ, etc., Por suruesto, rara roder temer acceso a los elementos de este vector ror medio de una variable, la variable tendría que ser declarada del mismo tiro que la dimensión del arreslo, o sea, DENOMINACION. De acuerdo a los edemplos anteriores, las variables VALOR1 y VALOR2 podrían servir de subindices de este vector en la forma usual.

Además de las funciones antes indicadas, las variables de un tipo escalar pueden utilizarse Junto con las instrucciones FOR y CASE de la sisuiente manera:

Una instrucción FOR asignará a la variable indice el valor inicial indicado y pasará por cada uno de los valores componentes del tipo hasta llesar al valor final indicado en la instrucción FOR; por supuesto, la variable indice, el valor inicial y el valor final deben ser todos del mismo tipo, veamos:

## FOR VALOR1 := UND TO CIEN DO

Variará el valor de la variable VALOR1 haciéndolo isual a UNO, CINCO, DIEZ, VEINTE, CINCUENTA 9 CIEN.

 $E$  $\sqrt{10}$  Valor2 := MIL;  $\mathbf{c}$ FOR VALOR1  $:=$  VALOR2 TO DIEZMIL DO

ò.

Asignará a la variable VALOR1 los valores de MIL, DOSMIL, CINCOMIL y DIEZMIL secuencialmente.

En una instrucción CASE puede probarse el valor de una variable de tiro escalar como selectora del caso y utilizarse los valores de ese tipo como etiquetas del caso; veamos un ejemplo.

Suronsamos que tenemos una requeña tienda que solamente vende cuatro leche, refrescos, ron del país y cosnac importado; los articulos: rrecios de cada artículo son: \$65, \$36, \$950 y \$4500 resrectivamente;<br>la leche no rasa`imruesto, los refrescos rasan el 6 % de imruesto, el ron del país pasa 15 % y el cosnac importado 20 %.

Las sisuientes secciones de un erosrama – ilustran el uso de los concertos mencionados:

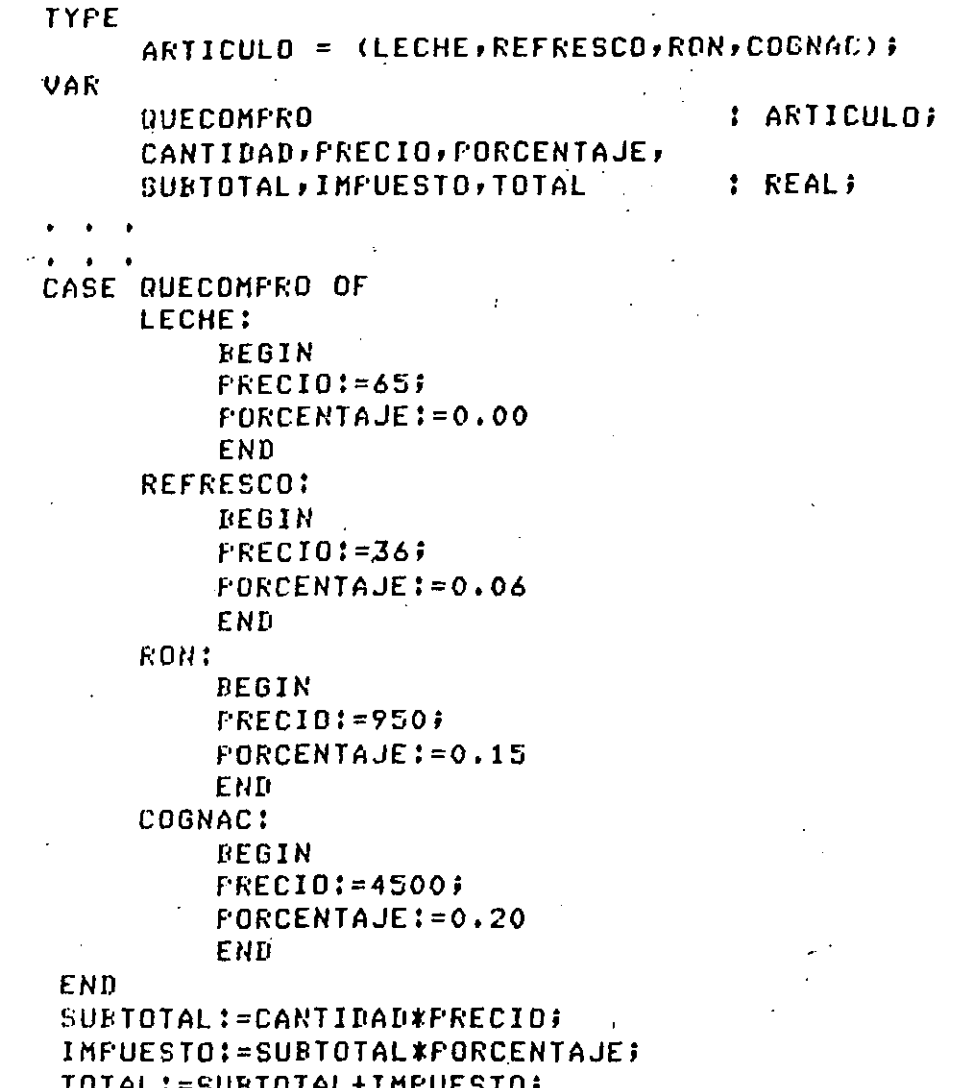

Es mus importante recordar que las palabras que forman los valores de un tiro escalar no tienen absolutamente ninsún-sisnificadorara el lenduaje; el significado se lo damos nosotros al usarlas en forma Dicho de otra forma, el anterior adecuada. sesmento de prostama funcionaría de manera exactamente isual si nosotros declaráramos a  $1a$ variable QUECOMPRO de tiro INTEGER y entonces siguiéramos un estándar definido por nosotros mismos, por ejemplo: si QUECOMPRO vale 1, se trata de leche, si QUECOMPRO vale 2 es refresco, etc., y entonces en vez de usar las ralabras LECHE, REFRESCO, etc. usariamos las cantidades  $\mathbf{1}$  $2, etc.$ 

Por medio de los tiros escalares el lenguade. Pascal, nos brinda  $1<sub>2</sub>$ facilidad de incluir nuestro estándar en el nombre mismo de los valores s del tiro de datos que estamos definiendo, rero a cambio de  $e110$ nos restrinde, el uso de esas cantidades a unas cuantas operaciones solamente.

Los escalares son muy útiles al ayudar al Programador a comprender que es lo que está haciendo su programa, por lo que apoyan grandemente en la detección de errores y el mantenimiento de prosramas; además, la restricción en el uso de los tiros escalares signere es rosible eliminar transformando el valor de una cantidad de un tipo escalar a una de tipo INTEGER eor medio de la función ORD y una vez teniendo este valor INTEGER, cualquier manipulación sobre él es posible.

#### $9.2$ SUBRANGOS.

En la mayoría de los programas de aplicación se utilizan en numerosas ocasiones, variables que pueden tomar todos los valores de un tipo de datos dado, pero limitadas a un cierto intervalo (ó subrango) del rango total de valores de ese tipo.

Un ejemplo muy claro de esto con las variables que se utilizan como. subíndices eara tener acceso a los elementos de un arreslo; eor ejemplo; si se tiene definido un vector con elementos numerados desde el 1 hasta el 20, no sería conveniente, y hasta podría ocasionar errores, que la variable que va a servir de subindice de ese vector fuera declarada de tipo INTEGER, ya que en este caso podría tomar cualquier valor que no estuviera en el intervalo de 1 a 20.

El lensuade Pascal nos brinda, la facilidad de definir un tiro de datos que se componda de un subrando de valores de otro tipo, de tal forma que el lensuaje revise de manera automática los valores asisnados a una variable de tiro subrando y detecte cualquier intento de asignarle un valor que esté fuera de su rango.

Todos los tipos de datos subrango están referidos a un tipo de datos definido con anterioridad el cual se llama el tiro base del subranso. .<br>Por ejemplo, para definir un tipo de datos subrango del tipo base INTEGER y llamado SUBINDICE el cual sólo podrá tomar los valores INTEGER del 1 al 20 inclusive, se usaría la sisuiente declaración de tipo:

#### TYPE  $\cdot$  SUBINDICE = 1..20;

La sintaxis rara la declaración del subranso consiste en roner el valor inicial del subranso, poner dos veces un punto y finalmentè el valor final del subrango; estos dos valores deben pertenecar a un mismo tiro de datos, el cual es el tiro base del subrango y además el valor .<br>Inicial debe estar primero que el valor final de acuerdo al orden natural de valores del tigo base del subrango.

. Una vez definido este tiro de datos se ruede utilizar en cualquier lugar en el que se pueda utilizar un tiro predefinido de Pascal, perc los subrangos son más comunmente utilizados para declarar la dimensió de un arreslo y para declarar las variables que servirán de subindices para tener acceso a los elementos de ese arreslo, por ejemplo:

**VAR** 

#### VECTOR : ARRAY ESUBINDICEJ OF REAL; : SURINDICE;  $I, J$

La mayoría de las veces que se utilizan variables INTEGER ety -**LID** rrosrama, es para usarlas de una u otra forma como subíndices, ror lo que los subrangos son grandemente utilizados. más aún, cuando ńo  $5P$ utiliza una variable INTEGER como subindice, casi siempre se tiene una definición del rango de valores que la variable tomará en un prostama le inclusive, se, ponen pruebas para revisar el valor de esa variable a fin de detectar que no se hava salido del rando establecido. la idea del tipo subranso es quitarle toda esa labor al programador y pasársela al lenguaje Pascal y tan es así, que las variables de tiro. INTEGER sólo deberían ser utilizadas cuando el programador no tiene la más mínima idea de cuáles son los valores que podrá tomar -una -variable, -lo<sup>s</sup> cual ocurre en muy raras ocasiones.

 $\mathbf{r}$ 

Los subrangos siempre deben definirse a partir de un tipo basé que sea enumerado, por lo que no es posible definir subransos del tipo REAL. Por otro lado, el tiro rredefinido CHAR sí es enumerado, ror lo que es posible definir subransos de CHAR los cuales pueden facilitar en mucho la prostamación, sa que pueden set utilizados, por ejemplo, como dimensión de vectores los cuales tendrán como subindices los caracteres mismos, por los que ciertos programas de manejo de textos y caracteres se rueden facilitar.

Sin embarso, has que tener presente que los componentes del subranso derenden del orden natural de valores del tiro CHAR, y éste a su vez depende del códiso interno que maneje la computadora anfitrión, por  $\overline{\mathbf{a}}$ que un mismo subrango de caracteres podria no tener los mismos elementos ni estar en el mismo, orden, si, se, transportara, el programa de: una computadora a otra.

Como los tiros escalares de datos vistos anteriormente también  $50n$ enumerados, también pueden ser utilizados para-declarar-subransos-de for ejemplo, a partir de la declaración del tipo ellos. escalar DENOMINACION vista anteriormente s que es la siguiente:

**TYPE** 

DENOMINACION = (UNO, CINCO, DIEZ, VEINTE, CINCUENTA, CIEN, QUINIENTOS, MIL, DOSMIL, CINCOMIL, DIEZMIL) #

Podrian declararse los sisuientes subransos:

**TYPE** 

 $MONEDA = UNO...CINCUENTAI$  $BILLETE = CINCUENTA...DIELMIL;$ 

El tiro subranso MONEDA, tiene como componentes los valores UNO. CINCO, DIEZ, VEINTE y CINCUENTA, mientras que el tipo subranso BILLETE está formado por los valores CINCUENTA, CIEN, QUINIENTOS, MIL, DOSMIL, CINCOMIL y DIEZMIL; como vemos, es completamente válido que se definan dos o mas subransos que se traslapen, es decir, que compartan uno o más · valores del tiro base.

En los dos subrangos declarados anteriormente,  $e1$ tiro **DBSE**  $\boldsymbol{\omega}$  S DENOMINACION y debe estar definido antes de la declaración de los subrandos; en seduida se muestran otros ejemplos tomando como base. los tiros escalares DIA y FLANETA mostrados en la descrirción antes vista de ftigos escalares.

TYPE

DIALABORABLE  $\equiv$  LUNES..VIERNES;  $INTERIORFLANETA = MERCURIO, MARTE;$  $EXTERIORPLANETA = JUFFIER, INEPTUNG;$ 

Las operaciones con variables de tipo subrango son las mismas que las del correspondiente tipo base, es decir, si el tipo base es INTEGER, a la variable de subranso se le podrán arlicar todas las operaciones definidas rara enteros y rodrá combinarse con otras cantidades que de una u otra forma pertenezcan al tiro INTEGER, ya porque sean, declaradas INTEGER directamenta, o porque sean subransos de INTEGER.

En el caso de que el tiro base sea un escalar, sólo se rodián arlicar los operandos definidos para escalares (operadores lósicos de relación) combinando las cantidades de tiro subrando con otras que de una u otra forma sean del mismo tiro base escalar.

Por suruesto, no importa de que tiro base sea el subrando, cualquier intento de asignarle un valor que esté fuera-del-rango-de-valores definido para ese tipo provocará un error en la ejecución del prosrama.

## 9.3 CONJUNTOS

El lensuaje Pascal tiene la facilidad de definir un tiro de datos qu sea un conjunto de elementos al cual se le pueden aplicar ciertos oreradores bien definidos y que funciona de manera enteramente similar a la que dictan las reslas del álsebra de conjuntos.

Tratando de explicar esas reslas del álsebra de conjuntos en términos: del lensuaje de prosramación Fascal, tendríamos los sisuientes concertos:

Un tipo de datos SET (conjunto) es uno tal que las variables que sean declaradas de ese tiro son capaces-de-contener-uno, varios, todos o ninsuno de los valores del tiro base al cual está asociado el conjunto, rero que nunca rueden contener dos veces un mismo valor dado. Para declarar un tigo SET es necesario indicar de que tigo van a  $\log$ ser valores que puedan contener las variables del tipo SET; por ejemplo, rodriamos tener un tiro de datos SET llamado NUMEROS que sea un conjunto de valores de tiro REAL, ror eJemrlo:

**TYPE** NUMEROS = SET OF REAL;

Una véz declarado nuevo tiro de datos, rodriamos declarar este variables de ese tipo, por ejemplo: ×

**VAR** CONJ1 : NUMEROS;

La variable CONJ1 es de tipo NUMEROS, el tipo | NUMEROS | es **Un SFT** (conjunto) de valores tipo REAL; de esta manera, la variable CONJ1 es capaz de contener un valor de tipo REAL, o varios, o todos, o ninguno de cada uno de estos estados de la variable los valores de tipo REAL; CONJ1 representa sus valores; cada valor de tiro REAL que esté contenido en la variable CONJ1 se dice que es miembro del conjunto contenido en CONJ1.

fodriamos suponer que la variable CONJ1 es un vector que conténdria 'casilleros' (elementos) suficientes rara acomodar a todos y cada uno de los valores de tiro REAL que existen en el lenguade; de esta manera; si todos los casilleros estuvieran vacíos, se diría que la variable CONJ1 contiene un conjunto vacío y ese scria el valor de la variable en ese momento, si la variable tuviera ocupados los casilleros correspondientes a los valores 1.5, 17.38 y 24.0 se diría que les lun lconjunto da, tres miembros y que los miembros son las tres cantidades de tipo REAL 1.5, 17.38 y 24.0, y ese estado de la variable (el contener precisamente a

esos tres valores) es otro valor de la variable de tiro SET; después rodris contener a otros 7 valores diferentes y seria otro valor de la variable SET (ù otro conjunto distinto), etc.

Puesto que la variable CONJ1 es un conjunto de valores de tiro REAL, puede contener a todos los valores de tiro REAL que existen; por lo tanto, cualquier valor de tiro REAL que se rueda definir en cualquier momento en el lensuaje o bien está contenido en el conjunto (su casillero correspondiente está ocupado) o no lo está (su casillero, está vacio) y no hay más posibilidades.

Una vez que una variable de tipo SET contiene un cierto elemento de su tiro base (cuando un casillero está ocurado) no ruede contenerlo otra vez (el casillero ya está ocurado ror ese valor), lo más que ruede hacer es contener a más valores además de los que sa tenia (ocupar-más casilleros vacíos) o contener a menos valores de los que tenia (desocurar casilleros sa ocurados) o contener a un conjunto diferente de valores (ocurar algunos casilleros y desocurar otros); cada conjunto diferente de valores (cada combinación diferente de casilleros vacíos y llenos) representa un valor diferente de la variable de tipo SET.

Obviamente el número de valores que euede contener una variable de tiro. SET es mucho mayor que el número de valores que contiene su tiro base de datos; para ser exactos es 2 elevado a la N en donde. N. es. el número de valores que tiene el tiro base del conjunto.

La declaración de un tiro SET requiere siempre que se especifique el tipo de valores que va a contener el conjunto, es decir, el tipo base este tipo base puede ser cualquiera de los tipos del conJunto; predefinidos de Fascal (INTEGER, REAL, CHAR y BOOLEAN) o cualquier tipo escalar definido por el usuario.

Veamos como se definiría un SET de valores escalares y  $l$  as operaciones que pueden aplicarse a cualquier tipo de variable de tipo SET:

TYFE INGREDIENTES = (LECHE, HARINA, HUEVO, AZUCAR, MANTEQUILLA, FRUTA); **POSTRE** = SET OF INGREDIENTES; VAR. LICUADD,

: POSTRE;

'HOTCAKE, **PASTEL,** 

**SOPA** 

 $\ddot{e}$ 

 $-104 -$ 

INGREDIENTES es un tipo escalar, cuyos valores son LECHE, HÁRINA, POSTRE es un tiro SET (conjunto) de los valores que componen el etc.i tipo INGREDIENTES; finalmente, LICUADO, HOTCAKE, PASTEL y SOPA SOL variables de tiro FOSTRE, o sea, conjuntos de los valores que componen el tipo escalar INGREDIENTES.

Para asismar un valor a cualquier variable de un tiro SET necesitamos una forma de escribir un conjunto, esa forma es encerrando los miémbros del conjunto entre paréntesis cuadrados y serarándolos entre  $51$ POP medio de comas:

LICUADO := CLECHE, AZUCAR, FRUTAJ; HOTCAKE := CLECHE, HARINA, HUEVOJ; PASTEL := [LECHE, HARINA, HUEVO, AZUCAR, MANTEQUILLAJ;

Dos raréntesis cuadrados que no encierran ningún miembro constituyen un conjunto vacio, por ejemplo:

SOPA  $:=$   $[]$ ;

Si los miembros de un conjunto son valores que estan en l el. វត់នេកចេ orden natural con que fueron declarados en su correspondiente tipo base escalar, entonces sel puedel utilizari la misma motación que  $\log$ erf subransos:

HOTCAKE := [LECHE..HUEVOJ; PASTEL := CLECHE..MANTEQUILLAJ;

Los operadores lógicos de relación pueden utilizarse: con conjuntos; los operadores = (igualdad) y  $\langle \rangle$  (desigualdad) preguntan si dos conjuntos tienen o no exactamente los mismos miembros:

HOTCAKE = [LECHE, HARINA, HUEVO] es verdadero **FASTEL** = LICUADO es falso **SOPA** <> LICUADO es verdadero

El orerador <= (esta contenido en) rresunta si todos los miembros del conjunto de la izquierda también los contiene el conjunto de la derecha (aunque este último contensa además otros miembros), por ejemplo: ::

El operador  $\rangle$ = (contiene) es similar al operador anterior:

 $LECHE$ ..FRUTAJ >= LICUADO es verdadero  $\texttt{SOPA} > = \texttt{HOTCAKE}$  es falso

El operador '+' aplicado a conjuntos indica la unión de conjuntos y da como resultado un conjunto tal que contiene a todos los miembros de ambos conjuntos:

HOTCAKE+LICUADO = [LECHE, HARINA, AZUCAR, HUEVO, FRUTA]

El operador "\*" indica la intersección de conjuntos y da como resultado un conjunto tal que contiene solamente aquellos miembros que estéri contenidos en los dos conjuntos:

 $HOTCAKEYICUATION = LLECHCI$  $\mathbf{r}_i$  ,  $\mathbf{r}_i$  ,  $\mathbf{r}_i$ 

Finalmente, la ralabra reservada IN (rertenencia) rresunta si un determinado valor del mismo tiro que el tiro base del conjunto está contenido en un conjunto dado, por ejemplo:

FRUTA IN LICUADO' es verdadero HARINA IN ELECHE..HUEVOJ es verdadero MANTEQUILLA IN HOTCAKE es falso

Hay que notar que las operaciones sobre conjuntos anteriormente descritas nos rermiten formar conjuntos, formar la unión e intersección de conjuntos, presuntar si dos conjuntos son isuales, si un conjunto está contenido en otro o si un miembro dado está contenido en un conjunto, pero no nos permiten extraer los miembros de un conjunto una vez que ha sido formado.

Dicho de otro modo, no hay manera de conocer en forma directa los miembros que tiene un conjunto en un momento dado; para-hacer-esta operación es necesario senerar todos los valores del tipo base del conjunto y rara cada uno de ellos presuntar si está o no contenido en el conjunto, sólo de esta manera es rosible conocer lo que tiene almacenado un conjunto.

Los conjuntos son una herramienta poderosa del lenguaje. Pascal, POP medio, de ellos es rosible evitar un trabajo de rrogramación que de otra forma seria mayor; por ejemplo, en varias arlicaciones de manejo d caracteres es necesaio saber si un determinado caracter posiblemente leido de una tarjeta de datos es un disito o una letra.

utilizar conjuntos sería necesario Para hacer esta presunta sin escribir!

- IF CARACTER >= '0' AND CARACTER <= '9' THEN (\*CARACTER ES UN DIGITO\*)
- IF CARACTER  $\rangle = \angle A \angle A N P$  caracter  $\langle = \angle Z \angle T H E N$ (\*CARACTER ES UNA LETRA\*)

Utilizando conjuntos, además de hacer estas presuntas, en forma más sencilla, también es mucho más evidente la idea de la rresunta cuando se hacen revisiones posteriores del programa, veamos:

**TYFE** CARACTERES = SET OF CHAR: **UAR** NUMEROS : CARACTERES; LETRAS : CARACTERES;

LETRAS :=  $L'A', , 'Z'J;$ NUMEROS :=  $E'0'$ ..'9'];

IF CARACTER IN NUMEROS THEN (\*CARACTER ES UN DIGITO\*)

IF CARACTER IN LETRAS THEN (\*CARACTER ES UNA LETRA\*)

Por suruesto, y derendiendo de la arlicación, las variables de tiro SET pueden tener un uso muy grande y aliviar en mucho el trabajo del Prostamador.

#### DIAGRAMAS  $DE$ SINTAXIS

 $-108 -$ 

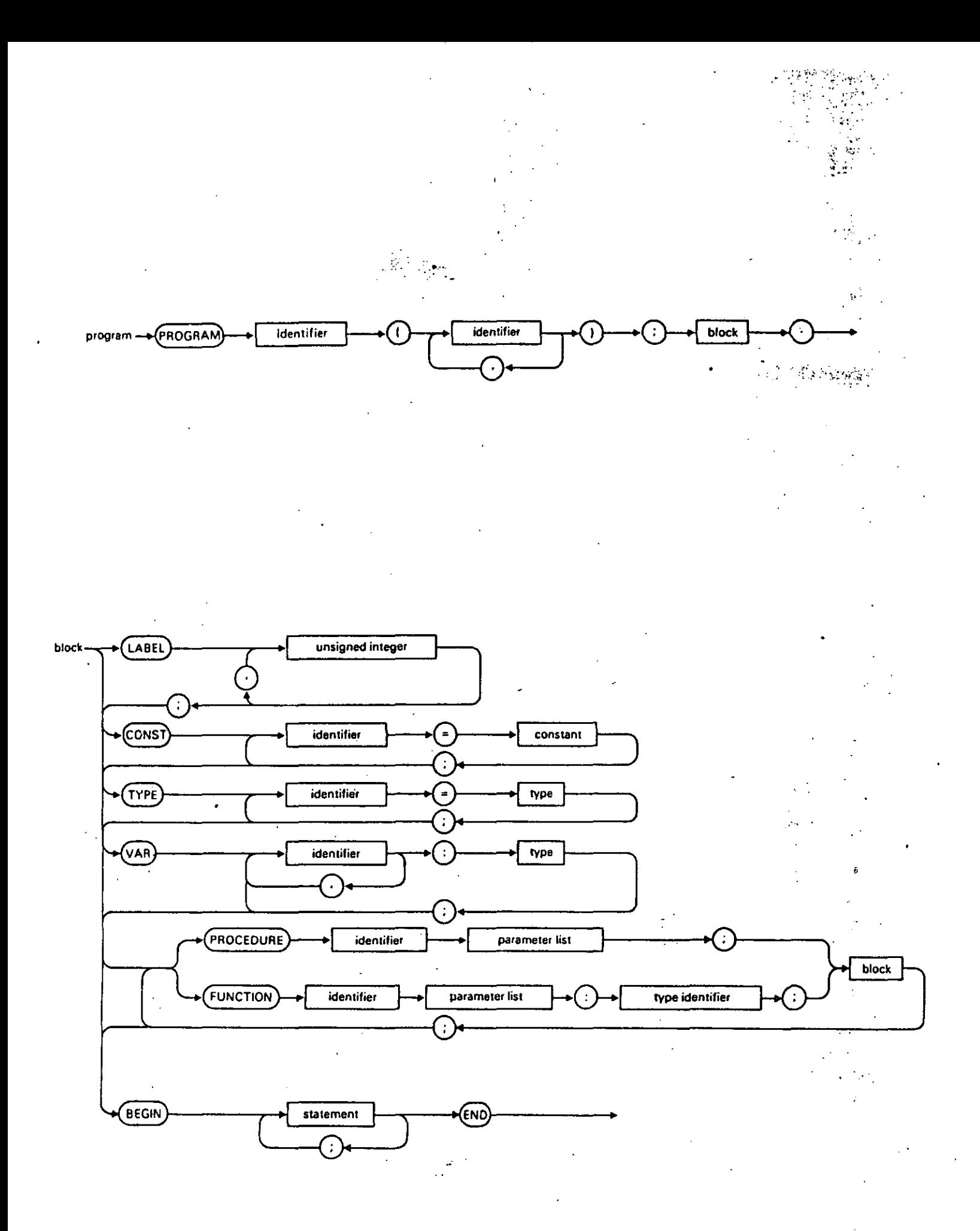

 $-109 -$ 

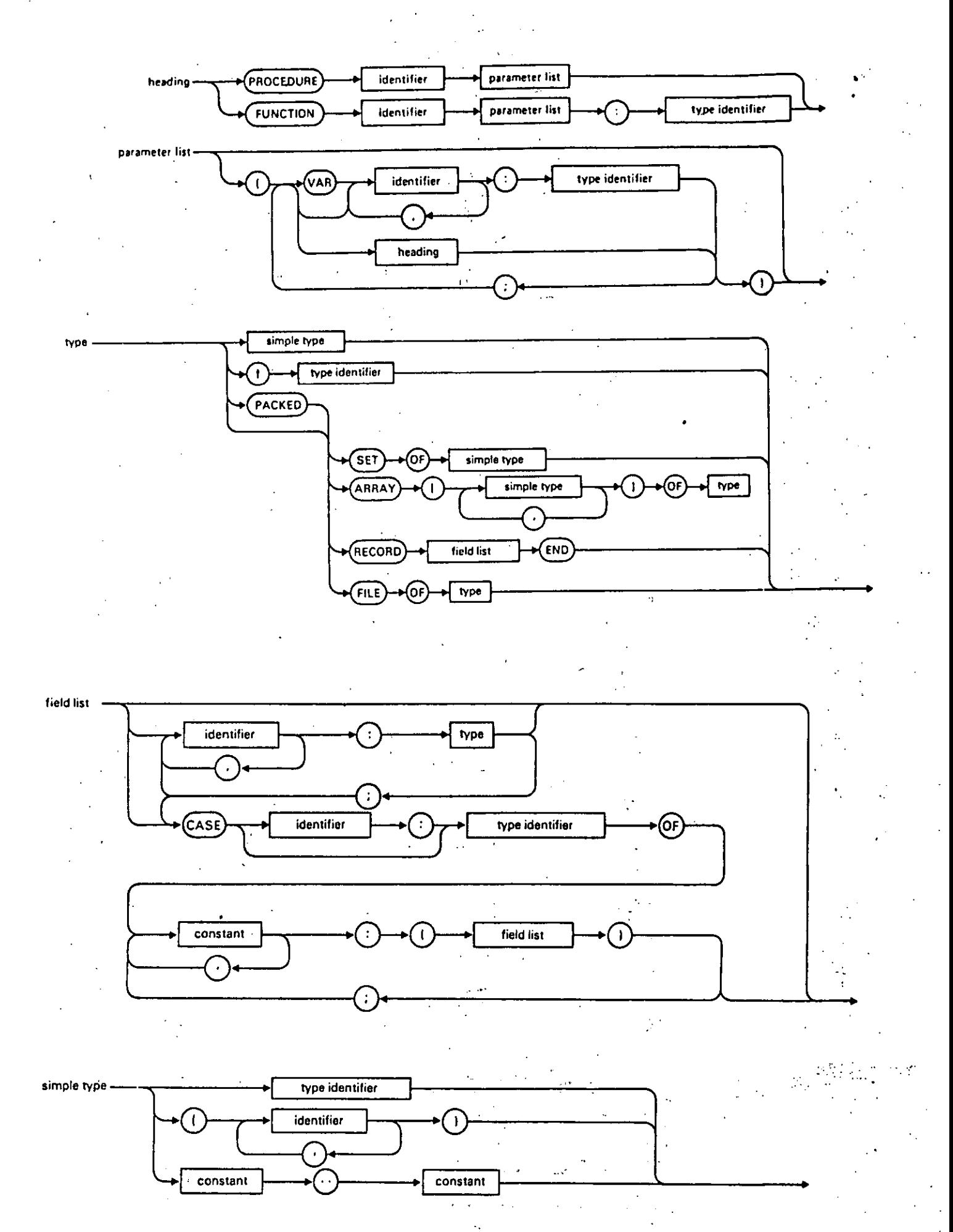

٠.  $-110 -$ 

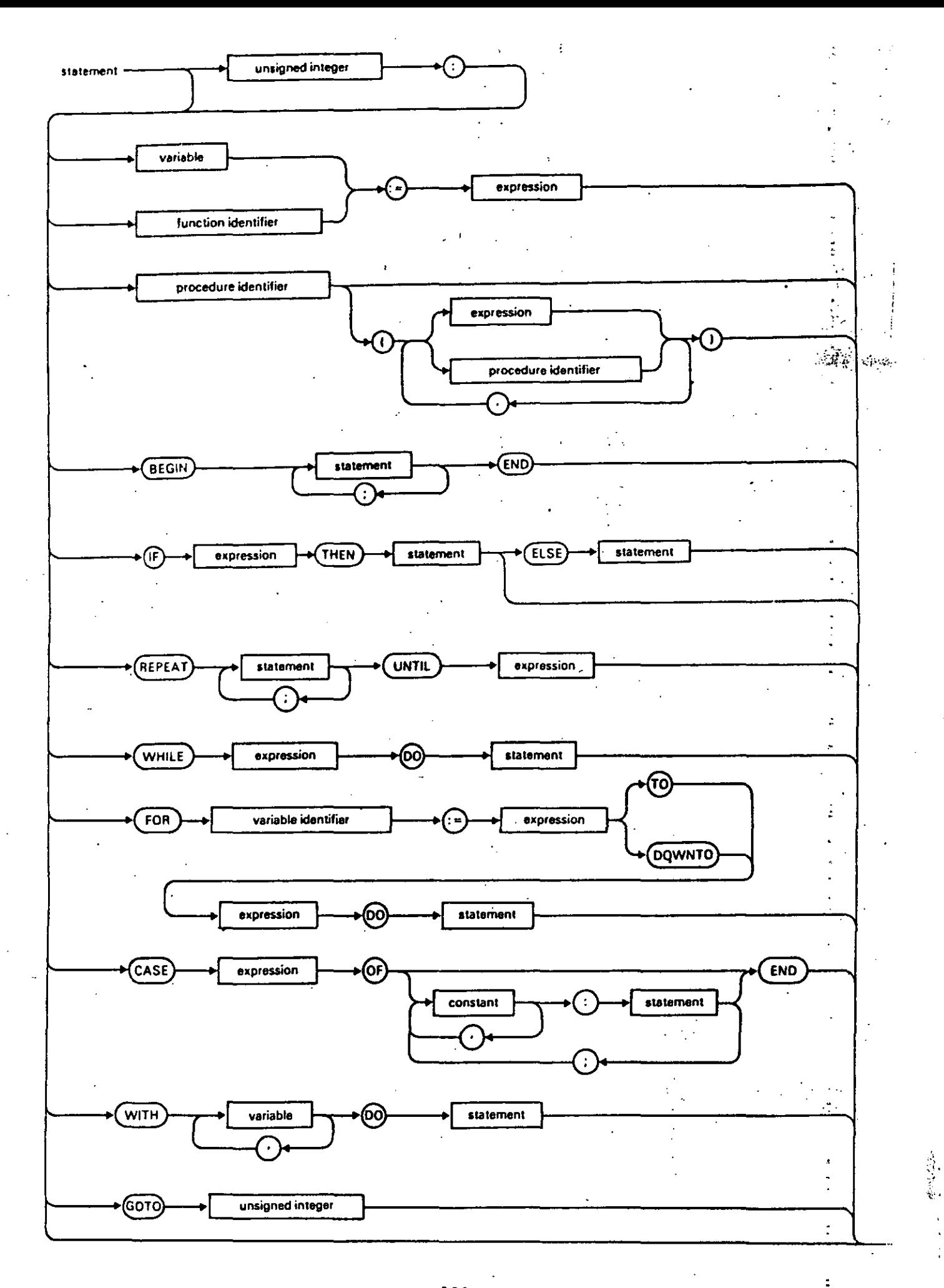

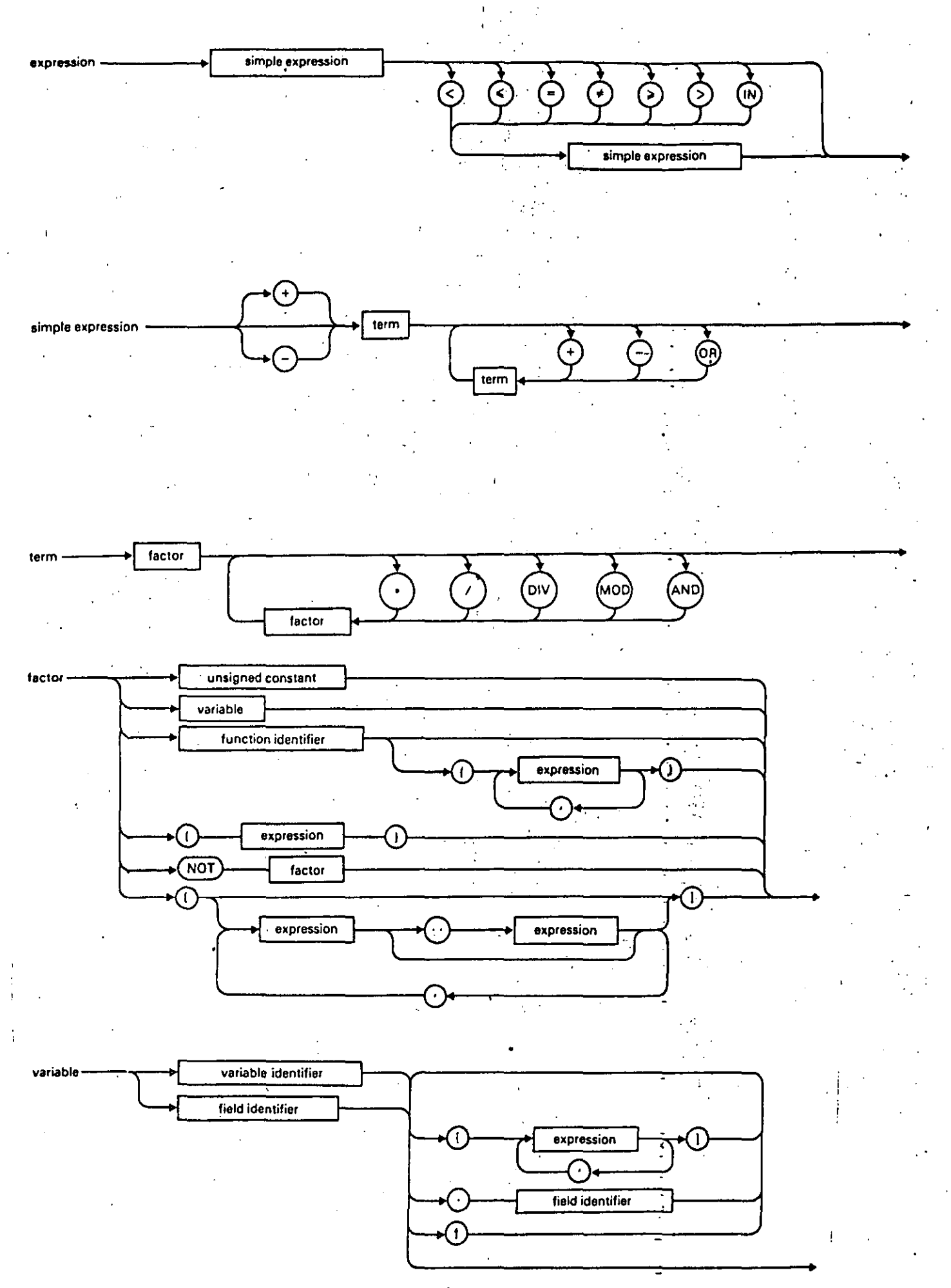

 $112 -$ 

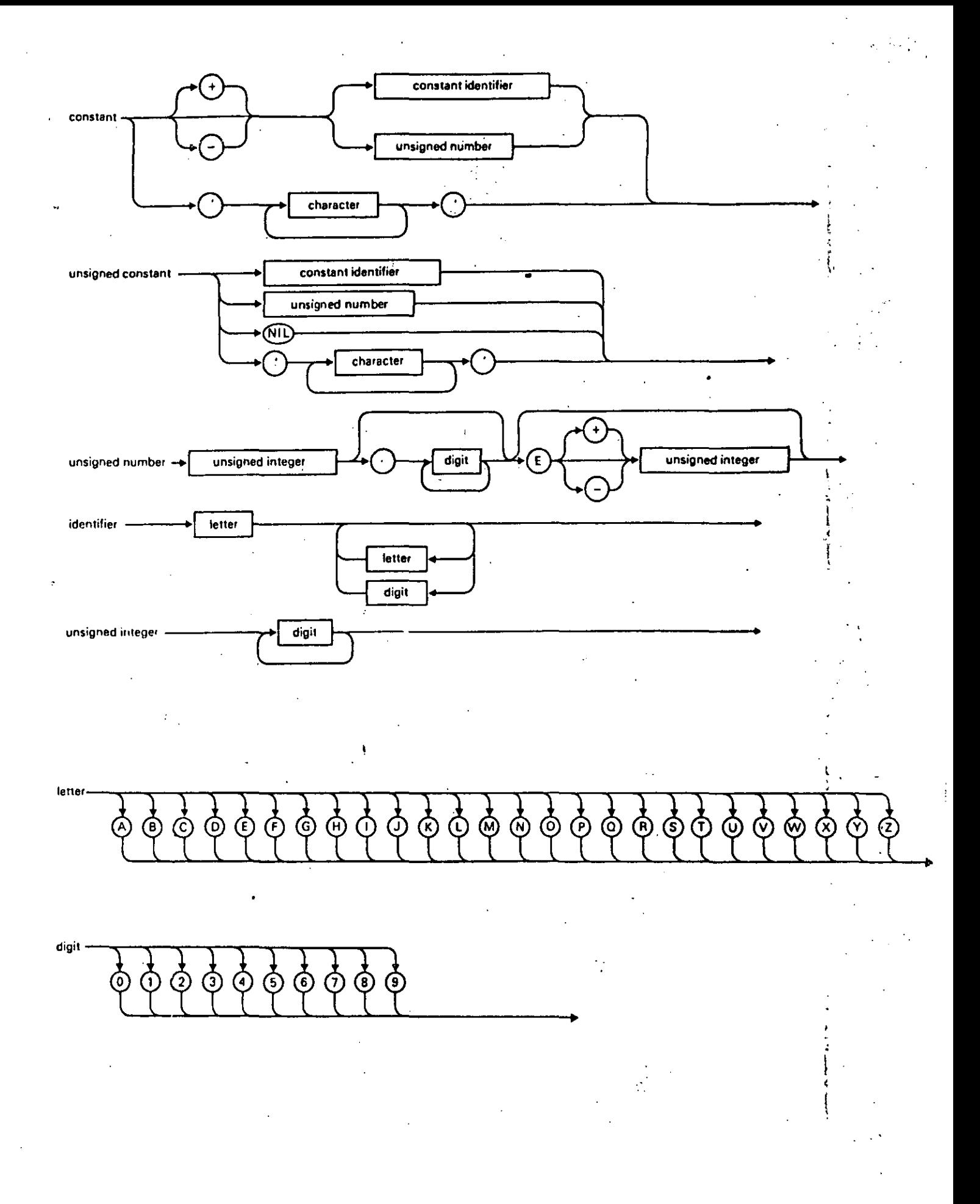

 $-113 -$ 

PROGRAMACION

ESTRUCTURADA

114

La óltima década ha visto aparecer un nuevo método de prostamación, ~se método es conocido como la prosra~ación e~tru~turada.

. ¡

i '

;  $t$  .  $\mathbf{i}$ 

1 ·¡

j La Prosramación estructurada no *es* otra *cosa aue*  un· método *.de*  ...... { construcción *de* prosramas *en* el cual el ridor <sup>~</sup> .<br>reemplazan a la programación intuitiva y desorganizada**.** cual el risor y la estructura.

La estructura de un prosrama está determinada p<mark>or l</mark>as construcciones aue se han usado *para* dirisir el fluJo *de* ¿ontrol.

.<br>El flujo de control en un prosrama es el orden en el cual se <sub>,</sub> deben eJecutar las instrucciones del **Prosrama. E. Yourdon en su**'libro 'Diseño Estructurado' da una definición formal de lo que es un prosrama de computadora. ; .<br>أي:<br>المريد :

Un prosrama, puede secuencia de instrucciones y agregados de instru<mark>cciones los cua</mark>lés en total, definen, describen, dirisen o caracterizan la realización de alsuna *tarea•. PUede* **ser definido como:** •un~ Preci~a ~ clrd~n~cla

Es importante recordar que mientras se está leyendo el listado idel Prosrama de arriba *hacia* abaJo, la eJecución del mismo se PU~d• ll~var **de una manera muY diferente.** 

Uno de los obJetivos *de* la Prosramación cstrur:turada *es* tratar aue el . ' tluJo de control se realice en for~a tal aue la secuencia *de* eJ~rución ~ea mu~ similar *a* la sec•Jencia de lectura del Prosrama. Esto imPohe al ~rosramador una disciPlina risurosa wn términos de las estructu~as:aue ~uede utilizar~ ademts •. en la forma en aue éstas Pueden ser u&ndh~: *de*  acuerdo con la letra de la les, cualquier Prosrama escrito que utiliza exclusivamente tales estructuras es\* por definición, un programa<br>estructurado, Por desgracia, los malos programas pueden escribirse Por dessracia, los malos prosramas pueden escribirse utilizando cualouier técnica. Es mucho más importante estar de acuerdo no con *la* letra• sino con *el* esPiritu *de* la 1~~. si se trata de estructurar un prodrama.

#### B, 1 TEOREMA DE LA ESTRUCTURA

¡

Cualquier problema susceptible de ser rerresentado por•un prográma computadora, se puede resolver usando las siguientes reglas: ; "·

1. Utilizar solo las fisuras lósicas básicas:

- 115 -

-SECUENCIA

-IF THEN ELSE

-DO WHILE

Es rermisible anidar unas dentro de otras.  $2.1$ 

Es rermisible la combinación de ellas.  $3.7$ 

Tiene solo una entrada y una sola salida o terminación. 4.

No debe romper la secuencia de ejecución.  $5.$ 

Debe ser claro para su lesibilidad. 6.

En la actualidad existen dos figuras lógicas que se considera se han ccintegrado a las figuras lógicas básicas y son:

-REPEAT UNTIL !

 $-CASE OF$ 

A los lensuajes de prosramación que soportan estas estructuras se les conoce, como lenguajes, estructurados, siendo el lenguaje Pascal uno de estos lensuades Junto con Alsol, Fortran 77, C, PL/1 y alsunos otros.

SECUENCIA: Es una instrucción o conjunto de instrucciones que no modifican o afectan el flujo de control de la ejecución del programa.

que representa la figura lósica SECUENCIA es un El diastama rectánsulo.

**Carlotte Carlo** 

 $-116 -$ 

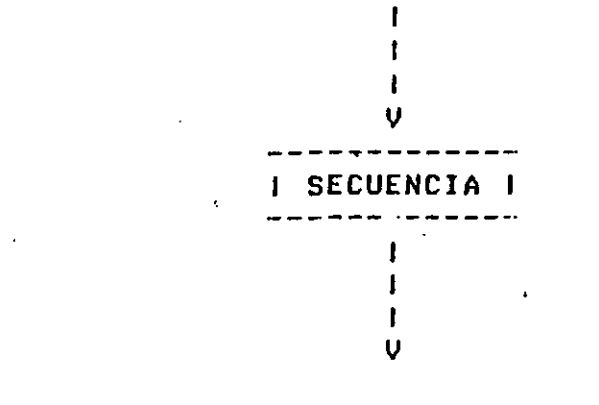

#### EJEMPLO:

READ (variable, X); WRITELN ('Este es simplemente un comentario');  $a! = 10i$  $X!=\cos(Fi)$ 

La ejecución de estas instrucciones se realiza en forma secuencial, rrimero se edecuta la instrucción RÉAD, lueso WRITELN s'así ésto es, secuencialmente hasta ejecutar la última asisnación, por lo tanto  $C$ considera como una secuencia o conjunto de secuencias.

IF-THEN-ELSE: Es una instrucción que toma una decisión en base a una condición, el resultado de esta condición solo ruede ser 'verdadero' o 'falso', al roder tener solamente estos dos valores diferentes, se le conoce al resultado, como resultado booleano én honor al francés George Boole que escribió las reslas del álsebra que llevan su nombre.

El formato es el sisuiente:

IF <condición> THEN SECUENCIA 1 <--- {resultó verdadera la condición} **ELSE** SECUENCIA 2 <--- {resulto falsa la condición} ENDIF

Alsunos ejemplos de la condición queden ser:

 $4 \leq 7$ verdadero  $4 > 7$  $f$ also  $4 = 7$ falso  $4 \leftrightarrow 7$  verdadero

Derendiendo del resultado de la evaluación de la condición» se ejecutará la instrucción o conjunto de instrucciones adruradas en la secuencia 1 (solamente si el resultado es verdadero) o la instrucción o conjunto de instrucciones de la secuencia 2 (si s solo si el resultado fué falso).

Una rosible variante de esta estructura de control sería que no hubiera una acción específica para cuando la condición tuviera un valor de falso, esta variante es conocida como IF-THEN.

REPRESENTACION EN DIAGRAMA DE FLUJO DE LA FIGURA LOGICA IF THEN ELSE

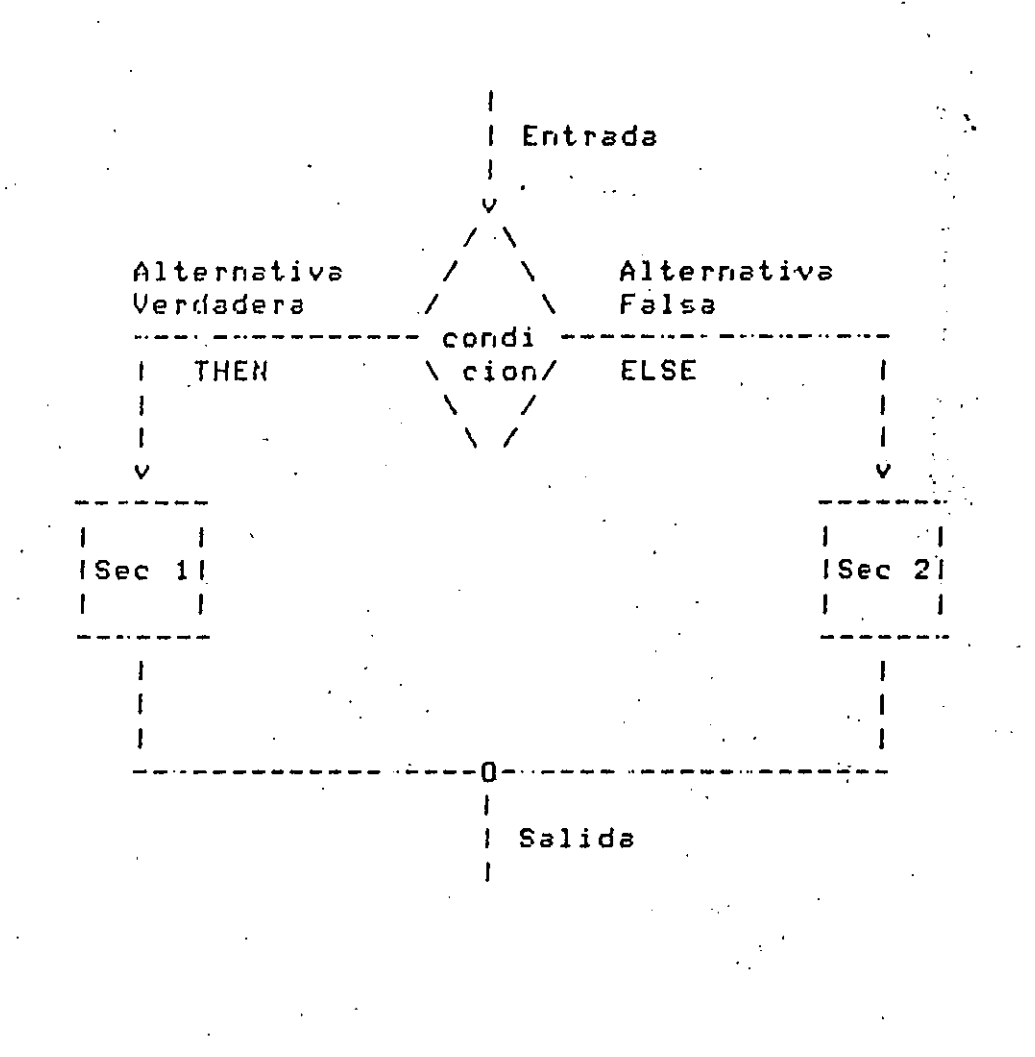

REPRESENTACION EN DIAGRAMA DE FLUJO DE LA FIGURA LOGICA IF THEN

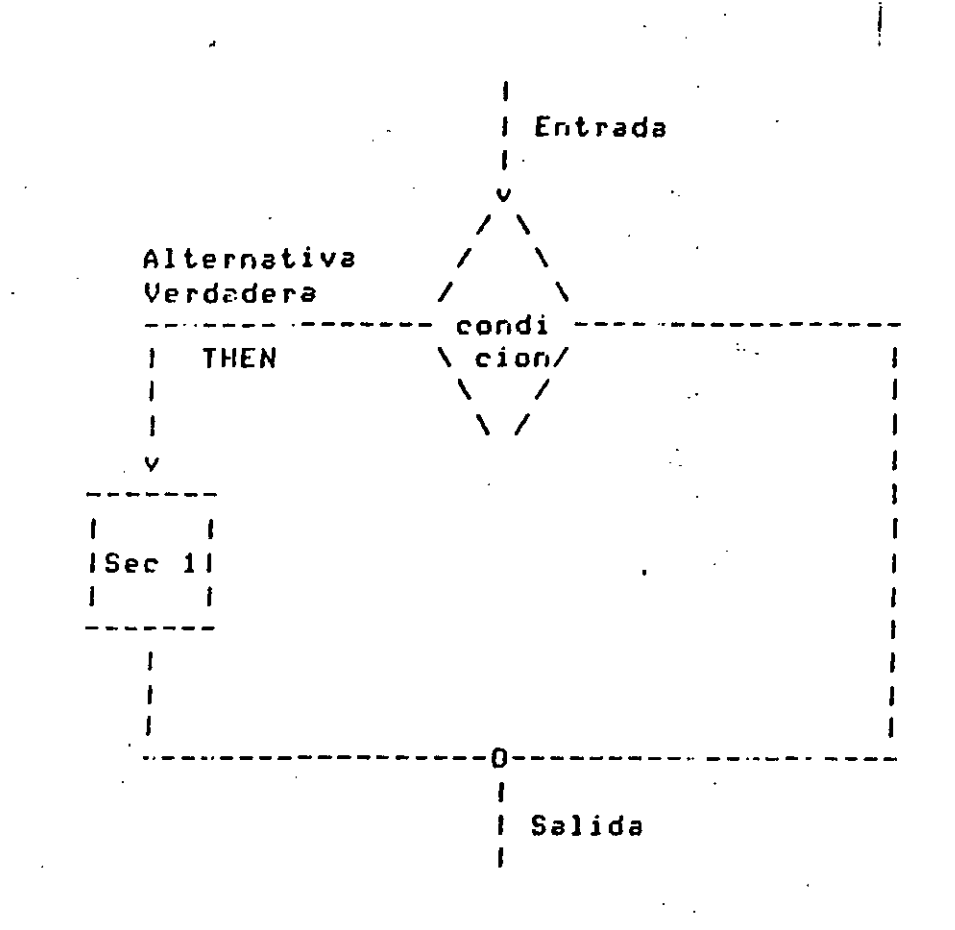

 $\ddagger$ 

 $\mathbf{f}_{\perp}$ 

Un ejemplo que muestre claramente como se ejecutaría un programa con 2 instrucciones IF seria el siguiente:

SECUENCIA #0 IF condición A THEN SECUENCIA #1 **ELSE** SECUENCIA #2 ENDIF SECUENCIA #3 IF condición B THEN SECUENCIA #4 **NOELSE** ENDIF SECUENCIA #5

I VERDADERO I FALSO I FALSO CONDICION A I VERDADERO I VERDADERO I FALSO CONDICION B | VERDADERO I FALSO \_\_\_\_\_\_\_\_\_\_\_\_\_\_\_\_\_\_\_\_  $\mathbf{F}$  $\frac{1}{2}$ I SECUENCIA O I SECUENCIA O I SECUENCIA O I SECUENCIA O I SECUENCIA 1 I SECUENCIA 1 I SECUENCIA 2 I SECUENCIA 2 I SECUENCIA 3 I SECUENCIA 3 I SECUENCIA 3 I SECUENCIA 3 : I SECUENCIA 4 I SECUENCIA 5 I SECUENCIA 4 I SECUENCIA 5 I SECUENCIA 5 1 **Example 1 SECUENCIA 5 I** 

Tabla que muestra el flujo del prosrama dependiendo de los valores de las condiciones.

DO-WHILE: Es una instrucción de reretición o iteración condicional, ésto es, una instrucción o conjunto de instrucciones-se-ejecutará reretidamente hasta que la condición deje de cumrlirse, cuando la instrucción o conjunto de instrucciones no afecte la condición, estas instrucciones se estarán ejecutando indefinidamente, a ésto se le conoce como entrar en un Loop infinito. Antes de ejecutar las instrucciones presunta si se cumple la condición. the control of the control of

120

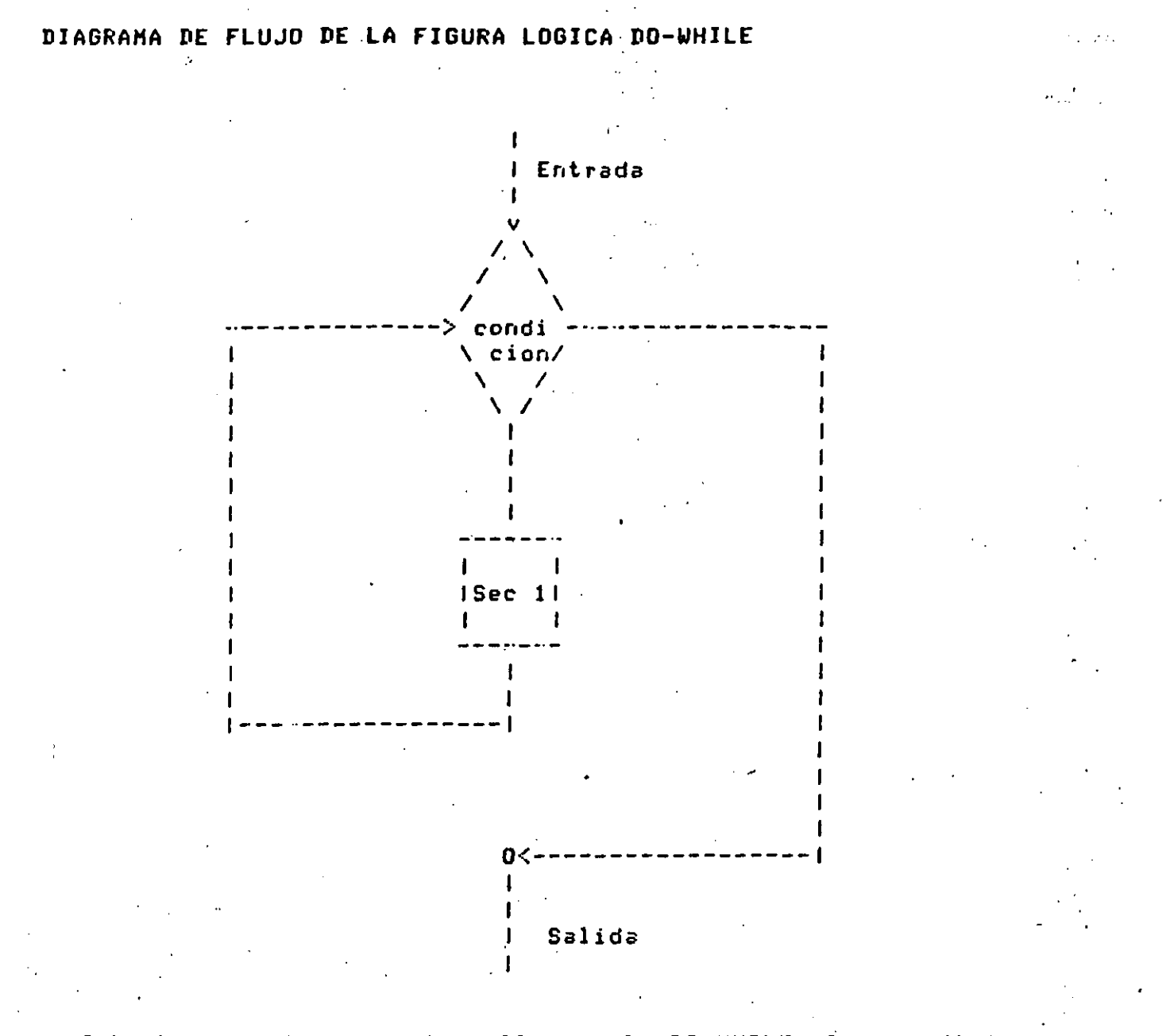

Cabe hacer notar que si al llesar al IO-WHILE la condición no se cumple, no se ejecutará ni una sola vez la secuencia 1.

 $-121 -$ 

# **FRACTICAS**

 $122$  $\overline{a}$ 

## C.1 PRIMERA PRACTICA

#### Objetivo:

 $\sim$   $\sim$ 

Familiarizar al estudiante mediante la creación, con el. equiro compilación y edecución de uno o más prostamas.

No se pretende que el estudiante comprenda exactamente el sisnificado de l'esda instrucción de los programas, los cuales deberántages "coriados" literalmente, para interactuar con el editor del $\tilde{\mathbb{C}}^*$  sistema 9 rosteriormente comrilarlos y edecutarlos.

 $\pm 2.$ 

Se' presentan los sisuientes prosramas:

 $-$  Jueso de los Cerillos

Cálculo del Biorritmo

Dias de la Semana

#### JUEGO DE LOS CERILLOS

 $\frac{1}{2} \left( \frac{1}{2} \right)^2$ 

El prostama 'Jueso de cerillos' es un prostama (de entretenimiento) que simula tener intelidencia, de la forma más elemental, a este tiro de prosramas se les conoce como prosramas de inteligencia artificial, en donde llesa a haber prosramas tan complejos como los que juesan ajedrez, en un nivel muy alto de competencia.

La idea de este jueso es competir con el prostama y vencerlor observando las sisuientos reslas: Juesa la computadora contra una Persona.

- Empieza el Jueso con 21 cerillos..  $\epsilon$ )
- $b$ ) El prosrama presunta quien retira primero cerillos, si será ella misma o el Jusador.
- $\sim$ Se retirarán cerillos alternativamente.
- $d$ ) Se rueden retirar uno o varios cerillos siéndo el máximo 5 cerillos los que se rueden retirar.
- El que retire el último cerillo pierde. e)
- f) Los cerillos se representan como. '!'.

Que tensa suerte !

 $-124 -$ 

PROGRAM: JUEGO ( INPUT, OUTPUT ); **CONST** TIROMAX = 5.  $\ddot{a}$  $TIROMIN = 1$  $\ddot{r}$ LIMINF  $=$  $\Omega$  $\hat{\mathbf{r}}$  $\mathcal{L} = \mathbb{E}\left\{ \left\{ \mathbf{X}_{i}^{(k)} \right\}_{i=1}^{k} \in \mathbb{R}^{N_{\text{max}}}, \mathcal{L} \right\}_{i=1}^{N_{\text{max}}}$ **LIMSUP**  $=$   $\Omega$   $\phi$ وردأوا والمتحاد **TYPE**  $=$  TIROMIN..TIROMAX; **RANGE VAR** TIRO RANGÉ  $\ddot{\bullet}$ TIROVALIDO, HAYCERILLOS **BOOLEAN;**  $\ddot{\cdot}$ INTEGER; IND, NUMCERILLOS  $\ddagger$ ARRAYEO..OJ OF CHAR; **RESPUESTA**  $\ddagger$ PRIMOS  $\ddagger$ ARRAYE LIMINF..LIMSUP I OF **INTEGERS**  $\left( x\right)$ ----> PROCEDIMIENTO **DE** INICIALIZACION <---- $*$ PROCEDURE INICIALIZACION ; **VAR I:INTEGER;** BEGIN  $FOR^{\frac{1}{2}}1:=0$  TO 8 DO CASE I OF 0: PRIMOSEIJ:=01:  $\mathbf{A}$ 1: PRIMOSEIJ:=02; 2: FRIMOSEIJ:=03;  $3:$ PRIMOSEIJ:=05; PRIMOSEIJ:=07;  $4:$  $5:$ PRIMOSEIJ:=11; 6: PRIMOSEI3:=13; 7: PRIMOSEIJ:=17;  $-8: PRIMOSLI1:=19;$ **END** (\*ENDFOR\*) ;  $IND:=3:$ NUMCERILLOS:=21; HAYCERILLOS:=TRUE; END. (\*ENDFROC\*);

# (\* PROCEDIMIENTO QUE DESPLIEGA CERILLOS EN PANTALLA \*)

PROCEDURE DESPLIEGAPANTALLA) **VAR** 

> **IX CONT** : INTEGER ;

**BEGIN WRITELN; WRITELN; WRITELN;**  $CONT:=1;$ 

FOR IX:=1 TO NUMCERILLOS DO **BEGIN** WRITE('!':5); CONT:=CONT+1;

> CONT  $>$  3 THEN IF **BEGIN**  $CONT:=1;$ URITELN; URITELN END. (\*ENDIF\*);

**END** ( \*ENDFOR\*);

**WRITELN#** 

**END** (\*ENDPROC\*);

(\* ---> FUNCION QUE DETERMINA CUANTOS CERILLOS  $\mathbf{r}$ DEBE DE QUITAR LA COMPUTADORA  $*$  $*$ 

FUNCTION FUNC( PARAMETRO:INTEGER ):INTEGER; **BEGIN** 

PRIMOSE IND 3 DO WHILE PARAMETRO <=  $IND := IND - 1$ ( \* ENDWHILE \* ) ;

FUNC:=PRIMOSE IND J; END.

(\*ENDFUNC\*) ;

```
(* ----> PROGRAMA PRINCIPAL <-
BEGIN
INICIALIZACION;
DESPLIEGAPANTALLA;
WRITELN('* QUIERES QUE TIRE PRIMERO LA COMPUTADORA?(S,N) *
READ(RESPUESTAC0J);
TF.
    (RESPUFSTATO) = 'S') THEN
    BEGIN
    WRITELN('* OK, PRIMERO TIRA LA COMPUTADORA *') ;
                                                            的复数神经病 医子宫
    TIRO := NUMCERILLOS - FUNC ( NUMCERILLOS )
    NUMCERILLOS := NUMCERILLOS - TIRO
    WRITE('* QUITE ',TIRO:2,' CERILLOS, QUEDAN :
                                                    くきま
    WRITE(NUMCERILLOS:2,'
                           \star \star \star \starEND
ELSE
    WRITELN('* BUENO, PRIMERO TIRAS TU *')
(*ENDIE*) ;
WHILE HAYCERILLOS DO
    BEGIN
    TIROVALIDO:=FALSE;
    WHILE NOT TIROVALIDO DO
        BEGIN
        DESPLIEGAPANTALLA;
        URITELN;
                    WRITELN#
        WRITE('* HAY ', NUMCERILLOS:2,' CERILLOS,');
        WRITE(' CUANTOS QUITAS ?: ');
        READ(TIRO);
        IF
            ((TIRO>O) AND (TIRO<6) AND (TIRO<=NUMCERILLOS)) THEN
            BEGIN
            TIROVALIDO:=TRUE;
            NUMCERILLOS:=NUMCERILLOS-TIRO;
            WRITE('* QUITASTE ',TIRO:5,' CERILLOS,QUEDAN
            URITE(NUMCERILLOS:2);
            END
        (*NOELSE*)
        (*ENDIF*) ;
      END
    (*ENDWHILE*);
```
- 127

IF NUMCERILLOS > 6 THEN **BEGIN** TIRO:=NUMCERILLOS-FUNC(NUMCERILLOS) } NUMCERILLOS:=NUMCERILLOS-TIRO; **WRITELNS** WRITE('\* QUITE '>TIRO:2,' CERILLOS, QUEDAN  $WRITE$ (NUMCERILLOS:2,' \*'); **END** ELSE IF NUMCERILLOS  $>$  1 THEN **BEGIN** TIRO:=NUMCERILLOS-1; NUMCERILLOS:=NUMCERILLOS-TIRO; **WRITELN;** WRITE('\* QUITE ',TIRO:2,' CERILLOS, QUEDAN URITE(NUMCERILLOS:2,' \*'); **END** ELSE IF NUMCERILLOS=1 THEN **BEGIN WRITELN;** WRITELN('\* perdi, quite el ultimo cerillo'); HAYCERILLOS:=FALSE; **END ELSE BEGIN** WRITELN; WRITELN; WRITELN; **WRITELN('\* !!!! G A N E E E E, JA** JA.  $JAP$ ; WRITELN('\* CUANDO QUIERAS JUGAMOS OTRO HAYCERILLOS:=FALSE; **END** (\*ENDIF\*); **END (XENDWHILEX);** · END.

128

吿

 $\mathbf{I}$  $\mathbf{I}$ ŧ  $\mathbf{I}$ 1 Ţ t \* QUIERES QUE TIRE PRIMERO LA COMPUTADORA?(S,N) \* S \* OK, PRIMERO TIRA LA COMPUTADORA \* \* QUITE 2 CERILLOS, QUEDAN : 19  $\ast$ ÷ Ţ Į  $\mathbf{I}$ Ţ ⋅ Ť.  $\mathbf{I}$ ŧ Ţ 1 ł Ţ 1 I Ţ  $\mathbf{I}$  $\mathbf{I}^+$ HAY 19 CERILLOS, CUANTOS QUITAS ?: - 米 5 5 CERILLOS, QUEDAN \* QUITASTE  $\ddot{\bullet}$  $14$ \* QUITE 1 CERILLOS, QUEDAN  $\ddot{\bullet}$  $13*$ ţ ţ Ţ Ţ

 $\mathbf{I}$ 

 $\mathbf{I}$ 

 $\mathbf{I}$ 

 $\mathbf{I}$ 

Ţ

Ţ.

J.

- 129

\* HAY 13 CERILLOS, CUANTUS QUITAS ?: 5 5 CERILLOS, QUEDAN \* QUITASTE  $\ddot{\cdot}$  $\mathbf{B}$ \* QUITE 1 CERILLOS, QUEDAN  $\ddagger$  $\overline{z}$  $\mathbf{I}$ Ţ. Ţ Ţ  $\mathbf{I}$  $\mathbf{I}$ 7 CERILLOS, CUANTOS QUITAS ?: **HAY** 4 **\* QUITASTE** 4 CERILLOS, QUEDAN  $\ddot{\cdot}$ 3 \* QUITE 2 CERILLOS, QUEDAN  $1 \times$  $\ddot{\cdot}$  $\mathbf{I}$ 1 CERILLOS, CUANTOS QUITAS ?: \* HAY  $\mathbf{1}$ **\* QUITASTE** 1 CERILLOS, QUEDAN : :  $\mathbf{o}$ **II GANEEEE, JA** AL. JA. \* CUANDO QUIERAS JUGAMOS OTRO Ś.

# CALCULO DEL BIORRITMO

El biorritmo es una teoría que establece que existen tres ciclos la vida de cada rersona, mismos que se inicián el día en que se nace: k,

1. El cielo físico, con duración de 23 días.

El ciclo emocional, con duración de 28 días.  $2.1$ 

3. El ciclo intelectual, con duración de 33 días.

En la grimera mitad de cada ciclo los niveles son crecientes, hasta llesar a un máximo, a partir del cual, empiezan a decrecer hasta llesar a un minimo.

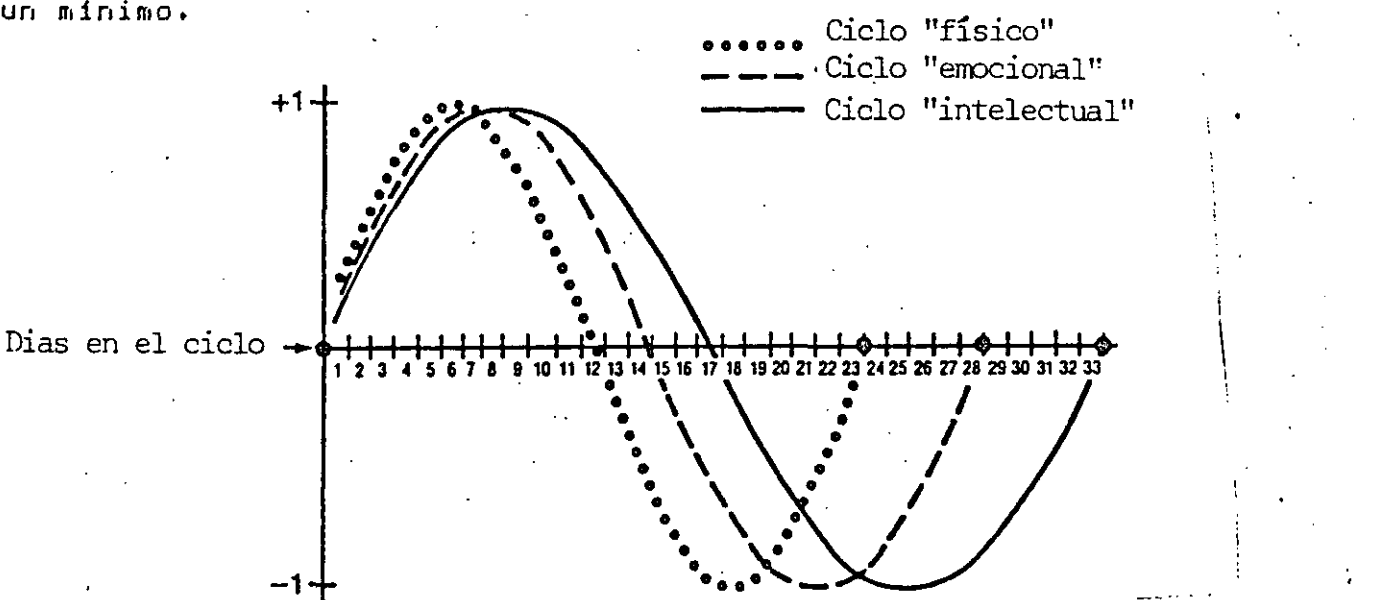

Las amplitudes de este ciclo de biorritmo, pueden ser expresados como un valor entre -1 y 1, utilizando la siduiente ecuación:

amplitud=seno(360\*número de días desde el nacimiento) \_ \_ \_ \_ . . \_ \_ . . **\_ \_ \_ \_ \_ \_ \_ \_** \_ \_ número de días en el ciclo

El programa que aqui se presenta solicita como datos la fecha nacimiento y la fecha de la cual se desea conocer la amplitud de los tres ciclos; entresa como salida estas amplitudes con valores entre  $-100$  y  $100$ .
```
PROGRAM DIORRITHO(INPUT, OUTPUT) F
    VAR NUM, A.M.D2.M2.A2.N.D.F.E.I : INTEGER:
FUNCTION BR(CICLO:INTEGER):INTEGER;
    BEGIN
    BR:=TRUNC(100*SIN(6,2832*(NUM/CICLO)))}
    ENDS
(*END BR*)
FUNCTION DIAJ(DD, MM, AA:INTEGER):INTEGER;
    BEGIN
    IF MM \leq 2 THEN
        BEGIN
         A:=AA-1;M:=MM-13;END
    ELSE
        BEGIN
         A := A AM:=MM+1;END;
    (*END IF*)
    DIAJ:=TRUNC(365.25*A)+TRUNC(30.001*M)+DD+1720982;
ENDS
(*END DIAJ*)
PROCEDURE LEED.
    BEGIN
    WRITELN('DE QUE FECHA DESEAS CONOCER TU BIORRITMO? DD MM AAAA
    WRITELN('(PARA TERMINAR 0 0 0)');
    REAL(12, M2, A2);END;
AXEND LEEXY
(**** PROGRAMA PRINCIPAL ****)
BEGIN
URITELN('DAME LA FECHA DE TU NACIMIENTO DU MM AAAA') :-
READ(12, M2, A2);N:=DIAJ(D2; M2; AZ);上区区划
WHILE D2 \lt 0 0 DO
    BEGIN
    D:=DIAJ(D2, M2, A2);NUM := II - NF:=BR(23);E := BR(28)I := BR(33)WRITELN('ESCALA
                                : -100 = MINIMO, 100 = MAXIMO;
    WRITELN('NIVEL FISICO
                                 :, F);
                                : : E) \overline{z}WRITELN('NIVEL EMOCIONAL
    WRITELN('NIVEL INTELECTUAL :',I);
    WRITELN?
    LEE;
    END;
(*END WHILE*)
"ND.
```
DAME LA FECHA DE TU NACIMIENTO DD MM AAAA 11 08 1960 DE QUE FECHA DESCAS CONOCER TU BIORRITMO? DU MM AAAA (PARA TERMINAR 0 0 0) 16 08 1984  $\ddots$  100=MINIMO , 100=MAXIMO ESCALA NIVEL FISICO  $\mathbf{r}$ - 31  $\mathcal{L}^{\text{max}}$ NIVEL EMOCIONAL  $-99$  $\mathbf{r}$ NIVEL INTELECTUAL :  $-97$ DE QUE FECHA DESEAS CONOCER TU DIORRITMO? DD MM AAAA (PARA TERMINAR 0 0 0) 17 08 1984 NIVEL EMOCIONAL  $\mathbf{R}$ 97 NIVEL INTELECTUAL :  $-90$ DE QUE FECHA DESEAS CONOCER TU DIORRITMO? DD MM AAAA (PARA TERMINAR 0 0 0) ESCALA :-100=MINIMO , 100=MAXIMO<br>NIVEL FISICO : 70  $\frac{1}{2}$ NIVEL ENOCIONAL  $\mathbf{C}\mathbf{S}$ NIVEL INTELECTUAL :  $-01$ DE QUE FECHA DESEAS CONOCER TU DIORRITMO? DD MM AAAA (PARA TERMINAR 0 0 0)  $19081984$  $\div$ 100=MINIMO , 100=MAXIMO **ESCALA** NIVEL FISICO  $\ddot{1}$   $\ddot{1}$ NIVEL EMOCIONAL 77 NIVEL INTELECTUAL : -68 DE QUE FECHA DESEAS CONOCER TU BIORRITMO? DD MM AAAA (PARA TERMINAR 0 0 0) 20 08 1984  $1-100=$ MINIMO , 100=MAXIMO **ESCALA** NIVEL FISICO  $\ddot{i}$   $-14$  $\sim 3\%$  . NIVEL EMOCIONAL  $-61$ NIVEL INTELECTUAL :  $-53$ DE QUE FECHA DESEAS CONOCER TU DIORRITMO? DD MM AAAA (PARA TERMINAR 0 0 0) 31 08 1984 **ESCALA**  $t-100=$ MINIMO , 100=MAXIMO NIVEL FISICO  $\mathbf{r}$ - റ NIVEL ENOCIONAL : : ー・ワフ NIVEL INTELECTUAL : - 99 DE QUE FECHA DESEAS CONOCER TU DIORRITHO? DD MM AAAA (PARA TERMINAR 0 0 0)  $000$ ዹ

 $-133 -$ 

#### **DIAS DE** LA SEMANA

Este prosrama permite conocer, mediante la aplicación de un conneido procedimiento, el día de la semana que corresronde a una fecha determinada. | El procedimiento es el sisuiente:

Dada una fecha DD MM AAAA :

- Si MM es 1 6 2, entonces hacer

### $AA = AA - 1$

#### $MM=MM+2$

Sea A la parte entera del siguiente cociente

# AA 100

A

4

Sea b la parte entera del sisuiente cociente

Sea  $B = 2 - A + b$ 

Sea C la parte entera del siguiente producto

#### 365,25 X AA

Sea D la parte entera del sisuiente producto

30,6001 X (MM + 1)

Sea JD = B+ C + D + DD + 1720994.5

Sea

 $JD + 1.5$  $X =$  -----

- *Sea* d la Parte entera de X
- *Redondear* al entero mAs Pró~imo el resultado de la sisuJente oPeración.

$$
Z = (X - b) X 7,
$$

después sea Z el valor resultante

El valor de Z indicará el día de la semana, se<mark>sún la s</mark>iguiente tabla:

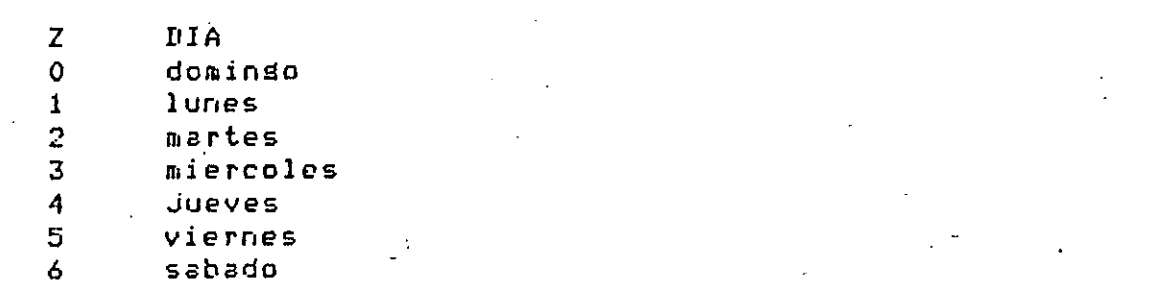

NOTA: Este procedimiento sólo es válido para fechas posteriores al 16 *de* octubre de 1582.

PROGRAM DIAS(INPUT) OUTPUT); VAR DD, MM, AA , Z  $\ddot{\mathbf{r}}$ INTEGER ;  $A, D, C, D, JD, X$  $\mathcal{L}$ **REAL**  $\ddot{\bullet}$ **REGIN** WRITELN('DAME LA FECHA DD MM AAAA'); READ(DD, MM, AA); WHILE DD  $\lt$  00 DO **BEGIN** IF MM < 3 THEN **REGIN**  $AA := AA 1.7$  $MM = MM + 12$ END ; ( \*ENDIF\*) A:=TRUNC( AA/100  $5f$  $B:=2 - A + TRUNCCA/A$ );  $C:=TRUNC$  365.25 \* AA);  $D:=TRUNC$  30.6001 \* ( MM+1 ) );  $JD:=B + C + D + DD + 1720994.5$ ;  $X := (JD + 1.5) / 7$ Z:=ROUND(< X-TRUNC( X ) ) \* **CASE** Z OF 0: WRITELN('DOMINGO'); 1: WRITELN('LUNES');  $2:$ URITELN('MARTES');  $3:$ **WRITELN('MIERCOLES');** WRITELN('JUEVES');  $4:$ URITELN('VIERNES'); 5: 6: WRITELN('SABADO'); END; **WRITELN;** WRITELN('DAME LA FECHA DD MM AA' READ (DD, MM, AA); END; **(XEND WHILEX)** EŅI.

RUN CURSO1 DAME LA FECHA DD MM AAAA 6 3 1959 **VIERNES** 

 $\frac{1}{2}$ 

DAME LA FECHA DD MM AA 11 8 1960 **JUEVES** 

DAME LA FECHA DD MM AA 16 8 1984 **JUEVES** 

DAME LA FECHA DD MM AA 14 7 1952 **LUNES** 

DAME LA FECHA DD MM AA 18 9 1955 DOMINGO

DAME LA FECHA DD MM AA 7 9 1984 **VIERNES** 

DAME LA FECHA DD MM AA 9 10 1984 **MARTES** 

DAME LA FECHA DD MM AA 6 10 1984 **SABADO** 

DAME LA FECHA DD MM AA 00 00 0000  $\ddagger$ 

 $\frac{1}{2}$ 

#### $C \cdot 2$ **SEGUNDA PRACTICA**

#### Objetivo:

Presentar un edemelo eráctico donde se muestre el uso do. instrucciones vistas hasta este momento: identificadores, tiros eredefinidos de datos, asignación, instrucciones de entrada y salida. constantes, etc. Asimismo, el programa agui presentado se desarrolló en base a las reslas de la prosramación estructurada usando para ello las figuras lógicas recientemente vistas (estas figuras-se-verán-con-más detalle en las siguientes sesiones).

Breve descripción del programa:

El presente prosrama sirve para convertir srados centísrados Celsius a grados Rahrenheit y visceversa (Fahrenheit a Celsius). En primer ludar, el prodràma pide (o predunta) que tiro de conversión se va a llevar a cabo (C -> F o F -> C), a continuación se proporciona al prosrama la cifra a convertir y el prosrama entresa como salida no sólo la conversión solicitada, sino el equivalente a Kelvin y Rankin (escalas de temperatura absoluta).

Pseudocódiso de conversión de srados.

WHILE Hawa datos DO SER: Seleccione tiro de conversión ( C -> F 6 F -> C) SEQ: Lee la cifra a convertir IF tipo-conversion = 'F' THEN SEQ:  $F \leq 1.8$  + 32 ELSE . SEQ:  $C \leq - (T - 32) / 1.8$ **ENDIF;** SEQ: KELVIN  $\leq$ - C + 273; SER: RANKIN  $\leq$ - F + 460; IF Tipo-conversión = 'F' THEN SEQ: Imprime 'srados CELSIUS a FAHRENHEIT = ' **ELSE** SER: Imprime 'GRADOS FAHRENHEIT a CELSIUS = ' C ENDIF; SER: Imprime KELVIN; SEQ: Imprime RANKIN# **ENDWHILE;** 

#### PROGRAM CONVIERTE (INPUT, OUTPUT);

#### **ONST**

**CAMPO**  $= 5 \div$ PRECISION= 2 ;

#### **VAR**

```
GRADOS,
CELSIUS.
FAHRENHEIT,
KELVIN,
RANKIN
            : REAL;
CONVERSION : CHAR;
```
**BEGIN** 

WRITELN(OUTPUT, 'SELECCIONE SU CONVERSION DE ACUERDO A', ' LA SIGUIENTE CONVENCION :'); WRITELN(OUTPUT,'GRADOS CELSIUS (CENTIGRADOS) A FAHRENHEIT :', ' TECLEE UNA F'); URITELN(OUTFUT, 'GRADOS FANRENHEIT A CELSIUS : TECLEE UNA C'); WRITELN(OUTPUT,'SELECCIONE SU CONVERSION [''F'' O ''C'']'); ... READ(INFUT, CONVERSION); WHILE (CONVERSION = 'F') OR (CONVERSION = 'C') DO **BEGIN** WRITELN(OUTPUT, 'TECLEE LA CIFRA QUE DESEE CONVERTIR: ') A **READLN;** READ(INPUT, GRADOS); IF CONVERSION =  $'F'$  THEN **BEGIN** IF (GRADOS  $\leq$  -273) THEN WRITELN(OUTPUT, 'ESA TEMPERATURA NO ES FACTIBLE DE', ' SER ALCANZADA') **ELSE BEGIN** CELSIUS:=GRADOS; FAHRENHEIT:=(CELSIUS\*1,8)+32; **END** (\*ENDIF\*) END **ELSE REGIN** IF (GRADOS < -460) THEN WRITELN(OUTFUT, 'ESA TEMPERATURA NO ES FACTIBLE DE'... ' SER ALCANZADA') **ELSE BEGIN** FAHRENHEIT:=GRADOS; CELSIUS:=(FAHRENHEIT-32)/1,8; END (\*ENDIF\*) **END** ( \*ENDIF \* ) ;

```
KELVIN:=CELSIUS+273;
    RANKIN:=FAHRENHEIT+460;
    IF CONVERSION = 'F' THEN
         BEGIN
        WRITELN(OUTPUT, GRADOS: CAMPO: PRECISION, ' GRADOS CELSIUS',
                 \mathcal{L}SON : ');
        WRITELN(OUTPUT, FAHRENHEIT: CAMPO: PRECISION, ' GRADOS',
                  ' FAHRENHEIT');
        END
    ELSE
    BEGIN
    WRITELN(OUTFUT, GRADOS: CAMPO: PRECISION, ' 'GRADOS',
             ' FAHRENHEIT SON : ');
    WRITELN(OUTPUT, CELSIUS: CAMPO: PRECISION,'
                                                  GRADOS',
               CELSIUS');
    END
( *ENDIF * ) ;
WRITELN(OUTPUT, KELVIN: CAMPO: PRECISION,'
                                            KELVIN');
URITELN(OUTPUT,RANKIN:CAMPO:PRECISION,'
                                            RANKIN');
WRITELN;
WRITELN(OUTPUT,'SELECCIONE SU CONVERSION [''F''
                                                     O
READLN:
READ(INPUT, CONVERSION);
END
```
0

END.

**RUN CONVIERTE** SELECCIONE SU CONVERSION DE ACUERDO A LA SIGUIENTE CONVENCION : GRADOS CELSIUS (CENTIGRADOS) A FARRENHEIT : TECLEE UNA F GRADOS FAHRENHEIT A CELSIUS : TECLEE UNA C SELECCIONE SU CONVERSION E'F' 0 'C'] F. TECLEE LA CIFRA QUE DESEE CONVERTIR:  $\mathbf{o}$   $\cdots$ 0.00 GRADOS CELSIUS SON : 32.00 GRADOS FAHRENHEIT 273.00 KELVIN 492:00 RANKIN SELECCIONE SU CONVERSION E'F' O 'C'J C TECLEE LA CIFRA QUE DESEE CONVERTIR:  $212$ 212.00 GRADOS FAHRENHEIT SON : 100.00 GRADOS CELSIUS 373.00 KELVIN 672.00 RANKIN SELECCIONE SU CONVERSION E'F' O 'C'J F TECLEE LA CIFRA QUE DESEE CONVERTIR:  $-273$ -273.00 GRADOS CELSIUS SON : -459.40 GRADOS FAHRENHEIT 0.00 KELUIN 0.60 RANKIN. SELECCIONE SU CONVERSION E'F' 0 'C'J  $\mathbb{C}$ TECLEE LA CIFRA QUE DESEE CONVERTIR:  $-460$ -460.00 GRADOS FAHRENHEIT SON : -273.33 GRADOS CELSIUS  $-0.33$  KELVIN 0.00 RANKIN SELECCIONE SU CONVERSION E'F' 0 'C'3  $-280$ \$

 $-141 -$ 

#### C,3 TERCERA PRACTICA

ObJetivo:

Observar• mediante un Prosrama Peaue~o *e* interesante• lou elementos de un arreslo• particularmente de un arreslo caractere~. el mnrteJo *de de* 

Descripción del programa:

Existen unos curiosos textos que tienen la proriedad de sisnificar lo mismo cuando se leen de izouierda a derecha-que-cuando-se-leen-de derecha a izquierda, por supuesto, sin considerar runtuación ni espacios *en* blanco sino únicamente letras, Por eJemrlo• la palabra RADAR o el texto ANITA LAVA LA TINA; tales textos se llaman ralindromas (\*).

El rrosrama de la presente práctica permite detectar cuáles textos. son ralindromas ~ culles noi ésto se *hace* almacen~ndn los *caracteres*  del texto en un arreslo• Pero solamente aauello~ aue son letras• Para después *comParar* uno *a* uno los *caracteres* almacenados al Princirio con los almacenados al final a fin de detectar si el texto forma un Palíndroma,

**Cada palindroma debe terminarse con un punto y coma, esto permite que** se Puedan revisar Palíndromas muy largos que ocuren más de una línea de*entrada,* 

(\*) Alsunos autores llaman a estos textos palindromos.

 $\mathbb{R}^2$ 

### PROGRAM PALINDROMOS (INPUT, OUTPUT); **CONST** INICIAL =  $1\hat{r}$ BUFSIZE =  $1300$ ; **VAR** PACKED ARRAY CINICIAL..BUFSIZEJ OF CHAR; **BUFFER**  $\ddot{\bullet}$ : CHAR; **BYTE** IZQ, DER : INTEGER; **BEGIN** READ(INPUT, BYTE); WHILE NOT EOF DO **BEGIN** DER:=INICIAL; WHILE BYTE  $\langle \rangle$  'i' DO **BEGIN** IF EOLN THEN **WRITELN ELSE BEGIN** WRITE(OUTPUT, BYTE); IF ('A'  $\leq$  BYTE) AND (BYTE  $\leq$   $\leq$   $\leq$   $\leq$   $\leq$   $\leq$   $\leq$   $\leq$   $\leq$   $\leq$   $\leq$   $\leq$   $\leq$   $\leq$   $\leq$   $\leq$   $\leq$   $\leq$   $\leq$   $\leq$   $\leq$   $\leq$   $\leq$   $\leq$   $\leq$   $\leq$   $\leq$   $\leq$   $\leq$   $\leq$   $\leq$   $\leq$ **BEGIN**  $BUFFERIDERJ := BYTE;$ DER:= SUCC(DER); **END** (\*NOELSE\*) (\*ENDIF\*) END; (\*ENDIF\*) READ(INPUT, BYTE) END; ( \*ENDWHILE\* ) **WRITELN; WRITELN;** IZQ:=INICIAL; n. DER:=PRED(DER); WHILE (BUFFEREIZQ] = BUFFEREDER]) AND (IZQ  $\leq$  DER) DO **BEGIN**  $IZQ:=SUCC(IZQ)$  $DER := PRED(DER)$ ; END: (\*ENDWHILE\*) IF IZQ < DER THEN WRITELN(OUTPUT,'NO ES PALINDROMO') **ELSE** WRITELN(OUTPUT,'SI ES PALINDROMO'); (\*ENDIF\*) **WRITELN;** READ(INPUT, BYTE); **END** ( \*ENDWHILE \* )

```
END.
```
ANA LOS ANAGRAMAS AMARGAN A SOLANA

SI ES PALINDROMO

A SU RALO VELLO LO LLEVO LA RUSA

SI ES PALINDROMO

SARA A LA RUSA RASURALA A RAS

SI ES PALINDROMO

ANITA LAVA LA TINA

SI ES PALINDROMO

ESTO NO ES UN PALINDROMO

NO ES PALINDROMO

 $-144 -$ 

#### C.4 CUARTA PRACTICA

Objetivo:

Confirmar mediante un ejemplo de aplicación práctica, los temas recientemente expuestos relacionados con subrutinas, funciones y paso de Parámetros.

El programa acepta como entrada una cantidad numérica y entresa como salida esta cantidad escrita en ralabras. Se hace uso de una subrutina que efectúa esta tarea para cantidades de tres, cifras y, el piosrama Principal "acomoda" el resultado de esta rutina en UNIDADES, DECENAS, CENTENAS etc.

## PROGRAM NUMALETRAS (INPUT, OUTPUT);

#### **CONST**

NUMREN =  $20f$ NUMCOL =  $15$ ;

#### **TYPE**

```
INDEXI = 1.NUMREN;
INDEXJ = 1.. NUMCOL;
MATRIZ = PACKED ARRAY CINDEXI, INDEXJ1 OF CHAR;
```
#### **VAR**  $\mathbf{r}$

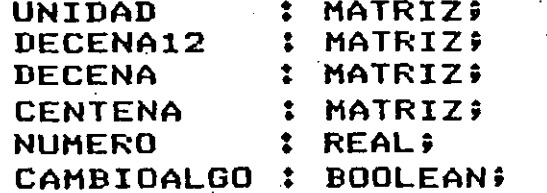

PROCEDURE PRTROW ( MATPRT : MATRIZ; ROWNUM : INDEXI ); **VAR** 

```
J : INDEXJ;
```
**BEGIN** 

 $J:=1$ ;

WHILE MATPRTEROWNUM, JJ <> '\*' DO.

**BEGIN** 

```
WRITE(MATPRTEROWNUM, J]);
J:=SUCC(J)
```
**END** 

```
( *ENDWHILE* ) ;
CAMBIOALGO:=TRUE;
```
## END.

(\*ENDPROC\*);

#### PROCEDURE INICIALETRAS;

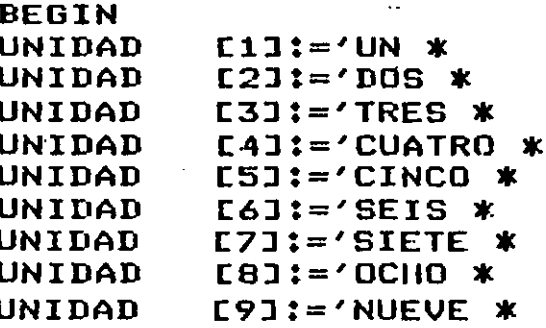

ノる DECENA12E 1J:='DIEZ \* ∕ \$ DECENA12E 2J := 'ONCE \* : ' DECENA12E 31:='DOCE \* DECENA12E 41:='TRECE \*  $\ddot{\bullet}$ DECENA12E 5J:='CATORCE \* DECENA12E 61:='QUINCE \* 1 DECENA12E 7J:='DIECISEIS. \* ÷ DECENA12E 83:='DIECISIETE \* • € DECENA12E 91:='DIECIOCHO \* ۰, DECENA12E10J:='DIECINUEVE \* ٠, DECENA12[11]:='VEINTE \* ′ å DECENA12[12]:='VEINTIUN \* ء ، DECENA12E13J:='VEINTIDOS \* ٠, DECENA12E141:= 'VEINTITRES \* 4章 - ; DECENA12[15]:='VEINTICUATRO \* ٠, DECENA12[16]:='VEINTICINCO \* - ; DECENA12[17]:='VEINTISEIS \*  $^{\prime}$  ; DECENA12[18] := 'VEINTISIETE \* - 6 DECENA12[19]:='VEINTIOCHO \*  $\cdot$  ; DECENA12E20J:='VEINTINUEVE \*  $\cdot$  ; **DECENA** [1]:='TREINTA \* **DECENA** [2]:='CUARENTA \* ÷ **DECENA** E3J:='CINCUENTA \* ہ ۔  $L4J:=$ 'SESENTA \* '; **DECENA** [5]:='SETENTA \* ۰, **DECENA DECENA** L6J:='OCHENTA \* - ; **DECENA** L7J:='NOVENTA \* ′ ≑ L1];='CIEN\* - : **CENTENA**  $^{\prime}$  ; **CENTENA** L2J:='DOSCIENTOS \*  $\cdot$  ;  $LSJ:={}^{\prime}TRESCIENTOS$  \* **CENTENA CENTENA** [4]:='CUATROCIENTOS \*'; **CENTENA** E5J:='QUINIENTOS \*  $^{\prime}$  ;  $^{\prime}$  ; E6J:='SEISCIENTOS \* **CENTENA** 1 6 [7]:='SETECIENTOS \* **CENTENA**  $^{\prime}$ ; **CENTENA** E8J:='OCHOCIENTOS \* E93:='NOVECIENTOS \* ٠, **CENTENA** END; (\*ENDPROC INICIALETRAS\*) PROCEDURE CAMBIALETRAS ( NUMERO : REAL ); **UAR** NUMDIGITS : INTEGER; FUNCTION DIGITOS ( NUMERO : REAL ) : INTEGER; **BEGIN** IF NUMERO > 0 THEN DIGITOS:=TRUNC(LN(ABS(NUMERO))/LN(10)+1.0) **ELSE**  $PIGITOS:=O$ (\*ENDIF\*); **END** (\*ENDFUNC DIGITOS\*);

Suite.

÷,

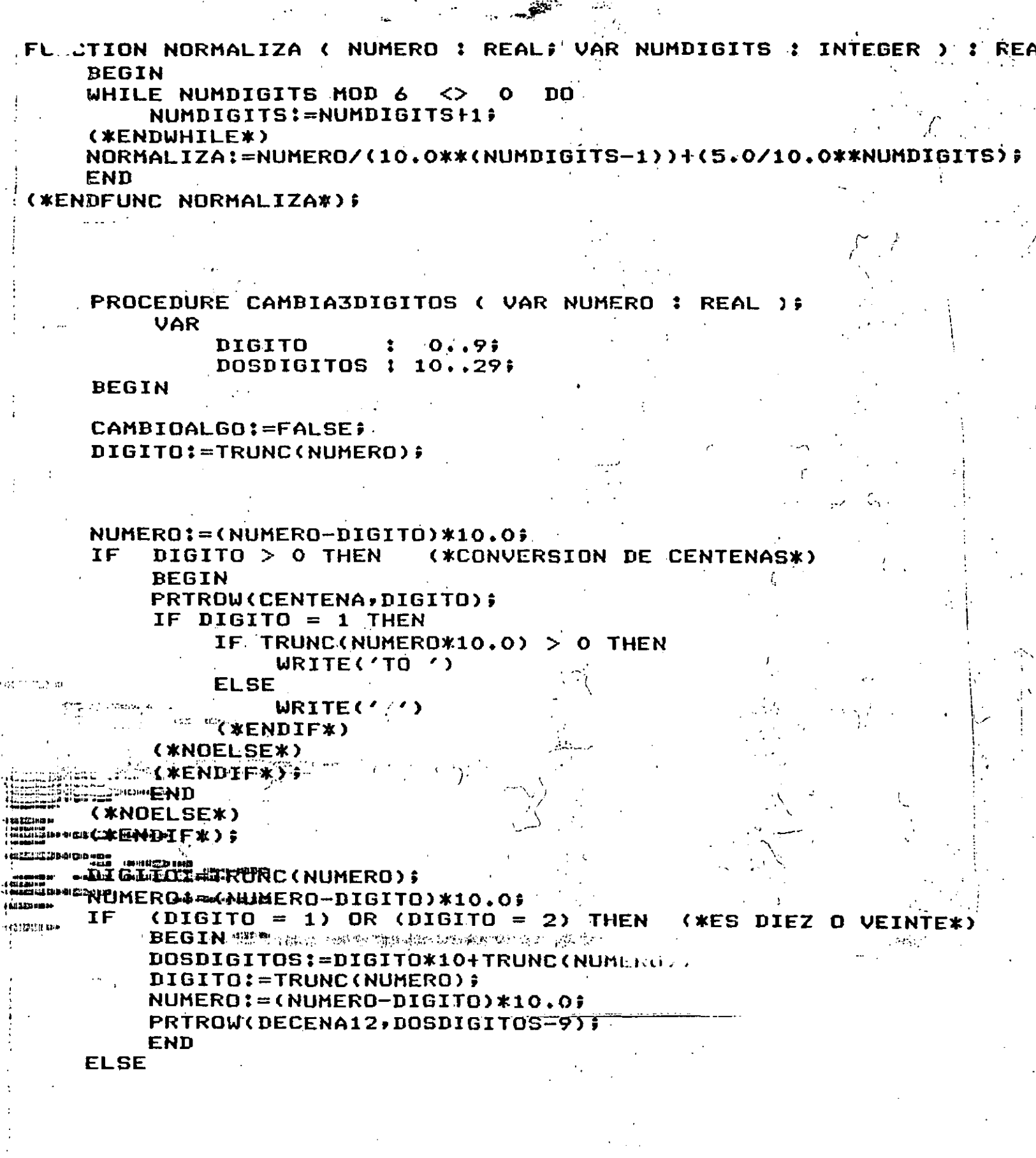

 $\frac{1}{2} \sum_{i=1}^{n} \frac{1}{2} \sum_{j=1}^{n} \frac{1}{2} \sum_{j=1}^{n} \frac{1}{2} \sum_{j=1}^{n} \frac{1}{2} \sum_{j=1}^{n} \frac{1}{2} \sum_{j=1}^{n} \frac{1}{2} \sum_{j=1}^{n} \frac{1}{2} \sum_{j=1}^{n} \frac{1}{2} \sum_{j=1}^{n} \frac{1}{2} \sum_{j=1}^{n} \frac{1}{2} \sum_{j=1}^{n} \frac{1}{2} \sum_{j=1}^{n} \frac{1}{2} \sum_{j=1}^{n$ 

 $\frac{1}{2}$ 

 $\label{eq:1} \frac{1}{\left\| \left\{ \frac{1}{2} \right\} \right\|_{\infty}} \leq \frac{1}{\left\| \left\{ \frac{1}{2} \right\} \right\|_{\infty}}$ 

 $\begin{array}{c} \frac{1}{2} \\ \frac{1}{2} \\ \frac{1}{4} \end{array}$ 

 $\frac{1}{2}$  .

```
BEGIN
                            (*ES DE 30 A 90*)
     IF DIGITO > 0 THEN
         BEGIN
         PRTROW(DECENA, DIGITO-2);
             TRUNC(NUMERO) > 0 THEN
         IF
              WRITE('Y'')
                                                  \mathbb{R}^3(*NOELSE*)
         (XENDIFX);
         END
     (*NOELSE*)
     (XENDIF*);
     DIGITO:=TRUNC(NUMERO);
     NUMERO:=(NUMERO-DIGITO)*10.0;
     IF DIGITO > 0 THEN (*CONVERSION DE UNIDADES*)
         PRTROW(UNIDAD, DIGITO)
     (*NOELSE*)
     (xENDIFF);
     END
 ( *ENDIF * ) ;
END
 (*ENDPROC CAMBIA3DIGITOS*);
(*PROCEDURE CAMBIALETRAS*)
    BEGIN
    NUMDIGITS:=DIGITOS(NUMERO);
    IF NUMDIGITS <= 0 THEN
        WRITE('CERD UNIBADES')
    ELSE
        BEGIN
        NUMERO:=NORMALIZA(NUMERO,NUMDIGITS);
        WHILE NUMDIGITS > 0 DO
             BEGIN
             CAMBIA3DIGITOS(NUMERO);
            -NUMDIGITS:=NUMDIGITS-3;
             IF CAMBIOALGO THEN
                 WRITE('MIL')
             ( *NOELSE * )
             ( *ENDIF * ) ;
             CAMBIA3DIGITOS(NUMERO) ;
             NUMDIGITS:=NUMDIGITS-3;
             CASE NUMDIGITS OF
                      0:WRITE('UNIDADES ');
                      6 :
                          WRITE('MILLONES
                                            くろま
                      12:
                          WRITE('BILLONESS);
                 END
             ( XENDCASE * ) ;
             END
        ( XENDWHILE * ) ;
        END
    (*ENDIF*);
    WRITELN;
    END
(*ENDPROC CAMBIALETRAS*);
```
- 149

(\*PROGRAMA PRINCIPAL\*) **BEGIN** 

INICIALETRAS; READ (NUMERO) ; WHILE NOT EOF DO **BEGIN** CAMBIALETRAS(NUMERO); READ (NUMERO) ; **END** (\*ENDWHILE\*) END.

#### C.5 QUINTA PRACTICA

#### Objetivos:

Mostrar mediante un ejemplo de aplicación el uso, de, diversos temas tratados a lo largo del curso como son:

Uso de valores constantes.  $a<sub>2</sub>$ 

Tipos definidos por el usuario (escalares).  $b$ )

 $c)$ Subransos.

Funciones, subrutinas y Paso de Parámetros. d)

Asimismo, se hace esrecial énfasis en la modularidad y estructuración del programa. También se hace uso intensivo de las figuras lógicas SEQUENCE, IF THEN ELSE Y WHILE DO.

Breve descripción del funcionamiento del prosrama:

El presente programà de ejemplo consta de tres fases principales:

- Creación e impresión de un máximo de 200 números enteros: aleatorios  $1.$  $E1$ máximo de números a senerar es dado como dato de (random), entrada al prostama.
- $2 \cdot$ Ordenamiento e impresión de los números previamente generados.
- $3.$ Búsaueda de alsún (o alsunos) número(s) en particular dentro de la lista ordenada de números.

fara esta última fase, el prosñáma presunta iterativamente si se auiere buscar alsún número, a lo cual se le debe proporcionar la letra 'S' (Si) o bien, si se le responde con cualquier otro caracter, se tomará como si la respuesta hubiese sido nesativa y el rrosrama terminará. Si la resruesta fue 'S' (Si), se presuntará cual es el número que se quiere buscar, a lo cual, se contestará con el número requerido, si dicho número se encuentra en la lista

ordenada, el prostama dará como salida la rosición donde se encuentra, de no existir dicho número en la lista, el PTOSTama indicará que no fue encontrado y presuntará si se quiere buscar alsón otro número.

 $\mathbf{A}$ 

152

PROGRAM ORDYDUSQ(INPUT, OUTPUT); **CONST**  $DIMMAX = 200;$ TYPE INDICE =  $1 \cdot .$  DIMMAX; VECTOR = ARRAYCINDICEJ OF INTEGER; **VAR** NUMEROS : VECTORS BUSCADO, MAXIMO ,  $1X$  $\ddot{\cdot}$ INDICE; SEMILLA : INTEGERS RESP : CHAR  $\ddot{ }$ PROCEDURE IMPRIMENUMS(VAR NUMEROS : VECTOR); **VAR** I, J, K : INDICE; **BEGIN WRITELN;**  $K:=1;$ FOR I:=1 TO MAXIMO DO **BEGIN** WRITE(OUTPUT, NUMEROSEI3:4);  $K:=GUCC(K)$ IF (K DIV 6) > 0 THEN DEGIN WRITELN;  $K := 15$ **END** ( \*NOELSE \*) (\*ENDIF\*) **END** (\*ENDFOR\*) END; (\*ENDPROC\*) FUNCTION RANDOM(VAR SEMILLA : INTEGER) : REAL; **DEGIN** RANDOM:=SEMILLA/65535; SEMILLA:=(25173\*SEMILLA+13849) MOD 65536; END; (XENDFUNC\*)

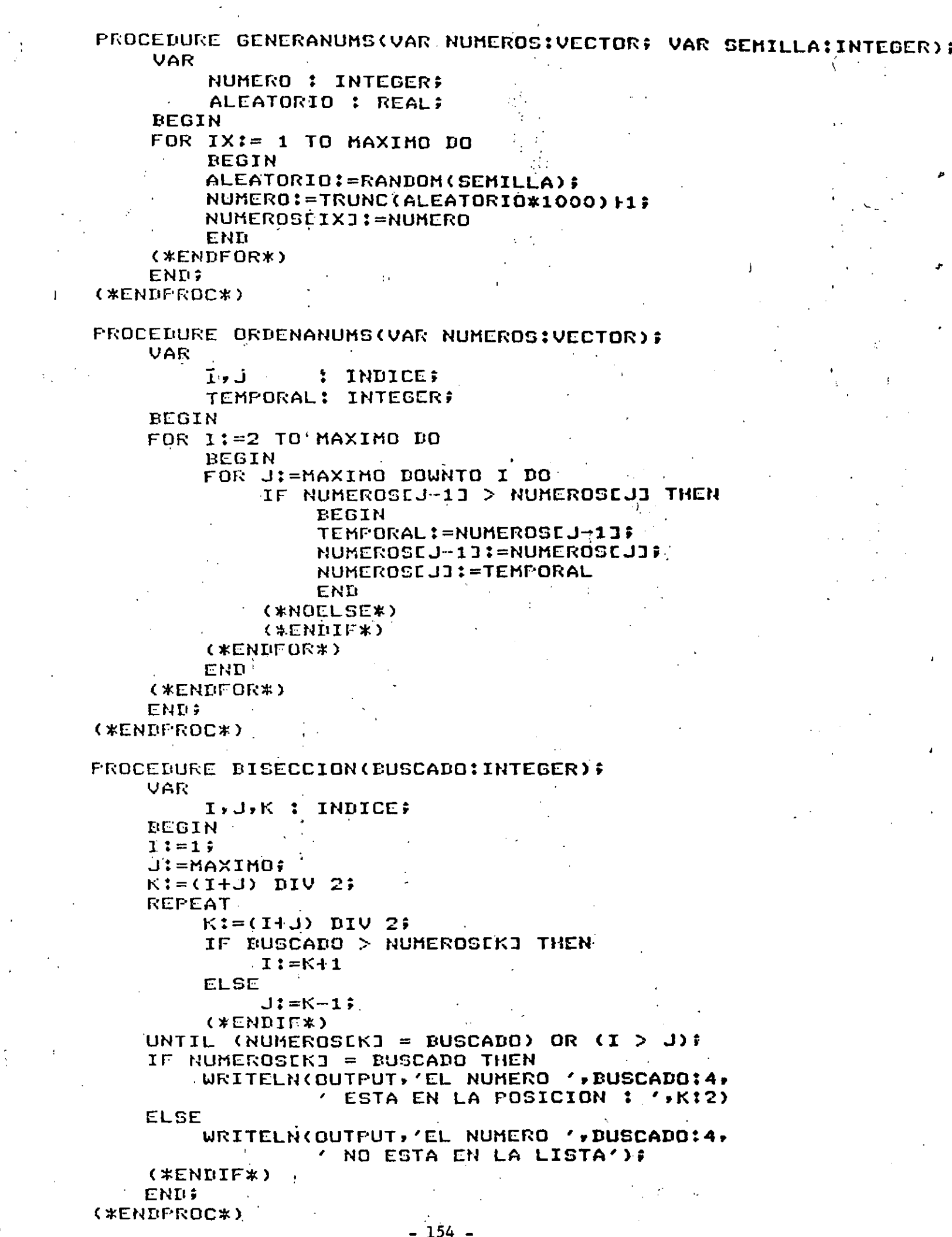

 $\label{eq:2} \frac{1}{\sqrt{2}}\left(\frac{1}{\sqrt{2}}\right)^2\left(\frac{1}{\sqrt{2}}\right)^2\left(\frac{1}{\sqrt{2}}\right)^2.$ 

 $\mathcal{A}^{\mathcal{A}}$ 

 $\hat{A}^{\dagger}$ 

(\*\*\*\*\*\*\*\*\*\*\*\*\*\*\*\*\*\*\*\*\*\*\*\*\*\*\*\*\*\*  $\lambda$  $\star$ PROGRAMA PRINCIPAL  $(*)$  $*$  $\star$ )  $\lambda$ (\*\*\*\*\*\*\*\*\*\*\*\*\*\*\*\*\*\*\*\*\*\*\*\*\*\*\*\*\*\* **REGIN** WRITELN(OUTPUT,'TECLEE LA SEMILLA PARA GENERAR LOS NUMEROS'); READ(INPUT, SEMILLA); WRITELN(OUTPUT,'CUANTOS NUMEROS QUIERES GENERAR? EMAXIMO 2001'); READ(INPUT, MAXIMO); GENERANUMS (NUMEROS, SEMILLA); URITELN; URITELN; WRITELN(OUTPUT, 'LOS ', MAXIMO: 4, '' NUMEROS GENERADOS SON: ↑: 光辉度 计分布 **WRITELN;** IMPRIMENUMS (NUMEROS); ORDENANUMS(NUMEROS); WRITELN; WRITELN; WRITELN(OUTPUT, 'LOS NUMEROS ORDENADOS SON:'); **WRITELN;** IMPRIMENUMS (NUMEROS); WRITELN; WRITELN; WRITELN(OUTPUT,'QUIERES BUSCAR ALGUN NUMERO? ES 0 NJ'); **READLNS** READ(INPUT, RESP); WHILE RESP =  $'5'$  DO **BEGIN** WRITELN; WRITELN(OUTPUT,'QUE NUMERO QUIERES BUSCAR?'); **READLN?** REAL(INPUT, BUSCADO); **BISECCION(BUSCADO); WRITELN;** WRITELN(OUTPUT)'QUIERES BUSCAR OTRO NUMERO? ES O N3'); **READLN;** READ(INPUT, RESP); **END** (\*ENDWHILE\*) END.

 $155$ 

( RUN ORDYDUSQ , TECLEE LA SEMILLA PARA GENERAR LOS NUMEROS CUANTOS NUMEROS QUIERES GENERAR? [HAXIHO 200] 

# LOS 200 NUMEROS GENERADOS SON:

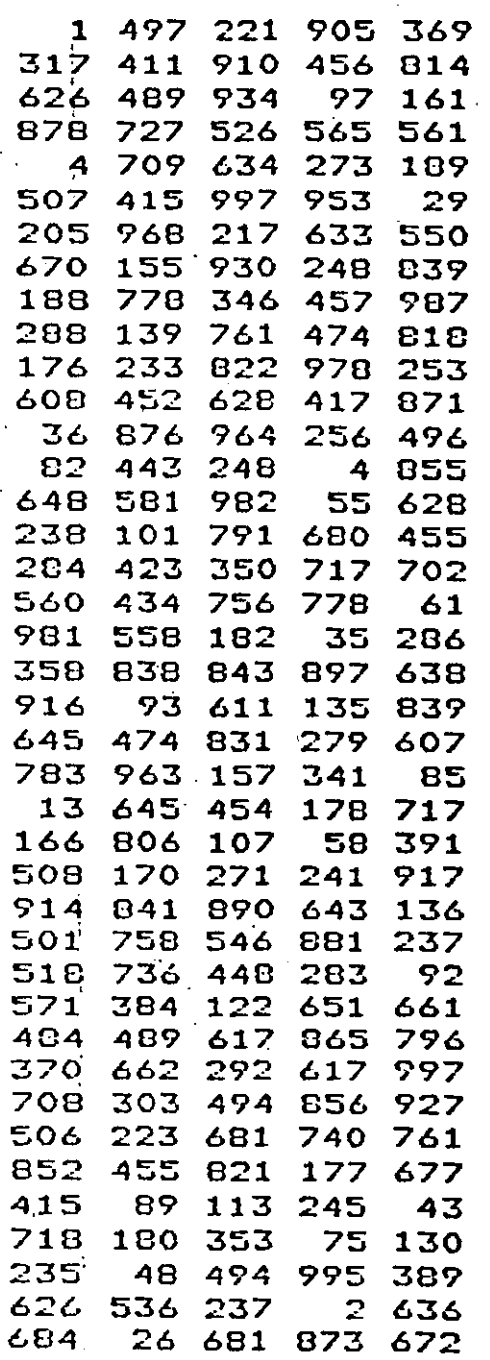

- 156 -

# LOS NUMEROS ORDENADOS SON:

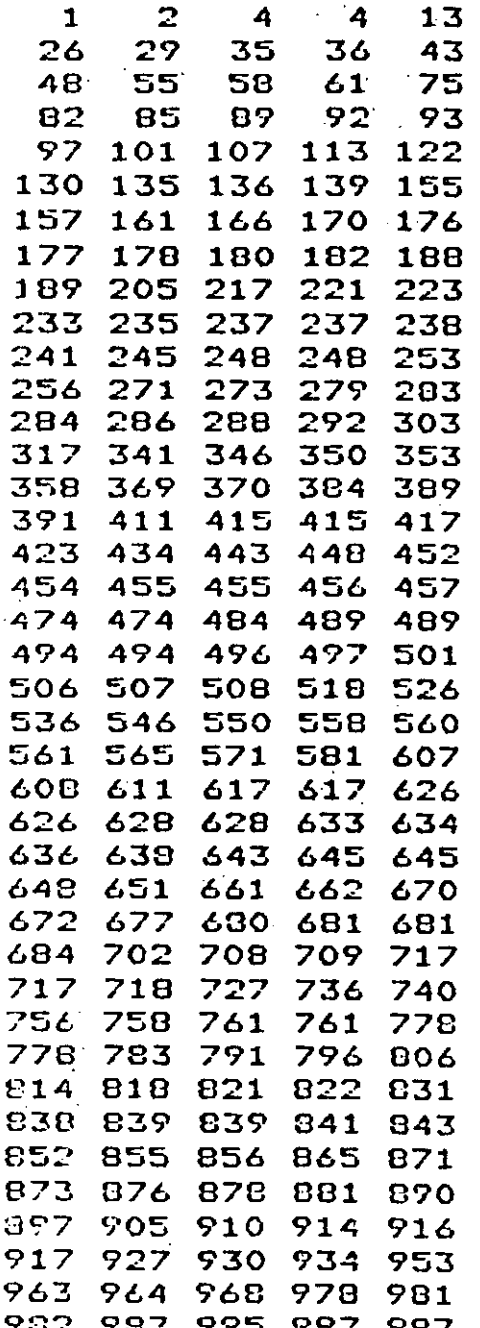

 $\mathbf{I}$ 

**QUIERES BUSCAR ALGUN NUMERO? [S O N]**  $S^{\perp}$   $\stackrel{\leftarrow}{\sim}$ QUE NUMERO QUIERES DUSCAR?  $13$ EL NUMERO 13 ESTA EN LA POSICION : 5 QUIERES BUSCAR OTRO NUMERO? ES O NJ S. QUE NUMERO QUIERES BUSCAR? 561 EL NUMERO 561 ESTA EN LA POSICION : 111 QUIERES DUSCAR OTRO NUMERO? [S'O N] S QUE NUMERO QUIERES DUSCAR? 1000 EL NUMERO 1000 NO ESTA EN LA LISTA QUIERES BUSCAR OTRO NUMERO? ES O NJ  $\mathbf{N}$ \$ 158

#### SALTO DEL CABALLO.

Dado un tablero de nxn, con n - campos, un caballo que se fuede move) dentro del tablero de acuerdo a las reslas del aJedrez, es colocado en un camPo del tablero de .coordenadas xo,yo, El rrohlcma con~iste *en*  encontrar un recorrido que cubre todo el tablero con n -1 movimientos visitando cada campo exactamente una vez.

El tablero se representa por una matriz llamada H, que es de tamaño nxn. Se utiliza la sisuiente convención para determinar si un campo ha sido visitado o no:

H  $[0, Y] = 0$  : El campo  $\langle X, Y \rangle$  no ha sido visitado aún.

H EX<sup>1</sup>YJ = i : El campo <X<sup>1</sup>Y> fué visitado en el movimiento número i, donde:  $1 \le n$  i  $\le n$ 

En este Prosrama *el tamaNo* del tablero es *de* 5 x 5 aue está definido POr la variable Nt *e.l* caballo comienza su recorrido ~n el camPo definido por la primera columna del primer renslón de la matrix H<sub>r</sub> este campo se indica Por le>s variables XO ~ YO. El nómero da camPo~ *del* tablero esta definido por la variable NSO.

 $\tau$  . ,

Ć.,

 $\mathbb{R}$ 

. El movimiento se realiza al principio de la instrucción REPEAT.

El prosrama no recibe ninsun dato de entrada.

#### PROGRAM SALTODELCADALLO( OUTPUT  $\mathbf{v}$

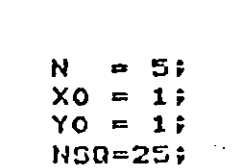

**TYPE** 

**CONST** 

#### INDICES =  $1.1$

**VAR** 

 $\sim$   $\,$ 

 $\ddot{\phantom{1}}$ 

 $\mathbf{f}$ 

ŗ

**Q: BOOLEAN;** I.J: INDICES & S: SET OF INDICES: A,D:ARRAYE1..01 OF INTEGER: H:ARRAYEINDICES,INDICES1 OF INTEGER:

**FROCEDURE INTENTACON( I:INTEGER ;** X, Y: INDICES; VAR DIROOLEAN); **VAR** 

> K.U.V: INTEGER: **Q1:DOOLEAN; DEGIN**

 $K1 = 0$ 

**REPEAT**  $K:=SUCC(K)$ Q1: = FALSE ;  $U:=X+GEX1$ - 5 VIEYINUKI  $\ddot{\bullet}$ .

> (U IN S) AND (U IN S) THEN IF HEU, VI=0 THEN IF DEGIN  $HCU<sub>2</sub>U1=II$

> > ֿינ $\Gamma$ **ADHT DONST** DEGIN .INTENTACON(I+1,U,U,Q1); NOT AL THEN IF  $HLU$ ,  $VJ:=0$ (\*ENNIF\*)

' END **ELSE** 

 $Q11 = TRUE$ (\*ENDIF\*)

END (\*NOELSE\*)  $(xENDIF*)$ (\*NOELSE\*) (\*ENDIF\*)

UNTIL Q1 OR (K=B);  $Q := Q1$ **END** 

(\*ENDPROC INTENTACON\*);

 $150$ 

 $\kappa$  $*$  $(x)$ PROGRAMA PRINCIPAL  $\star$  $\lambda$  $*$ **BEGIN**  $S := [1, 2, 3, 4, 5]$  $AL13 := 29$  $BCIJ:=$  $1;$  $AEZI:=$  1;  $2:$  $BZ21:=$  $B C 311 =$  $2:$  $A E 3 J := -1;$  $AEA3 := -2;$  $BCAJ:=$  1;  $A[5] := -2;$  $R[51! = -1;$  $B E 631 = -25$  $A E E J := -15$  $A[\overline{C}7]$ : = 1;  $B$ [7]:=  $-2$ }  $=$  : ESJA  $2:$  $BEBI:= -I\hat{z}$ FOR  $I:=1$  TO N DO FOR  $J:=1$  TO N DO  $HLI$ ,  $JI := 0$ (\* SE INICIALIZA EL  $*$  $(x \in \text{NDF} \cap R*)$ (\* TABLERD CON CEROS.  $*$ )  $k$ ENDFOR\*);  $HEXO*YOJ:=I$ (\* POSICION DE INICIO  $\star$ ) INTENTACON(2,X0,Y0,Q); (\* DE MOV. DEL CABALLO \*) **IF Q THEN** FOR I:=1 TO N DO **BEGIN** FOR J:=1 TO N DO WRITE( HEI, JI:5) (\*ENDFOR\*); **WRITELN** END. (\*ENDFOR\*) **ELSE** WRITELN('\* SIN SOLUCION \*')  $(*ENPIF*)$ ÷ **END** (\*ENDPROGRAM\*).

 $-161 -$ 

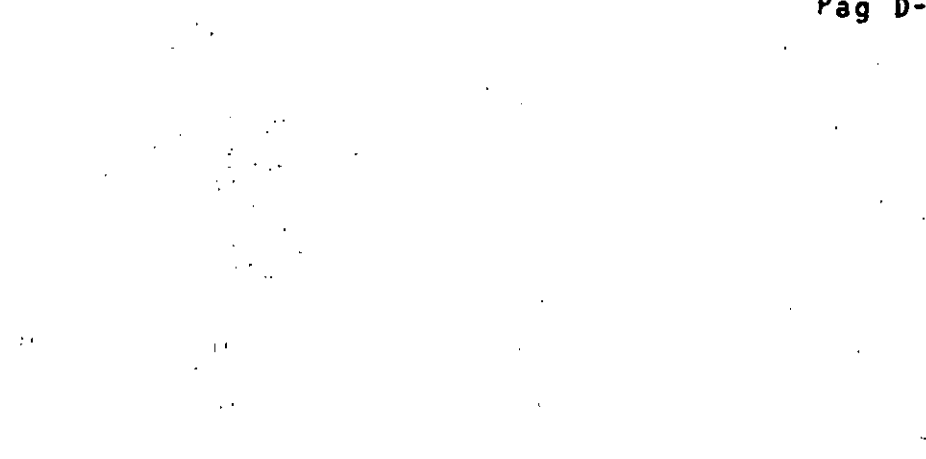

 $2161$ <br> $144$ <br> $23$  $105272$ <br> $2272$  $rac{6}{2}$ <br> $rac{7}{18}$ <br> $rac{13}{18}$  $150743$  $\begin{array}{c} 1 \\ 14 \\ 19 \\ 25 \end{array}$ 

\$

 $\frac{1}{\sqrt{2}}$ 

Pag  $D-12.3$ 

 $\mathbb{R}^n$ 

# **EJEMPLOS**

 $\ddot{\phantom{1}}$ 

# $-163 -$

 $\label{eq:1} \mathbb{E}_{\mathcal{A} \sim \mathcal{A}} \left[ \frac{1}{2} \log \left( \log \left( \alpha \right) \right) \right] = \frac{1}{2} \sqrt{\frac{1}{2} \left( \frac{1}{2} \right) \log \left( \frac{1}{2} \right)}.$ 

i.<br>Walio

EJEMPLO #1 : DOMINGO DE RESURRECCION

EJEMPLO #2 : TRIANCULOS  $\Delta$  ,  $\Delta$  $\sim$   $\sim$ 

EJEMPLO #3 : TIENDA DE DEPARTAMENTOS -

EJEMPLO #4 : FRORLEMA DE LAS OCHO REINAS

#### EJEMPLO **t1:** CAlCULO DE LA FECHA DEL DOMINGO DE RCCURRECCION,

 $\mathbf{f}$ 

La fecha del domingo de resurrección és una fecha móvil*r* seneralmente em el Primer dominso, cuarenta dias Posteriores a la *rrimer luna nueva des*Pu del 21 de marzo, Dicha *fecha puede* encontrarse Por métodos mnaliticos o P tablas. Hay varios métodos analíticos lesados por varios matemáticos través *de* los sislos. AGui describiremos un método aParecido Por Primera v en 1876 en el Butcher's Ecclesiastical Calendar• w *es* valido P~ra 'todos **<sup>l</sup>** a~os del calendario Gregoriano. es decir• *de* 1583 en cdelant

.<br>El método agui representado hace uso reretidamente de la división de un número entre otro, tomando la parte entera de la división y tratan separadamente el residliOo Los Pasos *a* sesuir so

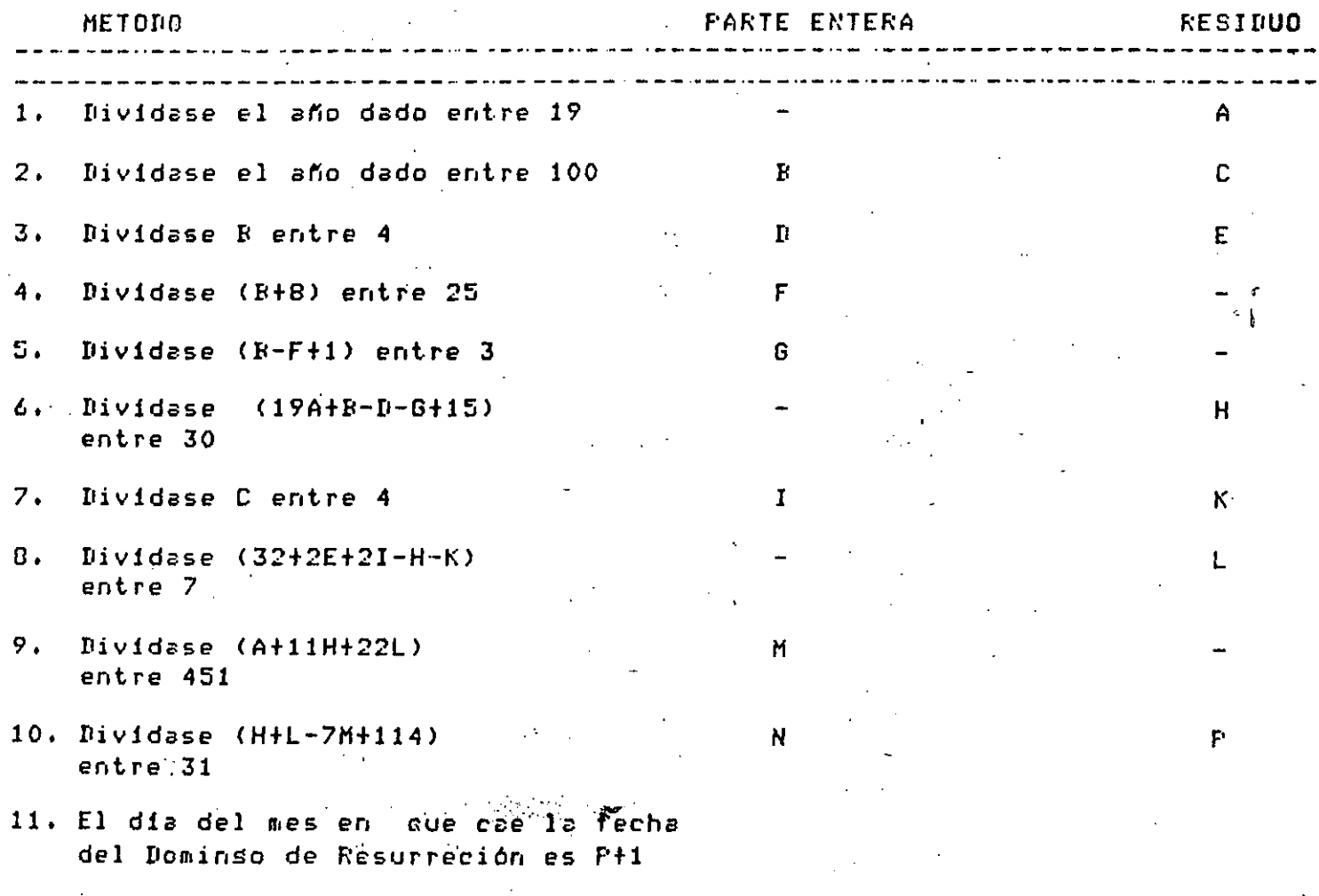

El número del mes es *N* (si N=3 es Marzo w si N=4 es Abril)

### PROGRAM RESURRECCION (INPUT, OUTPUT);

**VAR** 

 $A, D, C, D, C,$  $F, G, H, I, K$ L.M.N.P. ANIO : INTEGER;

**BEGIN** 

WRITE(OUTPUT, 'DAME EL ANIO EN QUE DESEAS CONOCER LA PASCUA : READ(INPUT, ANIO);  $A:=A NIO$  MOD 19;  $B := ANIO$   $DU$  100; C:=ANIO MOD 100;  $D := D$   $D$ IV 4:  $E := D$  MOD 4;  $F := (B + B)$   $BIV$  25;  $5!= (B-T+1)$  DIV 3;  $1 = (19 * A + B - D - G + 15)$  HOD 30;  $I:=C$   $DIU$  4;  $K := C$  MOD 4;  $L:=$  (32+2\*E+2\*I-H-K) MOD 7; M:=(AF11\*H+22\*L) DIV 451;  $N! = (111L - 7xM + 114)$  DIV 31; P:=(H+L-7\*M+114) MOD 31;  $P := P + 1;$ WRITELN(OUTPUT, 'EL DOMINGO DE RESURRECCION DEL ANIO ', ANIO:4,  $'$  ES:  $'$ ); URITELN(CUTPUT, 'MES : ', N:2,' **DIA**  $\overline{\mathbf{F}}$  : 3) ;

END.

DAME EL ANIO EN QUE DESEAS CONOCER IA PASCUA : 1704 EL DOMINGO DE RECURRECCION DEL ANIO 1984 ES:  $HES: 4 BIA: 22$ 

\$.

 $\sim$ 

**RUN PASCUA** DAME EL ANIO EN QUE DESEAS CONOCER LA PASCUA : 1600 EL DOMINGO DE RESURRECCION DEL ANIO 1600 ES: MES : 4 DIA :  $21$ 生

**RUN PASCUA** DAME EL ANIO EN QUE DESEAS CONOCER LA PASCUA : 1810 EL DOMINGO DE RESURRECCION DEL ANIO 1810 ES: MES : 4 DIA : 22 1 €

**RUN PASCUA** DAME EL ANIO EN QUE DESEAS CONOCER LA PASCUA : 1750 EL DOMINGO DE RESURRECCION DEL ANIO 1750 ES: MES : 3 DIA : 27  $\overline{1}$   $\overline{5}$
# EJEMPLO #2: TRIANGULOS

 $\frac{1}{2} \frac{\lambda_1^2}{2}$ 

168

```
PROGRAM TRIANGULO (INPUT, OUTPUT);
VAR
    A, B, C, AUX : REAL;
BEGIN
WRITE('TECLEE LAS CANTIDADES A REVISAR: ');
READLN(INPUT, A, B, C);
WRITELN;
WRITELN;
WHILE (A<>0) OR (B<>0) OR (C<>0) DO
    BEGIN
    AUX:=(A+B+C)/2;IF ((AUX-A)*(AUX-B)*(AUX-C)) <= 0 THEN
        URITELN(OUTPUT, YNO FORMAN UN TRIANGULO')
    ELSE
        IF (A=B) AND (B=C) THEN
            WRITELN(OUTPUT,'FORMAN UN TRIANGULO EQUILATERO')
        ELSE
            BEGIN
            IF (A=B) OR (B=C) OR (C=A) THEN
                WRITELN(OUTPUT,'FORMAN UN TRIANGULO ISOSCELES')
            ELSE
                 WRITELN(OUTPUT,'FORMAN UN TRIANGULO ESCALENO')
             (*ENDIF*);
            WRITELN;
            A:=SQR(A)B := SQR(B)C := SQR(C);
            IF (A+B = C) OR (B+C = A) OR (C+A = B) THEN
                 WRITELN(OUTPUT, TRIANGULO RECTANGULO')
            ELSE
                 WRITELN(OUTPUT)'NO ES TRIANGULO RECTANGULO')
            (*ENDIF*)
            END
    (*ENDIF*);
    WRITELN;
    WRITELN;
    WRITE(OUTPUT, 'TECLEE LAS TRES CANTIDADES A REVISAR:
    READLN(INPUT, A, B, C);
    WRITELN;
    WRITELN;
   END
(XENDWHILEX);
END.
4.
```
**RUN TRIANGS** TECLEE LAS CANTIDADES A REVISAR: 3 4 5 FORKAN UN TRIANGULO ESCALENO TRIANGULO RECTANGULO

TECLEE LAS TRES CANTIDADES A REVISAR: 2 2 2 FORMAN UN TRIANGULO EQUILATERO

TECLEE LAS TRES CANTIDADES A REVISAR: 0 0 NO FORMAN UN TRIANGULO

TECLEE LAS TRES CANTIDADES A REVISAR: 5 6 8 FORMAN UN TRIANGULO ESCALENO NO ES TRIANGULO RECTANGULO

TECLEE LAS TRES CANTIDADES A REVISAR: 0.0

### EJEMPLO #3: TIENDA DE DEPARTAMENTOS

Suronsamos que se tiene una cadena de tiendas del  $t$ ,  $\mathbf{r}$ surermercado, y cada tienda a su vez está compuesta por \*n. derartamentos distintos (ferretería, araratos eléctricos, blancos, rora de caballeros, rora de damas, etc.). Se quiere desarrollar un algoritmo que nos permita conocer el monto de las ventas tanto por tienda como por derartamento, es decir, roder saber cuánto vende cada tienda contabilizando el total de ventas en sus diferentes departamentos, así como poder saber cuánto venden cada uno de los departamentos en todas las tiendas (ror ejemrlo, cuánto vende el derartamento de ferretería en todas las tiendas).

Como primer paso, podemos construir una "tabla" que contensa la sisuiente información:

TIENDA 1

TIENDA

**TIENDA N** 

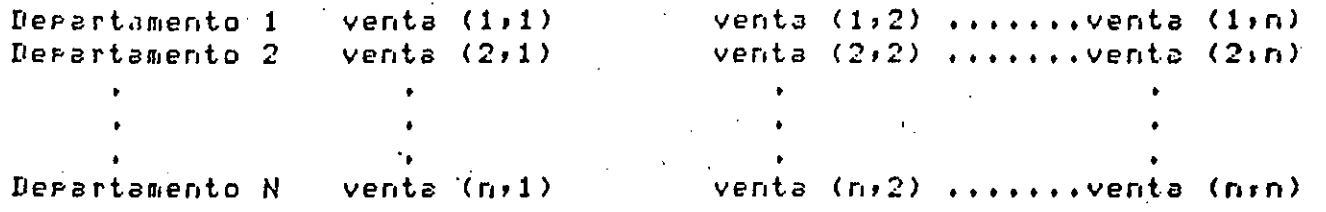

Llamaremos columnas a los datos cuyo encabezado es Tienda 1, Tienda  $2, \ldots$ , Tienda N, es decir a los datos que regresentan las ventas por tienda en los diferentes derartamentos, y llamaremos renslones a los datos que representan las ventas por departamento en las distintas tiendas. Por último, cada dato que ararecé dentro del cuerro de la tabla se leerá de la sisuiente manera:

Venta (1,1) representa el total de ventas del departamento  $1 + e$ n "la tienda 1.

Venta (1,2) refresenta el total de ventas del derartamento 1 en la tienda 2.

Venta (1,N) representa el total de ventas del departamento 1 en en la tienda N.

De la misma forma:

171

*Venta* (2r1) *representa* el total de ventas del dePartamento 2 *·en* la tienda 1.

., .

Venta (2,N) representa el total de ventas del departamento 2 en la tienda N.

Venta (N,N), representa el total de ventas del derartamento N<sup>er</sup> en la tienda N.

La 'Tabla' así construida es un arreglo de 2 dimensiones conocido como matriz, donde cualquier elemento dentro de este arreslo ruede localizarse fécilmerote por su POSición es decirs P~r medio *de.* su **··renslón'** ~ **'columna•,** 

Ahora biero la suma de los elementos de cada renslón ·nos dará el total de ventas de un departamento en<sup>1</sup>las diversas tiendas, y la suma de las columnas nos dará el total de ventas por tienda. Por dltimo, si sumamos el total de ventas por tienda encontraremos el total de ventas *de* todas las tiendas (de toda nuestra. *caden¡¡;),* Hste último re•ultado Puede también. obtenerse sumando el total de ventas ror departamento. Expresando sráficamente lo antes expuesto tendremos:

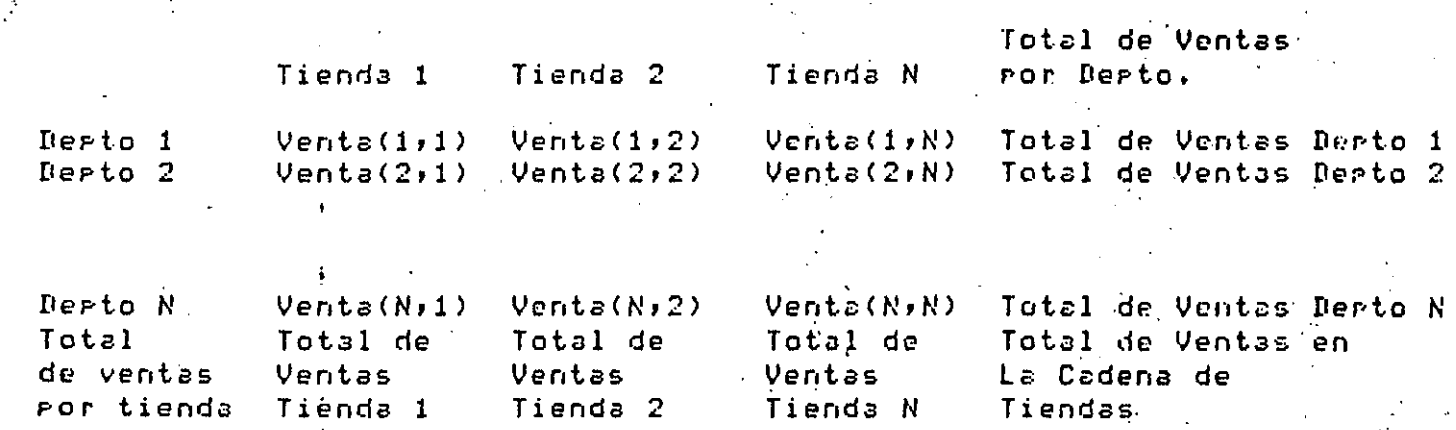

Pseudocódiso. Tienda de DePartamentos:

. ~

- 77

SER: Leer *Número de Tiendas (Máximo 10)* SER: Leer Número de Derartamentos For tienda (Máximo 10) SEQ: Leer Elementos de la Matriz (Venta (1,1), Venta (1,2)...etc.) SER: Calcula total de Ventas por Departamento e Imprime totales SEQ: Calcula total de Ventas por Tienda e Imprime totales<sup>-</sup> SER: Calcula total de Ventas de la Cadena de tiendas e Imprimelo.

 $\mathbf{r}$  and  $\mathbf{r}$  $\ddot{\phantom{1}}$ PROGRAM TIENDADEPTOS (INFUT, OUTPUT); CONST MAXIMO  $11;$  $\pm$ CAMPO  $B$ ;  $FREGISION =$  $2:$ TYPE  $DIMENSION = 1.$ .MAXIMO; **UAR** MATRIZ : ARRAY CDIMENSION, DIMENSIONJ OF REAL; **CONTADOR** NUMTIENDAS, NUMBERTOS , **RENGLON COLUMNA DIMENSION;** TOTDEPTOS **TOTTIENDAS,** TOTAL  $\bullet$ DATO  $\bullet$ **REAL: REGIN** WRITELN(OUTPUT,'TECLEE EL NUMERO MAXIMO DE TIENDAS ',  $'$ EMAXIMO 10J $'$ ); READ(INPUT, NUMTIENDAS); WRITELN(OUTPUT,'TECLEE EL NUMERO DE DEPARTAMENTOS POR TIENDA'. (CMAXIMO 103'); **TEAD(INPUT,NUMDEPTOS);** (\* INICIALIZACION DE MATRIZ Y CONTADORES \*) FOR RENGLON: = 1 TO NUMDEPTOS DO FOR COLUMNA: = 1 TO NUMTIENDAS DO MATRIZERENGLON, COLUMNAJ:=0; (\*ENDFOR\*) (\*ENDFOR\*) CONTADOR: = 0; TOTDEPTOS:=0; TOTTIENDAS:=0;  $TOTAL := 0;$ (\* LECTURA DE DATOS \*) WRITELN(OUTPUT, 'TECLEE LOS DATOS DE LAS VENTAS'); FOR RENGLON:=1 TO NUMDEPTOS DO FOR COLUMNA:=1 TO NUMTIENDAS DO **BEGIN** READ(INFUT, DATO); MATRIZERENGLON, COLUMNAJ:=DATO; END (\*ENDFOR\*) (\*ENDFOR\*);

```
* CALCULO DEL TOTAL DE VENTAS POR DEPARTAMENTO *)
FOR RENGLON: = 1 TO NUMDEPTOS DO
    BEGIN
    FOR COLUMNA:=1 TO NUMTIENDAS DO
         TOTDEPTOS:=TOTDEPTOS+MATRIZCRENGLON,COLUMNAJ;
    ( *ENDFOR*)
    CONTADOR: = SUCC(CONTADOR);
    MATRIZERENGLON, MAXIMOJ:=TOTDEPTOS;
    WRITELN(OUTPUT,'TOTAL DEPARTAMENTO ',CONTADOR:3,
             TOTDEPTOS:CAMPO:PRECISION);
    WRITELN;
    TOTDEPTOS:=0;
    END
( *ENDFOR* ) ;
(*) CALCULO DEL TOTAL DE VENTAS POR TIENDA *)
CONTADOR: = 0;
FOR COLUMNAI=1 TO NUMTIENDAS DO
    BEGIN
    FOR RENGLON:=1 TO NUMDEPTOS DO
        TOTTIENDAS:=TOTTIENDAS+MATRIZCRENGLON,COLUMNAJ;
    ( *ENDFOR*)
    CONTADOR: = SUCC(CONTADOR) ;
    MATRIZIMAXIMO, COLUMNAJ:=TOTTIENDAS;
    WRITELN(OUTPUT,'TOTAL TIENDA ',CONTADOR:3,'
             TOTTIENDAS:CAMPO:PRECISION);
    WRITELN;
    TOTTIENDAS:= 0;
    END
( *ENDFOR*) ;
(* CALCULO DE TOTALES *)
FOR RENGLON: = 1 TO NUMTIENDAS DO
    TOTAL:=TOTAL+MATRIZERENGLON, MAXIMOJ
(XENDFOR*);
WRITELN(OUTPUT,'EL TOTAL DE VENTAS DE LA CADENA DE TIENDAS',
          ES : ', TOTAL: CAMPO : PRECISION) ;
URITELN;
END.
```
TECLEE EL NUMERO MAXIMO DE TIENDAS CMAXIMO 10] 4 TECLEE EL NUMERO DE DEPARTAMENTOS FOR TIENDACHAXIMO 10] 3 TECLEE LOS DATOS DE LAS VENTAS 1962 324.5 17.90 1984.85 23452 .• 10 7855 98324 92354.25 12.50 9823 75535.75 11932 TOTAL DEPARTAMENTO TOTAL DEPARTAMENTO TOTAL DEPARTAMENTO 1: 4289.25 **2: 221985.36**  3: 97303 .\_25 TOTAL TIF.NDA 1: 25426.60 TOTAL TIENDA TOTAL TIENDA TOTAL TIENDA 2: 18002.50 3: 173877 .66 4: 106271.10 EL TOTAL DE VENTAS DE LA CADENA DE TIENDAS ES : 323577.88

 $21.02\pm0.04$ 

Ť.

'.

## EJEMPLO #4: PROBLEMA DE LAS 8 REINAS

El problema de las 8 reinas consiste en acomodar, en un tablero de ajedrez a 8 damas o reinas, sin que ninguna amenace a otra. Existen más de 90 soluciones diferentes y una de ellas es la que se muestra  $\mathbf{a}$ continuación:

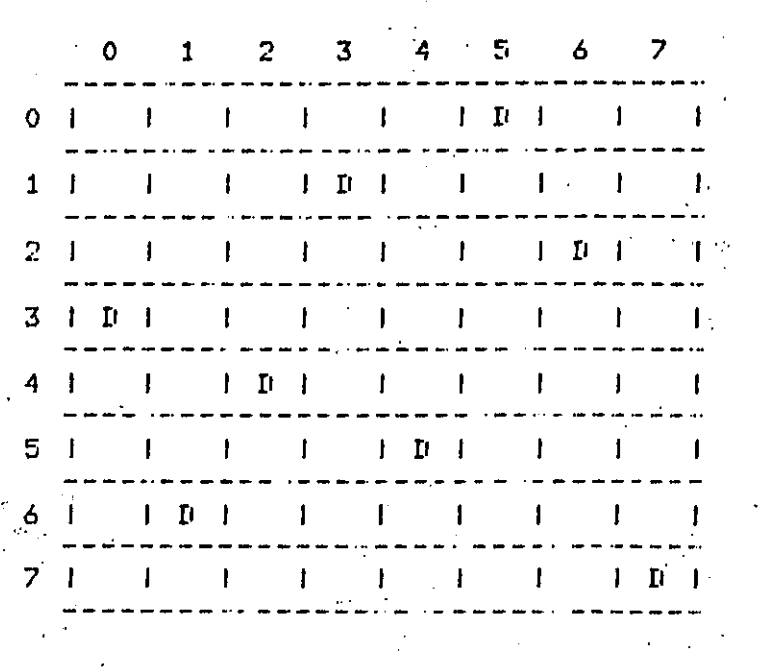

Como es conocido, las reinas amenazan la columna y renglón en que encuentran, así como diagonalmente.

Existen varias formas de resolver este problema B. la que **Luas** s e presenta es una que proporciona soluciones parciales, es decir, no obtienen todos las soluciones, sino alsunas de ellas.

El prosrama funciona de la siguiente forma:

 $\pm$   $\pm$ 

Se presunta al, usuario **UD** valor de "semilla" Pata iniciar seneración de números eseudoaleatorios (entre 0 y 7 ).

Dado que en cada columna sólo ruede haber una reina, cada solución ruede, verse como una rermutación de 8 elementos, tomados de 8 en 8. For ejemplo, la solución mostrada anteriormente, se puede visualizar como:

#### $3,6,4,1,5,0,2,7$

que comprenden a los renslones, y su posición corresponde a las columnas, es decir, 3 en la columna 0, 6 en la columna 1, 4 en la 2, etc. La posible solución se suarda en el subindice. 8 del arreslo 'vector', que es un arreslo de conjuntos.

- La condición primera para añadir un elemento a este conjunto es jave no exista ya, lo que asegura que las damas no se amenacen<br>horizontalmente ( la amenaza vertical queda eliminada automáticamente, sa que la rosición del elemento indica la columna que le correseande).
- La sedunda condición es verificar si existe alduna amenaza diagonalmente, lo cual sc lleva a cabo mediante el procedimiento 'condicion', auien, al asresarse un nuevo elemento al condunto de la solución, llena a su vez los conjuntos ( del 1 al 7 en el arreslo "vector" ) aue contienen las casillas amenazadas diasonalmente con la inserción de una nueva reina. Veamos un ejemplo:

Considerando la solución presentada, lo primero que ocurrió fué la inclusión de un 3 en el conjunto VI8]; ésto hizo que el conjunto VIII contuviera un 2 y un 4, que son las casillas amenazadas por 3 en la columna 1. De la misma forma el conjunto VE2J contiene ahora un 1 y un 5, que son las casillas amenazadas diadonalmente por 3 en la columna 2; el conjunto VE33 contiene un 0 y un 6 y el conjunto V[4] contendrá un 7.

Cada vez que se propone un nuevo elemento para la solución y éste cumple con las condiciones de amenaza, éstos se ven incrementados para la restricción de entradas a futuros elementos.

Como la búsqueda de posiciones es aleatoria, en muchos casos se encuentran confisuraciones rarciales que nunca llevarás a una solución, por lo cual el prosrama hace hasta 50 intentos de asresar un nuevo elemento, si desrués de ésto no se ha avanzado, la rermutación se desecha y se reinicia el riocedimiento desde un Principio.

 $-177 -$ 

PROGRAM REINAS (INPUT, OUTPUT);

# TYPE

```
POSICION = 0.17;
PERMUTACION = SET OF POSICION;
         = ARRAYEO..8J OF PERMUTACION;
VECTOR
```
## **VAR**

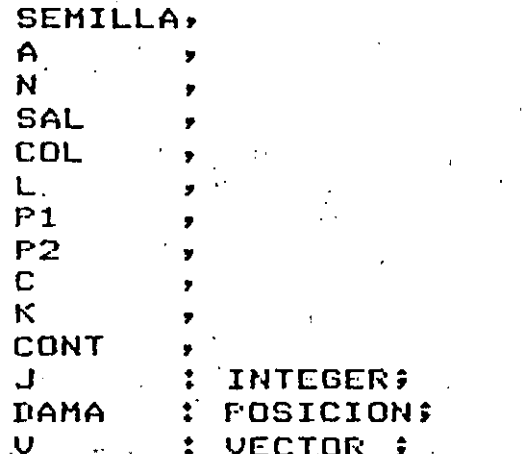

FUNCTION RANDOM(VAR SEED:INTEGER):INTEGER; **BEGIN** RANDOM: = SEED;

```
SEED:=(25173*SEED+13849) MOD 32767;
END
```
 $(ARANDOMX)$ 

```
PROCEDURE CONDICION;
    BEGIN
    WRITE(OUTPUT,' ',DAMA:2);
    VE8J:=VE8J+EDAMAJ;
    C := 0;K:=SUCC(K)L := \text{SUCC(L)}FOR COL: = K TO 7 DO
         BEGIN
         C := \text{SUCC}(C)P1:=DAMA+C;
         P2: =DAMA-CIP1 IN VIOI THEN
         TF
             VECOLI:=VECOLI+EP11
         ( *NOELSE *)
         (*ENDIF*);
         IF P2 IN VEOJ THEN
             VICOLI:=VICOLI+IP21;
         (*NOELSE*)
         (*ENDIF*);
         END;
    (*ENDFOR*)
END
(*CONDICION*);
```

```
(***********************************
\starx)
(1)*PROGRAMA PRINCIPAL
                                    " 本)
\mathbf{x}REGIN
VIO1:=EO*1*2*3*4*5*6*71*WRITE(OUTPUT,'SEMILLA : (PARA TERMINAR : 0)');
A: = 0:READ(INPUT, SEMILLA);
WHILE (SEMILLA > 0) DO
    BEGIN
    N := 0SAL := 0;CONT := 0;FOR J:=1 TO 8 DO VEJI:=EI;
    DAMA: = RANDOM(SEMILLA) MOD 8;
    C := O \hat{z}K2 = 0.9L := 0A := SUCC(A)URTTE(A, ' - ')CONDICION:
    REFEAT
        DAMA:=RANDOM(SEMILLA) MOD 8;
        WHILE (DAMA IN VEGI) OR (DAMA IN VELI) AND (SAL=0) DO
             BEGIN
                      \sim \simCONT:=SUCC(CONT);
               \vert (CONT \rangle= 50) THEN
             T \toSAL1=1(*NOELSE*)
             (*ENDIF*);
             DAMA:=RANDOM(SEMILLA) MOD B;
             END
        ( * ENDWHILE* ) ;
        IF SAL = 0 THEN
             CONDICION
        ELSE
             URITELN(OUTPUT,'....NO!');
        (*ENDIF*)
    UNTIL (VE83=E0..73) OR (SAL=1);
    IF SAL = 0 THEN
        DEGIN
        WRITELN(QUTPUT,'...PERMUTACION VALIDA');
        WRITELN;
        WRITE(OUTPUT,'OTRA SEMILLA : ');
        READLN(SEMILLA);
        A := 0END
    ELSE
        SEMILLA:=SUCC(SEMILLA);
    (*ENDIF*);
END
( * ENDWHILE*)
END.
$.
```
# **RUN REINAS**

 $\frac{1}{2}$ 

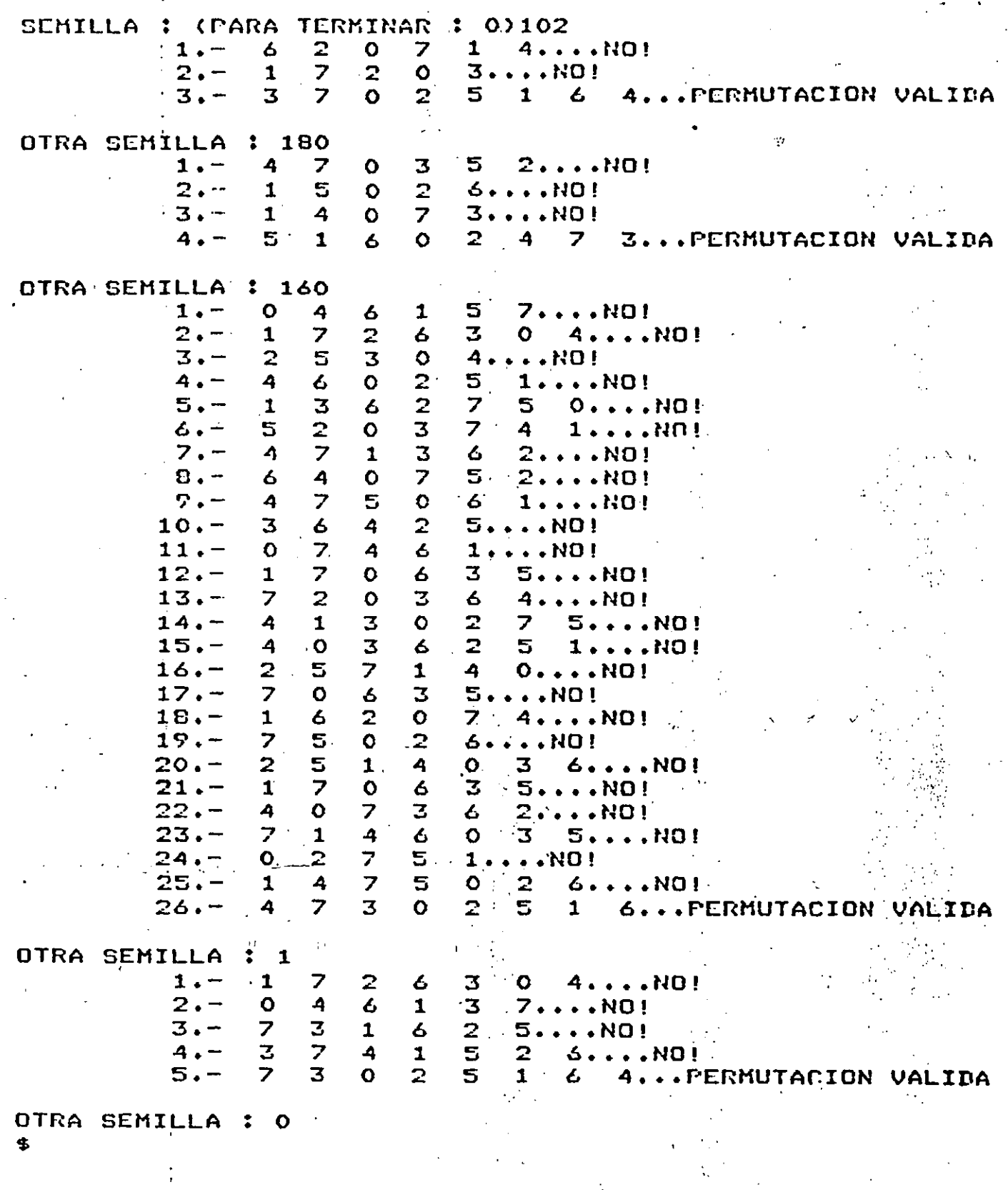

INTRODUCCION AL SISTEMA VAX-11/780

 $\sim$ 

continuación presentamos un breve resúmen de  $\log$ comandos necesarios para editar, compilar y correr un programa.

E.1 COMO ENTRAR AL SISTEMA.

Oprima la tecla < RETURN >

El sistema responderá:

Que tensas una asradable sesion Username!

Responda con el nombre de la clave que le fue asignada.

A continuación el sistema redirá:

Password:

Teclee la clave secreta que le fue asismada a su clave.

N O T A : Al teclear el PASSWORD éste NO ararecerá en la rantalla.

El sistema verificará la validez de su clave si en caso de acertarla; responderá:

Bienvenidos al Sistema VAX/VMS V3.3 ( C e c a f i )

8-SEP-1984 11:15:08.29

**BUENAS TARDES** 

E.2 COMO SALIR DEL SISTEMA.

Para roder salir de sesión, bastará con dar el comando

\$ LOG

E.3 COMO VER LOS ARCHIVOS ALMACENADOS EN LA CLAVE.

Teclee el comando

#### \$ DIRECTORY

Este comando nos permitirá ver los archivos almacenados en la clave. Estos ararecerán en orden alfabético y de izquierda a derecha.

E.4 COMO BORRAR UN ARCHIVO.

Para eoder borrar un archivo que en un momento dado sa mo interesc. teclee el comando:

\$ DELETE < nombre de archivo >

## E.5 COMO SACAR UN LISTADO DE UN PROGRAMA.

Para roder imprimir un rrosrama fuente o un archivo de resultados teclee el comando:

 $f$  FRINT  $\leq$  nombre de archivo  $\geq$ 

E.6 COMO CREAR UN NUEVO ARCHIVO Y COMO HACERLE MODIFICACIONES

A UNO YA EXISTENTE.

Para poder crear o modificar un archivo, deberá dar el comando:

\$ EDIT < nombre de àrchivo >

Si el archivo no existe, lo creará como nuevo; si el archivo - 93 existe, lo "traerá" como archivo de trabajo y lo podremos modificar. O

E.7 COMO COMFILAR, LIGAR Y CORRER UN FROGRAMA.

Para poder ejecutar un prostama, es necesario primero traducirlo a un lensuade que entienda la máquina (lensuade-binario); rosteriormente "pesarle" algunas rutinas del sistema y lueso "carsarlo" a memoria para que se ejecute.

Esto lo losraremos con el comando:

# **\$ COLIGO**

Al dar este comando, el sistema responderá:

PROGRAMA:

A lo cual el usuario indicará el nombre del prodrama **QUP** deses compilar, lisar y correr.

Además el sistema pide el lensuaje en el que está escrito el Programa, en nuestro caso PASCAL.

LENGUAJE: PASCAL

E.8 COMANDOS DE EDICION.

Para poder modificar un prostama es necesario **CONOCET** alsunos comandos del editor.

Para invocar al editor se debe dar el comando:

\$ EDIT

Con ésto el sistema responderá:

×.

**TEOR** 

El asterisco (\*) le informa al usuario que está en modo de edición  $\mathbf{a}$  is  $\mathbf{b}$  .  $\sim 100$ 

[EOB] es una marca que indica el fínal del archivo.

Para roder insertar un rrostama es necesario dar el comando:

## \* INSERT

Y a continuación teclear nuestro prodrama.

Cuando terminemos, se deberá teclear simultáneamente la tecla CTRL  $1a \, Z \, (CTRL/Z)$ 

Para roder ver lo que hemos insertado se hace con el comando:

# \* TYPE WHOLE

Para poder cambiar una letra, palabra o palabras de una línea, teclee el comando:

\* SUBSTITUTE/TEXTO VIEJO/TEXTO NUEVO/rango de lineas

Para roder borrar una linea, teclee el comando:

\* DELETE ranso de lineas

Para poder suardar en disco el programa tecleado, teclee el comando:

\* EXIT

E.9 COMO MANDAR IMPRIMIR A PAPEL LOS RESULTADOS DE UN PROGRAMA. Suronsamos que el prostama se llama PRUEBA.PAS

Realice la sisuiente secuencia:

\$ ASIGNA

**RUN PRUEBA** \$

**\$ DEASIGNA** 

**FRINT FRUEBA.FAS, RES.LIS** 

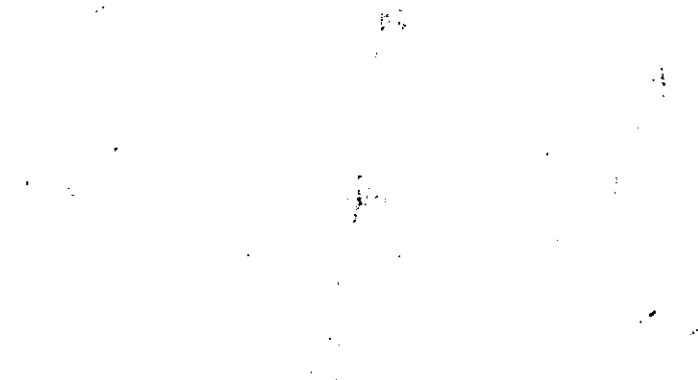

t

# **BIBLIOGRAFIA**

 $\mathbf{g}^{k+1}$ 

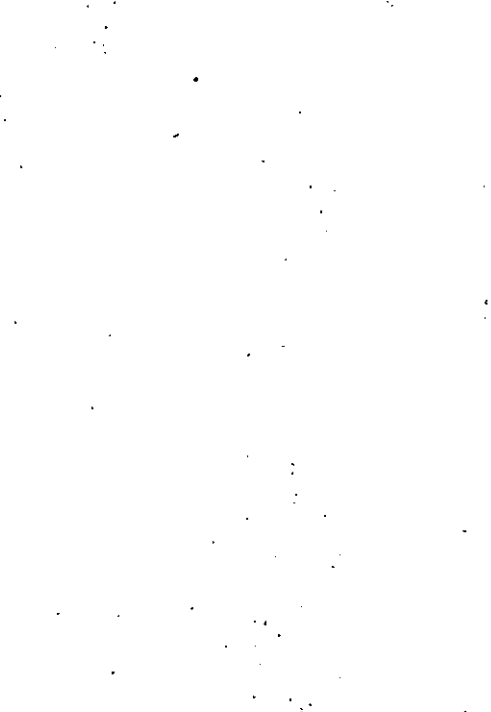

 $.184$ 

Bibliosrafía recomendada sobre Pascal.

 $1)$ Atkinson, Laurence

 $2)$ Borderson, Mark  $\sim$   $^{\circ}$ 

3) Bowles, Kenneth

4) Cherry, W. George

 $5)$ Graham, Roser

6) Grosono, Peter

 $7<sup>5</sup>$ Grosono, Feter

8) Katzan, Harry Jr.

9) Kieburtz, Richard B.

10) Mc. Glenn, Daniel

11) Morales, Lozano A. 9 Sanchis, Llorca T.J.

 $\epsilon$  and

12) Moore, Lawrie

13) Rios Sánchez J. Ramón B Bajar R. Victoria

14) Schneider, G. Michael

15) Tremblas, Jean Paul

16) Welsh, Jim

Pascal Programmins; John Wiley & Sons;  $E, U, A, J$  1981

A Rasic Programmer's Guide to Pascali Slabo Wiley & Sons; E.U.A., 1982

Microcomputer, Problem Solving using Pascal; 1977

Pascal Frodramming Structures, and Introduction to Systematic Programming; Reston Publishing Company (A Prentice-Hall Company),  $E.U.A.$ , 1980

Practical Pascal for Microcomputers) John Wiley & Sons; E.U.A., 1983

Programming in Pascal; Adison Wesley,

Prosramming in Pascal with Pascal/1000; Adison Wesles.

Invitation to Pascal; Petrocelli.

Structure Prostammins and Problem Solvins with Pascal; 1978

Fundamentals of Microcomeuters Prodrammind, Including Pascali John Wiley & Sons, 1982

Prostamación con el lenguaje PASCAL; Edit. Paraninfo; Esraña, 1980

Foundations of Programming with Pascal.  $1980$ 

Lensuade Pascal; Edit Limusa, México

An Introduction to Prosrammins and Problem Solving with Pascal; 1978

Structure Pascali 1980

Introduction to Pascal; 1979

18) Wirth, Nicklaus  $\mathbf{L}$ 

19) Wirth, Nicklaus & Jensen, Kathleen

A Practical Introduction to

Pascali 1979

Systematic Programming and Introduction, 1973

Pascal: User Manual and Report? 2ed, Sprinser-Verlas

Bibliosrafía recomendada sobre alsunos otros temas expuestos en el curso:

20) Alasic, Suad

21) Burton, E. Philip

22) Hill, J.D. y Meek, B.L.

23) IEEE

### 24) Yourdon, Edward

The Desism of Well Structure and Correct Programs; 1978

A Dictionary of Minicomputing and Microcomputins; John Wiles & Sons; E.U.A., 1982

Programming Language Standardisation; John Wiles & Sons: 1982

American National Standard Pascal Computer Prosrammins Lansuase; John Wiley & Sons;  $E.U.A.$ , 1983

Techniques of Prodram Structure and Design; and Design; Prentice Hall; E.U.A., 1975

DIRECTORIO DE ALUMNOS DEL CURSO "PASCAL" IMPARTIDO EN ESTA DIVISION DEL 24 DE MAYO AL 22 DE JUNIO DEL PRESENTE AÑO.

1.- AVILA OSORIO LINO INSTITUTO MEXICANO DEL PETROLEO JEFE DE OFICINA EJE LAZARO CARDENAS No. 152 COL. SAN BARTOLO ATEPEHUACAN DELEGACION GUSTAVO A. MADERO 07730 MEXICO, D.F. 87  $567 - 91 - 00$ 

 $2 -$ AMADOR BECH OCTAVIO  $-S. C. T.$ JEFE DE DEPARTAMENTO AV. MICHOACAN S/N COL. DEL MORRAL DELEGACION IZTAPALAPA  $691 - 76 - 96$ 

BECERRIL TELLEZ GIRON ANTONIO  $3 S$ ,  $C$ ,  $T$ , SUBIDIRECTOR PROVIDENCIA No. 807-4o. PISO COL. DEL VALLE  $523 - 47 - 51$ 

 $4.1 -$ CAPATILLA FERREIRO SANDRA ELVIA S. C. T. JEFE DE SECCION XOLA Y AV. UNIVERSIDAD COL. NARVARTE DELEGACION BENITO JUAREZ 03800 MEXICO, D.F.  $-519 - 51 - 34$ 

5.- CASAÑAS GONZALEZ VICTOR M. PETROLEOS MEXICANOS DISEÑADOR "B" OOL. VERONICA MNZURES RILL DELEGACION MIGUEL HIDALGO  $254 - 41 - 34$ 

 $6. -$ CASTREJON SERRANO FERNANDO

7%-- ENRIQUEZ FELIX E. JAVIER UNIVERSIDAD AUTONOMA DE ZACATECAS JEFE AREA PROPEDEUTICA ESC. ING. AV. LOPEZ VELARDE S/N  $271 - 45$ 

CAOXA No. 559 DELEGACION GUSTAVO A. MADERO 07730 MEXICO, DF.  $754 - 57 - 62$ 

PROLG. AYUNTAMIENTO No. 69 DELEGACION COYOACAN 04060 MEXICO, D.F.  $554 - 12 - 40$ 

EJIDO MAGDALENA PETLACALCO No. 11 DELEGACION COYOACAN 04420 MEXICO, D.F.  $523 - 46 - 51$ 

MONTE ALBAN No. 518-101-A DELEGACION BENITO JUAREZ 03600 MEXICO, DF.  $519 - 51 - 34$ 

C. VALDEZ FRAGA No. 37-102 COL. VALLEJO DELEGACION GUSTAVO A. MADERO

ZARCO No. 43-23 ( R HER . CUERNAVACA

RIO AGUANAVAL No.  $\widetilde{707}$ COL. HIDRAULICA  $279 - 57$ 

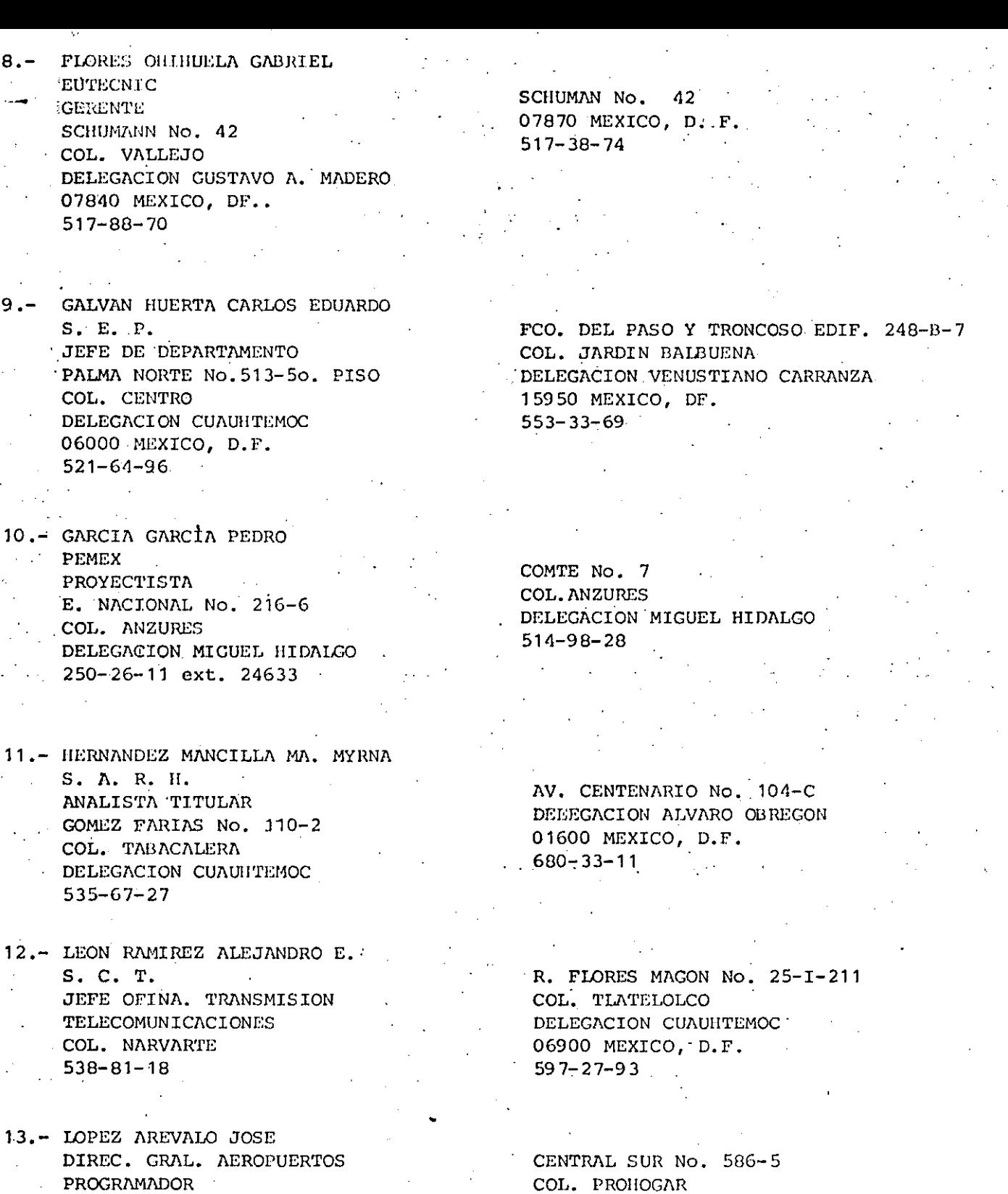

PROGRAMADOR CHIAPAS No. 121 COL. ROMA  $574 - 83 - 33$ 

14.- MAGAÑA CARRILLO JUAN F. S. C. T.  $\ddot{\cdot}$ ANALISTA SISTEMAS VIAS TERRESTRES - AV. UNIVERSIDAD Y XOLA COL. NARVARTE DELEGACION BENITO JUAREZ  $519 - 73 - 60$  y  $519 - 07 - 30$ 

AV. UNIVERSIDAD No. 1810-A-1 DELEGACION COYOACAN 04310 MEXICO, D.F.

DELEGACION AZCAPOTZALCO

.02600 MEXICO, D.F.

 $355 - 84 - 85$ 

 $558 - 37 - 26$ 

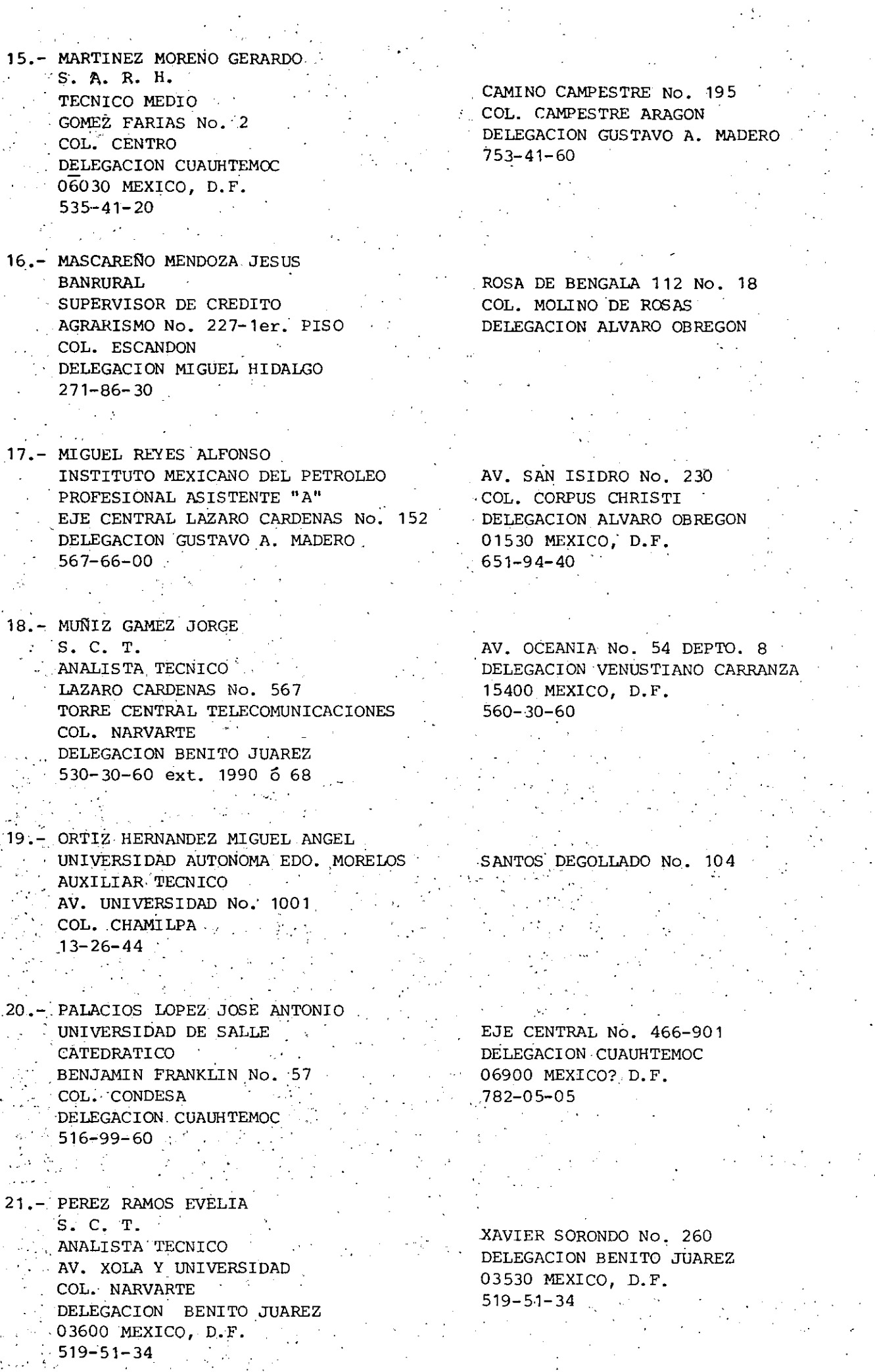

. .

**Call Chevrolet Construction** 

 $\ddot{\phantom{0}}$ 

 $\frac{1}{2}$ 

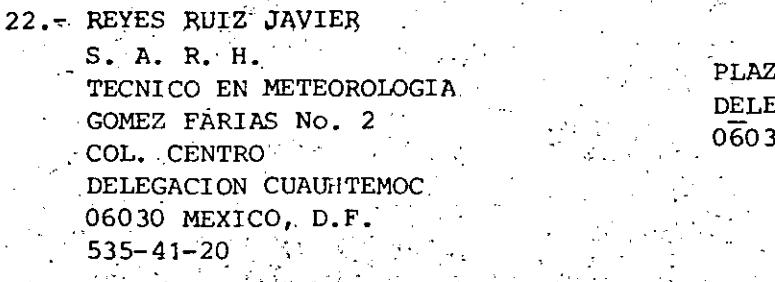

A DE LA REPUBLICA No. 43 **EGACION CUAUHTEMOC** 0 MEXICO, DF.

23.- RODRIGUEZ M. MARTIN

 $S.$   $C.$   $T.$ 

 $\frac{1}{2} \left( \frac{1}{2} \right)$ 

24.- SANCHEZ CAMPEROS HUMBERTO  $\cdot$  POACSA  $\sim 10^{-1}$  $-SUPERINTENDENTE$ . FONDA No. 239 COLONIA ROMA 06700 MEX. D.F.  $584 - 47 - 77$ 

25. - SANTIAGO CRUZ LAURO **UNAM** TECNICO ACADEMICO CIUDAD UNIVERSITARIA DELEGACION COYOACAN 04510 MEXICO, D.F. 550-52-15 ext. 3639

أراديهم والأنواب

CALLE HACIENDA DE SANTIN No. 176 **TOLUCA**  $763 - 38$ 

AV. 611 No. 43 UNIDAD ARAGON DELEGACION GUSTAVO A. MADERO 07920 MEXICO, DF.